# **UNIVERSIDADE TECNOLÓGICA FEDERAL DO PARANÁ DEPARTAMENTO ACADÊMICO DE ELETROTÉCNICA ENGENHARIA INDUSTRIAL ELÉTRICA/ELETROTÉCNICA**

ADRIANO ADEMAR ALVES DANIEL GEBBRAN CONS BACILLA THIAGO CAVALARI

# **ESTUDO DE VIABILIDADE DE IMPLANTAÇÃO DO MÉTODO CVR POR MEIO DE REDES-MODELO DO IEEE**

TRABALHO DE CONCLUSÃO DE CURSO

**CURITIBA 2014**

# **ADRIANO ADEMAR ALVES DANIEL GEBBRAN CONS BACILLA THIAGO CAVALARI**

# **ESTUDO DE VIABILIDADE DE IMPLANTAÇÃO DO MÉTODO CVR POR MEIO DE REDES-MODELO DO IEEE**

Trabalho de Conclusão de Curso de graduação do Curso Superior de Engenharia Industrial Elétrica – Ênfase Eletrotécnica do Departamento Acadêmico de Eletrotécnica (DAELT) da Universidade Tecnológica Federal do Paraná (UTFPR) como requisito parcial para obtenção do título de Engenheiro Eletricista.

Orientador: Prof. Álvaro Augusto W. de Almeida Co-orientador: Prof. Dr. Raphael Augusto da S. Benedito

**CURITIBA 2014**

#### **Adriano Ademar Alves Daniel Gebbran Cons Bacilla Thiago Cavalari**

# Estudo de viabilidade de implantação do método CVR por meio de redes-modelo do IEEE

Este Trabalho de Conclusão de Curso de Graduação foi julgado e aprovado como requisito parcial para a obtenção do Título de Engenheiro Eletricista, do curso de Engenharia Industrial Elétrica ênfase Eletrotécnica do Departamento Acadêmico de Eletrotécnica (DAELT) da Universidade Tecnológica Federal do Paraná (UTFPR).

Curitiba, 13 de fevereiro de 2014.

Prof. Emerson Rigoni, Dr. Coordenador de Curso Engenharia Elétrica

\_\_\_\_\_\_\_\_\_\_\_\_\_\_\_\_\_\_\_\_\_\_\_\_\_\_\_\_\_\_\_\_\_\_\_\_

Profa. Annemarlen Gehrke Castagna, Mestre. Responsável pelos Trabalhos de Conclusão de Curso de Engenharia Elétrica do DAELT

\_\_\_\_\_\_\_\_\_\_\_\_\_\_\_\_\_\_\_\_\_\_\_\_\_\_\_\_\_\_\_\_\_\_\_\_

#### **ORIENTAÇÃO BANCA EXAMINADORA**

Álvaro Augusto W. de Almeida, Especialista. Universidade Tecnológica Federal do Paraná **Orientador** 

\_\_\_\_\_\_\_\_\_\_\_\_\_\_\_\_\_\_\_\_\_\_\_\_\_\_\_\_\_\_\_\_\_\_\_\_\_\_

Raphael Augusto de S. Benedito, Dr. Universidade Tecnológica Federal do Paraná Co-Orientador

\_\_\_\_\_\_\_\_\_\_\_\_\_\_\_\_\_\_\_\_\_\_\_\_\_\_\_\_\_\_\_\_\_\_\_\_\_\_

\_\_\_\_\_\_\_\_\_\_\_\_\_\_\_\_\_\_\_\_\_\_\_\_\_\_\_\_\_\_\_\_\_\_\_\_\_ Álvaro Augusto W. de Almeida, Especialista. Universidade Tecnológica Federal do Paraná

\_\_\_\_\_\_\_\_\_\_\_\_\_\_\_\_\_\_\_\_\_\_\_\_\_\_\_\_\_\_\_\_\_\_\_\_\_ Joaquim Eloir Rocha, Dr. Universidade Tecnológica Federal do Paraná

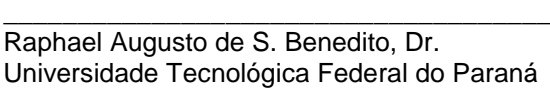

\_\_\_\_\_\_\_\_\_\_\_\_\_\_\_\_\_\_\_\_\_\_\_\_\_\_\_\_\_\_\_\_\_\_\_\_\_ Roberto Cesar Betini, Dr. Universidade Tecnológica Federal do Paraná

A folha de aprovação assinada encontra-se na Coordenação do Curso de Engenharia Elétrica

#### **RESUMO**

ALVES, Adriano Ademar; BACILLA, Daniel Gebbran Cons; CAVALARI, Thiago. **Estudo de viabilidade de implantação do método CVR por meio de redes-modelo do IEEE.** 2014. 151 f. Trabalho de Conclusão de Curso (Graduação em Engenharia Industrial Elétrica – Ênfase Eletrotécnica) – Universidade Tecnológica Federal do Paraná. Curitiba, 2014.

No cenário nacional de energia é comum se deparar com informações sobre o baixo nível dos reservatórios em hidrelétricas, risco de racionamento de energia elétrica e desligamentos de curtos e médios prazos. Algumas soluções para estes problemas sazonais são: uma maior eficiência energética, construção de novos empreendimentos de energia, diversificação da matriz energética nacional, entre outras. A maioria destas soluções se dá a longo e médio prazo, o que exige um grande planejamento. Procurando uma solução de curto prazo, e como uma medida paliativa, encontra-se o CVR, *Conservation Voltage Reduction*, ou Redução Conservativa de Tensão*,* uma medida pesquisada nos anos 70 em vários locais do mundo que afirma que existindo uma diminuição na tensão de fornecimento, haverá uma redução de consumo de energia. Com os recentes avanços com relação às redes inteligentes, há maior possibilidade de controle no emprego desta diminuição. A possibilidade de minimizar esses problemas relacionados à energia elétrica, levando mais confiabilidade aos consumidores, foi a motivação deste trabalho. Primeiramente, realizar estudos acerca dos fatores que interferem num cenário mais ou menos favorável, e então, utilizando os conceitos estudados, efetuar simulações sobre essa medida através de redes modelos do IEEE, tendo sempre em vista a utilização em um cenário nacional, de forma a mitigar os problemas enfrentados pela geração de energia em períodos de seca, uma vez que a maior parte da geração de energia no Brasil é das hidrelétricas, sujeitas a fatores sazonais como chuvas e secas.

Palavras-chave: CVR, Smart grids, Anarede, redes modelo do IEEE, fluxo de potência.

#### **ABSTRACT**

ALVES, Adriano Ademar; BACILLA, Daniel Gebbran Cons; CAVALARI, Thiago. **Feasibility study for CVR implementation through IEEE model grids.** 2014. 151 f. Trabalho de Conclusão de Curso (Graduação em Engenharia Industrial Elétrica – Ênfase Eletrotécnica) – Universidade Tecnológica Federal do Paraná. Curitiba, 2014.

In the national Brazilian scenario, it is common to run into information regarding low hydroelectric reservoir levels, power rationing, and short and medium-length power cuts. As alternatives to such seasonal risks, we can mention: an increase in energetic efficiency, new energy undertakings, national energy matrix diversification, among others. Most of these solutions are medium - and long-length achievements, plus all require much planning before coming into action. In the other hand, while looking for a short-length measure, we find out that CVR (Conservation Voltage Reduction), a researched method back at the 70's throughout many countries, might fit our needs. CVR states that a reduction in the voltage supply level will reduce energy consumption. Due to the recent advances in smartgrids, the control of such voltage reduction can be improved. Having in mind the pursue of alternatives to mitigate the above mentioned problems, bringing more reliability of power supply to consumers, we have engaged in these studies. At first, this paper will study factors that might interfere for more or less favorable scenarios. Following, with the previous studies in mind, simulate scenarios of CVR through IEEE model-grids. At all times, keeping in mind that this method would be used in a national scenario, as a stopgap measure against the problems faced by energy generation and consumption, since most of Brazilian's generation has its source in hydroelectric power plants, subject to seasonal factors, such as rain and drought.

Key-words: CVR, Smart grids, *Anarede*, IEEE model grids, power flow.

# **Lista De Figuras**

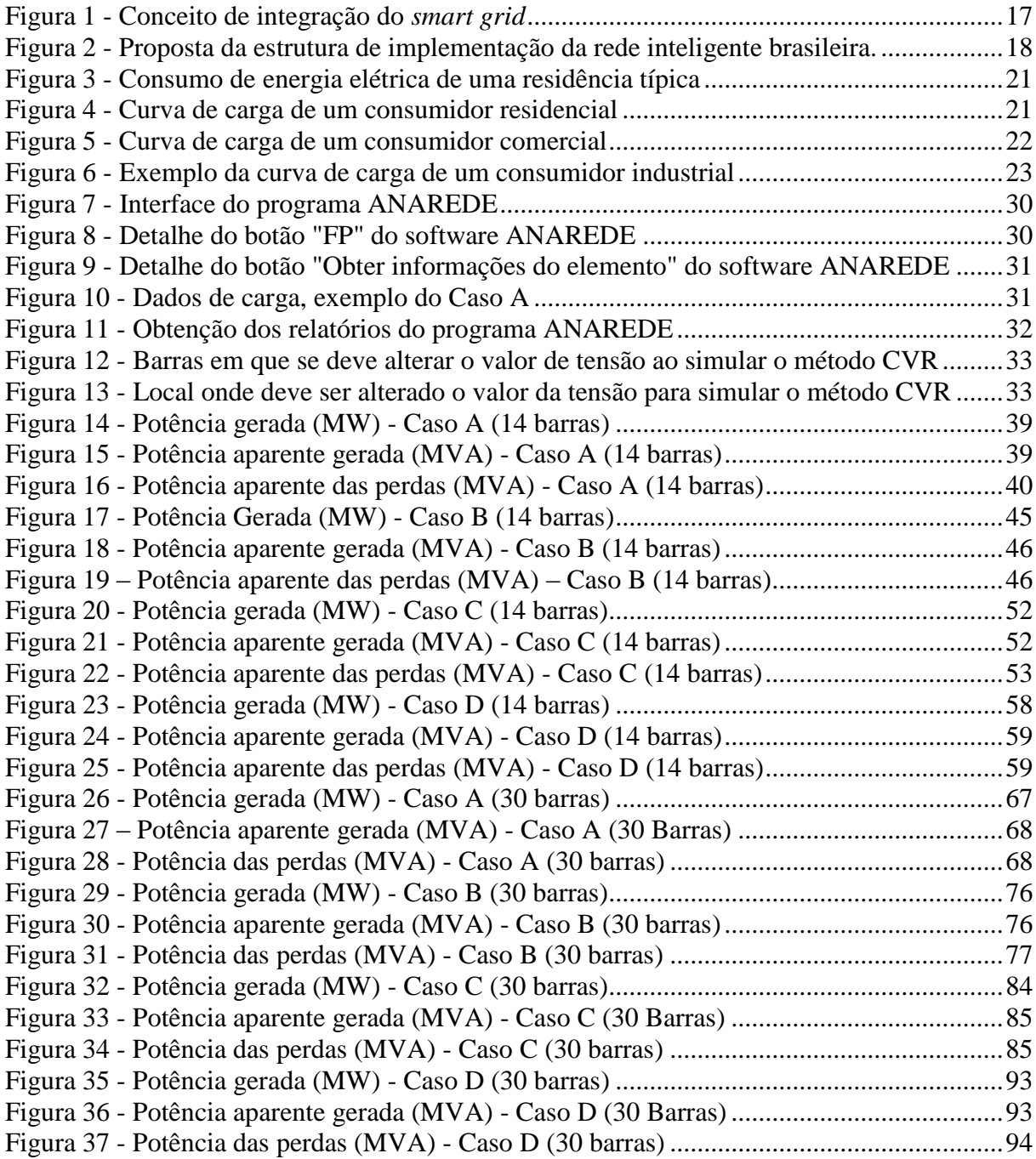

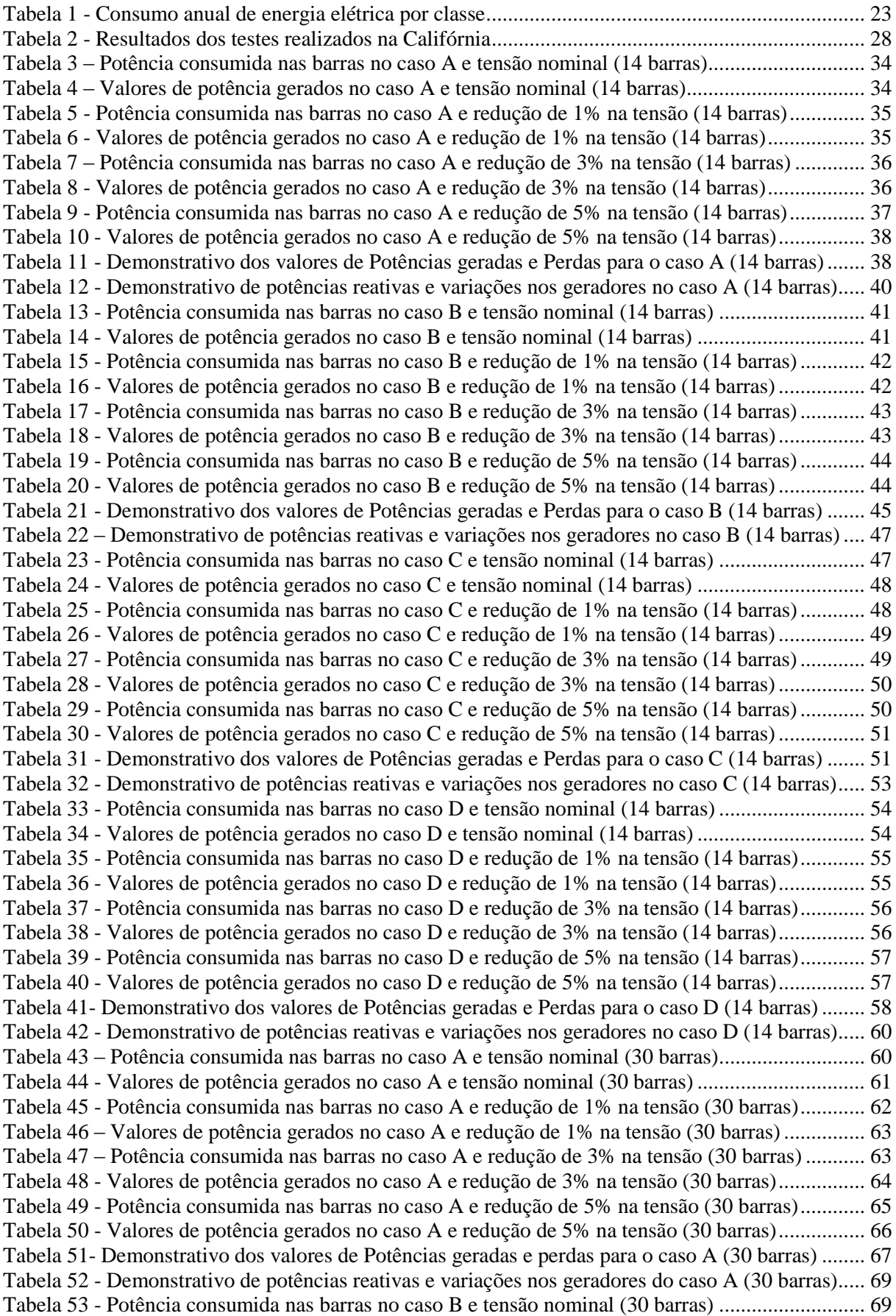

Tabela 54 - [Valores de potência gerados no caso B e tensão nominal \(30 barras\)](#page-70-0) ............................... 70 Tabela 55 - [Potência consumida nas barras no caso B e redução de 1% na tensão \(30 barras\)............](#page-71-0) 71 Tabela 56 - [Valores de potência gerados no caso B e redução de 1% na tensão \(30 barras\)................](#page-72-0) 72 Tabela 57 - [Potência consumida nas barras no caso B e redução de 3% na tensão \(30 barras\)............](#page-72-1) 72 Tabela 58 - [Valores de potência gerados no caso B e redução de 3% na tensão \(30 barras\)................](#page-73-0) 73 Tabela 59- [Potência consumida nas barras no caso B e redução de 5% na tensão \(30 barras\).............](#page-74-0) 74 Tabela 60 - [Valores de potência gerados no caso B e redução de 5% na tensão \(30 barras\)................](#page-75-0) 75 Tabela 61- [Demonstrativo dos valores de Potências geradas e perdas para o caso B \(30 barras\).........](#page-75-1) 75 Tabela 62- [Demonstrativo de potências reativas e variações nos geradores do caso B \(30 barras\)......](#page-77-1) 77 Tabela 63 – [Potência consumida nas barras no caso C e tensão nominal \(30 barras\)...........................](#page-78-0) 78 Tabela 64 - [Valores de potência gerados no caso C e tensão nominal \(30 barras\)](#page-79-0) ............................... 79 Tabela 65 - [Potência consumida nas barras no caso C e redução de 1% na tensão \(30 barras\)............](#page-79-1) 79 Tabela 66 – [Valores de potência gerados no caso C e redução de 1% na tensão \(30 barras\)](#page-80-0) ............... 80 Tabela 67 – [Potência consumida nas barras no caso C e redução de 3% na tensão \(30 barras\)](#page-81-0) ........... 81 Tabela 68 - [Valores de potência gerados no caso C e redução de 3% na tensão \(30 barras\)................](#page-81-1) 82 Tabela 69 - [Potência consumida nas barras no caso C e redução de 5% na tensão \(30 barras\)............](#page-82-0) 82 Tabela 70 - [Valores de potência gerados no caso C e redução de 5% na tensão \(30 barras\)................](#page-83-0) 83 Tabela 71- [Demonstrativo dos valores de Potências geradas e perdas para o caso C \(30 barras\).........](#page-84-1) 84 Tabela 72 - [Demonstrativo de potências reativas e variações nos geradores do caso C \(30 barras\).....](#page-86-0) 86 Tabela 73 – [Potência consumida nas barras no caso D e tensão nominal \(30 barras\)...........................](#page-86-1) 86 Tabela 74 - [Valores de potência gerados no caso D e tensão nominal \(30 barras\)...............................](#page-87-0) 87 Tabela 75 - [Potência consumida nas barras no caso D e redução de 1% na tensão \(30 barras\)............](#page-88-0) 88 Tabela 76 – [Valores de potência gerados no caso D e redução de 1% na tensão \(30 barras\)](#page-88-1) ............... 89 Tabela 77 – [Potência consumida nas barras no caso D e redução de 3% na tensão \(30 barras\)](#page-89-0) ........... 89 Tabela 78 - [Valores de potência gerados no caso D e redução de 3% na tensão \(30 barras\)................](#page-90-0) 90 Tabela 79 - [Potência consumida nas barras no caso D e redução de 5% na tensão \(30 barras\)............](#page-91-0) 91 Tabela 80 - [Valores de potência gerados no caso D e redução de 5% na tensão \(30 barras\)................](#page-92-0) 92 Tabela 81- [Demonstrativo dos valores de Potências geradas e perdas para o caso D \(30 barras\)](#page-92-1) ........ 92 Tabela 82 - [Demonstrativo de potências reativas e variações nos geradores do caso D \(30 barras\).....](#page-94-1) 94 Tabela 83 - [Valores de Potências geradas para a simulação da rede de 14 barras................................](#page-96-0) 96 Tabela 84 - [Valores de Potências geradas para a simulação da rede de 30 barras................................](#page-96-1) 96 Tabela 85 - [Valores percentuais de redução de potências geradas para a rede 14 barras](#page-97-0) ..................... 97 Tabela 86 - [Valores percentuais de redução de potências geradas para a rede de 30 barras.................](#page-97-1) 97

#### **Lista de Abreviaturas**

ACL – Ambiente de contratação livre

ACR – Ambiente de contratação regulada

ANEEL – Agência Nacional de Energia Elétrica

CCEE – Câmara de Comercialização de Energia Elétrica

CMSE – Comitê de Monitoramento do Setor Elétrico

COPEL – Companhia Paranaense de Energia Elétrica

CVR – *Conservation Voltage Reduction*

EPE – Empresa de Pesquisa Energética

f – frequência do sistema elétrico em Hz

GD – Geração distribuída

GWh – Gigawatt hora

IBGE – Instituto Brasileiro de Geografia e Estatística

IEEE – Instituto de Engenheiros Eletricistas e Eletrônicos

MME – Ministério de Minas e Energia

PIB – Produto Interno Bruto

PLD – Preço de Liquidação de Diferenças

p.u. – Valor por unidade

Po – Potência ativa em regime permanente antes do distúrbio em MW

Qo – Potência reativa em regime permanente antes do distúrbio em Mvar

SEB – Sistema Elétrico Brasileiro

SIN – Sistema Integrado Nacional

UHE - Usinas Hidroelétricas

Vo- Potência ativa em regime permanente antes do distúrbio em volts

# **SUMÁRIO**

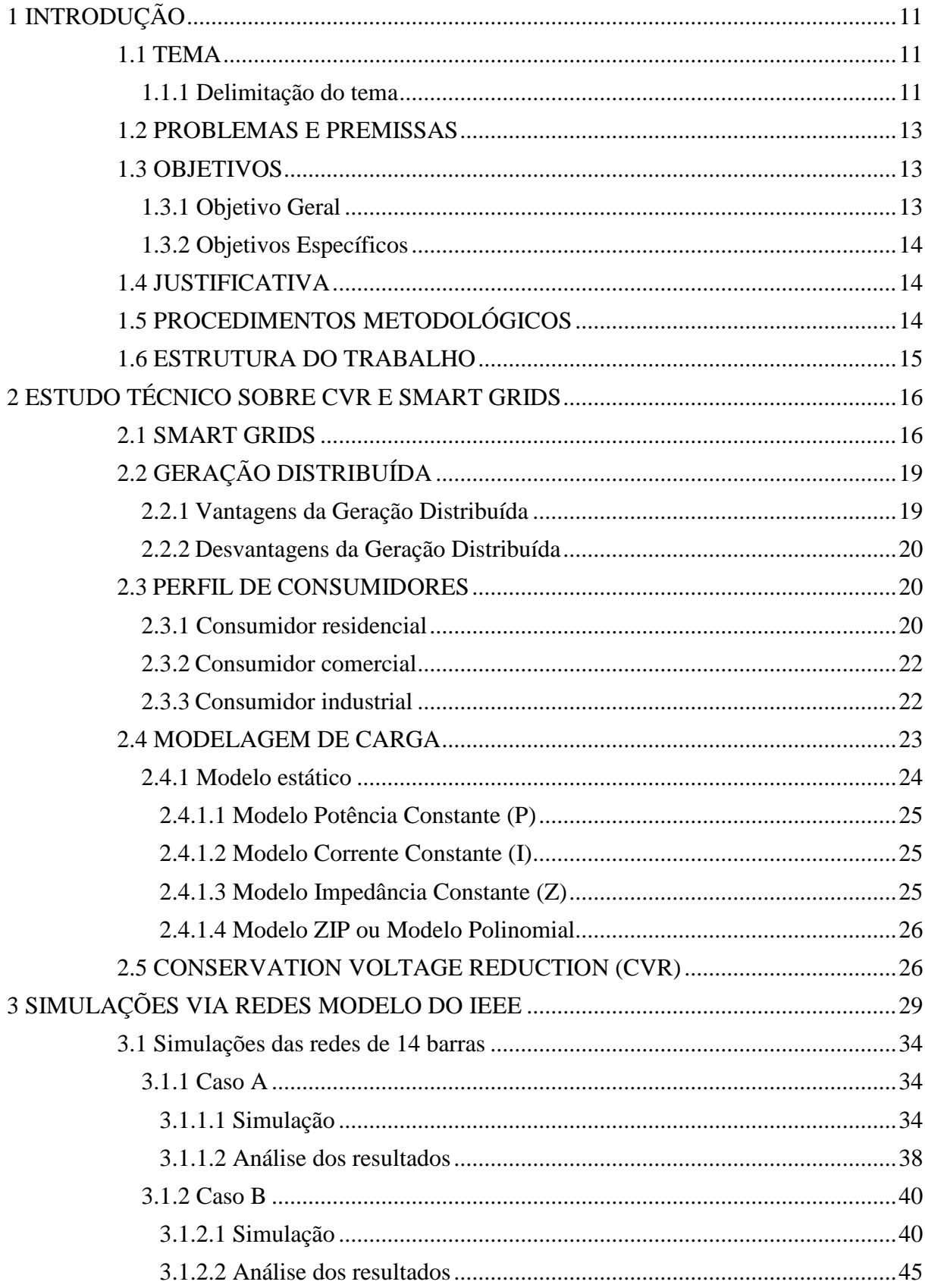

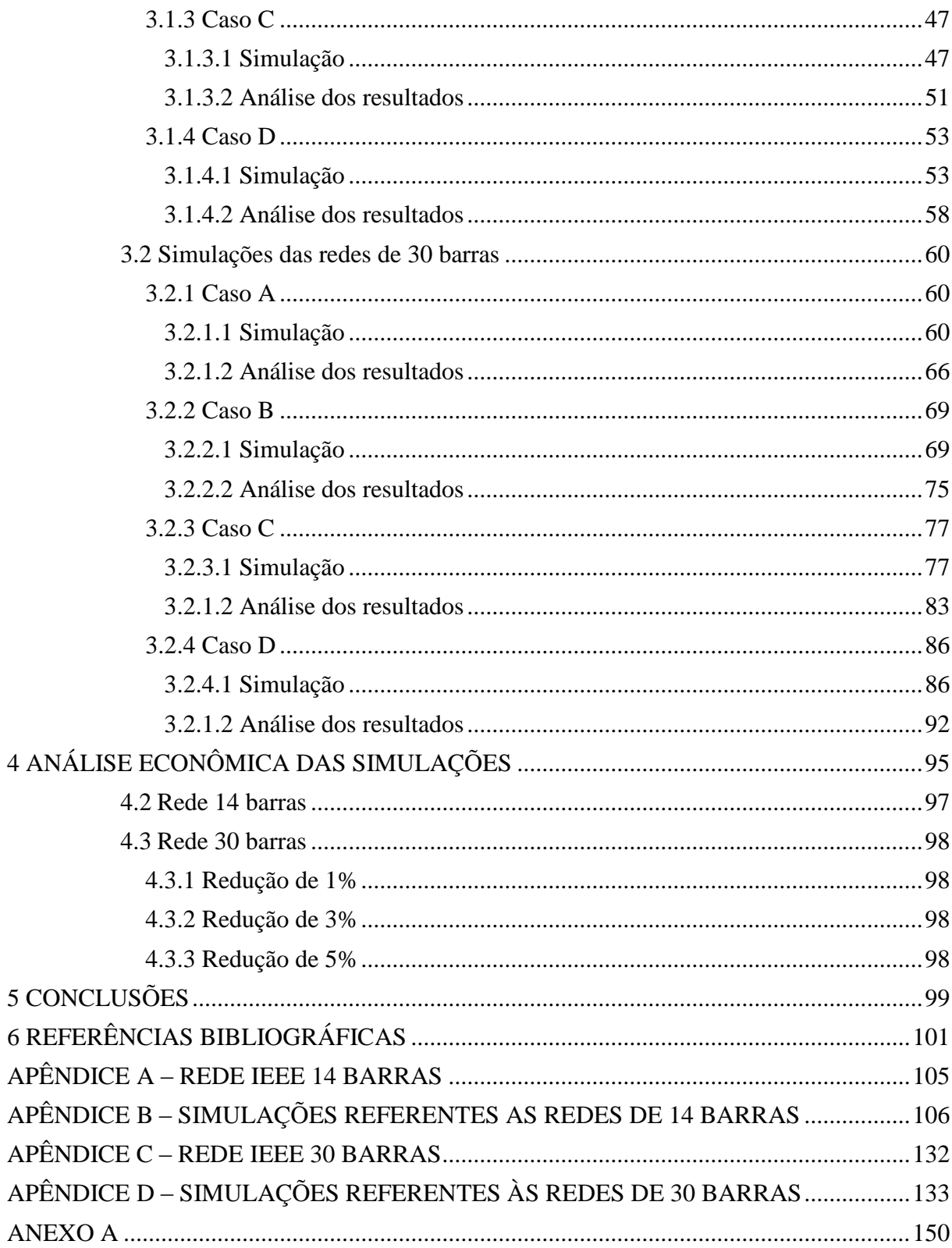

# <span id="page-11-0"></span>**1 INTRODUÇÃO**

#### <span id="page-11-1"></span>**1.1 TEMA**

#### <span id="page-11-2"></span>**1.1.1 Delimitação do tema**

O risco de racionamento de energia está sempre presente no cenário brasileiro, pois este é projetado de modo a suprir as necessidades energéticas do Brasil sem haver um investimento maior do que o necessário. A probabilidade aceitável para ocorrência do racionamento de energia é de 5%, ou seja, se essa probabilidade for maior, seja devido à falta de chuvas, falta de investimento na utilização do potencial de geração ou a utilização de termelétricas que seriam utilizadas somente como reserva, é dito que há um risco real de racionamento de energia.

A transmissão e distribuição de energia sem riscos de interrupções são de fundamental importância para todos os países que almejam um crescimento. Segundo a Empresa de Pesquisa Energética (EPE), mesmo que a relação entre o Produto Interno Bruto (PIB) *versus* o consumo energético esteja caindo devido ao aumento da eficiência energética em geral, no Brasil tem-se que para um crescimento de 5% anuais do PIB projeta-se um crescimento no consumo de 5,8% (EPE, 2008, p. 3).

Com base neste contexto de manutenção da distribuição de energia elétrica ao longo do ano e eficiência energética, surge o conceito de *Conservation Voltage Reduction* (CVR), um método para se economizar energia diminuindo-se a tensão do sistema de distribuição.

Embora este conceito não seja novo, conotando com testes feitos em 1973, os recentes avanços no campo de *smart grids* - também conhecidas como redes elétricas inteligentes – e geração distribuída trouxeram uma nova visão sobre o assunto (ELLENS, BERRY, WEST, 2012).

As redes de distribuição inteligentes visam migrar de uma topologia de rede unidirecional, que pressupõe grandes fontes de geração e linhas de transmissão unidirecionais a partir destas, para uma topologia multidirecional, na qual geração e consumo estão mais próximos tanto fisicamente quanto no sistema elétrico. Isso, por sua vez, permitirá ou alavancará a geração distribuída, pois permite o monitoramento e controle das condições da rede e do fluxo de potência em tempo real, preponderantes para a existência de uma rede segura e provida de grande quantidade de contribuintes através da geração distribuída. Esta rede será mais eficiente, segura e interativa, capaz de gerar novas oportunidades de negócios, operada com foco na qualidade e de menor impacto ambiental devido à possibilidade maior de controle de fontes de geração e do controle de consumo horário (ANEEL, 2010, p. 4). A

Geração Distribuída (GD) é uma expressão utilizada para se designar a geração elétrica realizada próxima aos centros consumidores independente de sua potência, tecnologia e fonte (INEE, 2013).

Atualmente, as subestações são projetadas para fornecer ao consumidor, no final da linha de distribuição, o valor mínimo de tensão aceitável por lei, a partir da resolução 505/2001 da ANEEL atualmente incorporada ao módulo 8 do PRODIST, que é 95% da tensão nominal de operação do sistema no ponto de entrega (ANEEL, 2001). No futuro, com a implementação de *smart grids* e geração distribuída, este valor mínimo poderá ser aproximadamente constante em todos consumidores finais em cenários de economia de energia (ELLENS, BERRY, WEST, 2012).

O Conservation Voltage Reduction (CVR), também conhecido como *voltage optimization* (otimização de tensão), consiste em se fornecer tensão próxima ao valor limite de operação no sistema para todos os consumidores, para, devido ao comportamento das cargas, alterar o consumo das mesmas (SINGH et al., 2011). Algumas cargas, como motores, que são modelados como potência constante, aumentam seu consumo de energia devido à tensão menor, outras, como cargas modeladas como impedância constante, diminuem seu consumo (ELLENS, BERRY, WEST, 2012). Em um contexto maior, dentro de um sistema, a mais adequada modelagem de cargas elétricas é o modelo Z.I.P., que contempla as parcelas de carga: impedância constante, corrente constante, e potência constante. A relação entre estas parcelas de cargas, assim como a potência das mesmas, é o que define se o CVR irá ou não diminuir o consumo de energia elétrica.

Em alguns locais ao redor do mundo, como nos Estados Unidos da América, por exemplo, este método (CVR) tem sido usado com resultados positivos, apresentando uma média de 0,7 % de diminuição no consumo para cada 1 % de diminuição na tensão (SINGH et al., 2011).

Espera-se que a utilização do CVR, mesmo que não em tempo integral, aliada às redes inteligentes de distribuição e à geração distribuída possibilitem uma melhora significativa no sistema brasileiro de energia no sentido de aliviar o carregamento dos sistemas de transmissão e distribuição, a partir de uma redução no fluxo de carga para consumo. Supondo que a geração distribuída demore a atingir seu máximo potencial e não seja suficiente para, junto ao sistema atual de geração, conseguir fornecer todo o consumo, pode-se utilizar o CVR para evitar racionamentos de energia e desligamentos de curto ou médio prazos devido a diminuição no consumo ocorrida com a utilização do método.

#### <span id="page-13-0"></span>**1.2 PROBLEMAS E PREMISSAS**

O referencial teórico brasileiro sobre este assunto ainda não é abrangente, devido a pouca quantidade de estudos, tomando como comparação outros países, onde além dos estudos já existe utilização prática do CVR nas redes elétricas, como por exemplo, os Estados Unidos da América. Também existe a impossibilidade de fazer um estudo no sistema elétrico físico, por trazer complicações quando da alteração da tensão sem um prévio estudo contemplando as consequências. Logo, será utilizada uma análise via *software* a fim de observar o comportamento do sistema, simulado por via de redes modelo do IEEE observando-se principalmente o fluxo de potência, o carregamento e as perdas do sistema.

O *smart grid*, por sua vez, já é estudado no Brasil: "A Agência Nacional de Energia Elétrica (Aneel) já está estudando a regulamentação do sistema, que, inclusive, já faz parte de projetos experimentais de várias concessionárias." (BRASIL, 2013). Neste caso, uma rede inteligente traz também uma solução para a geração distribuída, possibilitando o fluxo de potência controlado, onde os consumidores são também microgeradores (potência instalada de geração de até 100 kW) ou minigeradores (potência instalada até 1.000 kW). Nos arredores desta geração forma-se uma microrrede, definida pela ANEEL, como "[...] uma parte das redes ou linhas de distribuição pode ser suprida isoladamente por uma geração distribuída [...]" (ANEEL, 2012).

Ferramentas de controle destes centros de microgeração, através dos medidores instalados pela concessionária, por exemplo, possibilita uma maior flexibilidade da microrrede constituída por este centro gerador, assim tornando uma possibilidade de aplicação prática o controle de tensões que se empregará nas simulações.

Esses estudos, trazendo bons resultados, podem oferecer um panorama mais favorável para o sistema energético, utilizando a energia de modo mais eficiente, aproveitando de melhor forma os sistemas de transmissão e distribuição já existentes e, também, diminuindo as possibilidades de racionamento.

# <span id="page-13-1"></span>**1.3 OBJETIVOS**

### <span id="page-13-2"></span>**1.3.1 Objetivo Geral**

Verificar a viabilidade da aplicação da técnica de CVR na rede elétrica brasileira, através da análise dos resultados obtidos na simulação com as redes modelo do IEEE, como uma medida mitigadora para possíveis cenários de racionamento. Levando em conta, nesta análise, a geração distribuída e recursos de controle oferecidos pelo *smart grid*, trazendo um maior escopo e visão para uma rede com estas funcionalidades, estudar-se-á o impacto que o CVR traria.

#### <span id="page-14-0"></span>**1.3.2 Objetivos Específicos**

Simular um cenário de geração e consumo de energia através de modelos de rede do IEEE, analisando-se as diferenças que o controle de tensão proporcionado pelo CVR poderia trazer. A simulação será efetuada através do *software* Anarede, e envolvidos na simulação, serão estudadas as interações dos resultados junto com critérios como: sazonalidade, perfil de carga ao longo do dia, cenários sobrecarregados (pessimistas), entre outros.

Ademais, a simulação econômica, e estudo do cenário brasileiro, verificando os impactos econômicos da utilização do método e extrapolando o resultado para aplicação no Brasil.

#### <span id="page-14-1"></span>**1.4 JUSTIFICATIVA**

A utilização do método CVR já mostrou resultados vantajosos em outros países, com uma redução da tensão obteve-se uma redução do consumo de energia. Isso vem ao encontro com o que se busca para amenizar o problema energético brasileiro. Partindo desse princípio, pode ocorrer a união desse método a outros sistemas, como *smart grid* e geração distribuída para ampliar as possibilidades de um melhor fornecimento de energia. Dessa forma haverá mais potência disponível no sistema para futuras ligações, além de uma maior confiabilidade no fornecimento.

# <span id="page-14-2"></span>**1.5 PROCEDIMENTOS METODOLÓGICOS**

Em primeira instância, uma análise da teoria envolvida no CVR fornecerá uma base de entendimento que torne possível uma aplicação desta em cargas e modelos computacionais. Disto, um estudo do próprio *software* Anarede será efetuado, ambientando a equipe e capacitando os integrantes no manuseio e emprego do programa.

Uma vez que estes estudos tenham sido efetuados, a integração de conhecimentos deverá ocorrer, cruzando as informações teóricas do método de redução de tensão com a ferramenta computacional na própria plataforma do programa, realizando mais um estudo de impacto e viabilidade técnica do emprego simultâneo - em paralelo - destes conceitos na rede.

Por fim, uma análise teórica contemplando o resultado de uma mudança na tensão de distribuição frente à variação da composição das cargas deverá ser feito, e a veracidade dos resultados obtidos na simulação, postos à prova.

#### <span id="page-15-0"></span>**1.6 ESTRUTURA DO TRABALHO**

O trabalho está dividido em seis capítulos, sendo eles:

Capítulo 1 – Introdução: compreende a apresentação dos conceitos de *Conservation Voltage Reduction* (CVR), *smart grids*, geração distribuída e a proposta de estudo destes temas. Objetivos gerais e específicos, problemas e premissas e métodos de pesquisa.

Capítulo 2 – Estudo Técnico sobre CVR e *smart grids*: este capítulo abrange a pesquisa sobre o estado da arte do CVR e *smart grids*, geração distribuída, modelagem de cargas elétricas e diferenciação de perfis de carga.

Capítulo 3 – Simulações: este capítulo versa tanto sobre o *software* Anarede quanto as simulações das redes modelos do IEEE.

Capítulo 4 – Análise econômica das simulações: este capítulo versa sobre a análise econômica das simulações, via preço de liquidação de diferenças.

Capítulo 5 – Conclusões: expõe as conclusões das simulações e compara com o estado atual do sistema elétrico brasileiro, além da sua eficiência e economia. Também propõe novos estudos com relação ao método.

Capítulo 6 – Referências Bibliográficas.

# <span id="page-16-1"></span><span id="page-16-0"></span>**2 ESTUDO TÉCNICO SOBRE CVR E SMART GRIDS**

#### **2.1 SMART GRIDS**

Segundo o MME, desde a criação da primeira rede elétrica de corrente alternada, por Nikola Tesla, em 1888 não aconteceram mudanças significativas na forma com que a energia é fornecida ao consumidor (MME, 2010, pg 15). Devido às poucas mudanças ocorridas a rede elétrica enfrentou muitos desafios que ela não foi projetada para lidar, como congestionamento e fluxos de potência atípicos (AMIN e WOLLENBERG, 2005) e com isso o projeto de redes tende a ser sobredimensionado.

A primeira tentativa de se instalar alguma "inteligência" na distribuição de energia veio da medição eletrônica nos centros consumidores do grupo A em que começou a ser medido a demanda e o fator de potência (MME, 2010, p. 21). Com a utilização de sensores e controles automatizados a rede poderá identificar e resolver problemas, evitando-se, assim, faltas de energia e problemas na qualidade do serviço (MME, 2010, p. 22).

O termo *smart grid* foi utilizado pela primeira vez em 2005 por Amin e Wollenberg na revista *IEEE power and energy* (MME, 2010, p. 21). Existem várias definições para o conceito de redes inteligentes, mas uma das mais conhecidas é a aplicação de tecnologia da informação para o sistema elétrico de potência, integrada aos sistemas de comunicação e a infra estrutura de rede informatizada (SMARTGRIDNEWS, 2010).

A rede inteligente abrange, segundo Hossain, Than Oo e Ali, algumas características importantes - utilizando os recursos de monitoramento, controle, comunicação e estabilização - facilitar a conexão e operação de geradores de todos os tamanhos e tecnologias, permitir aos consumidores melhorarem a operação do sistema, acomodar geração intermitente e armazenamento, integrar veículos elétricos ao sistema, melhorar a qualidade da energia fornecida, operar firmemente em desastres e ataques físicos ou cibernéticos, entre outros (HOSSAIN, THAN OO e ALI, 2010).

Hoje se utiliza a energia com pouco controle e conhecimento do perfil de uso e a única informação para consumidores residenciais é a fatura de energia, sendo assim com pouco monitoramento (MME, 2010, p. 26). A rede é projetada para suportar o máximo pico previsto para sua carga e como este pico é uma ocorrência incomum o sistema é inerentemente ineficiente (HOSSAIN, THAN OO e ALI, 2010). Com a utilização de redes inteligentes, na distribuição, poderá ser captado instantaneamente a demanda e ajustar os geradores para atender esta carga de forma mais rápida e confiável, também não será necessário mais o consumidor ter que avisar as faltas de energia a concessionária, nem o tempo de espera para ligar ou religar uma unidade de consumo.

A [Figura 1](#page-17-0) ilustra como é o sistema atual, com uma rede unidirecional (à esquerda) e como é esperado que seja com o *smart grid*, passando a ser multidirecional e com maior fluxo de informação.

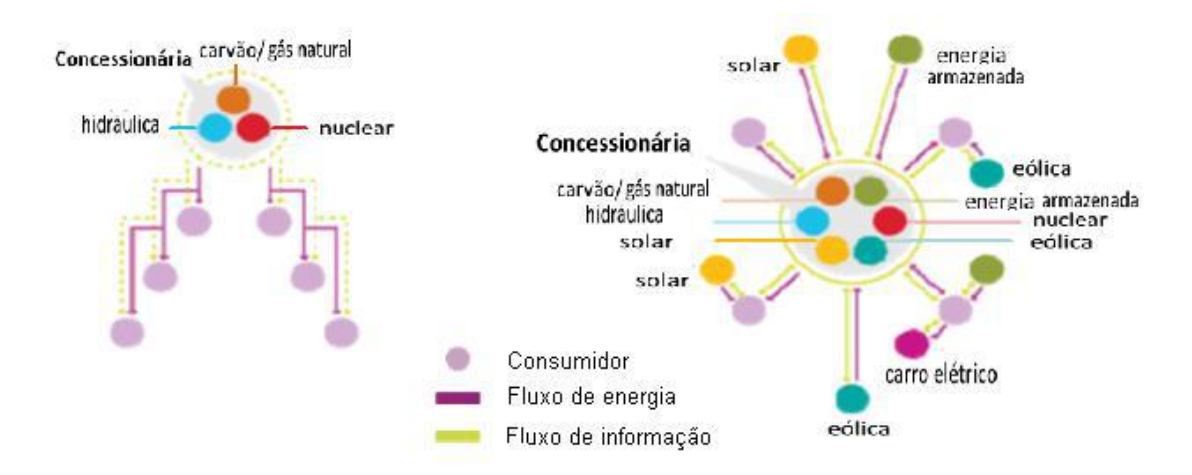

<span id="page-17-0"></span>**Figura 1 - Conceito de integração do** *smart grid* **Fonte: MME, 2010, pg27**

No Brasil a transmissão de energia encontra-se em estágio mais desenvolvido, portanto é a distribuição que necessita de mais esforços para melhorias (MME, 2010, pg 28). Somado a isso o fato que 90% das faltas e distúrbios tem suas raízes nesse sistema é racional que a implementação do *smart grid* se deve começar pela distribuição (HOSSAIN, THAN OO e ALI, 2010).

A implementação desse novo modelo tem a participação de várias áreas de mercado como mostra a [Figura 2,](#page-18-0) sua base é a política governamental, dando suporte à definição de diretrizes, sendo sucedida pela financiabilidade e regulação; infraestrutura; evolução da cadeia de negócio até os usuários e o mercado.

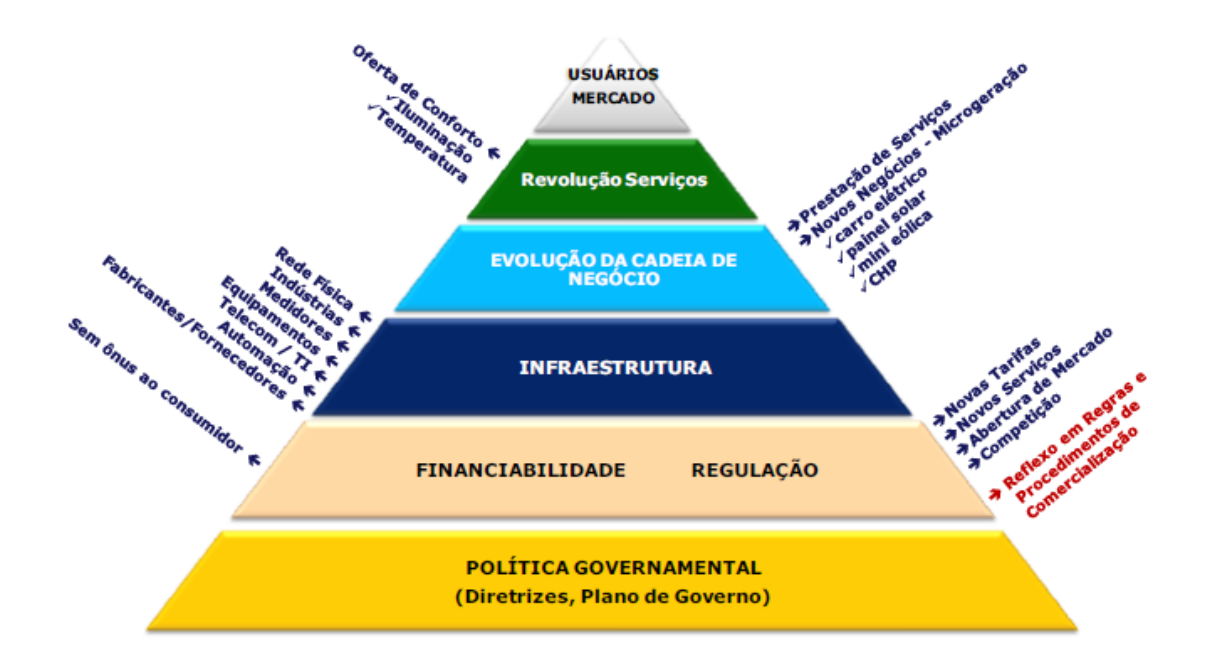

<span id="page-18-0"></span>**Figura 2 - Proposta da estrutura de implementação da rede inteligente brasileira. Fonte: MME, 2010, pg30**

Com a utilização de tarifas diferenciadas para horários, espera-se que o consumidor ajude tanto na redução do pico de carga como no melhor planejamento do sistema elétrico (MME, 2010). O gerenciamento de demanda, a geração distribuída - que será possibilitada com a rede inteligente - permitem um uso mais eficiente de consumo e geração de energia (HOSSAIN, THAN OO e ALI, 2010).

As residências comuns onde já foi aplicado o sistema de *smart grids* reduziram sua conta de energia anual em 10% (HOSSAIN, THAN OO e ALI, 2010). Se mundialmente aplicado as redes inteligentes podem reduzir o pico de carga em aproximadamente 15% anualmente, o que equivale a mais de 100 GW (HOSSAIN, THAN OO e ALI, 2010). Além disto, com a geração distribuída pode evitar a construção de novos empreendimentos e utilizar-se de uma energia de diversas fontes e com melhor qualidade, pois aproveitar-se-á de fontes já disponíveis e não utilizadas devido tanto a falta de regulamentação quanto a falta de investimentos no setor.

Tendo em vista nosso cenário atual, algumas melhorias já estão em estado de implementação, como por exemplo, na cidade de Curitiba, a COPEL está investindo R\$ 350 milhões e a previsão é de que até 2014 se torne a primeira capital brasileira a ter um sistema de redes inteligentes (COPEL, 2010).

# **2.2 GERAÇÃO DISTRIBUÍDA**

<span id="page-19-0"></span>Atualmente, tem-se uma matriz energética unidirecional, na qual os produtores de energia elétrica são de grande porte e centralizados, respondendo à maior parcela da geração. Isso acarreta em longas linhas de transmissão, e numerosas linhas de distribuição, todas com carregamento considerável e fluxo unilateral quase que imprescindivelmente, uma vez que a entrada do fluxo de energia é sempre no sentido do produtor para o consumidor, sem haver outros entremeios.

A Geração Distribuída traz um novo modelo de sistema elétrico, complementar ao já existente sistema unidirecional. Uma parcela da energia elétrica é gerada próxima ao consumidor (PLATAFORMA ITAIPU, 2013), assim aliviando o carregamento das redes de transmissão e distribuição. Essa forma de geração está intimamente relacionada com a eficiência energética por vários motivos. Se adotada como modelo estratégico para o país, um dos principais benefícios no âmbito da eficiência seria a redução de perdas em linhas de transmissão e distribuição. Uma vez que uma parcela da energia consumida não é transportada por linhas, há inerentemente um ganho energético, pois cerca de 15% de toda a energia gerada no Brasil é perdida no transporte. Estima-se que uma redução de 10% sobre essa perda traria um ganho de 3.750MW (PLATAFORMA ITAIPU, 2013).

#### **2.2.1 Vantagens da Geração Distribuída**

<span id="page-19-1"></span>Quando se adota um modelo que pressuponha a utilização da Geração Distribuída (GD), podem-se nomear algumas vantagens. Como supracitado, as perdas com transmissão e distribuição são menores, e o carregamento das linhas de transmissão é aliviado. Em adição, a regulação de tensão nos horários de pico se torna mais fácil, uma vez que as fontes extras de energia provem potência no local de consumo ou próximo deste, pois a distância entre a geração e o consumo é diminuída, resultando em menos perdas.

Observando por um viés de não apenas um modo de geração, mas também como complementar ao modelo estratégico de energia do país, pode-se citar um aumento da confiabilidade do sistema nacional. Não apenas isso, mas também há um aumento da capacidade do sistema sem a necessidade de expansão da infraestrutura de transmissão e distribuição, possibilitando um atendimento mais rápido ao crescimento da carga.

Outro ponto a se considerar é a estabilidade do sistema. Para a GD, estar perto da carga pode significar melhora do perfil de tensão, aumento da margem de estabilidade de tensão, e/ou a minimização das perdas elétricas de potência. Porém, esses efeitos não se dão necessariamente em toda instalação de GD; estas requerem um estudo avaliando o impacto no sistema de distribuição para que a entrega de energia continue a acontecer em níveis adequados, somando os benefícios da geração no local (MARQUES et al, 2004).

Por último, observando em escala nacional, uma maior geração através deste sistema distribuído traz uma maior oportunidade de comercialização da energia, assim incentivando concorrência no mercado.

#### <span id="page-20-0"></span>**2.2.2 Desvantagens da Geração Distribuída**

Há alguns entraves e complicações técnicas quando da utilização da Geração Distribuída. Pode-se citar, entre elas, um desbalanceamento das fases, caso haja um número muito grande de geradores monofásicos no sistema de distribuição em determinada área.

O sistema de proteção e isolamento também deve ser robusto e bem planejado, pois uma falha poderia incorrer na energização da rede quando de uma manutenção ou outra operação que necessitasse de uma linha sem tensão, com graves consequências. Ainda há dificuldade em regulamentar as condições de conexão de unidades simultaneamente consumidoras e geradoras, e por hora cada concessionária estabelece seus meios contratuais de diferentes maneiras pelo país.

Quando observando o sistema de Geração Distribuída de forma mais ampla, existe uma dificuldade do planejamento das redes novas ou já existentes dentro do sistema elétrico. Uma vez que se constituem, na sua maioria, de pequenos e médios produtores, com investimentos em curto prazo, pode haver conflito entre as perspectivas calculadas para crescimento do sistema e investimentos planejados, em relação às reais necessidades e expectativas.

De forma geral, a Geração Distribuída aumenta o nível de complexidade do sistema elétrico. Aliado com um sistema desenvolvido com *smart-grid* é possível contornar alguns dos problemas elaborados trazidos pela complexidade do sistema. E, em contrapartida, os benefícios são grandes, e podem ser muito bem aproveitados quando partem de um modelo estratégico em nível nacional, incorporando o modelo de pensamento não apenas nos pequenos produtores.

# <span id="page-20-1"></span>**2.3 PERFIL DE CONSUMIDORES**

# **2.3.1 Consumidor residencial**

<span id="page-20-2"></span>Numa instalação residencial as cargas mais significativas quanto ao consumo de energia são:

- Geladeira, mesmo não tendo um consumo de energia tão elevado é uma carga significativa devido ao seu funcionamento;
- Iluminação, também não possui um consumo relativamente elevado, porém funciona durante boa parte da noite;
- Chuveiro elétrico, utilizado em períodos de tempo curtos, mas são aparelhos com elevada potência.
- Ainda existem outras cargas, mas não possuem um consumo de energia tão relevante como os citados anteriormente.

A [Figura 3](#page-21-0) mostra o consumo aproximado de uma residência, evidenciando a utilização do chuveiro e da geladeira, representando juntos cerca de 60% do total:

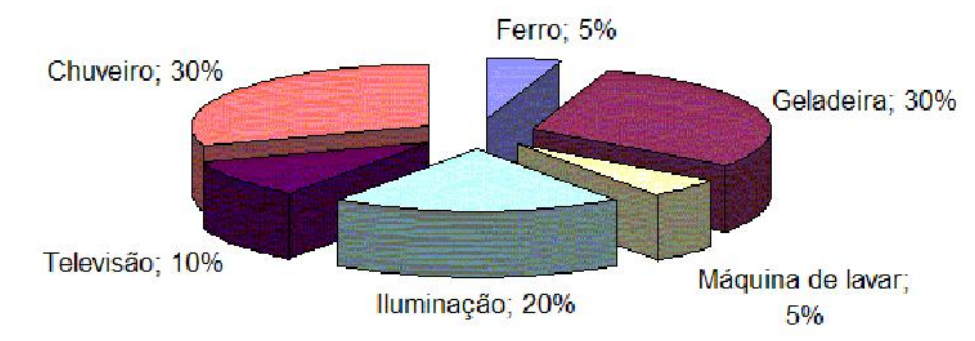

<span id="page-21-0"></span>**Figura 3 - Consumo de energia elétrica de uma residência típica Fonte: Eficiência máxima, 2013**

A [Figura 4](#page-21-1) apresenta uma curva de carga de um consumidor residencial:

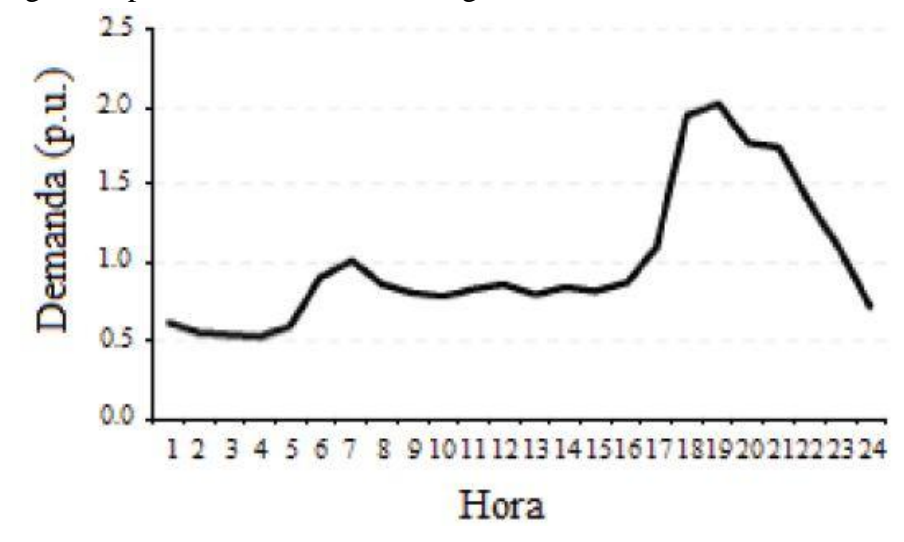

<span id="page-21-1"></span>**Figura 4 - Curva de carga de um consumidor residencial Fonte: SOUZA, et al., 2010**

Analisando a [Figura 4](#page-21-1) percebe-se um pico por volta das 07:00 horas significando a hora do café da manhã, onde é ligado TV e cafeteira, por exemplo. A partir das 18:00 horas a demanda começa a aumentar, devido a iluminação. Entre as 18:00 e 19:00 há um grande pico de demanda, representando a utilização de chuveiro elétrico.

#### **2.3.2 Consumidor comercial**

<span id="page-22-1"></span>Numa instalação comercial as cargas mais significativas quanto ao consumo de energia são:

- Sistema de climatização, cargas como ar-condicionado demandam uma grande potência, principalmente em lojas de grande porte, sendo utilizadas durante todo o horário de funcionamento do estabelecimento;
- Iluminação interna e das vitrines, não possuem um consumo relativamente alto, mas funcionando durante todo o horário comercial;
- Mostruário (eletroeletrônicos), também não apresentam um grande consumo, mas, como as demais cargas, funcionando durante todo o horário comercial.

A [Figura 5](#page-22-0) apresenta uma curva de carga de um consumidor comercial:

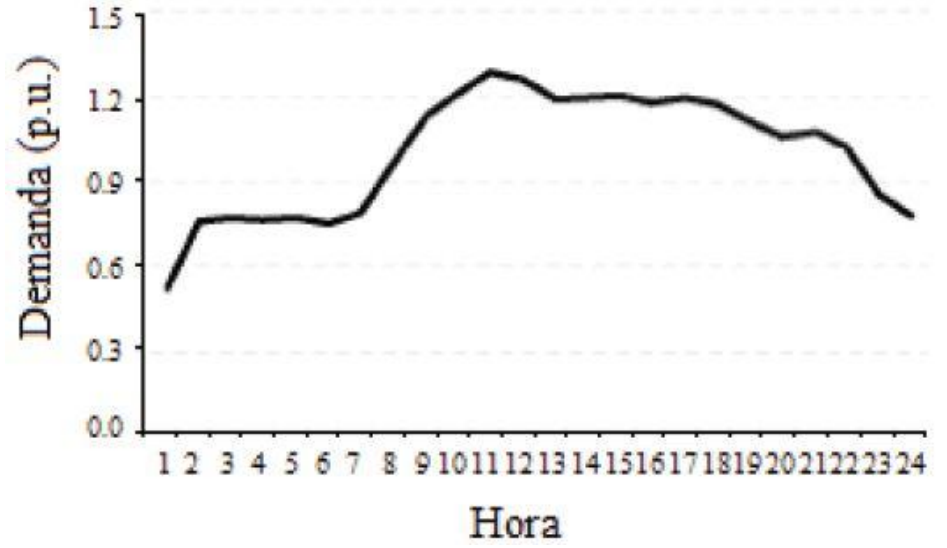

<span id="page-22-0"></span>**Figura 5 - Curva de carga de um consumidor comercial Fonte: SOUZA, et al., 2010**

Analisando a [Figura 5](#page-22-0) nota-se um aumento de demanda a partir das 07:00 horas, indicando o início de funcionamento do comércio, passando a demonstrar um comportamento de demanda muito uniforme entre as 09:00 e 18:00 horas. No período da madrugada o consumo representa a utilização de letreiros e fachadas luminosas, sistemas de segurança e *stand by* de equipamentos.

#### **2.3.3 Consumidor industrial**

<span id="page-22-2"></span>Numa instalação industrial as cargas principais quanto ao consumo de energia são os motores elétricos, compressores, etc. por geralmente possuírem potências consideráveis e sendo utilizados em grandes períodos de tempo, ainda mais quando há mais de um turno de trabalho.

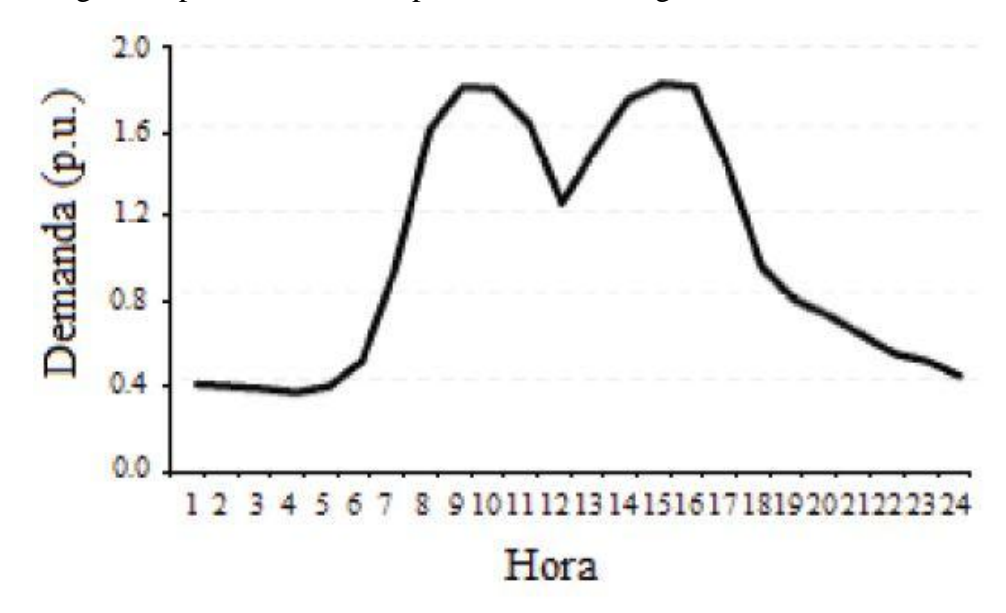

A [Figura 6](#page-23-0) apresenta um exemplo de curva de carga de um consumidor industrial:

<span id="page-23-0"></span>**Figura 6 - Exemplo da curva de carga de um consumidor industrial Fonte: SOUZA, et al., 2010**

Analisando a [Figura 6](#page-23-0) percebe-se uma demanda intensa entre as 08:00 e 18:00 horas, com uma queda por volta de 12:00 horas, caracterizando uma indústria que funciona com um turno de trabalho e com uma hora de intervalo para o almoço.

A EPE (Empresa de Pesquisa Energética) realiza diversas análises, estudos e projeções quanto ao sistema energético brasileiro. Na [Tabela 1](#page-23-1) é possível ver a participação de cada setor (residencial, comercial e industrial) no consumo de energia elétrica. Os valores de 2012, marcado com um asterisco, são valores preliminares.

<span id="page-23-1"></span>

| <b>CONSUMO</b>    |         |         |         |         |         |
|-------------------|---------|---------|---------|---------|---------|
| (GWh)             | 2008    | 2009    | 2010    | 2011    | $2012*$ |
| <b>BRASIL</b>     | 388.472 | 384.306 | 415.683 | 433.034 | 448.276 |
| RESIDENCIAL       | 94.746  | 100.776 | 107.215 | 111.971 | 117.567 |
| <b>INDUSTRIAL</b> | 175.834 | 161.799 | 179.478 | 183.576 | 183.471 |
| <b>COMERCIAL</b>  | 61.813  | 65.255  | 69.170  | 73.482  | 79.286  |
| <b>OUTROS</b>     | 56.079  | 56.477  | 59.820  | 64.006  | 67.952  |

**Tabela 1 - Consumo anual de energia elétrica por classe**

**Fonte: EPE**

#### **2.4 MODELAGEM DE CARGA**

<span id="page-23-2"></span>O conceito de carga em sistemas de potência pode ser representado como uma parte do sistema elétrico que não é, necessariamente, representada individualmente, mas como um conjunto de objetos que é tratado como um dispositivo que consome potência de um barramento (IEEE, 1993).

A correta representação da carga no sistema elétrico é muito complexa, pois depende de muitas variáveis como seus componentes, sua composição, a quantidade de cada componente no sistema, entre outros (SOUZA, 2010).

A composição da carga conectada a um barramento é de difícil estimação, pois depende diretamente de todos os equipamentos que os consumidores estão utilizando no momento, logo isto causa uma grande variação e uma difícil compreensão deste componente do sistema (SOUZA, 2010).

Tendo isto em vista, é necessário a criação de modelos de carga que atendam a um propósito e que forneçam uma descrição boa e confiável do sistema (VISCONTI, 2010), por exemplo, para o estudo de expansão e crescimento do sistema elétrico uma boa abordagem da carga é a potência constante, no entanto para outros estudos, como o estudo de consumo com relação a tensão esta modelagem não é boa.

Existem três modelos de representação das cargas o estático, o dinâmico e o híbrido. Embora o modelo híbrido forneça as informações mais completas acerca da modelagem da carga, levando em conta tanto o modelo estático como o dinâmico, sua complexidade é alta e assim poucos estudos o utilizam. O modelo dinâmico expressa as potências ativa e reativa em qualquer instante de tempo em função da amplitude de tensão e da frequência elétrica do sistema naquele instante e anteriormente (VISCONTI, 2010). Algumas representações do modelo dinâmico são a do motor de indução, modelo autorregressivo MIMO e modelo autorregressivo SISO.

O modelo estático, que será utilizado neste trabalho, expressa as potências ativa e reativa em qualquer instante do tempo levando em conta a magnitude de tensão elétrica e da frequência do sistema naquele instante de tempo (VISCONTI, 2010).

#### <span id="page-24-0"></span>**2.4.1 Modelo estático**

Quando ocorrem variações pequenas ou lentas de tensão e frequência, o sistema retorna ao regime permanente rapidamente, é possível utilizar o modelo estático para a carga, sem perda de generalidade (VISCONTI, 2010).

De forma geral as potências ativa e reativa absorvidas pela carga podem ser expressas em função da variação de tensão e frequência, conforme as equações (SOUZA, 2010):

$$
P(t) = g(\Delta V, \Delta f) \quad (1)
$$

$$
Q(t) = h(\Delta V, \Delta f) \quad (2)
$$

Tendo em vista que a variação da carga com a tensão é muito mais significante que com a variação de frequência, vários autores desprezam esta parcela, sem prejuízo considerável no resultado (SOUZA, 2010). Como as cargas variam diferentemente com a tensão existem vários modelos, sendo utilizados para diferentes análises.

# **2.4.1.1 Modelo Potência Constante (P)**

<span id="page-25-0"></span>O modelo potência constante expressa a potência independente da variação de tensão para qualquer instante t (VISCONTI, 2010). Assim as equações de potência em função do tempo são:

$$
P_P(t) = P_o \tag{3}
$$

$$
Q_P(t) = Q_o \tag{4}
$$

Onde Po e Qo são respectivamente os valores de potência ativa e reativa em regime permanente antes do distúrbio.

#### **2.4.1.2 Modelo Corrente Constante (I)**

<span id="page-25-1"></span>O modelo corrente constante expressa a variação de potência linearmente com a variação de tensão para qualquer instante t (VISCONTI, 2010). As equações de potência em função do tempo para este modelo são:

$$
P_I(t) = P_o \left(\frac{V(t)}{V_o}\right) \quad (5)
$$

$$
Q_I(t) = Q_o \left(\frac{V(t)}{V_o}\right) \quad (6)
$$

Onde Vo é a tensão nominal e V(t) a tensão expressa em volts em função do tempo.

#### **2.4.1.3 Modelo Impedância Constante (Z)**

<span id="page-25-2"></span>O modelo impedância constante expressa a variação de potência proporcionalmente ao quadrado da variação de tensão para qualquer instante t (VISCONTI, 2010). As equações de potência em função do tempo são:

$$
P_Z(t) = P_o \left(\frac{V(t)}{V_o}\right)^2 \quad (7)
$$

$$
Q_Z(t) = Q_o \left(\frac{V(t)}{V_o}\right)^2 \quad (8)
$$

#### **2.4.1.4 Modelo ZIP ou Modelo Polinomial**

<span id="page-26-0"></span>O modelo ZIP é a união dos modelos impedância constante (Z), corrente constante (I) e potência constante (P). É o modelo mais conhecido e utilizado em estudos de fluxo de potência e de estabilidade de tensão (VISCONTI, 2010).

Este modelo leva em conta todas as modelagens estáticas da carga e expressa a variação da potência em função dos desvios de tensão de maneira mais fiel a realidade e as equações de potência são:

$$
P_{ZIP}(t) = P_o \left[ \alpha_p + \beta_p \left( \frac{V(t)}{V_o} \right) + \gamma_p \left( \frac{V(t)}{V_o} \right)^2 \right]
$$
(9)  

$$
Q_{ZIP}(t) = Q_o \left[ \alpha_q + \beta_q \left( \frac{V(t)}{V_o} \right) + \gamma_q \left( \frac{V(t)}{V_o} \right)^2 \right]
$$
(10)

O conjunto α, β, γ representam a porcentagem de cargas, respectivamente, potência constante, corrente constante e impedância constante, sendo a soma destas três variáveis sempre igual a 1. Os sub índices p e q são utilizados, pois nem sempre as porcentagens de carga modeladas como um modelo são as mesmas para potência ativa e reativa.

Como a carga varia diferentemente para cada modelo, será utilizado diferentes porcentagens de carga de cada modelo para simular diferentes situações de carregamento. Para simplificação da simulação será utilizado os valores de porcentagem iguais tanto para potência ativa quanto para a reativa, ou seja, αp será igual a αq e assim com as demais variáveis.

# <span id="page-26-1"></span>**2.5 CONSERVATION VOLTAGE REDUCTION (CVR)**

Pesquisas realizadas desde a década 70 sugeriam que poderia ser obtida uma redução de energia operando os alimentadores da rede com uma tensão menor, mas é claro que dentro de certo limite. Isso foi chamado de *Voltage Reduction*, sendo limitada pela capacidade de regulação da rede. As concessionárias de energia tem a tensão nominal de fornecimento sobre a qual é aplicada uma porcentagem, ou seja, a concessionária pode fornecer determinada quantidade de tensão abaixo ou acima da chamada nominal. Na prática o que acontece é um fornecimento de tensão acima desse nominal, devido tanto à necessidade de se atender os valores mínimos de tensão quanto ao desejo de maior lucro das concessionárias, impactando num maior consumo de energia para determinadas cargas (NUNES, 2011).

A redução do consumo por redução de tensão pode ser representada por um fator CVR, que por definição é a porcentagem de redução do consumo para cada 1% de redução de tensão. Esse fator está intimamente ligado com a natureza da carga e um modo de estimar sua eficácia é a quantidade de resistência e reatâncias do circuito (NUNES, 2011). O que motivou vários estudos na área foi o fato de nem todas as cargas responderem de modo diretamente proporcional – com uma menor tensão fornecida, menor potência utilizada, menor consumo de energia. Vale lembrar que muitos dados referentes a esse método são obtidos empiricamente.

Cargas como chuveiro elétrico, torneira elétrica, aquecedores e demais resistências elétricas possuem um grande consumo de potência ativa. Dessa forma as cargas respondem do modo desejado, com uma menor tensão esse consumo de potência diminui. Já as cargas reativas possuem uma grande indutância, absorvendo ambas as potências (ativa e reativa), como motores, compressores, etc. Então a diminuição da tensão não resulta necessariamente numa redução de consumo (NUNES, 2011).

Com base nessas informações nota-se uma tendência de que, com a utilização do método CVR, ocorrerá uma diminuição de consumo de energia nos setores residenciais e comerciais e quanto ao setor industrial, provavelmente um aumento no consumo, considerando grandes cargas indutivas.

Como citado anteriormente, essa diminuição de tensão nos alimentadores depende da capacidade de regular a rede, implicando em alguns problemas: quedas de tensão ao longo da linha podem limitar o potencial do método, bem como a configuração das subestações e dos alimentadores; assegurar que o primeiro consumidor da linha e o último tenham a mesma tensão de fornecimento; além da necessidade de modelagem, análises de fluxo de carga e monitoramento (Idaho Power, 2013).

Mas esses problemas podem ser superados com diversas tecnologias, incluindo mudança do tap dos transformadores, compensadores para quedas nas linhas, controle da excitação dos geradores, reguladores de tensão, bancos de capacitores ativáveis. Podendo se juntar a isso microprocessadores, sistemas de controle, sensores, infraestrutura de comunicação, ou seja, a utilização de *smart grids* (WARNER e WILLOUGHBY, 2013).

Nos anos 80 foram realizados estudos em subestações da Califórnia a fim de comprovar a eficácia do CVR. As cargas foram divididas em Residencial, Comercial, Industrial, sendo atribuídas porcentagens diferentes para cada tipo de carga (KIRSHNER, 1984). Os resultados estão na Tabela 2:

<span id="page-28-0"></span>

| Composição das cargas no circuito<br>de teste $(R-C-IR\%)$ <sup>1</sup> | Número de<br>meses de teste | % de energia economizada por<br>1% de redução na tensão |
|-------------------------------------------------------------------------|-----------------------------|---------------------------------------------------------|
| $80 - 20 - 0$                                                           | 4,1                         | 1,44                                                    |
| $98 - 2 - 0$                                                            | 18                          | 1,24                                                    |
| $80 - 20 - 0$                                                           | 17,2                        | 1,61                                                    |
| $90 - 10 - 0$                                                           | 16,4                        | 1,61                                                    |
| $75 - 25 - 0$                                                           | 15,3                        | 0,65                                                    |
| $0-100-0$                                                               | 16,4                        | 1,69                                                    |
| $10-10-80$                                                              | 14,8                        | 0,58                                                    |
| $60-40-0$                                                               | 1,1                         | 1,57                                                    |
| 32-14-54                                                                | 2,4                         | 1,03                                                    |
| $14 - 21 - 65$                                                          | 0,5                         | 0,36                                                    |
| 54-4-42                                                                 | 0,5                         | 0,46                                                    |
| $0 - 8 - 92$                                                            | 18,9                        | 0,46                                                    |
| $77 - 16 - 7$                                                           | 4,7                         | 0,8                                                     |
| $91 - 5 - 4$                                                            | 5                           | 1,54                                                    |
| $55 - 45 - 0$                                                           | 1,8                         | 0,84                                                    |
|                                                                         | Média:                      | 1,06                                                    |

**Tabela 2 - Resultados dos testes realizados na Califórnia**

<sup>1</sup> - Residencial, comercial, industrial. Industrial incluindo agrícola.

#### **Fonte (adaptado de): KIRSHNER, 1984**

Como era esperado, com uma maior parcela de carga classificada como residencial e comercial houve uma maior economia de energia. Porém, mesmo com uma parcela significativa de carga industrial (80% e 92%), ainda se verificou vantagens na utilização do CVR.

A Idaho Power, empresa de geração e distribuição de energia nos estados americanos de Idaho e Ohio, realizou em 2007 um estudo piloto, em conjunto com demais companhias americanas, diminuindo a tensão na subestação de Boise em cerca de 3%. Os resultados foram: 1,5% a 2,5% de redução do consumo de energia e 1,8% a 2,6% de redução da demanda (Idaho Power, 2013).

## <span id="page-29-0"></span>**3 SIMULAÇÕES VIA REDES MODELO DO IEEE**

As redes modelos do IEEE são redes que retratam uma região dos Estados Unidos no inverno de 1962 de forma tão simplificada quanto se queira. As redes deste modelo apresentam 14, 30, 57, 118 e 300 barras dependendo da quantidade de informação desejada, cada qual contendo a rede anterior incorporada.

Os modelos são importantes porque existem diversos estudos baseados neles, assim, pode-se comparar resultados e aplicações de maneira confiável e extrapolar os dados para uma rede elétrica atual.

Serão utilizadas as redes IEEE 14 barras e IEEE 30 barras para o estudo proposto e este será dividido em duas etapas. Primeiro, o estudo com a rede de 14 barras visa demonstrar a aplicação do método. Em seguida, o estudo utilizando a rede de 30 barras trará mais complexidade ao cenário. Os estudos utilizarão diferentes porcentagens de carga com corrente constante, potência constante e impedância constante.

As porcentagens adotadas são as seguintes:

Caso A simulando a carga de pico do sistema quando existem muitas cargas de impedância constante como chuveiros, uma carga alta também de potência constante e uma carga relativamente baixa de corrente constante assim modelada com: 50% potência constante, 40% impedância constante e 10% corrente constante.

Caso B simulando uma carga equilibrada com as componentes iguais: 34% potência constante, 33 % impedância constante e 33% corrente constante.

Caso C para uma carga em horário fora de pico: 60% potência constante, 20% impedância constante e 20% corrente constante.

Caso D simulando uma carga visando atender uma carga mais uniforme de 40% potência constante, 40% impedância constante e 20% de corrente constante.

O *software* Anarede é desenvolvido pelo CEPEL (Centro de Pesquisas de Energia Elétrica) e é o programa mais utilizado no Brasil na área de sistemas elétricos de potência, contando com diversas aplicações, tal como fluxo de potência, equivalente de redes, análise de contingências, entre outros (CEPEL, 2013). A licença utilizada neste trabalho é acadêmica, fornecida pela universidade, assim, o programa é limitado, não sendo possível simular um sistema com mais de 120 barras e executar algumas funções, tal como fluxo de potência ótimo.

A interface do programa é complexa, existindo tanto o modo gráfico quanto o modo DOS. Neste trabalho foi utilizado somente o modo gráfico pela maior facilidade de visualização e inserção de dados, como mostra a [Figura 7.](#page-30-0) O *software* já vem com algumas redes, dentre elas as redes modelo do IEEE de 14 e 30 barras, para carregar estas basta abrir o menu "Caso" e em seguida clicar em "Carregar", uma janela de seleção de arquivos será aberta e após isto encontrar a pasta em que o Anarede foi instalado e abrir a subpasta "Exemplos".

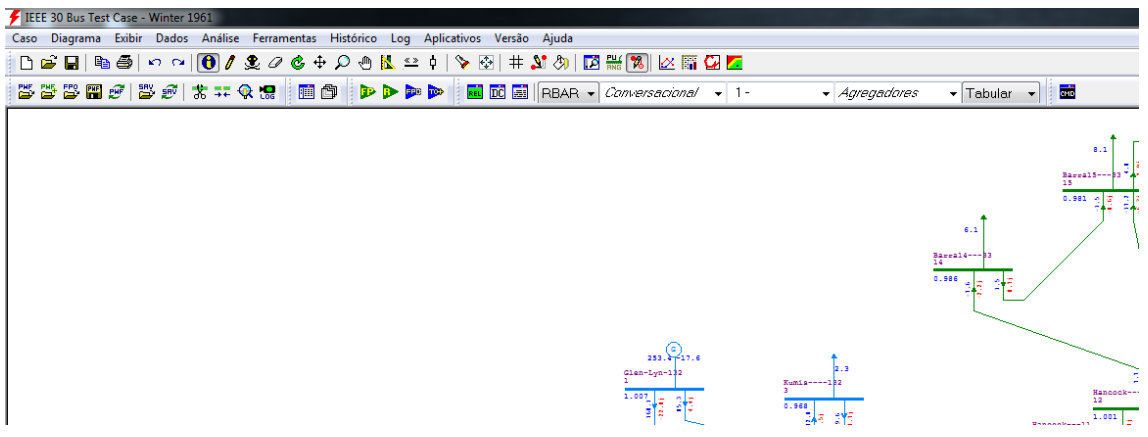

#### <span id="page-30-0"></span>**Figura 7 - Interface do programa ANAREDE**

A execução da simulação é feita através do botão "FP", que executa o fluxo de potência, como mostra a [Figura 8.](#page-30-1)

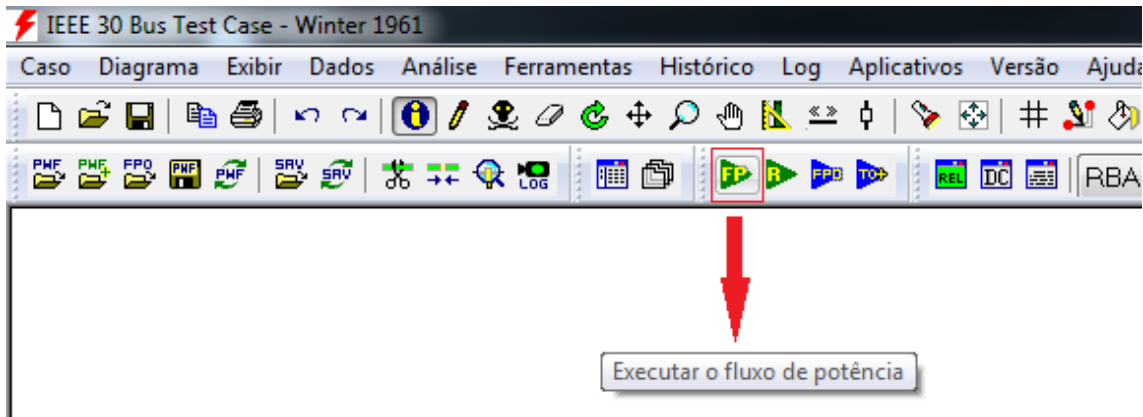

<span id="page-30-1"></span>**Figura 8 - Detalhe do botão "FP" do software ANAREDE**

Para simular a tensão nominal altera-se a porcentagem da carga com relação ao modelo ZIP para o valor do caso, utilizando o botão "Obter informações de elemento", representado por um "i" amarelo contido num círculo azul, como mostra a [Figura 9.](#page-31-0)

| IEEE 30 Bus Test Case - Winter 1961                         |
|-------------------------------------------------------------|
| Diagrama Exibir Dados Análise Ferramentas Histórico<br>Caso |
| <b>D ☞ ᆸ   ☜ --- ◎ │ ⊙ │ / ♀ ⊘ -- ♪</b> ◎                   |
| <b>的前   别少年<mark>末</mark>大  を留  他留 笔卷卷</b><br>FP            |
|                                                             |
| Obter Informações de Elemento (F2)                          |
|                                                             |

<span id="page-31-0"></span>**Figura 9 - Detalhe do botão "Obter informações do elemento" do software ANAREDE**

Após selecionar o botão, deve-se clicar na seta que representa a carga da barra desejada, o que abrirá o menu mostrado na [Figura 10.](#page-31-1)

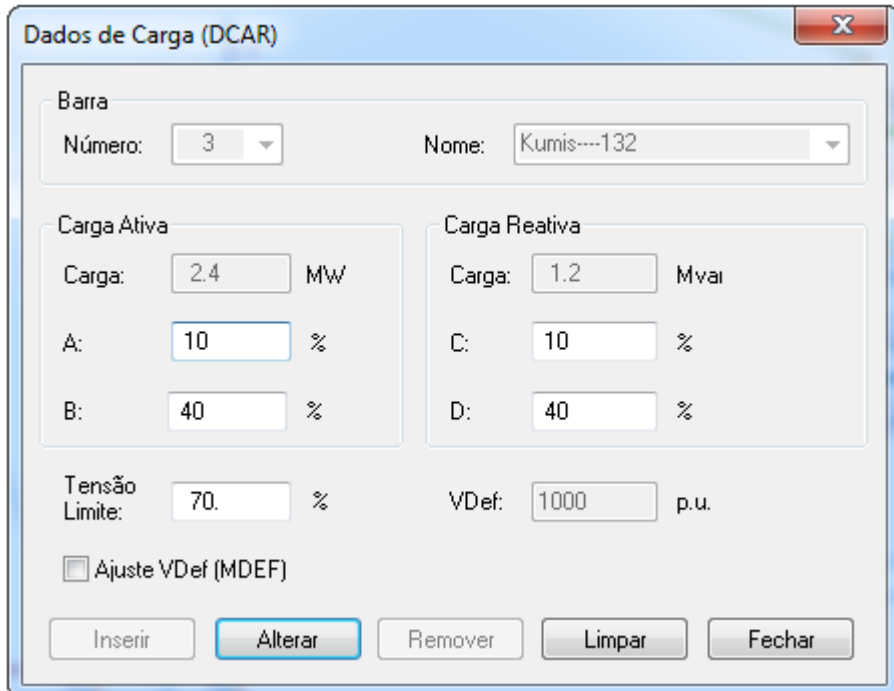

<span id="page-31-1"></span>**Figura 10 - Dados de carga, exemplo do Caso A**

Os valores da carga ativa e reativa são dados pelo programa, os valores A e C são a porcentagem da carga que tem corrente constante, ativa e reativa, respectivamente. Os valores B e D são a porcentagem da carga que tem impedância constate sendo B relacionado à parte ativa da carga e D relacionado à parte reativa. Deve-se fazer isto para todas as barras que contém carga.

A seguir executa-se o fluxo de potência e obtém-se os relatórios através do menu mostrado na [Figura 11,](#page-32-0) selecionando o tipo do relatório desejado e a área desejada, no caso área 1. As opções destacadas na figura são os relatórios utilizados, de cima para baixo: "RBAR" relatório de barras, "RLIN" relatório de linhas e "RGER" relatório de geração.

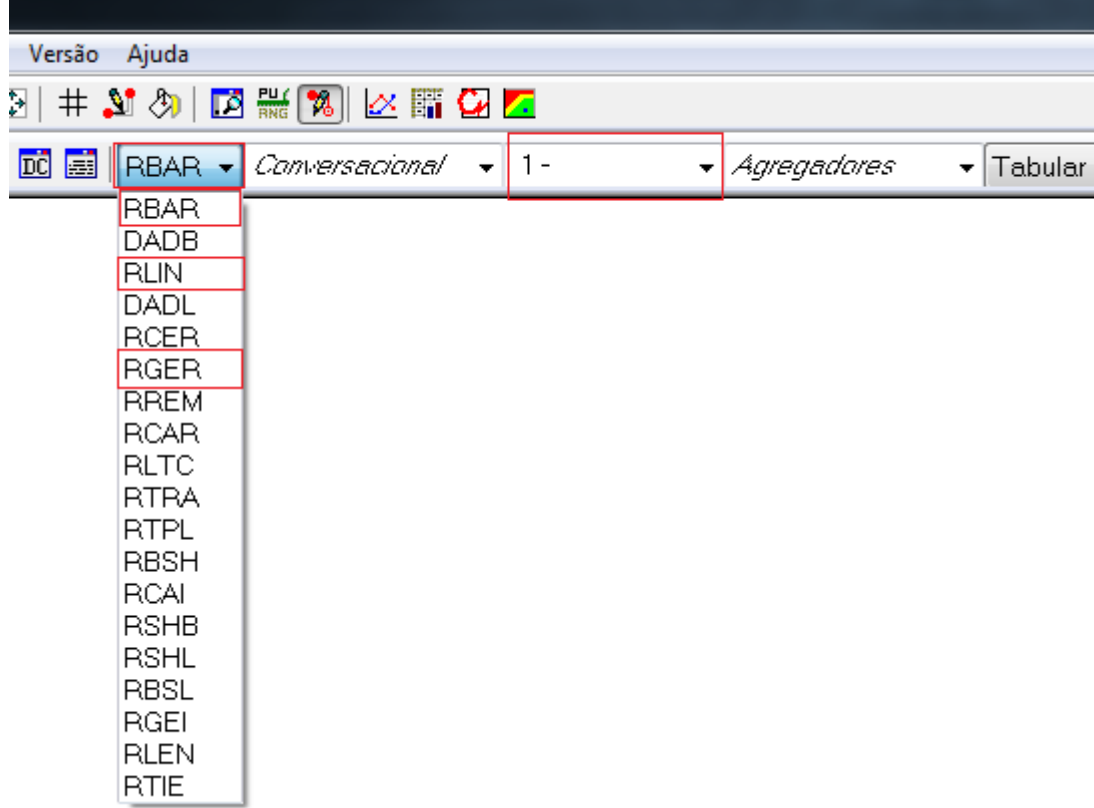

#### <span id="page-32-0"></span>**Figura 11 - Obtenção dos relatórios do programa ANAREDE**

Para simulação dos outros casos utilizam-se os valores de tensão obtidos nos relatórios para as barras contendo os geradores, ou seja, barra de referência e barras PV, como mostra a [Figura 12,](#page-33-0) alterando o campo indicado pela seta na [Figura 13](#page-33-1) para o valor calculado a partir do obtido nos relatórios. Este menu é aberto após utilizar o botão "Obter informações" em cima de uma barra.

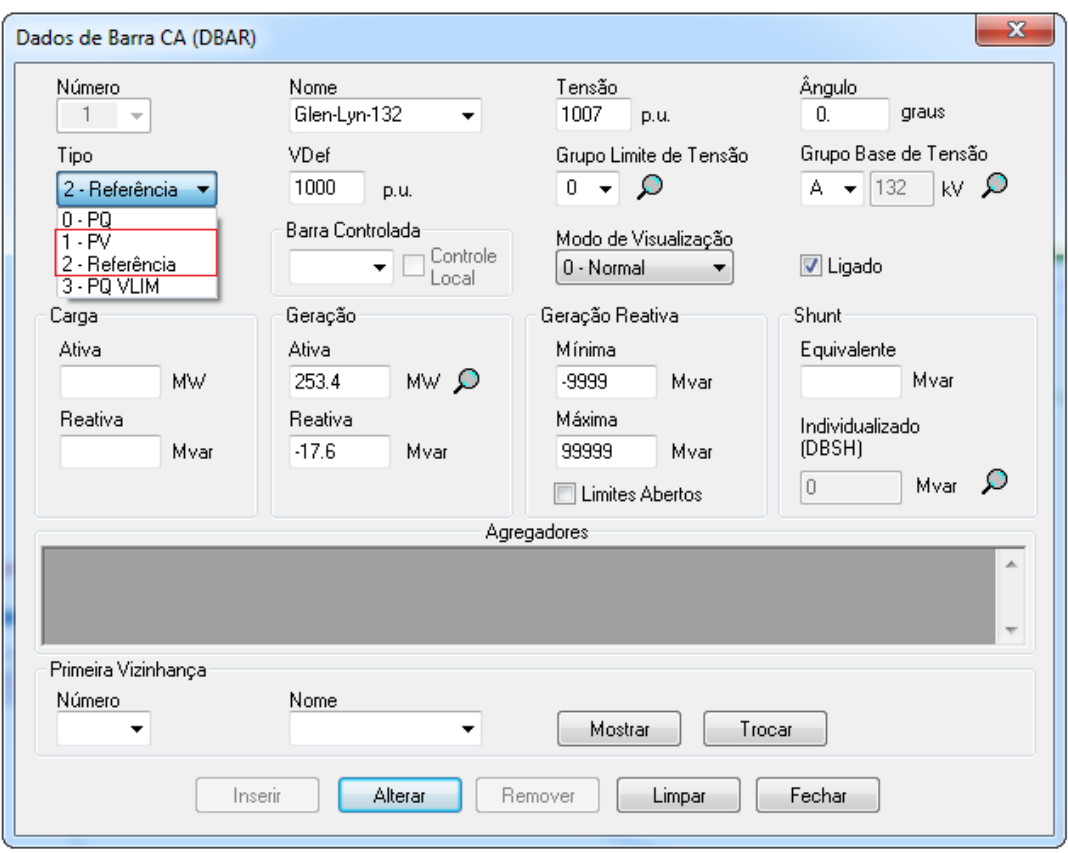

<span id="page-33-0"></span>**Figura 12 - Barras em que se deve alterar o valor de tensão ao simular o método CVR**

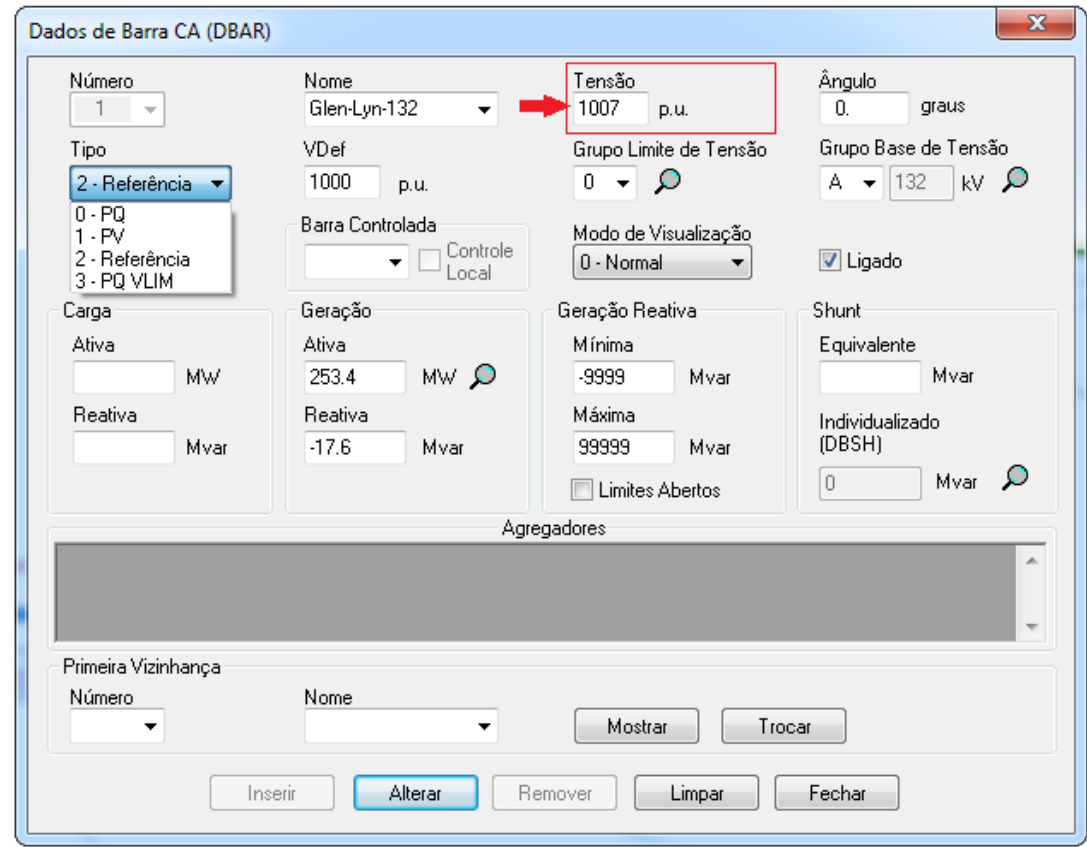

<span id="page-33-1"></span>**Figura 13 - Local onde deve ser alterado o valor da tensão para simular o método CVR**

#### **3.1 Simulações das redes de 14 barras**

<span id="page-34-2"></span>As redes de 14 barras foram utilizadas para a demonstração da eficiência do método CVR e o desenho esquemático das mesmas pode ser encontrado no apêndice A. Os relatórios das simulações das redes de 14 barras podem ser vistos no apêndice B.

# <span id="page-34-3"></span>**3.1.1 Caso A**

# **3.1.1.1 Simulação**

<span id="page-34-4"></span>O caso A representa uma carga dividida como 40% impedância constante, 10% corrente constante e 50% potência constante.

#### **3.1.1.1.1 Tensão nominal**

O valor simulado utilizando somente a carga com característica mencionada e o valor de tensão nominal do sistema. O valor de potência consumido nas barras do sistema é mostrado na Tabela 3:

<span id="page-34-0"></span>

| <b>Barra</b>    | Potência Ativa (MW) | Potência Reativa (Mvar) | Potência Aparente (MVA) |
|-----------------|---------------------|-------------------------|-------------------------|
| 01              | 0,0                 | 0,0                     | 0,00                    |
| $02\,$          | 22,6                | 13,2                    | 97,02                   |
| $\overline{03}$ | 95,1                | 19,2                    | 48,66                   |
| 04              | 48,5                | $-4,0$                  | 48,66                   |
| 05              | 7,7                 | 1,6                     | 7,86                    |
| 06              | 11,9                | 8,0                     | 14,34                   |
| 07              | 0,0                 | 0,0                     | 0,00                    |
| ${\bf 08}$      | 0,0                 | 0,0                     | 0,00                    |
| 09              | 31,0                | 17,4                    | 35,55                   |
| $10\,$          | 9,4                 | 6,1                     | 11,21                   |
| 11              | 3,7                 | 1,9                     | 4,16                    |
| 12              | 6,4                 | 1,7                     | 6,62                    |
| 13              | 14,1                | 6,1                     | 15,36                   |
| 14              | 15,4                | 5,2                     | 16,25                   |
| Total           | 265,8               | 76,4                    | 276,56                  |

**Tabela 3 – Potência consumida nas barras no caso A e tensão nominal (14 barras)**

O valor de potência gerado é mostrado na [Tabela 4:](#page-34-1)

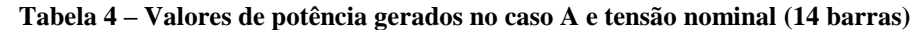

<span id="page-34-1"></span>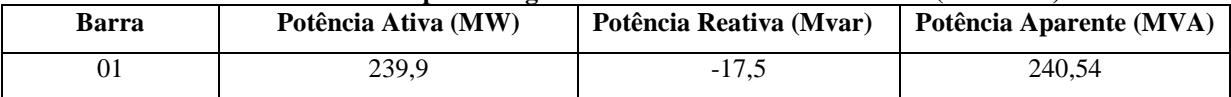

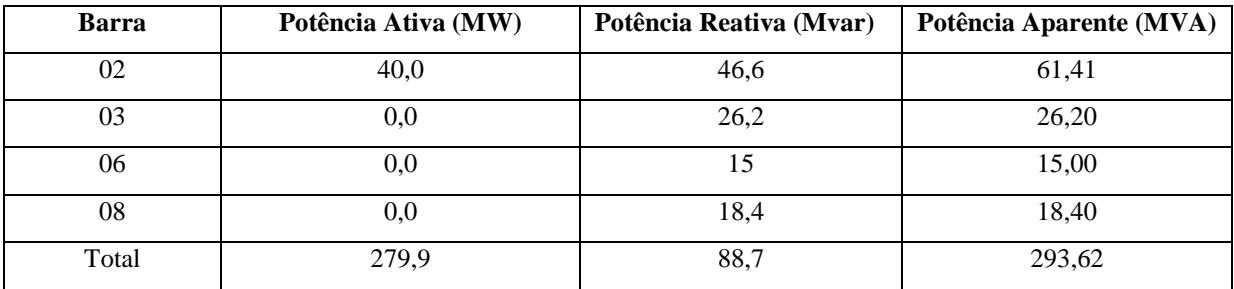

A geração total com tensão nominal foi de 279,9 MW e 88,7 Mvar, ou, em termos de potência aparente 293,6 MVA. O total de perdas de transmissão fornecidas pelo *software* Anarede foi de 14,1 MW e 33,5 Mvar e o valor da carga foi de 265,8 MW e 76,4 Mvar.

# **3.1.1.1.2 Redução de 1% na tensão nominal**

Altera-se o valor da tensão de geração reduzindo-a 1% e executa-se o fluxo de potência novamente. Obtendo, assim, os valores de potência consumida apresentados na Tabela 5:

<span id="page-35-0"></span>

| <b>Barra</b>    | I ovencin constanting this surface no choo if $\sigma$ requisito at 170 nm remsho $(1 + \text{outtrue})$<br>Potência Ativa (MW) | Potência Reativa (Mvar) | Potência Aparente (MVA) |
|-----------------|----------------------------------------------------------------------------------------------------|-------------------------|-------------------------|
| 01              | 0,0                                                                                                    | 0,0                     | $\mathbf{0}$            |
| $02\,$          | 22,4                                                                                                    | 13,1                    | 25,95                   |
| 03              | 94,2                                                                                                    | 19,0                    | 96,10                   |
| 04              | 48,1                                                                                                    | $-3,9$                  | 48,26                   |
| 05              | 7,7                                                                                                    | 1,6                     | 7,86                    |
| 06              | 11,8                                                                                                    | 7,9                     | 14,20                   |
| 07              | 0,0                                                                                                    | 0,0                     | 0,00                    |
| 08              | 0,0                                                                                                    | 0,0                     | 0,00                    |
| 09              | 30,7                                                                                                    | 17,3                    | 35,24                   |
| $10\,$          | 9,3                                                                                                    | 6,0                     | 11,07                   |
| 11              | 3,6                                                                                                    | 1,9                     | 4,07                    |
| 12              | 6,3                                                                                                    | 1,7                     | 6,53                    |
| $\overline{13}$ | 14                                                                                                    | 6,0                     | 15,23                   |
| 14              | 15,2                                                                                                    | 5,1                     | 16,03                   |
| Total           | 263,3                                                                                                    | 75,7                    | 273,97                  |

**Tabela 5 - Potência consumida nas barras no caso A e redução de 1% na tensão (14 barras)**

O valor de potência gerado é mostrado na [Tabela 6:](#page-35-1)

<span id="page-35-1"></span>

| <b>Barra</b> | Potência Ativa (MW) | Potência Reativa (Mvar) | Potência Aparente (MVA) |
|--------------|---------------------|-------------------------|-------------------------|
| 01           | 237.5               | $-19.1$                 | 238,27                  |
| 02           | 40.0                | 48.6                    | 62.94                   |
| 03           | 0.0                 | 26,3                    | 26.30                   |

**Tabela 6 - Valores de potência gerados no caso A e redução de 1% na tensão (14 barras)**
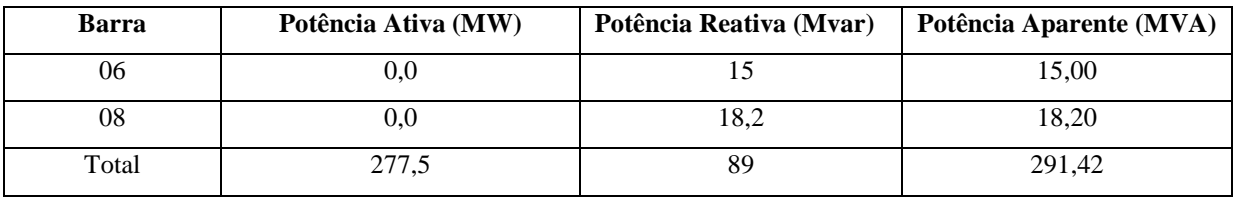

A geração total foi de 277,5 MW e 89 Mvar, uma redução de 0,86% de geração de potência ativa e um acréscimo de 0,35% de potência reativa. Em termos de potência aparente a geração foi de 291,4 MVA, redução de 0,75% com relação à potência na tensão nominal. As perdas foram de 14,2 MW e 34 Mvar, um acréscimo de 0,04% e 0,56% respectivamente.

# **3.1.1.1.3 Redução de 3% na tensão nominal**

Altera-se novamente a tensão na barra dos geradores para um valor 3% menor que o nominal e novamente executa-se o fluxo de potência, obtendo, assim, os valores de potência consumida apresentados na [Tabela 7:](#page-36-0)

<span id="page-36-0"></span>

| ruveni 7<br><b>Barra</b> | I otchchi consummu nus surfus no cuso il e feuação de s /0 nu tensão (14 surfus)<br>Potência Ativa (MW) | Potência Reativa (Mvar) | Potência Aparente (MVA) |
|--------------------------|----------------------------------------------------------------------------------------------------|-------------------------|-------------------------|
| 01                       | 0,0                                                                                                    | 0,0                     | $\boldsymbol{0}$        |
| 02                       | 22,0                                                                                                    | 12,9                    | 25,50                   |
| 03                       | 92,5                                                                                                    | 18,7                    | 94,37                   |
| 04                       | 47,2                                                                                                    | $-3,8$                  | 47,35                   |
| 05                       | 7,5                                                                                                    | 1,6                     | 7,67                    |
| 06                       | 11,6                                                                                                    | 7,8                     | 13,98                   |
| 07                       | 0,0                                                                                                    | 0,0                     | 0,00                    |
| ${\bf 08}$               | 0,0                                                                                                    | 0,0                     | 0,00                    |
| $\overline{09}$          | 30,1                                                                                                    | 16,9                    | 34,52                   |
| $10\,$                   | 9,1                                                                                                    | $\overline{5,9}$        | 10,85                   |
| 11                       | 3,6                                                                                                    | 1,8                     | 4,02                    |
| 12                       | 6,2                                                                                                    | 1,6                     | 6,40                    |
| 13                       | 13,7                                                                                                    | 5,9                     | 14,92                   |
| 14                       | 14,9                                                                                                    | 5,0                     | 15,72                   |
| Total                    | 258,4                                                                                                   | 74,3                    | 268,87                  |

**Tabela 7 – Potência consumida nas barras no caso A e redução de 3% na tensão (14 barras)**

O valor de potência gerado é mostrado na [Tabela 8:](#page-36-1)

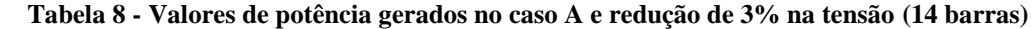

<span id="page-36-1"></span>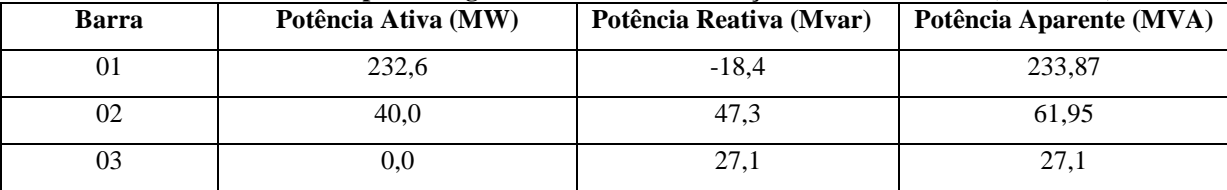

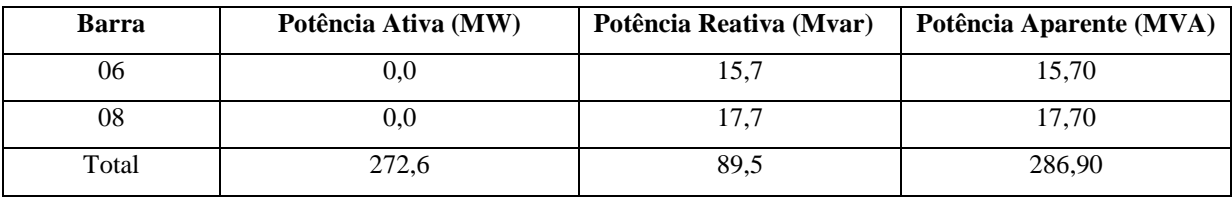

A geração total foi de 272,6 MW e 89,5 Mvar, uma redução em relação a nominal de 2,6% e um acréscimo de 0,90%, respectivamente. Em termos de potência aparente a geração foi de 286,9 MVA, uma redução de 2,28% em relação à potência na tensão nominal. As perdas nas linhas de transmissão foram 14,2 MW e 35,1 Mvar, um acréscimo de 0,04 e 1,8%, respectivamente.

#### **3.1.1.1.4 Redução de 5% na tensão nominal**

Novamente altera-se a tensão reduzindo-se de 5% da tensão nominal, obedecendo às normas do PRODIST, nenhuma barra fica com tensão inferior a 5% da nominal, e executa-se o fluxo de potência. Obtendo, assim, os valores de potência consumida apresentados na [Tabela 9:](#page-37-0)

<span id="page-37-0"></span>

| <b>Barra</b>    | Potência Ativa (MW) | Potência Reativa (Mvar) |                  |  |
|-----------------|---------------------|-------------------------|------------------|--|
| 01              | 0,0                 | 0,0                     | $\boldsymbol{0}$ |  |
| 02              | 22,0                | 12,9                    | 25,50            |  |
| 03              | 92,5                | 18,7                    | 94,37            |  |
| 04              | 47,2                | $-3,8$                  | 47,35            |  |
| $\overline{05}$ | 7,5                 | $\overline{1,6}$        | 7,67             |  |
| 06              | 11,6                | 7,8                     | 13,98            |  |
| 07              | 0,0                 | 0,0                     | 0,00             |  |
| 08              | 0,0                 | 0,0                     | 0,00             |  |
| 09              | 30,1                | 16,9                    | 34,52            |  |
| $10\,$          | 9,1                 | 5,9                     | 10,85            |  |
| $11\,$          | 3,6                 | 1,8                     | 4,02             |  |
| 12              | 6,2                 | 1,6                     | 6,40             |  |
| 13              | 13,7                | 5,9                     | 14,92            |  |
| 14              | 14,9                | 5,0                     | 15,72            |  |
| Total           | 258,4               | 74,3                    | 268,87           |  |

**Tabela 9 - Potência consumida nas barras no caso A e redução de 5% na tensão (14 barras)**

O valor de potência gerado é mostrado na [Tabela 10:](#page-38-0)

<span id="page-38-0"></span>

| <b>Barra</b> | Potência Ativa (MW) | Potência Reativa (Mvar) | Potência Aparente (MVA) |
|--------------|---------------------|-------------------------|-------------------------|
| 01           | 227,8               | $-17,7$                 | 228,49                  |
| 02           | 40,0                | 46                      | 60,96                   |
| 03           | 0,0                 | 27,8                    | 27,80                   |
| 06           | 0,0                 | 16,2                    | 16,20                   |
| 08           | 0,0                 | 17,6                    | 17,60                   |
| Total        | 267,8               | 89,9                    | 282,49                  |

**Tabela 10 - Valores de potência gerados no caso A e redução de 5% na tensão (14 barras)**

Neste caso a potência gerada foi de 267,8 MW e 90 Mvar, uma redução de 4,32% e um acréscimo de 1,47%, respectivamente. Em termos de potência aparente 282,5 MVA, uma redução de 3,78% em relação à potência na tensão nominal. As perdas de transmissão foram 14,3 MW e 36,2 Mvar, um acréscimo de 0,07 e 3,04%, respectivamente.

### **3.1.1.2 Análise dos resultados**

Como se pode verificar pelos relatórios de barras em todas as reduções de tensão na geração acompanharam a redução de tensão nas barras, sendo que nenhuma delas atingiu o limite mínimo, estando sempre acima deste valor.

A redução da tensão levou efetivamente a uma diminuição no consumo de energia, apesar do aumento das perdas a potência gerada foi menor que no caso utilizando a tensão nominal, conforme a [Tabela 11:](#page-38-1)

| Caso A - 40% z, $10\%$ i e 50% p constantes |                  |                    |                   |                  |                    |                   |
|---------------------------------------------|------------------|--------------------|-------------------|------------------|--------------------|-------------------|
| Tensão                                      | P gerado<br>(MW) | Q gerado<br>(MVar) | S gerado<br>(MVA) | P perdas<br>(MW) | Q perdas<br>(MVar) | S perdas<br>(MVA) |
| Nominal                                     | 279,9            | 88,7               | 293,6             | 14,1             | 33.5               | 36,3              |
| Redução de 1%                               | 277,5            | 89                 | 291,4             | 14,2             | 34                 | 36,8              |
| Redução de 3%                               | 272.6            | 89.5               | 286,9             | 14,2             | 35,1               | 37,9              |
| Redução de 5%                               | 267,8            | 90                 | 282,5             | 14,3             | 36,2               | 38,9              |

<span id="page-38-1"></span>**Tabela 11 - Demonstrativo dos valores de Potências geradas e Perdas para o caso A (14 barras)**

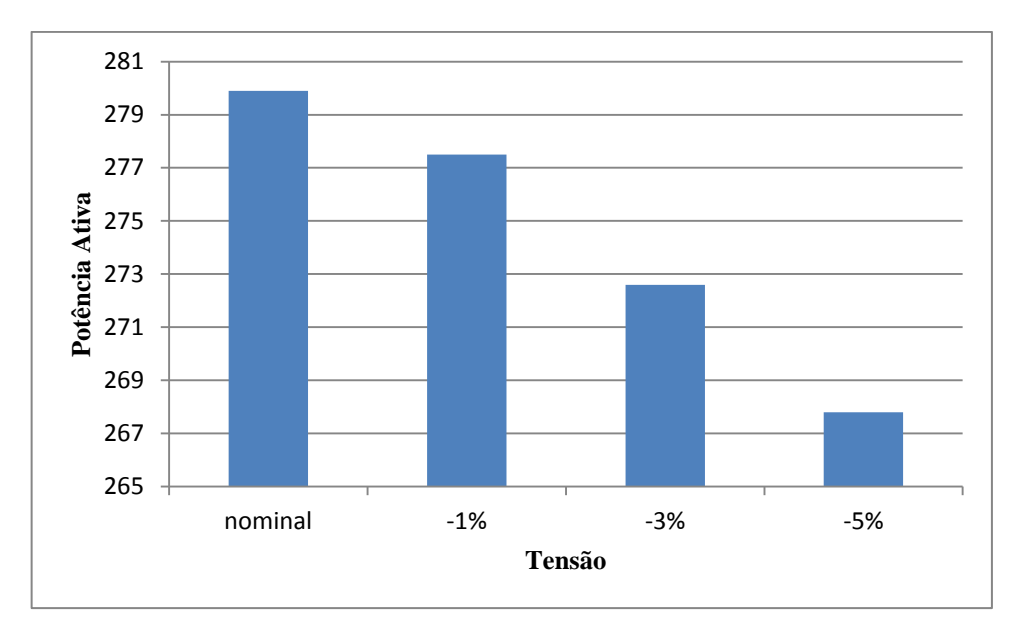

<span id="page-39-0"></span>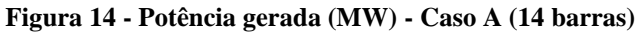

Como se pode ver pelo gráfico da [Figura 14](#page-39-0) a potência gerada diminuiu mais de 11 MW, uma redução considerável de potência e, apesar da potência reativa aumentar em relação à tensão nominal, a queda de potência ativa é maior que a o aumento da potência reativa, como se pode ver pelo gráfico das potências aparentes, na [Figura 15.](#page-39-1)

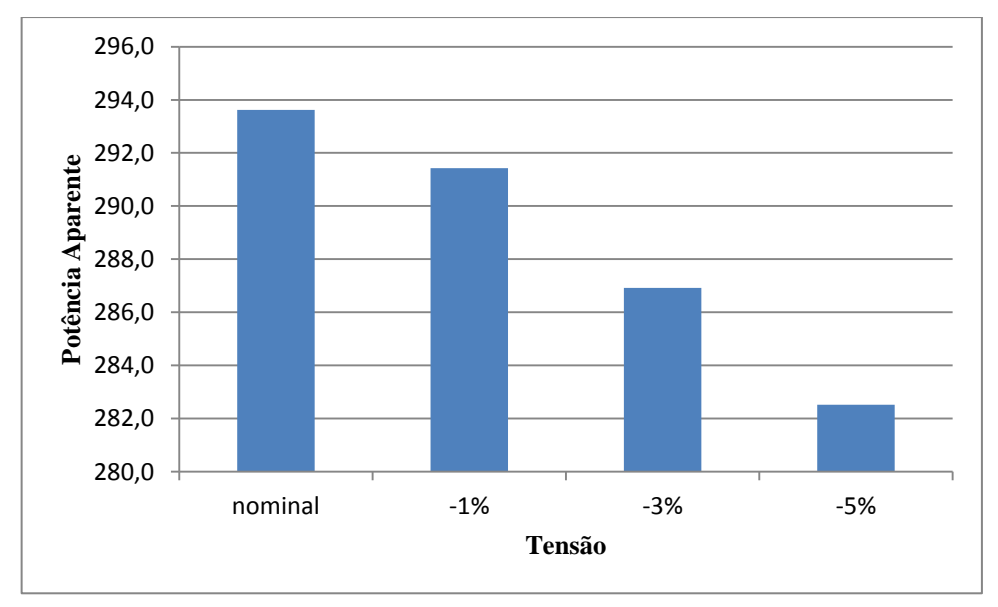

<span id="page-39-1"></span>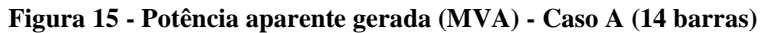

As perdas de transmissão aumentaram com o decréscimo na tensão nominal, principalmente devido ao consumo reativo, sem quase nenhuma variação nas perdas ativas, conforme visto na [Figura 16.](#page-40-0)

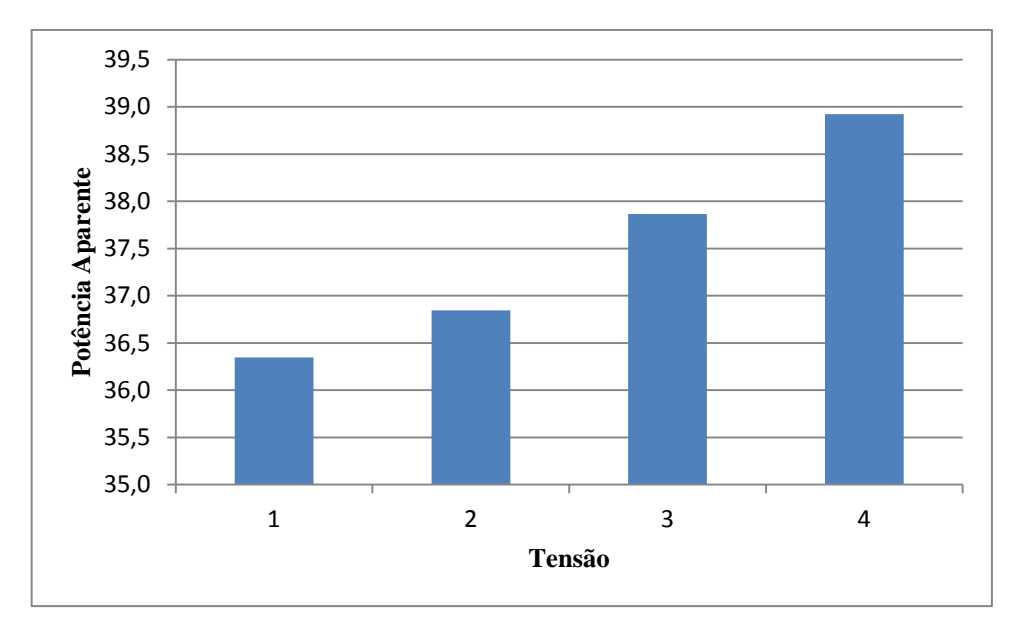

<span id="page-40-0"></span>**Figura 16 - Potência aparente das perdas (MVA) - Caso A (14 barras)**

Com relação aos geradores, pelos relatórios de geração, pode-se notar a mudança de potência ativa somente no gerador 1, devido a esta barra ser Vθ, ou seja, tensão e ângulo definidos e o restante ser barras PV, potência ativa e tensão definidos, enquanto a potência reativa varia em todos os geradores, sendo a variação mais acentuada encontrada no gerador presente na barra 2 e, em termos de porcentagem, no gerador da barra 1, conforme a [Tabela](#page-40-1)  [12:](#page-40-1)

<span id="page-40-1"></span>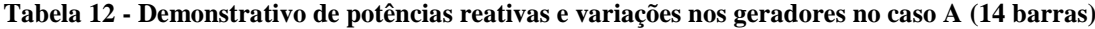

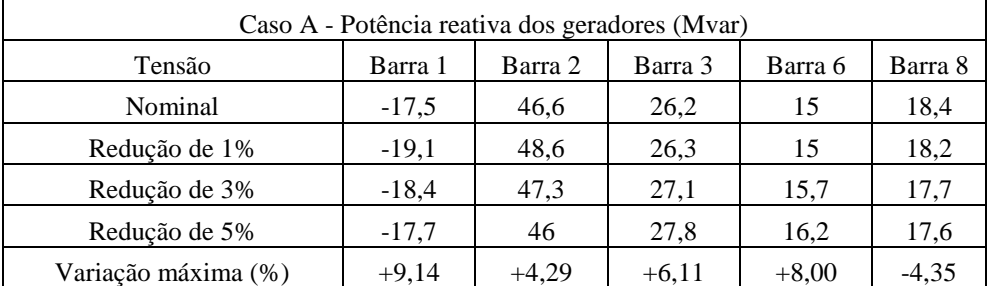

# **3.1.2 Caso B**

### **3.1.2.1 Simulação**

O caso B representa uma carga dividida como 33% impedância constante, 33% corrente constante e 34% potência constante.

## **3.1.2.1.1 Tensão nominal**

O valor simulado utilizando somente a carga com característica mencionada e o valor de tensão nominal do sistema.

<span id="page-41-0"></span>

| <b>Barra</b> | Tabela 19 - I otenela consumnua nas baixas no caso D e tensao hominal (14 baixas)<br>Potência Ativa (MW) | Potência Reativa (Mvar) | Potência Aparente (MVA) |
|--------------|----------------------------------------------------------------------------------------------------|-------------------------|-------------------------|
| 01           | 0,0                                                                                                    | 0,0                     | $\boldsymbol{0}$        |
| 02           | 22,7                                                                                                    | 13,3                    | 26,31                   |
| 03           | 95,1                                                                                                    | 19,2                    | 97,02                   |
| 04           | 48,6                                                                                                    | $-4,0$                  | 48,76                   |
| 05           | 7,7                                                                                                    | 1,6                     | 7,86                    |
| 06           | 11,2                                                                                                    | 7,5                     | 13,48                   |
| 07           | 0,0                                                                                                    | 0,0                     | 0,00                    |
| 08           | 0,0                                                                                                    | 0,0                     | 0,00                    |
| 09           | 31,1                                                                                                    | 17,5                    | 35,69                   |
| 10           | 9,4                                                                                                    | 6,1                     | 11,21                   |
| $11\,$       | 3,7                                                                                                    | 1,9                     | 4,16                    |
| 12           | 6,4                                                                                                    | 1,7                     | 6,62                    |
| 13           | 14,2                                                                                                    | 6,1                     | 15,45                   |
| 14           | 15,4                                                                                                    | 5,2                     | 16,25                   |
| Total        | 265,5                                                                                                    | 76,1                    | 276,19                  |

O valor de potência consumido nas barras do sistema é mostrado na [Tabela 13:](#page-41-0)

**Tabela 13 - Potência consumida nas barras no caso B e tensão nominal (14 barras)**

O valor de potência gerado é mostrado na [Tabela 14:](#page-41-1)

<span id="page-41-1"></span>

| <b>Barra</b> | Potência Ativa (MW)<br>Potência Reativa (Mvar) |      | Potência Aparente (MVA) |  |
|--------------|------------------------------------------------|------|-------------------------|--|
| 01           | 239,7<br>$-17,5$                               |      | 240,34                  |  |
| 02           | 40,0                                           | 46,6 | 61,41                   |  |
| 03           | 0,0                                            | 26,2 | 26,2                    |  |
| 06           | 0,0                                            | 14,5 | 14,5                    |  |
| 08           | 0,0                                            | 18,4 | 18,4                    |  |
| Total        | 279,7                                          | 88,2 | 293,28                  |  |

**Tabela 14 - Valores de potência gerados no caso B e tensão nominal (14 barras)**

A geração total com tensão nominal foi de 279,7 MW e 88,3 Mvar, ou, em termos de potência aparente 293,3 MVA. O total de perdas de transmissão foi de 14,1 MW e 33,3 Mvar e o valor da carga foi de 265,6 MW e 76,1 Mvar.

# **3.1.2.1.2 Redução de 1% na tensão nominal**

Altera-se o valor da tensão em todas as barras dos geradores para um valor 1% menor e executa-se o fluxo de potência novamente para a obtenção dos resultados. O valor de potência consumido nas barras do sistema é mostrado na [Tabela 15:](#page-42-0)

<span id="page-42-0"></span>

| <b>Barra</b> | Potência Ativa (MW) | Potência Reativa (Mvar) | Potência Aparente (MVA) |
|--------------|---------------------|-------------------------|-------------------------|
| 01           | 0,0                 | 0,0                     | $\overline{0}$          |
| $02\,$       | 22,5                | 13,1                    | 26,04                   |
| 03           | 94,2                | 19,0                    | 96,10                   |
| 04           | 48,1                | $-3,9$                  | 48,26                   |
| 05           | 7,7                 | 1,6                     | 7,86                    |
| 06           | 11,2                | 7,5                     | 13,48                   |
| 07           | 0,0                 | 0,0                     | 0,00                    |
| ${\bf 08}$   | 0,0<br>0,0          |                         | 0,00                    |
| 09           | 30,8                | 17,3                    | 35,33                   |
| 10           | 9,3                 | 6,0                     | 11,07                   |
| $11\,$       | 3,7                 | 1,9                     | 4,16                    |
| 12           | 6,4                 | 1,7                     | 6,62                    |
| 13           | 14,0                | 6,0                     | 15,23                   |
| 14           | 15,2                | 5,1                     | 16,03                   |
| Total        | 263,1               | 75,3                    | 273,66                  |

**Tabela 15 - Potência consumida nas barras no caso B e redução de 1% na tensão (14 barras)**

O valor de potência gerado é mostrado na [Tabela 16:](#page-42-1)

<span id="page-42-1"></span>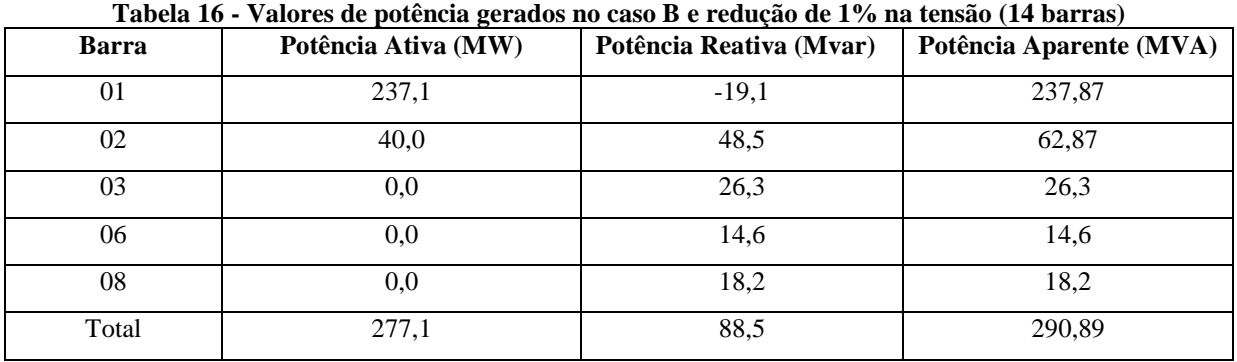

A geração total foi de 277,1 MW e 88,6 Mvar, uma redução de 0,93% de geração de potência ativa e um acréscimo de 0,34% de potência reativa. Em termos de potência aparente a geração foi de 290,9 MVA, redução de 0,82% com relação à potência na tensão nominal. As

perdas foram de 14,1 MW e 33,9 Mvar. A perda ativa manteve-se a mesma e a potência reativa teve um aumento de 1,8%.

### **3.1.2.1.3 Redução de 3% na tensão nominal**

Altera-se novamente a tensão na barra dos geradores para um valor 3% menor que o nominal e novamente executa-se o fluxo de potência obtendo-se os seguintes relatórios. O valor de potência consumido nas barras do sistema é mostrado na [Tabela 17:](#page-43-0)

<span id="page-43-0"></span>

| <b>Barra</b>    | Potência Ativa (MW) | Potência Reativa (Mvar) | Potência Aparente (MVA) |
|-----------------|---------------------|-------------------------|-------------------------|
| 01              | 0,0                 | 0,0                     | $\mathbf{0}$            |
| 02              | 22,0                | 12,9                    | 25,50                   |
| 03              | 92,3                | 18,6                    | 94,16                   |
| 04              | 47,1                | $-3,8$                  | 47,25                   |
| 05              | 7,5                 | 1,6                     | 7,67                    |
| 06              | 11,2                | 7,5                     | 13,48                   |
| 07              | 0,0                 | 0,0                     | 0,00                    |
| 08              | 0,0                 | 0,0                     | 0,00                    |
| 09              | 30,1                | 16,9                    | 34,52                   |
| $\overline{10}$ | 9,1                 | 5,9                     | 10,85                   |
| 11              | 3,6                 | 1,8                     | 4,02                    |
| 12              | $6,2$               | 1,6                     | 6,40                    |
| $\overline{13}$ | 13,7                | 5,9                     | 14,92                   |
| 14              | 14,9                | 5,0                     | 15,72                   |
| Total           | 257,7               | 73,9                    | 268,09                  |

**Tabela 17 - Potência consumida nas barras no caso B e redução de 3% na tensão (14 barras)**

O valor de potência gerado é mostrado na [Tabela 18:](#page-43-1)

**Tabela 18 - Valores de potência gerados no caso B e redução de 3% na tensão (14 barras)**

<span id="page-43-1"></span>

| <b>Barra</b> | Potência Ativa (MW) | Potência Reativa (Mvar) | Potência Aparente (MVA) |
|--------------|---------------------|-------------------------|-------------------------|
| 01           | 232,0               | $-18,3$                 | 232,09                  |
| 02           | 40,0                | 47,2                    | 61,87                   |
| 03           | 0,0                 | 27,0                    | 27,0                    |
| 06           | 0,0                 | 15,4                    | 15,4                    |
| 08           | 0,0                 | 17,7                    | 17,7                    |
| Total        | 272,0               | 89,0                    | 286,19                  |

A geração total foi de 272,0 MW e 89,0 Mvar, uma redução em relação a nominal de 2,75% e um acréscimo de 0,79%, respectivamente. Em termos de potência aparente a geração foi de 286,2 MVA, uma redução de 2,42% em relação à potência na tensão nominal. As perdas nas linhas de transmissão foram 14,1 MW e 34,8 Mvar. A perda ativa manteve-se a mesma e a potência reativa teve um aumento de 4,5%.

### **3.1.2.1.4 Redução de 5% na tensão nominal**

Novamente altera-se a tensão reduzindo-se de 5% da tensão nominal, obedecendo às normas do PRODIST, nenhuma barra fica com tensão inferior a 5% da nominal, e executa-se o fluxo de potência. Obtendo, os valores de potência consumida apresentados na [Tabela 19:](#page-44-0)

<span id="page-44-0"></span>

| <b>Barra</b>    | I of the construction and starting the choose $\mathcal{L}$ of complete $\mathcal{L}$ of the templets $(1 + \text{matrix})$<br>Potência Ativa (MW) | Potência Reativa (Mvar) | Potência Aparente (MVA) |  |
|-----------------|----------------------------------------------------------------------------------------------------|-------------------------|-------------------------|--|
| 01              | 0,0                                                                                                    | 0,0                     | $\boldsymbol{0}$        |  |
| 02              | 21,5                                                                                                    | 12,6                    | 24,92                   |  |
| 03              | 90,5                                                                                                    | 18,3                    | 92.33                   |  |
| 04              | 46,1                                                                                                    | $-3,8$                  | 46,26                   |  |
| 05              | 7,4                                                                                                    | 1,5                     | 7,55                    |  |
| 06              | 11,2                                                                                                    | 7,5                     | 13,48                   |  |
| 07              | 0,0                                                                                                    | 0,0                     | 0,00                    |  |
| ${\bf 08}$      | 0,0                                                                                                    | 0,0                     | 0,00                    |  |
| 09              | 29,5                                                                                                    | 16,6                    | 33,85                   |  |
| 10              | 9,0                                                                                                    | 5,8                     | 10,71                   |  |
| 11              | 3,5                                                                                                    | 1,8                     | 3,94                    |  |
| 12              | 6,1                                                                                                    | 1,6                     | 6,31                    |  |
| $\overline{13}$ | 13,4                                                                                                    | $\overline{5,8}$        | 14,60                   |  |
| 14              | 14,6                                                                                                    | 4,9                     | 15,40                   |  |
| Total           | 252,8                                                                                                    | 72,6                    | 263,02                  |  |

**Tabela 19 - Potência consumida nas barras no caso B e redução de 5% na tensão (14 barras)**

O valor de potência gerado é mostrado na [Tabela 20:](#page-44-1)

**Tabela 20 - Valores de potência gerados no caso B e redução de 5% na tensão (14 barras)**

<span id="page-44-1"></span>

| <b>Barra</b> | Potência Ativa (MW) | Potência Reativa (Mvar) | Potência Aparente (MVA) |
|--------------|---------------------|-------------------------|-------------------------|
| 01           | 227,0               | $-17,5$                 | 227,67                  |
| 02           | 45,8<br>40,0        |                         | 60,81                   |
| 03           | 0,0                 | 27,6                    |                         |
| 06           | 0,0                 | 16,1                    | 16,1                    |
| 08           | 0,0                 | 17,6                    | 17,6                    |
| Total        | 267,0               | 89,6                    | 281,63                  |

Neste caso a potência gerada foi de 267,0 MW e 89,5 Mvar, uma redução de 4,54% e um acréscimo de 1,36%, respectivamente. Em termos de potência aparente 281,6 MVA, uma redução de 3,99% em relação à potência na tensão nominal. As perdas de transmissão foram 14,2 MW e 35,9 Mvar, um acréscimo de 0,71 e 7,81%, respectivamente.

#### **3.1.2.2 Análise dos resultados**

Como se pode verificar pelos relatórios de barras, em todas as reduções de tensão na geração houve também reduções de tensão nas barras, sendo que nenhuma delas atingiu o limite mínimo, estando sempre acima deste valor.

A redução da tensão levou efetivamente a uma diminuição no consumo de energia, apesar do aumento das perdas a potência gerada foi menor que no caso utilizando a tensão nominal, conforme a [Tabela 21:](#page-45-0)

<span id="page-45-0"></span>**Tabela 21 - Demonstrativo dos valores de Potências geradas e Perdas para o caso B (14 barras)**

| Caso B - 33% z, 33% i e 34% p constantes |                  |                    |                   |                  |                    |                   |
|------------------------------------------|------------------|--------------------|-------------------|------------------|--------------------|-------------------|
| Tensão                                   | P gerado<br>(MW) | Q gerado<br>(MVar) | S gerado<br>(MVA) | P perdas<br>(MW) | Q perdas<br>(MVar) | S perdas<br>(MVA) |
| Nominal                                  | 279,7            | 88.3               | 293,3             | 14,1             | 33,3               | 36,2              |
| Redução de 1%                            | 277,1            | 88,6               | 290,9             | 14,1             | 33,9               | 36,7              |
| Redução de 3%                            | 272              | 89                 | 286,2             | 14,1             | 34,8               | 37,5              |
| Redução de 5%                            | 267              | 89,5               | 281.6             | 14.2             | 35,9               | 38,6              |

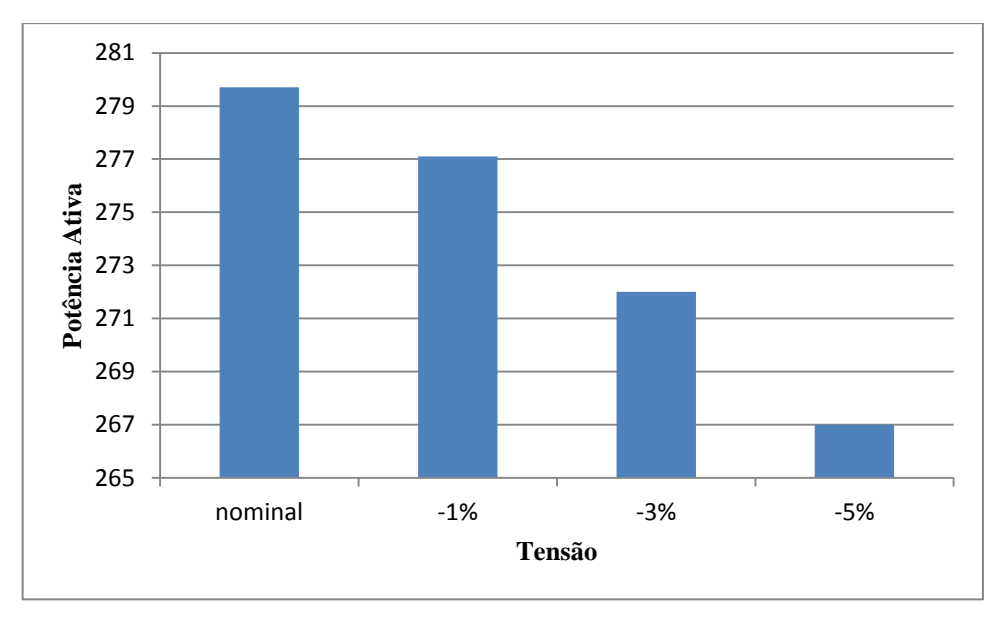

<span id="page-45-1"></span>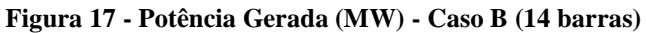

Como se pode ver pelo gráfico na [Figura 17](#page-45-1) a potência gerada diminuiu mais de 12 MW, uma redução considerável de potência e, apesar da potência reativa aumentar em relação à tensão nominal, a queda de potência ativa é maior que a o aumento da potência reativa, como se pode ver pelo gráfico das potências aparentes, na [Figura 18.](#page-46-0)

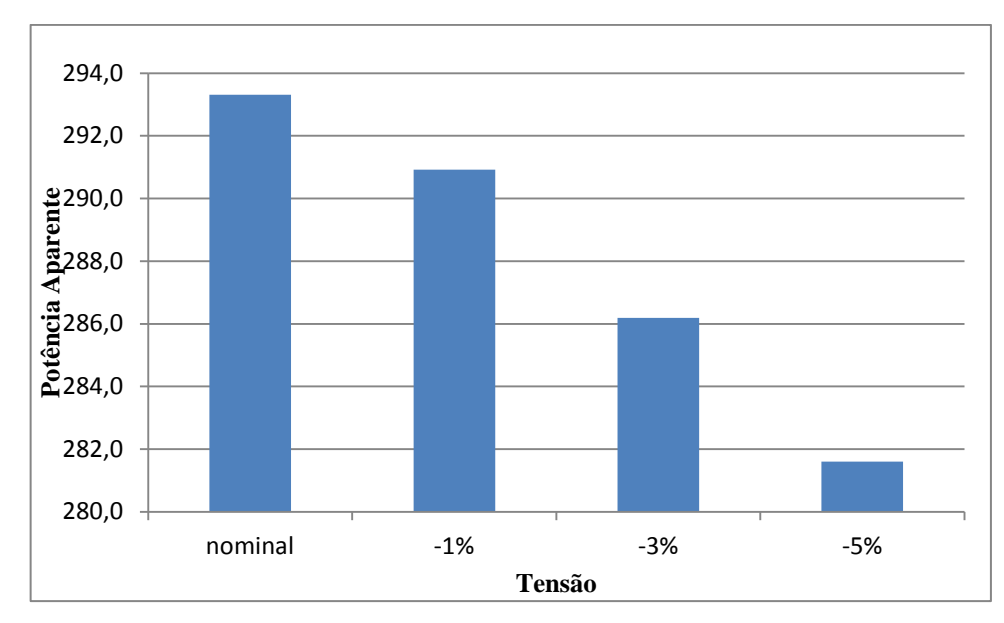

<span id="page-46-0"></span>**Figura 18 - Potência aparente gerada (MVA) - Caso B (14 barras)**

As perdas de transmissão aumentaram com o decréscimo da tensão nominal, principalmente devido ao consumo reativo, sem quase nenhuma variação nas perdas ativas, conforme a [Figura 19.](#page-46-1)

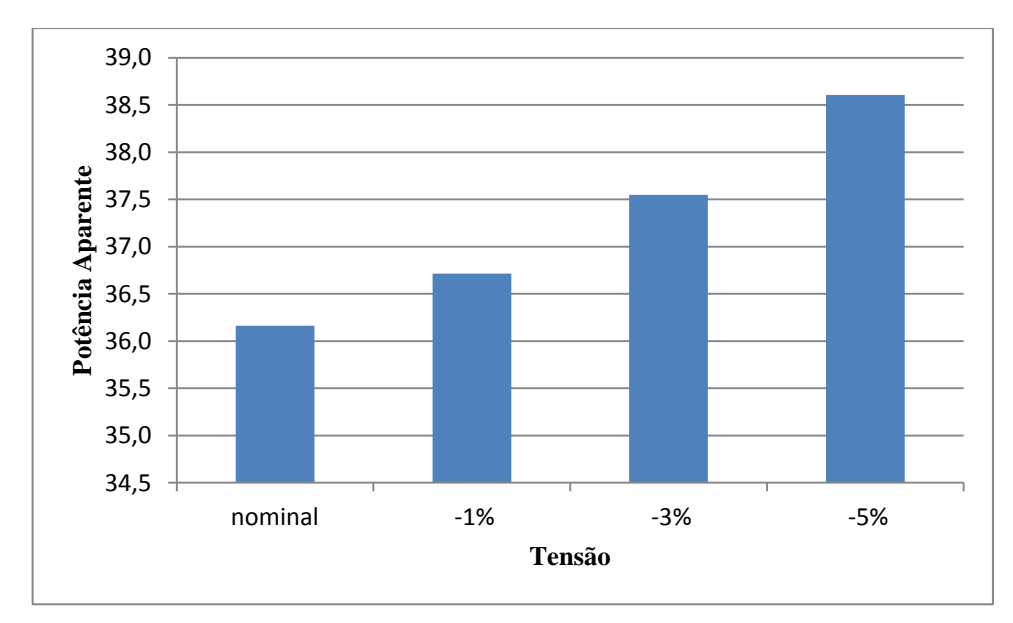

<span id="page-46-1"></span>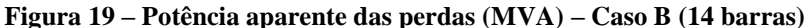

Com relação aos geradores, pelos relatórios de geração, pode-se notar a mudança de potência ativa somente no gerador da barra 01, devido a esta barra ser Vθ, ou seja, tensão e ângulo definidos e o restante ser barras PV, potência ativa e tensão definidos, enquanto a potência reativa varia em todos os geradores, sendo a variação mais acentuada encontrada no gerador presente na barra 06, tendo um aumento de 11,03% e em potência total o gerador na barra 2, com uma variação de 1,9 Mvar, conforme a [Tabela 22:](#page-47-0)

| Caso B – Potência reativa dos geradores (Mvar)                     |         |         |         |          |         |  |
|--------------------------------------------------------------------|---------|---------|---------|----------|---------|--|
| Barra 01<br>Barra 02<br>Barra 03<br>Barra 08<br>Tensão<br>Barra 06 |         |         |         |          |         |  |
| Nominal                                                            | $-17.5$ | 46,6    | 26,2    | 14,5     | 18.4    |  |
| Redução de 1%                                                      | $-19,1$ | 48,5    | 26,3    | 14,6     | 18,2    |  |
| Redução de 3%                                                      | $-18,3$ | 47,2    | 27      | 15,4     | 17,7    |  |
| Redução de 5%                                                      | $-17,5$ | 45,8    | 27,6    | 16,1     | 17,6    |  |
| Variação máxima (%)                                                | $+9,14$ | $+4,08$ | $+5,34$ | $+11,03$ | $-4,35$ |  |

<span id="page-47-0"></span>**Tabela 22 – Demonstrativo de potências reativas e variações nos geradores no caso B (14 barras)**

### **3.1.3 Caso C**

### **3.1.3.1 Simulação**

O caso C representa uma carga dividida como 20% impedância constante, 20% corrente constante e 60% potência constante

## **3.1.3.1.1 Tensão Nominal**

O valor simulado utilizando somente a carga com a característica mencionada e o valor de tensão nominal do sistema. Obtendo, assim, os valores de potência consumida apresentados na [Tabela 23:](#page-47-1)

<span id="page-47-1"></span>

| <b>Barra</b>    | Potência Ativa (MW)<br>Potência Reativa (Mvar) |        | Potência Aparente (MVA) |  |
|-----------------|------------------------------------------------|--------|-------------------------|--|
| 01              | 0,0                                            | 0,0    | $\boldsymbol{0}$        |  |
| $02\,$          | 22,7                                           | 13,3   | 26,31                   |  |
| 03              | 95,1                                           | 19,2   | 97,02                   |  |
| 04              | 48,6                                           | $-4,0$ | 48,76                   |  |
| 05              | 7,7                                            | 1,6    | 7,86                    |  |
| 06              | 11,2                                           | 7,5    | 13,48                   |  |
| 07              | 0,0                                            | 0,0    | 0,00                    |  |
| ${\bf 08}$      | 0,0                                            | 0,0    | 0,00                    |  |
| 09              | 31,1                                           | 17,5   | 35,69                   |  |
| $10\,$          | 9,4                                            | 6,1    | 11,21                   |  |
| $11\,$          | 3,7                                            | 1,9    | 4,16                    |  |
| 12              | 6,4                                            | 1,7    | 6,62                    |  |
| $\overline{13}$ | 14,2                                           | 6,1    | 15,45                   |  |
| 14              | 15,4                                           | 5,2    | 16,25                   |  |
| Total           | 265,5                                          | 76,1   | 276,19                  |  |

**Tabela 23 - Potência consumida nas barras no caso C e tensão nominal (14 barras)**

<span id="page-48-0"></span>

| <b>Barra</b> | Potência Ativa (MW) | Potência Reativa (Mvar) | Potência Aparente (MVA) |  |
|--------------|---------------------|-------------------------|-------------------------|--|
| 01           | 237,4               | $-17,2$                 | 238,02                  |  |
| 02           | 40,0                | 45,6                    | 60,66                   |  |
| 03           | 0,0                 | 25,8                    | 25,80                   |  |
| 06           | 0,0                 | 14,2                    | 14,20                   |  |
| 08           | 0,0                 | 18,1                    | 18,10                   |  |
| Total        | 277,4               | 86,5                    | 290,57                  |  |

O valor de potência gerado é mostrado na [Tabela 24:](#page-48-0)

| <b>Barra</b> | Potência Ativa (MW)<br>Potência Reativa (Mvar) |      | Potência Aparente (MVA) |
|--------------|------------------------------------------------|------|-------------------------|
| 01           | 237,4<br>$-17,2$                               |      | 238,02                  |
| 02           | 40,0                                           | 45,6 | 60,66                   |
| 03           | 0.0                                            | 25,8 | 25,80                   |
| 06           | 0,0                                            | 14,2 | 14,20                   |
| 08           | 0,0                                            | 18,1 | 18,10                   |
| Total        | 277,4                                          | 86,5 | 290,57                  |

**Tabela 24 - Valores de potência gerados no caso C e tensão nominal (14 barras)**

A geração total do sistema com tensão nominal foi de 277,4 MW e 86,6 Mvar, ou, em termos de potência aparente, 290,6 MVA. As perdas foram de 13,9 MW e 32,3 Mvar, em termos de potência aparente 35,2 MVA e o valor da carga foi de 263,5 MW e 75,4 Mvar.

# **3.1.3.1.2 Redução de 1% na tensão nominal**

Altera a tensão em todas as barras dos geradores para um valor 1% menor e executase o fluxo de potência para obtenção dos resultados. Obtendo, assim, os valores de potência consumida apresentados na [Tabela 25:](#page-48-1)

<span id="page-48-1"></span>

| <b>Barra</b> | Potência Reativa (Mvar)<br>Potência Ativa (MW) |                  | Potência Aparente (MVA) |  |
|--------------|------------------------------------------------|------------------|-------------------------|--|
| 01           | 0,0                                            | 0,0              | $\boldsymbol{0}$        |  |
| $02\,$       | 22,2                                           | 13,0             | 25,73                   |  |
| 03           | 94,2                                           | 19,0             | 96,10                   |  |
| 04           | 48,0                                           | $-3,9$           | 48,16                   |  |
| 05           | 7,6                                            | 1,6              | 7,77                    |  |
| 06           | 11,6<br>7,8                                    |                  | 13,98                   |  |
| 07           | 0,0                                            | 0,0              | 0,00                    |  |
| 08           | 0,0                                            | 0,0              | 0,00                    |  |
| 09           | 30,3                                           | 17,0             | 34,74                   |  |
| $10\,$       | 9,2                                            | 5,9              | 10,93                   |  |
| 11           | 3,6                                            | $\overline{1,8}$ | 4,02                    |  |
| 12           | 6,3                                            | 1,6              | 6,50                    |  |
| 13           | 13,8                                           | 5,9              | 15,00                   |  |
| 14           | 15,1                                           | 5,1              | 15,94                   |  |
| Total        | 261,9                                          | 74,8             | 272,37                  |  |

**Tabela 25 - Potência consumida nas barras no caso C e redução de 1% na tensão (14 barras)**

O valor de potência gerado é mostrado na [Tabela 26:](#page-49-0)

<span id="page-49-0"></span>

| <b>Barra</b> | Potência Reativa (Mvar)<br>Potência Ativa (MW) |         | Potência Aparente (MVA) |  |
|--------------|------------------------------------------------|---------|-------------------------|--|
| 01           | 235,9                                          | $-18.9$ | 236,66                  |  |
| 02           | 40,0                                           | 47,9    | 62,40                   |  |
| 03           | 0.0                                            | 26,2    | 26,20                   |  |
| 06           | 0.0                                            | 14,4    | 14,40                   |  |
| 08           | 0.0                                            | 18,0    | 18,00                   |  |
| Total        | 275,9                                          | 87,6    | 289,47                  |  |

**Tabela 26 - Valores de potência gerados no caso C e redução de 1% na tensão (14 barras)**

A geração total foi de 275,9 MW e 87,5 Mvar, ou, em termos de potência aparente 289,4 MVA, uma diminuição de 0,54% na potência ativa e um aumento de 1,04% na potência reativa em relação à potência na tensão nominal. As perdas ativa e reativa foram, respectivamente 14 MW e 33,3 Mvar um aumento de 0,71 e 3,10%.

### **3.1.3.1.3 Redução de 3% na tensão nominal**

Mantendo-se os mesmos parâmetros da carga e reduzindo-se a tensão em 3% em relação à nominal, executa-se novamente o fluxo de potência. Obtendo, assim, os valores de potência consumida apresentados na [Tabela 27:](#page-49-1)

<span id="page-49-1"></span>

| <b>Barra</b> | Potência Ativa (MW) | Potência Reativa (Mvar) | Potência Aparente (MVA) |
|--------------|---------------------|-------------------------|-------------------------|
| 01           | 0,0                 | 0,0                     | $\boldsymbol{0}$        |
| $02\,$       | 21,9                | 12,8                    | 25,37                   |
| 03           | 93,1                | 18,8                    | 94,98                   |
| 04           | 47,4                | $-3,9$                  | 47,56                   |
| 05           | 7,5                 | 1,6                     | 7,67                    |
| 06           | 11,5                | 7,7                     | 13,84                   |
| 07           | 0,0                 | 0,0                     | 0,00                    |
| ${\bf 08}$   | 0,0                 | 0,0                     | 0,00                    |
| 09           | 29,9                | 16,8                    | 34,30                   |
| $10\,$       | 9,1                 | 5,9                     | 10,85                   |
| 11           | 3,5                 | 1,8                     | 3,94                    |
| 12           | 6,2                 | 1,6                     | 6,40                    |
| 13           | 13,6                | 5,9                     | 14,82                   |
| 14           | 14,9                | 5,0                     | 15,72                   |
| Total        | 258,6               | 74,0                    | 268,98                  |

**Tabela 27 - Potência consumida nas barras no caso C e redução de 3% na tensão (14 barras)**

O valor de potência gerado é mostrado na [Tabela 28:](#page-50-0)

<span id="page-50-0"></span>

| <b>Barra</b> | Potência Ativa (MW)<br>Potência Reativa (Mvar) |         | Potência Aparente (MVA) |  |
|--------------|------------------------------------------------|---------|-------------------------|--|
| 01           | 232,8                                          | $-18,4$ | 233,53                  |  |
| 02           | 40,0                                           | 47,2    | 61,87                   |  |
| 03           | 0,0                                            | 27,4    | 27,40                   |  |
| 06           | 0.0                                            | 15,4    | 15,40                   |  |
| 08           | 0.0                                            | 17,6    | 17,60                   |  |
| Total        | 272,8                                          | 89,2    | 287,01                  |  |

**Tabela 28 - Valores de potência gerados no caso C e redução de 3% na tensão (14 barras)**

A geração total foi de 272,8 MW e 89,3 Mvar, ou, em termos de potência aparente 287 MVA, uma diminuição de 1,66% na potência ativa e um aumento de 3,12% na potência reativa em relação à potência na tensão nominal. As perdas ativa e reativa foram 14,2 MW e 35,1 Mvar um aumento de 2,16 e 3,11%, respectivamente.

### **3.1.3.1.4 Redução de 5% na tensão nominal**

Mantendo-se os mesmos parâmetros da carga e reduzindo-se a tensão em 5% em relação à nominal, executa-se novamente o fluxo de potência. Obtendo, assim, os valores de potência consumida apresentados na [Tabela 29:](#page-50-1)

<span id="page-50-1"></span>

| <b>Barra</b> | Potência Ativa (MW) | Potência Reativa (Mvar) | Potência Aparente (MVA) |  |
|--------------|---------------------|-------------------------|-------------------------|--|
| 01           | 0,0                 | 0,0                     | $\boldsymbol{0}$        |  |
| $02\,$       | 21,6                | 12,6                    | 25,00                   |  |
| 03           | 92,0                | 18,6                    | 93,86                   |  |
| 04           | 46,8                | $-3,8$                  | 46,95                   |  |
| 05           | 7,4                 | 1,6                     | 7,57                    |  |
| 06           | 11,3<br>7,6         |                         | 13,62                   |  |
| 07           | 0,0                 | 0,0                     | 0,00                    |  |
| 08           | 0,0                 | 0,0                     | 0,00                    |  |
| 09           | 29,5                | 16,6                    | 34,85                   |  |
| $10\,$       | 9,0                 | 5,8                     | 10,71                   |  |
| 11           | 3,5                 | 1,8                     | 3,94                    |  |
| 12           | 6,1                 | 1,6                     | 6,31                    |  |
| 13           | 13,5                | 5,8                     | 14,69                   |  |
| 14           | 14,7                | 4,9                     | 15,50                   |  |
| Total        | 255,4               | 73,1                    | 265,66                  |  |

**Tabela 29 - Potência consumida nas barras no caso C e redução de 5% na tensão (14 barras)**

<span id="page-51-0"></span>

| <b>Barra</b> | Potência Ativa (MW)<br>Potência Reativa (Mvar) |         | Potência Aparente (MVA) |
|--------------|------------------------------------------------|---------|-------------------------|
| 01           | 229.9                                          | $-18.0$ | 230,60                  |
| 02           | 40,0                                           | 46,6    | 61,41                   |
| 03           | 0,0                                            | 28,6    | 28,60                   |
| 06           | 0,0                                            | 16,3    | 16,30                   |
| 08           | 0.0                                            | 17,6    | 17,60                   |
| Total        | 269,9                                          | 91,1    | 284,86                  |

O valor de potência gerado é mostrado na [Tabela 30:](#page-51-0)

| <b>Barra</b> | Potência Ativa (MW)<br>Potência Reativa (Mvar) |         | Potência Aparente (MVA) |
|--------------|------------------------------------------------|---------|-------------------------|
| 01           | 229,9                                          | $-18,0$ | 230,60                  |
| 02           | 40,0                                           | 46,6    | 61,41                   |
| 03           | 0,0                                            | 28,6    | 28,60                   |
| 06           | 0,0                                            | 16,3    | 16,30                   |
| 08           | 0,0                                            | 17,6    | 17,60                   |
| Total        | 269,9                                          | 91,1    | 284,86                  |

**Tabela 30 - Valores de potência gerados no caso C e redução de 5% na tensão (14 barras)**

A geração total foi de 269,9 MW e 91,1 Mvar, ou, em termos de potência aparente 284,9 MVA, uma diminuição de 2,70% na potência ativa e um aumento de 5,20% na potência reativa em relação à potência na tensão nominal. As perdas ativa e reativa foram 14,5 MW e 37,1 Mvar um aumento de 4,31 e 14,86%, respectivamente.

# **3.1.3.2 Análise dos resultados**

Como se pode verificar pelos relatórios de barras, em todas as reduções de tensão na geração houve redução de tensão nas barras, sendo que nenhuma atingiu o limite mínimo.

A redução da tensão levou efetivamente a uma diminuição no consumo de energia, apesar do aumento das perdas a potência gerada foi menor que no caso utilizando a tensão nominal, conforme a [Tabela 31:](#page-51-1)

| Caso C - $60\%$ p, $20\%$ z e $20\%$ i constantes |                  |                    |                            |      |                    |                   |
|---------------------------------------------------|------------------|--------------------|----------------------------|------|--------------------|-------------------|
| Tensão                                            | P gerado<br>(MW) | Q gerado<br>(Mvar) | S gerado P perdas<br>(MVA) | (MW) | Q perdas<br>(Mvar) | S perdas<br>(MVA) |
| Nominal                                           | 277.4            | 86,6               | 290.6                      | 13,9 | 32,3               | 35,2              |
| Redução de 1%                                     | 275,9            | 87,5               | 289,4                      | 14   | 33,3               | 36,1              |
| Redução de 3%                                     | 272,8            | 89.3               | 287,0                      | 14,2 | 35,1               | 37,9              |
| Redução de 5%                                     | 269.9            | 91,1               | 284.9                      | 14.5 | 37,1               | 39,8              |

<span id="page-51-1"></span>**Tabela 31 - Demonstrativo dos valores de Potências geradas e Perdas para o caso C (14 barras)**

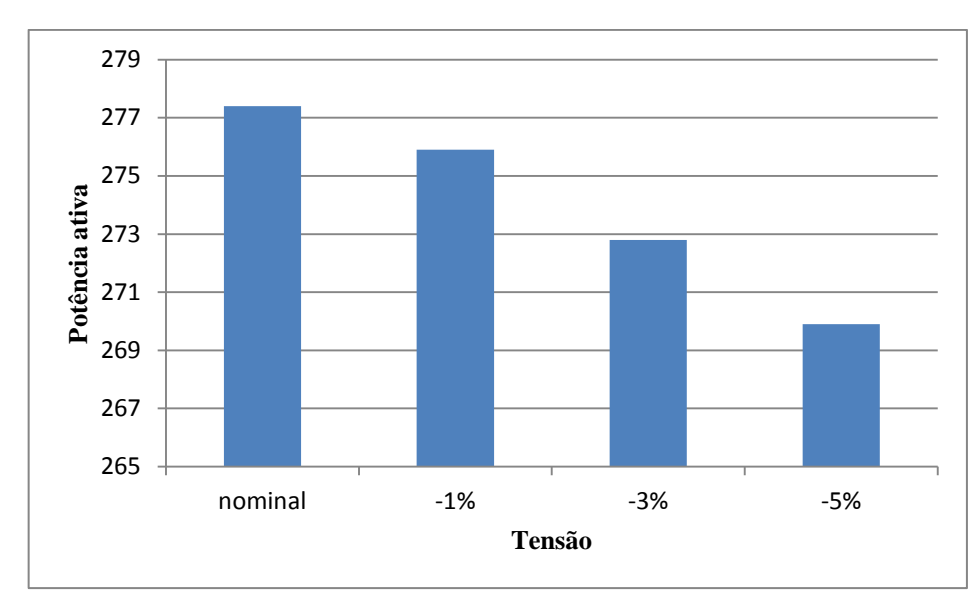

<span id="page-52-0"></span>**Figura 20 - Potência gerada (MW) - Caso C (14 barras)**

Como se pode ver pelo gráfico na [Figura 20](#page-52-0) a potência gerada diminuiu mais de 7 MW, uma redução considerável de potência e, apesar da potência reativa aumentar em relação à tensão nominal, a queda de potência ativa é maior que a o aumento da potência reativa, como se pode ver pelo gráfico das potências aparentes na [Figura 21.](#page-52-1)

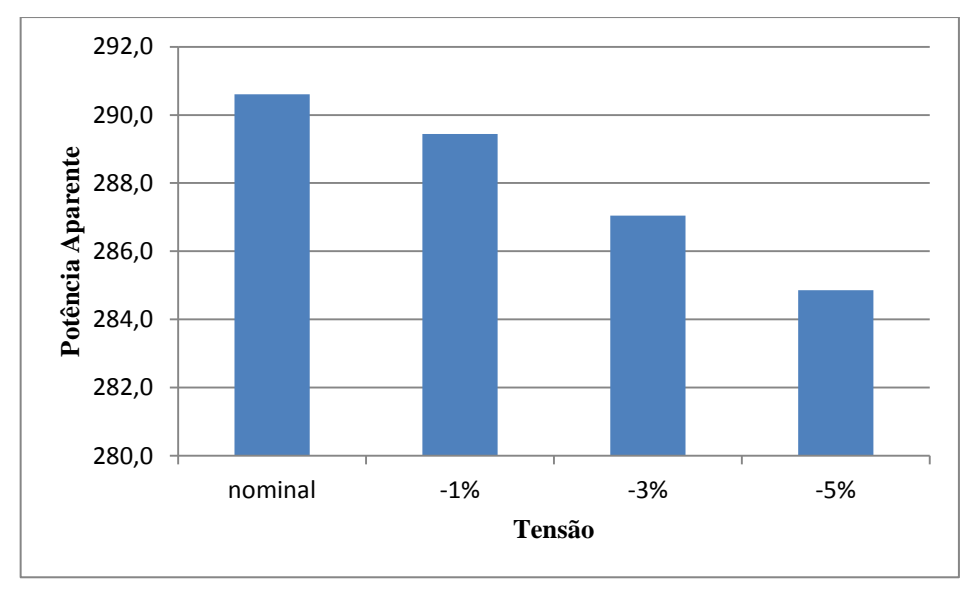

<span id="page-52-1"></span>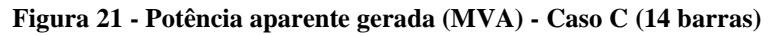

As perdas de transmissão aumentaram com o decréscimo da tensão nominal, principalmente devido ao consumo reativo, sem quase nenhuma variação nas perdas ativas, porém um aumento acentuado, de 14,86%, na situação com redução de 5% na tensão nominal, conforme a [Figura 22.](#page-53-0)

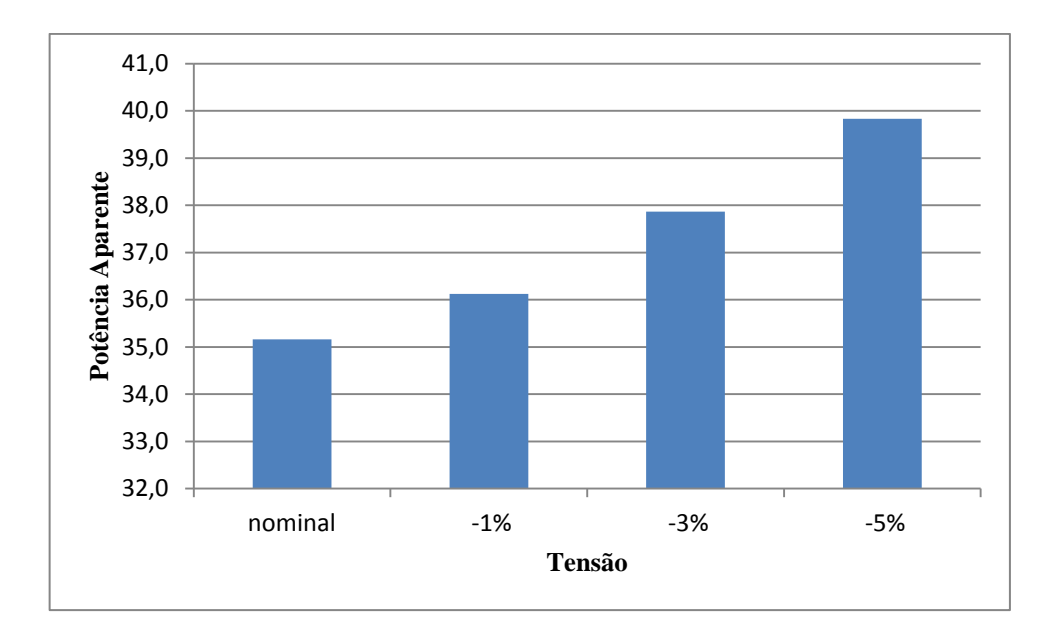

#### <span id="page-53-0"></span>**Figura 22 - Potência aparente das perdas (MVA) - Caso C (14 barras)**

Com relação aos geradores, pelos relatórios de geração, pode-se notar a mudança de potência ativa somente no gerador da barra 01, devido a esta barra ser Vθ, ou seja, tensão e ângulo definidos e o restante ser barras PV, potência ativa e tensão definidos, enquanto a potência reativa varia em todos os geradores, sendo a variação mais acentuada encontrada no gerador presente na barra 06, tendo um aumento de 14,78% e em potência a barra 03 representou uma maior variação de 2,8 Mvar, conforme a [Tabela 32:](#page-53-1)

| Caso C - Potência reativa dos geradores (Mvar) |         |         |          |          |         |
|------------------------------------------------|---------|---------|----------|----------|---------|
| Tensão                                         | Barra 1 | Barra 2 | Barra 3  | Barra 6  | Barra 8 |
| Nominal                                        | $-17.2$ | 45,6    | 25,8     | 14,2     | 18,1    |
| Redução de 1%                                  | $-18,9$ | 47,9    | 26,2     | 14,4     | 18      |
| Redução de 3%                                  | $-18,4$ | 47,2    | 27,4     | 15,4     | 17,6    |
| Redução de 5%                                  | $-18$   | 46,6    | 28,6     | 16,3     | 17,6    |
| Variação máxima (%)                            | $+9,88$ | $+5,04$ | $+10,85$ | $+14,78$ | $-2,76$ |

<span id="page-53-1"></span>**Tabela 32 - Demonstrativo de potências reativas e variações nos geradores no caso C (14 barras)**

## **3.1.4 Caso D**

### **3.1.4.1 Simulação**

O caso D representa uma carga dividida como 40% impedância constante, 20% corrente constante e 40% impedância constante.

# **3.1.4.1.1 Tensão nominal**

O valor simulado utilizando somente a carga com característica mencionada e o valor de tensão nominal do sistema. Obtendo, assim, os valores de potência consumida apresentados na [Tabela 33:](#page-54-0)

<span id="page-54-0"></span>

| <b>Barra</b>    | Potência Ativa (MW) | Potência Reativa (Mvar) | Potência Aparente (MVA) |
|-----------------|---------------------|-------------------------|-------------------------|
| 01              | 0,0                 | 0,0                     | 0,00                    |
| $02\,$          | 22,7                | 13,3                    | 26,31                   |
| 03              | 95,1                | 19,2                    | 97,02                   |
| 04              | 48,6                | $-4,0$                  | 48,76                   |
| 05              | 7,7                 | 1,6                     | 7,86                    |
| 06              | 12,0                | 8,0                     | 14,42                   |
| 07              | 0,0                 | 0,0                     | 0,00                    |
| ${\bf 08}$      | 0,0                 | 0,0                     | 0,00                    |
| 09              | 31,1                | 17,5                    | 35,69                   |
| $\overline{10}$ | 9,4                 | 6,1                     | 11,21                   |
| $11\,$          | 3,7                 | 1,9                     | 4,16                    |
| 12              | 6,4                 | 1,7                     | 6,62                    |
| $\overline{13}$ | 14,2                | 6,1                     | 15,45                   |
| 14              | 15,4                | 5,2                     | 16,25                   |
| Total           | 266,3               | 76,6                    | 277,10                  |

**Tabela 33 - Potência consumida nas barras no caso D e tensão nominal (14 barras)**

O valor de potência gerado é mostrado na [Tabela 34:](#page-54-1)

<span id="page-54-1"></span>

| <b>Barra</b> | Potência Ativa (MW) | Potência Reativa (Mvar) | Potência Aparente (MVA) |
|--------------|---------------------|-------------------------|-------------------------|
| 01           | 240,7               | $-17,6$                 | 241,34                  |
| 02           | 40,0                | 46,9                    | 61,64                   |
| 03           | 0,0                 | 26,3                    | 26,30                   |
| 06           | 0,0                 | 15,2                    | 15,20                   |
| 08           | 0,0                 | 18,5                    | 18,50                   |
| Total        | 280,7               | 89,3                    | 294,56                  |

**Tabela 34 - Valores de potência gerados no caso D e tensão nominal (14 barras)**

A geração total com tensão nominal foi de 280,7 MW e 89,3 Mvar, ou, em termos de potência aparente 294,6 MVA. O total de perdas de transmissão foi de 14,2 MW e 33,8 Mvar e o valor da carga foram de 266,5 MW e 76,6 Mvar.

### **3.1.4.1.2 Redução de 1% na tensão nominal**

Altera-se o valor da tensão em todas as barras dos geradores para um valor 1% menor e executa-se o fluxo de potência novamente para a obtenção dos resultados, que são mostrados na [Tabela 35:](#page-55-0)

<span id="page-55-0"></span>

| <b>Barra</b> | Potência Ativa (MW) | Potência Reativa (Mvar) | Potência Aparente (MVA) |
|--------------|---------------------|-------------------------|-------------------------|
| 01           | 0,0                 | 0,0                     | 0,00                    |
| $02\,$       | $\overline{22,5}$   | 13,2                    | 26,09                   |
| 03           | 94,2                | 19,0                    | 96,10                   |
| 04           | 48,1                | $-3,9$                  | 48,26                   |
| 05           | 7,7                 | 1,6                     | 7,86                    |
| 06           | 11,9                | 8,0                     | 14,34                   |
| 07           | 0,0                 | 0,0                     | 0,00                    |
| ${\bf 08}$   | 0,0                 | 0,0                     | 0,00                    |
| 09           | 30,8                | 17,3                    | 35,33                   |
| $10\,$       | 9,3                 | 6,0                     | 11,07                   |
| 11           | 3,7                 | 1,9                     | 4,16                    |
| 12           | 6,4                 | 1,7                     | 6,62                    |
| 13           | 14,0                | 6,0                     | 15,23                   |
| 14           | 15,2                | 5,1                     | 16,03                   |
| Total        | 263,8               | 75,9                    | 274,50                  |

**Tabela 35 - Potência consumida nas barras no caso D e redução de 1% na tensão (14 barras)**

Os valores de potência gerado em cada barra estão mostrados na [Tabela 36:](#page-55-1)

<span id="page-55-1"></span>

| <b>Barra</b> | Potência Ativa (MW) | Potência Reativa (Mvar) | Potência Aparente (MVA) |
|--------------|---------------------|-------------------------|-------------------------|
| 01           | 237,9               | $-19,1$                 | 238,67                  |
| 02           | 40,0                | 48,8                    | 63,10                   |
| 03           | 0,0                 | 26,4                    | 26,40                   |
| 06           | 0,0                 | 15,2                    | 15,20                   |
| 08           | 0.0                 | 18,2                    | 18,20                   |
| Total        | 277,9               | 89,5                    | 291,96                  |

**Tabela 36 - Valores de potência gerados no caso D e redução de 1% na tensão (14 barras)**

A geração total foi de 277,9 MW e 89,4 Mvar, uma redução de 1% de geração de potência ativa e um acréscimo de 0,11% de potência reativa. Em termos de potência aparente a geração foi de 291,9 MVA, redução de 0,92% com relação à potência na tensão nominal. As perdas foram de 14,2 MW e 34,3 Mvar. A perda ativa manteve-se a mesma e a consumo reativo teve um aumento de 1,48%.

### **3.1.4.1.3 Redução de 3% na tensão nominal**

Altera-se novamente a tensão na barra dos geradores para um valor 3% menor que o nominal e novamente executa-se o fluxo de potência obtendo-se os valores apresentados na [Tabela 37:](#page-56-0)

<span id="page-56-0"></span>

| Tabela J <i>i</i><br><b>Barra</b> | $\sim$ 1 otchcia consumida has barras no caso D c reuggio de 5 /0 ha tensao (14 barras)<br>Potência Ativa (MW) | Potência Reativa (Mvar) | Potência Aparente (MVA) |
|-----------------------------------|----------------------------------------------------------------------------------------------------|-------------------------|-------------------------|
| 01                                | 0,0                                                                                                    | 0,0                     | 0,00                    |
| 02                                | 22,0                                                                                                    | 12,9                    | 25,50                   |
| 03                                | 92,3                                                                                                    | 18,6                    | 94,16                   |
| 04                                | 47,1                                                                                                    | $-3,8$                  | 47,25                   |
| 05                                | 7,5                                                                                                    | 1,6                     | 7,67                    |
| 06                                | 11,6                                                                                                    | 7,8                     | 13,98                   |
| 07                                | 0,0                                                                                                    | 0,0                     | 0,00                    |
| 08                                | 0,0                                                                                                    | 0,0                     | 0,00                    |
| 09                                | 30,1                                                                                                    | 16,9                    | 35,52                   |
| $10\,$                            | 9,1                                                                                                    | 5,9                     | 10,85                   |
| 11                                | 3,6                                                                                                    | 1,8                     | 4,02                    |
| 12                                | 6,2                                                                                                    | 1,6                     | 6,40                    |
| 13                                | 13,7                                                                                                    | 5,9                     | 14,92                   |
| 14                                | 14,9                                                                                                    | 5,0                     | 15,72                   |
| Total                             | 258,1                                                                                                    | 74,2                    | 268,55                  |

**Tabela 37 - Potência consumida nas barras no caso D e redução de 3% na tensão (14 barras)**

Os valores de potência gerada em cada barra estão mostrados na [Tabela 38:](#page-56-1)

<span id="page-56-1"></span>

|              |                     | y arol cs uc potencia gerauos no caso D e Feunçao uc 570 na tensao (14 barras) |                         |
|--------------|---------------------|--------------------------------------------------------------------------------|-------------------------|
| <b>Barra</b> | Potência Ativa (MW) | Potência Reativa (Mvar)                                                        | Potência Aparente (MVA) |
| 01           | 232,5               | $-18,3$                                                                        | 233,22                  |
| 02           | 40,0                | 47,3                                                                           | 61,95                   |
| 03           | 0,0                 | 27,0                                                                           | 27,00                   |
| 06           | 0.0                 | 15,8                                                                           | 15,80                   |
| 08           | 0,0                 | 17,7                                                                           | 17,70                   |
| Total        | 272,5               | 89,5                                                                           | 286,82                  |

**Tabela 38 - Valores de potência gerados no caso D e redução de 3% na tensão (14 barras)**

A geração total foi de 272,5 MW e 89,5 Mvar, uma redução em relação a nominal de 2,92% e um acréscimo de 0,22%, respectivamente. Em termos de potência aparente a geração foi de 286,8 MVA, uma redução de 2,65% em relação à potência na tensão nominal. As perdas nas linhas de transmissão foram 14,2 MW e 35,1 Mvar. A perda ativa manteve-se a mesma e a consumo reativo teve um aumento de 3,85%.

### **3.1.4.1.4 Redução de 5% na tensão nominal**

Novamente altera-se a tensão reduzindo-se de 5% da tensão nominal, obedecendo às normas do PRODIST, nenhuma barra fica com tensão inferior a 5% da nominal, e executa-se o fluxo de potência obtendo os resultados demonstrados na [Tabela 39:](#page-57-0)

<span id="page-57-0"></span>

| <b>Barra</b>    | Potência Ativa (MW) | Potência Reativa (Mvar) | Potência Aparente (MVA) |
|-----------------|---------------------|-------------------------|-------------------------|
| 01              | 0,0                 | 0,0                     | 0,00                    |
| $\overline{02}$ | $\overline{21,5}$   | 12,6                    | 24,92                   |
| 03              | 90,5                | 18,3                    | 92,33                   |
| 04              | 46,1                | $-3,8$                  | 46,26                   |
| 05              | 7,3                 | 1,5                     | 7,45                    |
| 06              | 11,4                | 7,6                     | 13,70                   |
| 07              | 0,0                 | 0,0                     | 0,00                    |
| ${\bf 08}$      | 0,0                 | 0,0                     | 0,00                    |
| 09              | 29,5                | 16,6                    | 33,85                   |
| $10\,$          | 9,0                 | 5,8                     | 10,71                   |
| 11              | 3,5                 | 1,8                     | 3,94                    |
| 12              | 6,1                 | 1,6                     | 6,31                    |
| $\overline{13}$ | 13,4                | 5,8                     | 14,60                   |
| 14              | 14,6                | 4,9                     | 15,40                   |
| Total           | 252,9               | 72,7                    | 263,14                  |

**Tabela 39 - Potência consumida nas barras no caso D e redução de 5% na tensão (14 barras)**

Os valores de geração por cada barra são apresentados na [Tabela 40:](#page-57-1)

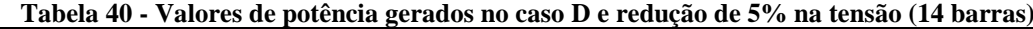

<span id="page-57-1"></span>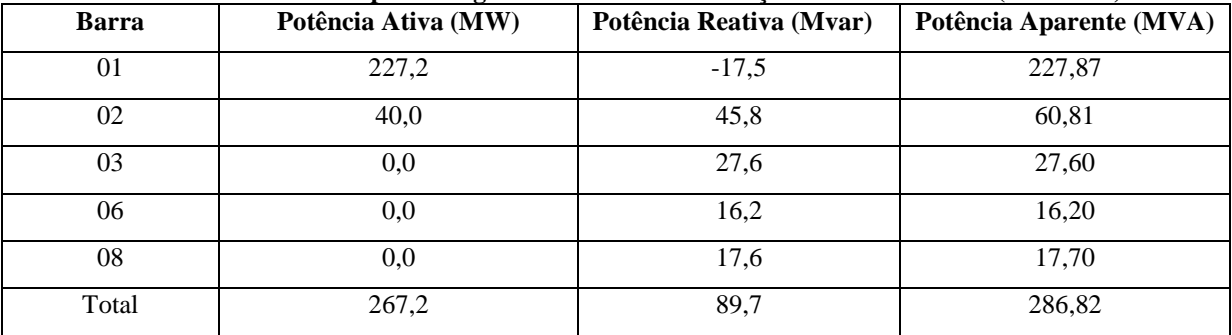

Neste caso a potência gerada foi de 267,2 MW e 89,7 Mvar, uma redução de 4,81% e um acréscimo de 0,45%, respectivamente. Em termos de potência aparente 281,9 MVA, uma redução de 4,31% em relação à potência na tensão nominal. As perdas de transmissão foram

14,2 MW e 36,0 Mvar. A perda ativa manteve-se a mesma e a consumo reativo teve um aumento de 6,51%.

## **3.1.4.2 Análise dos resultados**

Como se pode verificar pelos relatórios de barras, em todas as reduções de tensão na geração houve também reduções de tensão nas barras, sendo que nenhuma delas atingiu o limite mínimo, estando sempre acima deste valor.

A redução da tensão levou efetivamente a uma diminuição no consumo de energia, apesar do aumento das perdas a potência gerada foi menor que no caso utilizando a tensão nominal, conforme a [Tabela 41:](#page-58-0)

| Caso D - 40% p, 40% z e 20% i constantes |                  |                    |                   |                  |                    |                   |
|------------------------------------------|------------------|--------------------|-------------------|------------------|--------------------|-------------------|
| Tensão                                   | P gerado<br>(MW) | Q gerado<br>(MVar) | S gerado<br>(MVA) | P perdas<br>(MW) | Q perdas<br>(MVar) | S perdas<br>(MVA) |
| Nominal                                  | 280,7            | 89.3               | 294.6             | 14.2             | 33,8               | 36,7              |
| Redução de 1%                            | 277,9            | 89,4               | 291,9             | 14,2             | 34,3               | 37,1              |
| Redução de 3%                            | 272.5            | 89.5               | 286,8             | 14,2             | 35,1               | 37,9              |
| Redução de 5%                            | 267,2            | 89,7               | 281,9             | 14,2             | 36                 | 38,7              |

<span id="page-58-0"></span>**Tabela 41- Demonstrativo dos valores de Potências geradas e Perdas para o caso D (14 barras)**

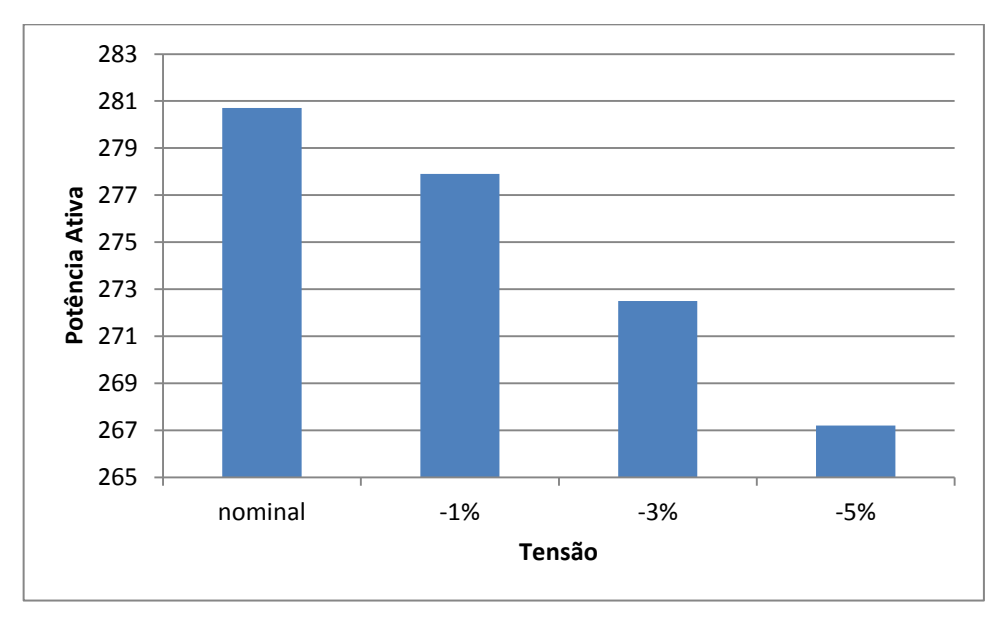

<span id="page-58-1"></span>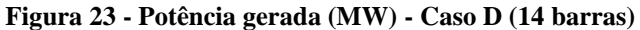

Como se pode ver pelo gráfico na [Figura 23](#page-58-1) a potência gerada diminuiu mais de 13 MW, uma redução considerável de potência e, apesar da potência reativa aumentar em relação à tensão nominal, a queda de potência ativa é maior que a o aumento da potência reativa, como se pode ver pelo gráfico das potências aparentes na [Figura 24.](#page-59-0)

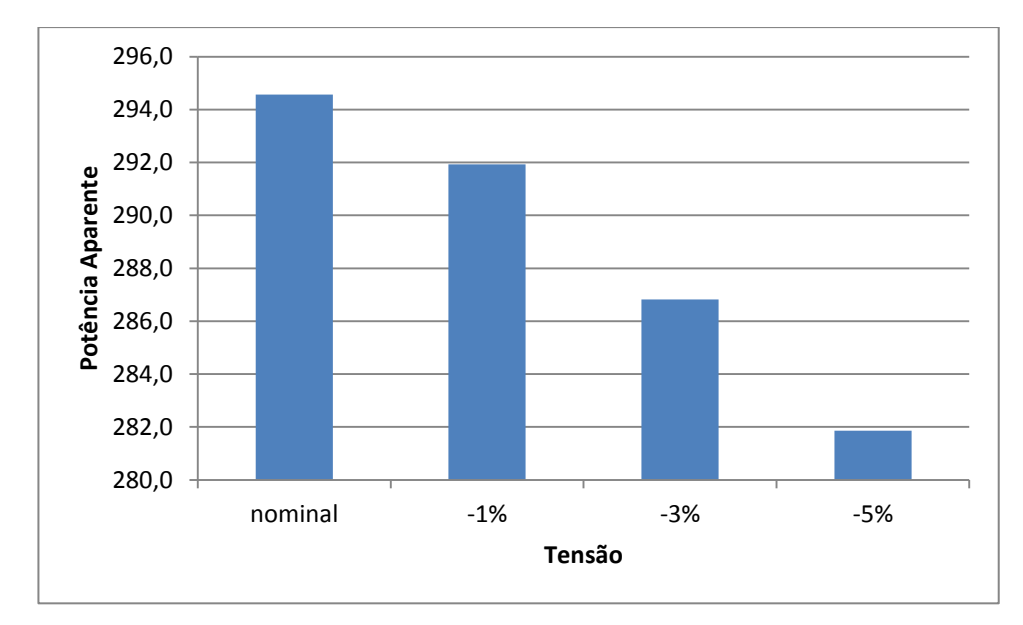

<span id="page-59-0"></span>**Figura 24 - Potência aparente gerada (MVA) - Caso D (14 barras)**

As perdas de transmissão foram maiores em relação à tensão nominal, principalmente devido ao consumo reativo, sem quase nenhuma variação nas perdas ativas, conforme a [Figura 25.](#page-59-1)

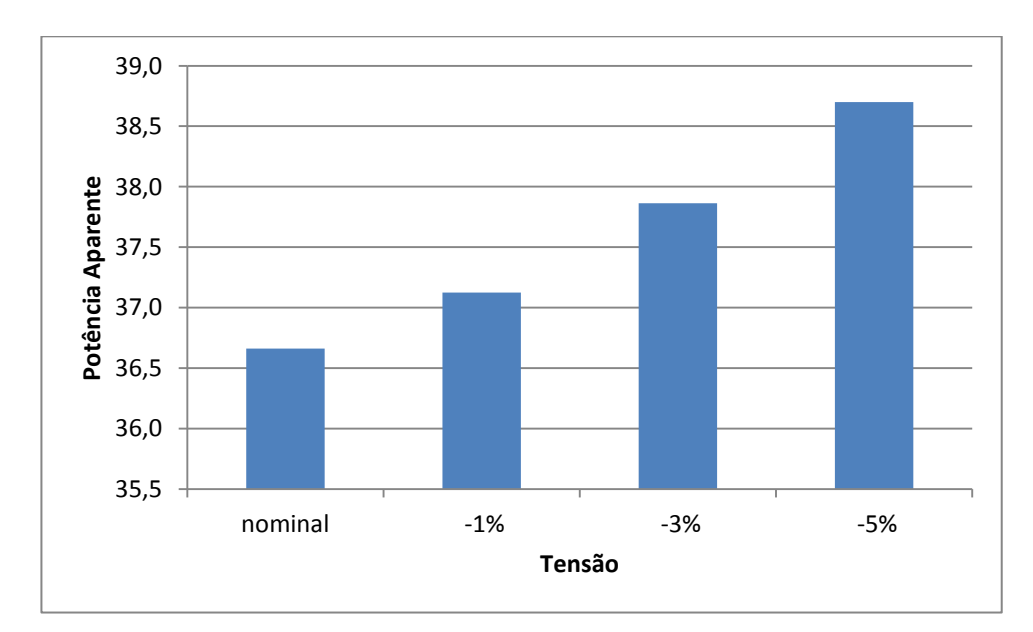

<span id="page-59-1"></span>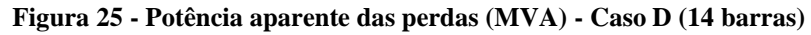

Com relação aos geradores, pelos relatórios de geração, pode-se notar a mudança de potência ativa somente no gerador da barra 01 enquanto a potência reativa varia em todos os geradores, sendo a variação mais acentuada encontrada no gerador também presente na barra 01, tendo um aumento de 8,52%, conforme a [Tabela 42:](#page-60-0)

| Caso D - Potência reativa dos geradores (Mvar) |         |         |         |         |         |
|------------------------------------------------|---------|---------|---------|---------|---------|
| Tensão                                         | Barra 1 | Barra 2 | Barra 3 | Barra 6 | Barra 8 |
| Nominal                                        | $-17,6$ | 46,9    | 26,3    | 15,2    | 18,5    |
| Redução de 1%                                  | $-19,1$ | 48,8    | 26,4    | 15,2    | 18,2    |
| Redução de 3%                                  | $-18,3$ | 47,3    | 27      | 15,8    | 17,7    |
| Redução de 5%                                  | $-17,5$ | 45,8    | 27,6    | 16,2    | 17,6    |
| Variação máxima (%)                            | $+8,52$ | $+4,05$ | $+4,94$ | $+6,58$ | $-4,86$ |

<span id="page-60-0"></span>**Tabela 42 - Demonstrativo de potências reativas e variações nos geradores no caso D (14 barras)**

# **3.2 Simulações das redes de 30 barras**

As redes de 30 barras foram utilizadas para a demonstração da dificuldade de aplicação do método CVR, devido aos geradores fornecendo uma potência reativa maior do que o máximo esperado e também para verificação do método em redes mais complexas. O desenho esquemático da rede de 30 barras pode ser encontrado no apêndice C. Os relatórios da simulação das redes de 30 barras podem ser vistos no apêndice D.

## **3.2.1 Caso A**

### **3.2.1.1 Simulação**

O caso A representa uma carga dividida como 40% impedância constante, 10% corrente constante e 50% potência constante.

#### **3.2.1.1.1 Tensão Nominal**

A rede é simulada com as características de carga do caso a e o valor de tensão nominal do sistema. Os valores de potência consumido nas barras do sistema são mostrados na [Tabela 43:](#page-60-1)

<span id="page-60-1"></span>

| TUDVIU TV    |                     | Totenera consumma nas sarras no caso ri e tensao nominar (co sarras) |                         |
|--------------|---------------------|----------------------------------------------------------------------|-------------------------|
| <b>Barra</b> | Potência Ativa (MW) | Potência Reativa (Mvar)                                              | Potência Aparente (MVA) |
| 01           | 0,0                 | 0,0                                                                  | 0,00                    |
| 02           | 22,6                | 13,2                                                                 | 26,17                   |
| 03           | 2,4                 | 1,2                                                                  | 2,68                    |
| 04           | 7,7                 | 1,6                                                                  | 7,86                    |
| 05           | 95,1                | 19,2                                                                 | 97,02                   |
| 06           | 0,0                 | 0,0                                                                  | 0,00                    |
| 07           | 22,8                | 10,9                                                                 | 25,27                   |
| 08           | 30,3                | 30,3                                                                 | 42,85                   |
| 09           | 0,0                 | 0,0                                                                  | 0,00                    |
| 10           | 6,0                 | 2,1                                                                  | 6,36                    |

**Tabela 43 – Potência consumida nas barras no caso A e tensão nominal (30 barras)**

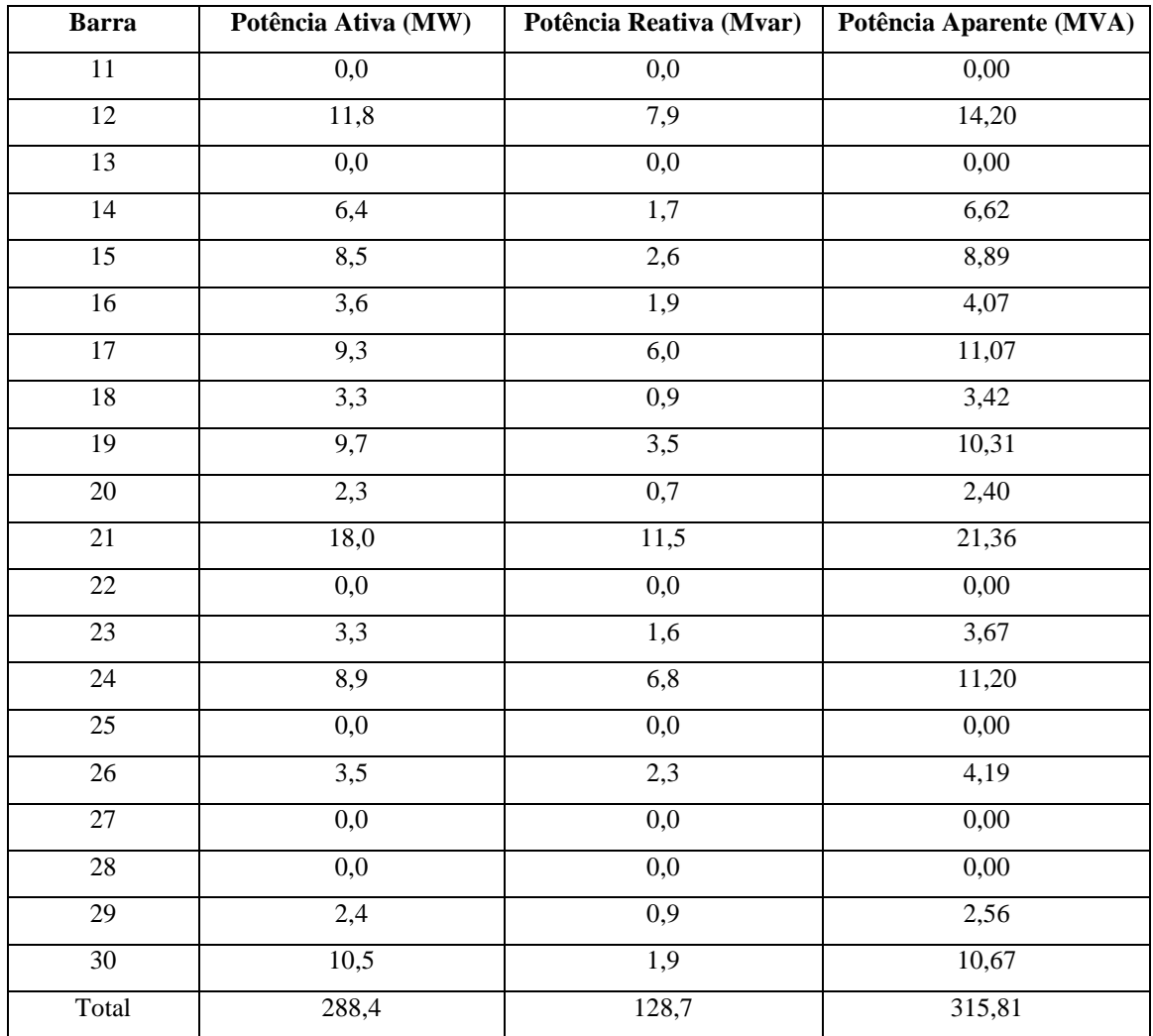

O gerador presente na barra 2 (Claytor - 132), nesta simulação teve sua geração de potência reativa superando o limite máximo de 50 Mvar. Em todos os casos que a potência ultrapassa o seu valor máximo o *software* mantém o valor calculado, se o valor fosse fixado no máximo o fluxo de potência iria ser alterado. A potência gerada em cada gerador está descrita na [Tabela 44:](#page-61-0)

<span id="page-61-0"></span>

| <b>Barra</b> | $\bullet$<br>Potência Ativa (MW) | Potência Reativa (Mvar) | Potência Aparente (MVA) |
|--------------|----------------------------------|-------------------------|-------------------------|
| 01           | 266,5                            | $-17,3$                 | 267,06                  |
| 02           | 40,0                             | 51,8                    | 65,45                   |
| 05           | 0,0                              | 37,7                    | 37,70                   |
| 08           | 0,0                              | 38,8                    | 38,80                   |
| 11           | 0,0                              | 16,6                    | 16,60                   |
| 13           | 0,0                              | 11,5                    | 11,50                   |
| Total        | 306,5                            | 139,1                   | 336,59                  |

**Tabela 44 - Valores de potência gerados no caso A e tensão nominal (30 barras)**

A geração total com o valor de tensão nominal foi de 306,5 MW e 139,1 Mvar, ou, em termos de potência aparente 336,59 MVA. O total de perdas de transmissão foi de 18,2 MW e 35,6 Mvar. O valor de potência consumido pela carga foi de 288,4 MW e 128,7 Mvar.

## **3.2.1.1.2 Redução de 1% na tensão nominal**

Altera-se o valor da tensão nas barras dos geradores para 1% menor que o nominal e executa-se o fluxo de potência para obtenção dos resultados. Os valores de potência consumida estão apresentados na [Tabela 45:](#page-62-0)

<span id="page-62-0"></span>

| <b>Barra</b>    | Potência Ativa (MW) | Potência Reativa (Mvar) | Potência Aparente (MVA) |
|-----------------|---------------------|-------------------------|-------------------------|
| $\overline{01}$ | 0,0                 | 0,0                     | 0,00                    |
| $02\,$          | 22,4                | 13,1                    | 25,95                   |
| $\overline{03}$ | 2,4                 | 1,2                     | 2,68                    |
| $\overline{04}$ | $\overline{7,6}$    | 1,6                     | 7,77                    |
| 05              | 94,2                | 19,0                    | 96,10                   |
| $\overline{06}$ | 0,0                 | 0,0                     | 0,00                    |
| $\overline{07}$ | 22,6                | 10,8                    | 25,05                   |
| ${\bf 08}$      | 30,0                | 30,0                    | 42,43                   |
| $09\,$          | 0,0                 | 0,0                     | 0,00                    |
| $10\,$          | 6,0                 | 2,1                     | 6,36                    |
| $11\,$          | 0,0                 | 0,0                     | 0,00                    |
| $\overline{12}$ | 11,7                | 7,8                     | 14,06                   |
| 13              | 0,0                 | 0,0                     | 0,00                    |
| $14$            | 6,4                 | 1,6                     | 6,60                    |
| 15              | 8,4                 | 2,6                     | 8,79                    |
| 16              | $\overline{3,6}$    | 1,9                     | 4,07                    |
| 17              | 9,2                 | 5,9                     | 10,93                   |
| $18\,$          | 3,2                 | 0,9                     | 3,32                    |
| $\overline{19}$ | 9,6                 | $\frac{1}{3,4}$         | 10,18                   |
| $20\,$          | 2,2                 | 0,7                     | 2,31                    |
| 21              | 17,8                | 11,4                    | 21,14                   |
| $22\,$          | 0,0                 | 0,0                     | 0,00                    |
| 23              | 3,2                 | $\overline{1,6}$        | 3,58                    |
| 24              | 8,8                 | 6,8                     | 11,12                   |
| $\overline{25}$ | $\rm 0,0$           | $\rm 0,0$               | $0,\!00$                |
| $\overline{26}$ | 3,5                 | 2,3                     | 4,19                    |
| $27\,$          | 0,0                 | $\overline{0,0}$        | 0,00                    |
| $28\,$          | 0,0                 | 0,0                     | 0,00                    |
| $\overline{29}$ | 2,4                 | 0,9                     | 2,56                    |

**Tabela 45 - Potência consumida nas barras no caso A e redução de 1% na tensão (30 barras)**

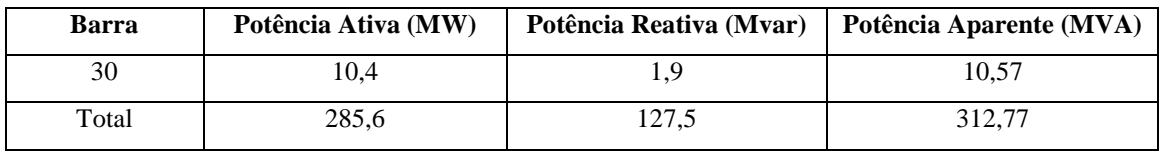

Novamente, neste caso, o gerador presente na barra 2 superou seu limite máximo de geração de potência reativa. Os valores de potência gerada por cada gerador podem ser observados na [Tabela 46:](#page-63-0)

<span id="page-63-0"></span>

| mores as potencia germans |                     |                         |                         |  |  |
|---------------------------|---------------------|-------------------------|-------------------------|--|--|
| <b>Barra</b>              | Potência Ativa (MW) | Potência Reativa (Mvar) | Potência Aparente (MVA) |  |  |
| 01                        | 263,8               | $-19,0$                 | 264,48                  |  |  |
| 02                        | 40,0                | 53,7                    | 66,96                   |  |  |
| 05                        | 0,0                 | 37,6                    | 37,60                   |  |  |
| 08                        | 0,0                 | 39,1                    | 39,10                   |  |  |
| 11                        | 0,0                 | 16,4                    | 16,40                   |  |  |
| 13                        | 0,0                 | 11,4                    | 11,40                   |  |  |
| Total                     | 303,8               | 139,2                   | 334,17                  |  |  |

**Tabela 46 – Valores de potência gerados no caso A e redução de 1% na tensão (30 barras)**

A geração total foi de 303,8 MW e 139,2 Mvar, uma redução de 0,88% de potência ativa e um acréscimo de 0,07% de geração de potência reativa. Em termos de potência aparente a geração foi de 334,17 MVA, uma redução de 0,72% com relação à potência na tensão nominal. As perdas foram de 18,2 MW e 36,5 Mvar, um acréscimo de 2,53% no consumo reativo do sistema.

#### **3.2.1.1.3 Redução de 3% na tensão nominal**

Altera-se o valor de tensão nas barras dos geradores para 3% abaixo do nominal e executa-se o fluxo de potência, obtendo, assim, os valores de potência consumida apresentados na [Tabela 47:](#page-63-1)

<span id="page-63-1"></span>

| <b>Barra</b> | Potência Ativa (MW) | Potência Reativa (Mvar) | Potência Aparente (MVA) |
|--------------|---------------------|-------------------------|-------------------------|
| 01           | 0,0                 | 0,0                     | 0,00                    |
| 02           | 21,9                | 12,8                    | 25,37                   |
| 03           | 2,4                 | 1,2                     | 2,68                    |
| 04           | 7,5                 | 1,6                     | 7,67                    |
| 05           | 92,5                | 18,7                    | 94,37                   |
| 06           | 0,0                 | 0,0                     | 0,00                    |
| 07           | 22,2                | 10,6                    | 24,60                   |
| 08           | 29,5                | 29,5                    | 41,72                   |
| 09           | 0,0                 | 0,0                     | 0,00                    |

**Tabela 47 – Potência consumida nas barras no caso A e redução de 3% na tensão (30 barras)**

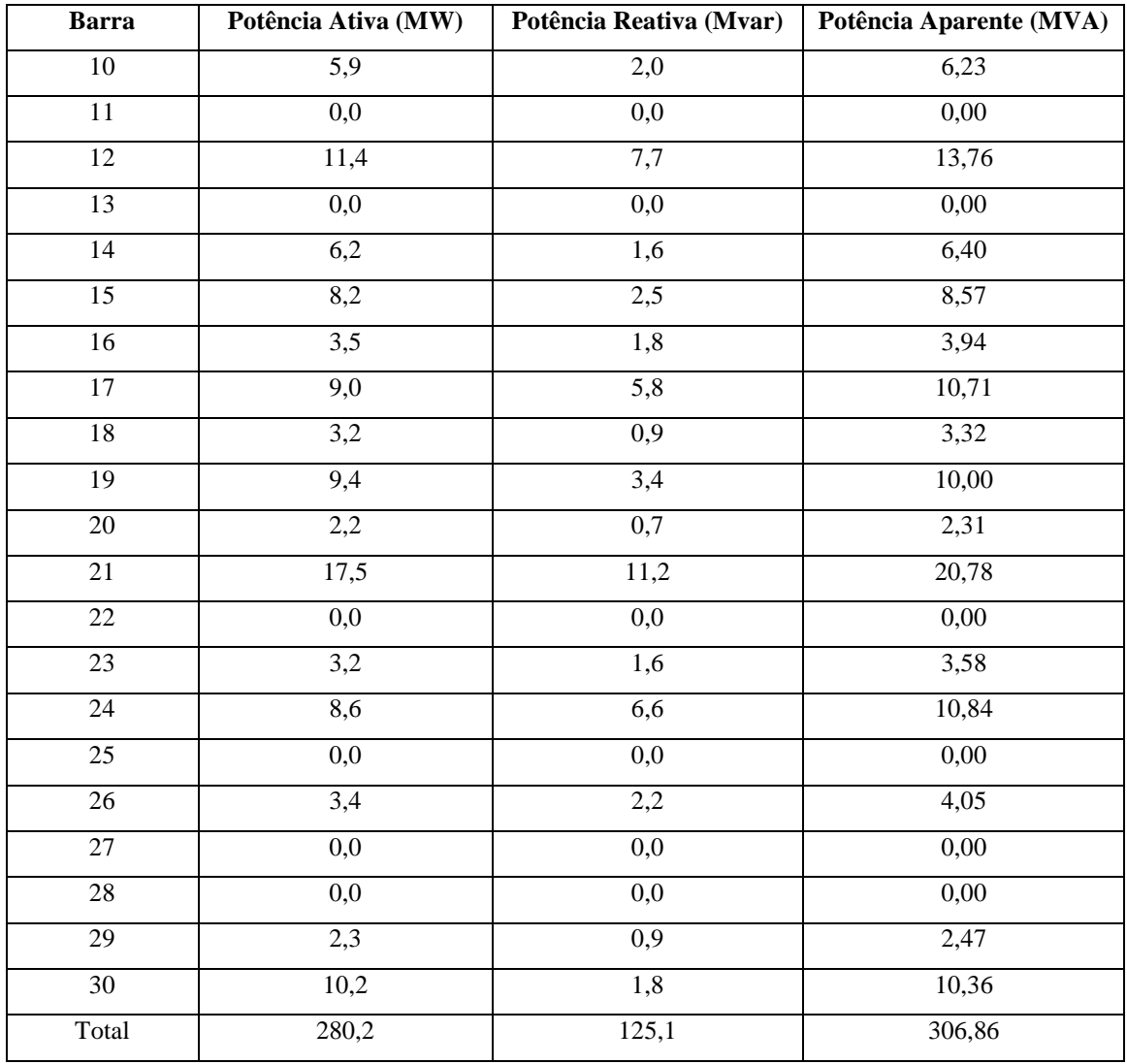

Novamente, neste caso, o gerador 2 superou o limite máximo de potência reativa gerada. Os valores de potência fornecidos por cada gerador estão na [Tabela 48:](#page-64-0)

<span id="page-64-0"></span>

| Tabela 48 - Valores de potencia gerados no caso A e redução de 3% na tensão (30 barras) |                     |                         |                         |  |  |
|-----------------------------------------------------------------------------------------|---------------------|-------------------------|-------------------------|--|--|
| Barra                                                                                   | Potência Ativa (MW) | Potência Reativa (Mvar) | Potência Aparente (MVA) |  |  |
| 01                                                                                      | 258,6               | $-18,3$                 | 259,25                  |  |  |
| 02                                                                                      | 40,0                | 52,1                    | 65,68                   |  |  |
| 05                                                                                      | 0,0                 | 38,0                    | 38,00                   |  |  |
| 08                                                                                      | 0,0                 | 39,9                    | 39,90                   |  |  |
| 11                                                                                      | 0,0                 | 16,3                    | 16,30                   |  |  |
| 13                                                                                      | 0.0                 | 11,6                    | 11,60                   |  |  |
| Total                                                                                   | 298,6               | 139,6                   | 329,62                  |  |  |

**Tabela 48 - Valores de potência gerados no caso A e redução de 3% na tensão (30 barras)**

A geração total foi de 298,6 MW e 139,6 Mvar, uma redução de 2,58% de potência ativa e um acréscimo de 0,36% de geração de potência reativa. Em termos de potência aparente a geração foi de 329,62 MVA, uma redução de 2,07% com relação à potência na tensão nominal. As perdas foram de 18,3 MW e 38,1 Mvar, um acréscimo de 0,55% nas perdas ativas e um aumento de 7,02% no consumo reativo do sistema.

## **3.2.1.1.4 Redução de 5% na tensão nominal**

Altera-se a tensão reduzindo-se de 5% da tensão nominal e executa-se o fluxo de potência. As tensões das barras 26, 29 e 30 ficaram abaixo do valor estabelecido como mínimo no Brasil, ou seja, 0,95 p.u.. Os valores obtidos na simulação são mostrados na [Tabela 49:](#page-65-0)

<span id="page-65-0"></span>

| <b>Barra</b>    | Potência Ativa (MW) | Potência Reativa (Mvar) | Potência Aparente (MVA) |
|-----------------|---------------------|-------------------------|-------------------------|
| 01              | $\overline{0,0}$    | $\overline{0,0}$        | 0,00                    |
| 02              | 21,5                | 12,6                    | 24,92                   |
| 03              | 2,3                 | 1,2                     | 2,59                    |
| 04              | 7,3                 | 1,5                     | 7,45                    |
| $\overline{05}$ | 90,9                | 18,3                    | 92,72                   |
| 06              | 0,0                 | 0,0                     | 0,00                    |
| 07              | 21,8                | 10,4                    | 24,15                   |
| 08              | 28,9                | 28,9                    | 40,87                   |
| 09              | $\overline{0,0}$    | 0,0                     | 0,00                    |
| $\overline{10}$ | 5,7                 | 2,0                     | 6,04                    |
| 11              | 0,0                 | $\overline{0,0}$        | 0,00                    |
| $\overline{12}$ | $\overline{11,2}$   | 7,5                     | 13,48                   |
| 13              | 0,0                 | $\overline{0,0}$        | 0,00                    |
| 14              | 6,1                 | 1,6                     | 6,31                    |
| 15              | 8,1                 | $\overline{2,5}$        | 8,48                    |
| 16              | 3,5                 | $\overline{1,8}$        | 3,94                    |
| 17              | 8,9                 | 5,7                     | 10,57                   |
| 18              | $\overline{3,1}$    | $\overline{0,9}$        | 3,23                    |
| $\overline{19}$ | 9,2                 | $\overline{3,3}$        | 9,77                    |
| 20              | 2,1                 | 0,7                     | 2,21                    |
| $21\,$          | 17,1                | 11,0                    | 20,33                   |
| 22              | 0,0                 | 0,0                     | 0,00                    |
| $\overline{23}$ | 3,1                 | $\overline{1,6}$        | 3,49                    |
| $\overline{24}$ | 8,4                 | 6,5                     | 10,62                   |
| $\overline{25}$ | $\overline{0,0}$    | $\overline{0,0}$        | 0,00                    |
| $\overline{26}$ | 3,3                 | 2,2                     | 3,97                    |
| 27              | 0,0                 | 0,0                     | 0,00                    |

**Tabela 49 - Potência consumida nas barras no caso A e redução de 5% na tensão (30 barras)**

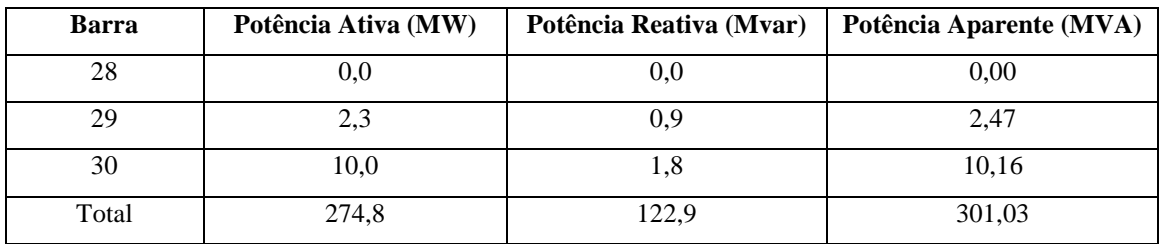

O gerador 2 e o gerador 8 (Reusens -132) ultrapassaram seus limites de geração de potência reativa, que são de 50 Mvar e 40 Mvar, respectivamente. Os valores de potência gerada por cada gerador estão na [Tabela 50:](#page-66-0)

**Tabela 50 - Valores de potência gerados no caso A e redução de 5% na tensão (30 barras)**

<span id="page-66-0"></span>

| <b>Barra</b> | Potência Ativa (MW) | Potência Reativa (Mvar) | Potência Aparente (MVA) |
|--------------|---------------------|-------------------------|-------------------------|
| 01           | 253,4               | $-17,6$                 | 254,01                  |
| 02           | 40,0                | 50,7                    | 64,58                   |
| 05           | 0,0                 | 38,4                    | 38,40                   |
| 08           | 0,0                 | 40,9                    | 40,90                   |
| 11           | 0,0                 | 15,9                    | 15,90                   |
| 13           | 0,0                 | 11,6                    | 11,60                   |
| Total        | 293,4               | 139,9                   | 325,05                  |

A geração total foi de 293,4 MW e 139,9 Mvar, uma redução de 4,27% de potência ativa e um acréscimo de 0,58% de geração de potência reativa. Em termos de potência aparente a geração foi de 325,05 MVA, uma redução de 3,43% com relação à potência na tensão nominal. As perdas foram de 18,4 MW e 39,7 Mvar, um acréscimo de 1,10% nas perdas ativas e um aumento de 11,52% no consumo reativo do sistema.

#### **3.2.1.2 Análise dos resultados**

Como se pode verificar pelos relatórios de barras, haveria problema se o caso analisado fosse no Brasil ao se reduzir a tensão nominal em 5%, o que poderia ser evitado instalando capacitores nas barras, ou, também, utilizando-se do controle maior oferecido pelas redes inteligentes.

A redução da tensão, tal qual como na rede de 14 barras, levou a uma diminuição no consumo de energia, apesar do aumento das perdas a potência gerada foi sempre menor que na tensão nominal, conforme mostra a [Tabela 51:](#page-67-0)

| Caso A - 40% z, $10\%$ i e 50% p constantes |                  |                    |                   |                  |                    |                   |
|---------------------------------------------|------------------|--------------------|-------------------|------------------|--------------------|-------------------|
| Tensão                                      | P gerado<br>(MW) | Q gerado<br>(MVar) | S gerado<br>(MVA) | P perdas<br>(MW) | Q perdas<br>(MVar) | S perdas<br>(MVA) |
| Nominal                                     | 306.5            | 139,1              | 336,59            | 18,2             | 35,6               | 39,98             |
| Redução de 1%                               | 303,8            | 139,2              | 334,17            | 18,2             | 36,5               | 40,79             |
| Redução de 3%                               | 298.6            | 139,6              | 329,62            | 18.3             | 38,1               | 42,27             |
| Redução de 5%                               | 293,4            | 139,9              | 325,05            | 18,4             | 39,7               | 43,76             |

<span id="page-67-0"></span>**Tabela 51- Demonstrativo dos valores de Potências geradas e perdas para o caso A (30 barras)**

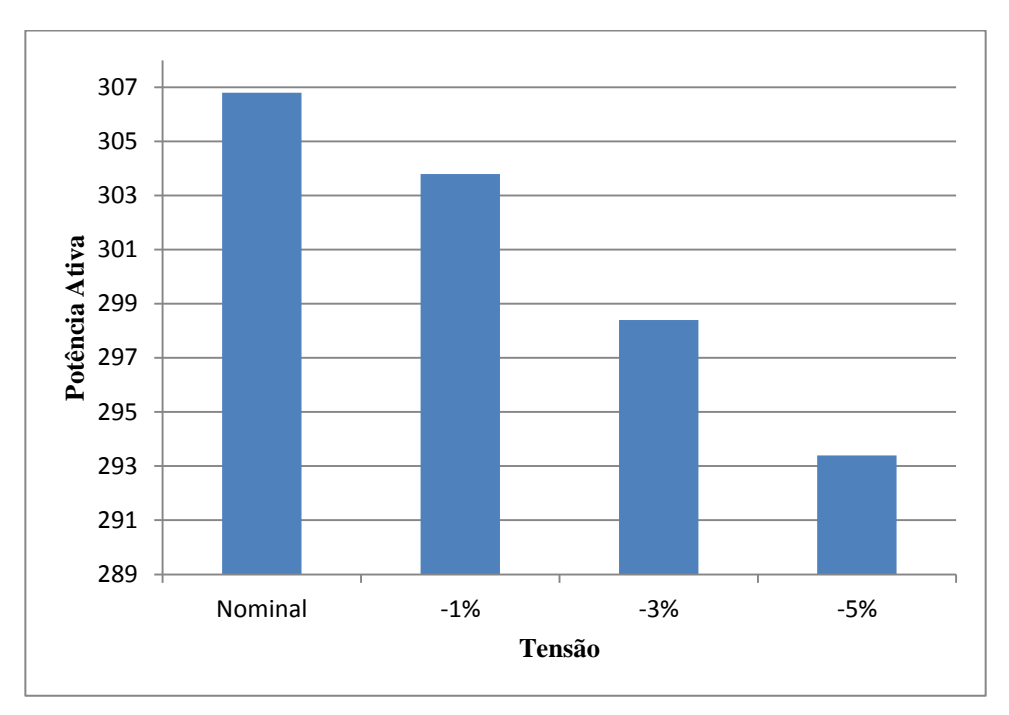

<span id="page-67-1"></span>**Figura 26 - Potência gerada (MW) - Caso A (30 barras)**

Como se pode ver pelo gráfico da [Figura 26](#page-67-1) a potência gerada diminuiu para redução de 5% na tensão em torno de 13 MW, e apesar da potência reativa aumentar em relação à tensão nominal, a potência aparente ainda diminui, como se pode ver pela [Figura 27.](#page-68-0)

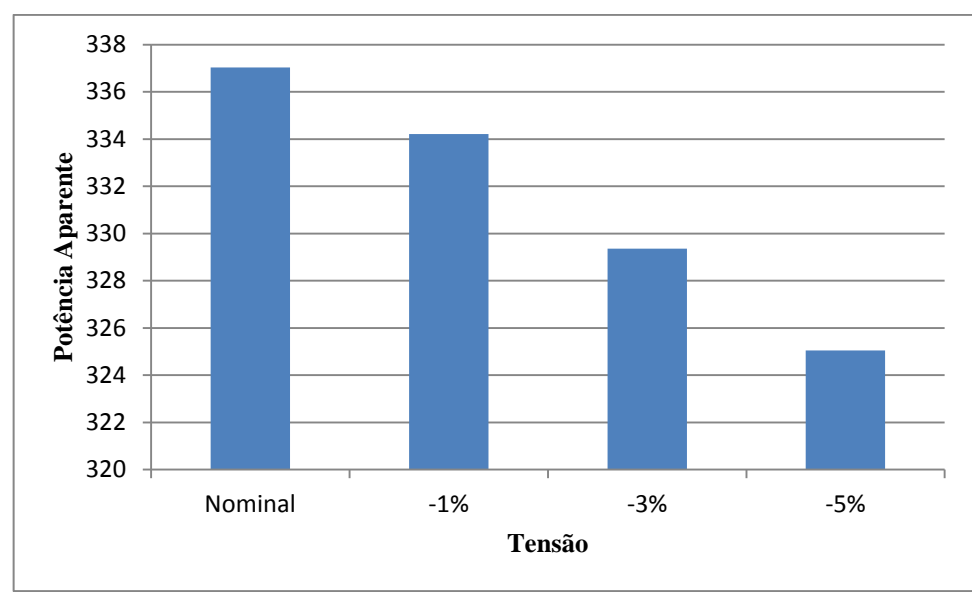

<span id="page-68-0"></span>**Figura 27 – Potência aparente gerada (MVA) - Caso A (30 Barras)**

As perdas de transmissão aumentaram com o decréscimo na tensão nominal, como se pode verificar pela [Figura 28,](#page-68-1) principalmente devido ao consumo reativa, sem quase nenhuma variação nas perdas ativas.

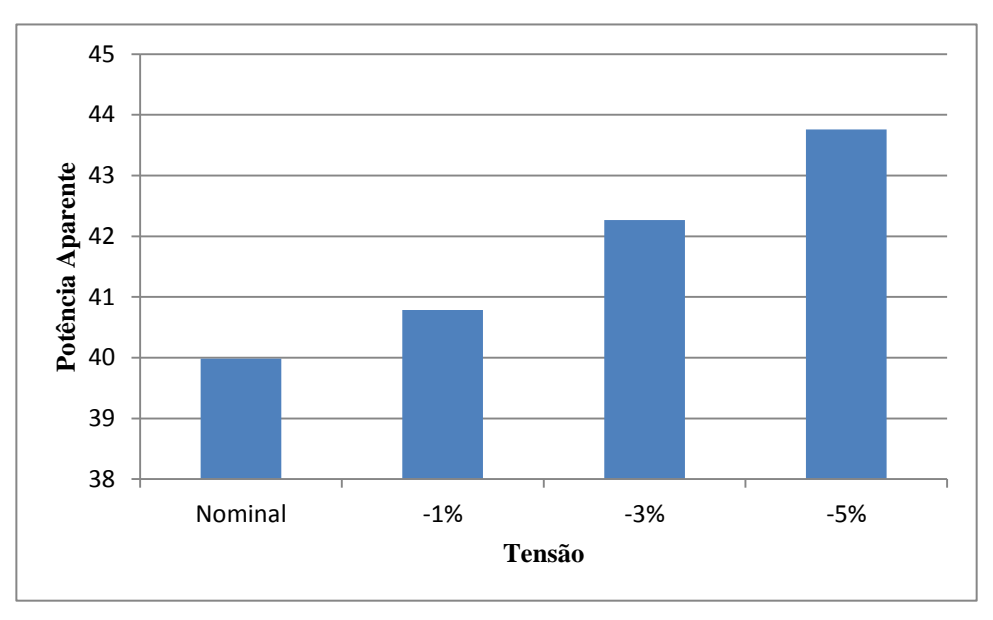

<span id="page-68-1"></span>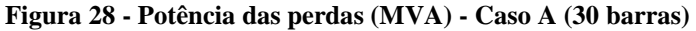

Com relação aos geradores, pode-se notar pelos relatórios de geração presentes no apêndice D que a variação de potência ativa é somente no gerador 1, enquanto a potência reativa varia em todos os geradores, sendo a variação mais acentuada encontrada no gerador presente na barra 8, e, em termos de porcentagem, no gerador da barra 1, conforme a [Tabela](#page-69-0)  [52:](#page-69-0)

| Caso A - Potência reativa dos geradores (Mvar) |         |         |         |         |          |          |
|------------------------------------------------|---------|---------|---------|---------|----------|----------|
| Tensão                                         | Barra 1 | Barra 2 | Barra 5 | Barra 8 | Barra 11 | Barra 13 |
| Nominal                                        | $-17.3$ | 51,8    | 37,7    | 38,8    | 16,6     | 11,5     |
| Redução de 1%                                  | $-19.0$ | 53,7    | 37,6    | 39,1    | 16,4     | 11,4     |
| Redução de 3%                                  | $-18.3$ | 52,1    | 38,0    | 39,9    | 16.3     | 11,6     |
| Redução de 5%                                  | $-17,6$ | 50,7    | 38,4    | 40,9    | 15,9     | 11,6     |
| Variação máxima (%)                            | $+9,83$ | $+3,67$ | $+1,86$ | $+5,4$  | $-4,22$  | $-0.87$  |

<span id="page-69-0"></span>**Tabela 52 - Demonstrativo de potências reativas e variações nos geradores do caso A (30 barras)**

# **3.2.2 Caso B**

### **3.2.2.1 Simulação**

O caso B representa uma carga dividida como 33% impedância constante, 33% corrente constante e 34% potência constante.

# **3.2.2.1.1 Tensão Nominal**

O valor é simulado utilizando a carga com a característica do caso B e o valor de tensão nominal do sistema, executando a seguir o fluxo de potência. Os valores de potência consumido nas barras são exibidos na [Tabela 53:](#page-69-1)

<span id="page-69-1"></span>

| <b>Barra</b>    | Potência Ativa (MW) | Tabela 33 - I oteneia consumnua nas barras no caso D e tensao nominar (50 barras)<br>Potência Reativa (Mvar) | Potência Aparente (MVA) |
|-----------------|---------------------|----------------------------------------------------------------------------------------------------|-------------------------|
| $01\,$          | $_{0,0}$            | $0,\!0$                                                                                                    | 0,00                    |
| 02              | 22,6                | 13,2                                                                                                    | 26,17                   |
| 03              | 2,4                 | 1,2                                                                                                    | 2,68                    |
| 04              | 7,6                 | 1,6                                                                                                    | 7,77                    |
| 05              | 95,1                | 19,2                                                                                                    | 97,02                   |
| 06              | 0,0                 | 0,0                                                                                                    | 0,00                    |
| 07              | 22,8                | 10,9                                                                                                    | 25,27                   |
| $\overline{08}$ | 30,3                | 30,3                                                                                                    | 42,85                   |
| 09              | 0,0                 | 0,0                                                                                                    | 0,00                    |
| $10\,$          | 6,1                 | 2,1                                                                                                    | 6,45                    |
| $11\,$          | $0,\!0$             | $_{\rm 0,0}$                                                                                                 | 0,00                    |
| $\overline{12}$ | 11,8                | 7,9                                                                                                    | 14,20                   |
| 13              | 0,0                 | $_{\rm 0,0}$                                                                                                 | 0,00                    |
| 14              | 6,5                 | 1,7                                                                                                    | 6,72                    |
| $\overline{15}$ | 8,5                 | 2,6                                                                                                    | 8,89                    |
| $16\,$          | 3,7                 | 1,9                                                                                                    | 4,16                    |
| $\overline{17}$ | 9,3                 | 6,0                                                                                                    | 11,07                   |
| $18\,$          | 3,2                 | 0,9                                                                                                    | 3,32                    |
| 19              | 9,7                 | 3,5                                                                                                    | 10,31                   |

**Tabela 53 - Potência consumida nas barras no caso B e tensão nominal (30 barras)**

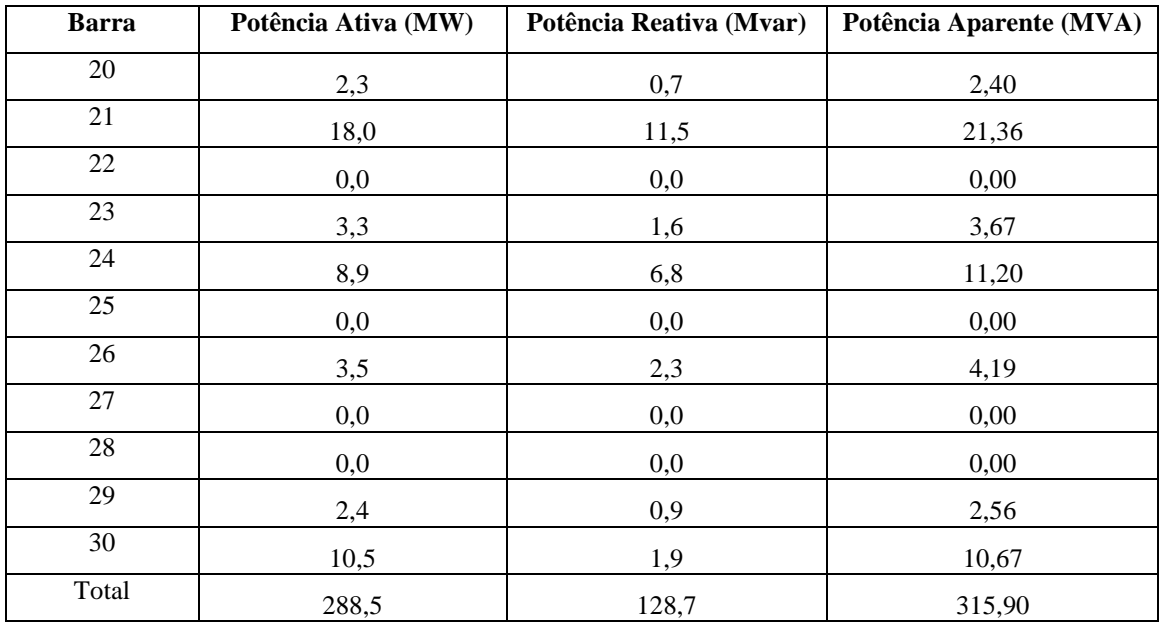

O gerador presente na barra 2, tal como no primeiro caso, excedeu seu limite de geração reativa máximo. Os valores de potência gerada em cada barra podem ser encontrados na [Tabela 54:](#page-70-0)

**Tabela 54 - Valores de potência gerados no caso B e tensão nominal (30 barras)**

<span id="page-70-0"></span>

| <b>Barra</b> | Potência Ativa (MW) | Potência Reativa (Mvar) | Potência Aparente (MVA) |
|--------------|---------------------|-------------------------|-------------------------|
| 01           | 266,8               | $-17,3$                 | 267,36                  |
| 02           | 40,0                | 51,9                    | 65,53                   |
| 05           | 0,0                 | 37,8                    | 37,80                   |
| 08           | 0,0                 | 38,9                    | 38,90                   |
| 11           | 0,0                 | 16,7                    | 16,70                   |
| 13           | 0,0                 | 11,5                    | 11,50                   |
| Total        | 306,8               | 139,5                   | 337,03                  |

A geração total com tensão nominal foi de 306,8 MW e 139,5 Mvar, ou, em termos de potência aparente 337,03 MVA. O total de perdas de transmissão foi de 18,2 MW e 35,8 Mvar.

# **3.2.2.1.2 Redução de 1% na tensão nominal**

Altera-se o valor da tensão em todas as barras dos geradores para 1% abaixo da tensão nominal e executa-se o fluxo de potência. O consumo de potência em cada barra pode ser verificado pela Tabela 55:

| <b>Barra</b>    | Potência Ativa (MW) | Potência Reativa (Mvar) | Potência Aparente (MVA) |  |
|-----------------|---------------------|-------------------------|-------------------------|--|
| 01              | 0,0                 | 0,0                     | 0,00                    |  |
| $\overline{02}$ | 22,4                | 13,1                    | 25,95                   |  |
| 03              | 2,4                 | 1,2                     | 2,68                    |  |
| $\overline{04}$ | 7,6                 | 1,6                     | 7,77                    |  |
| 05              | 94,1                | 19,0                    | 96,00                   |  |
| 06              | 0,0                 | 0,0                     | 0,00                    |  |
| 07              | 22,6                | 10,8                    | 25,05                   |  |
| ${\bf 08}$      | 30,0                | 30,0                    | 42,43                   |  |
| 09              | 0,0                 | 0,0                     | 0,00                    |  |
| $10\,$          | 6,0                 | 2,1                     | 6,36                    |  |
| $11\,$          | 0,0                 | 0,0                     | 0,00                    |  |
| 12              | 11,7                | $7,\!8$                 | 14,06                   |  |
| 13              | 0,0                 | 0,0                     | 0,00                    |  |
| 14              | 6,4                 | 1,6                     | 6,60                    |  |
| 15              | 8,4                 | 2,6                     | 8,79                    |  |
| 16              | 3,6                 | 1,9                     | 4,07                    |  |
| $17\,$          | 9,2                 | 6,0                     | 10,98                   |  |
| $18\,$          | 3,2                 | 0,9                     | 3,32                    |  |
| 19              | 9,6                 | 3,4                     | 10,18                   |  |
| $20\,$          | 2,2                 | 0,7                     | 2,31                    |  |
| $\overline{21}$ | 17,8                | 11,4                    | 21,14                   |  |
| $22\,$          | 0,0                 | 0,0                     | 0,00                    |  |
| 23              | 3,2                 | 1,6                     | 3,58                    |  |
| 24              | 8,8                 | 6,8                     | 11,12                   |  |
| $\overline{25}$ | $0,\!0$             | 0,0                     | 0,00                    |  |
| 26              | 3,5                 | 2,3                     | 4,19                    |  |
| 27              | 0,0                 | 0,0                     | 0,00                    |  |
| $28\,$          | 0,0                 | 0,0                     | 0,00                    |  |
| 29              | 2,4                 | 0,9                     | 2,56                    |  |
| 30              | 10,4                | 1,9                     | 10,57                   |  |
| Total           | 285,5               | 127,6                   | 312,72                  |  |

**Tabela 55 - Potência consumida nas barras no caso B e redução de 1% na tensão (30 barras)**

Novamente o gerador 2 excede o limite de 50 Mvar de potência reativa gerado por ele. As potências fornecidas por cada gerador podem ser observadas na [Tabela 56:](#page-72-0)
| TUDVIU PU    | $\alpha$ and to de potentia germand no cado D c readção de 170 na tendão (50 darrad) |                         |                         |
|--------------|--------------------------------------------------------------------------------------|-------------------------|-------------------------|
| <b>Barra</b> | Potência Ativa (MW)                                                                  | Potência Reativa (Mvar) | Potência Aparente (MVA) |
| 01           | 263,8                                                                                | $-18,80$                | 264,47                  |
| 02           | 40,0                                                                                 | 54,80                   | 67,85                   |
| 05           | 0,0                                                                                  | 36,90                   | 36,90                   |
| 08           | 0,0                                                                                  | 38,20                   | 38,20                   |
| 11           | 0,0                                                                                  | 16,60                   | 16,60                   |
| 13           | 0,0                                                                                  | 11,60                   | 11,60                   |
| Total        | 303,8                                                                                | 139,3                   | 334,21                  |

**Tabela 56 - Valores de potência gerados no caso B e redução de 1% na tensão (30 barras)**

A geração total foi de 334,21 MW e 139,3 Mvar, uma redução de 0,98% de potência ativa e de 0,14% de potência reativa. Em termos de potência aparente a geração foi de 334,21 MVA, uma redução de x% com relação à potência na tensão nominal. As perdas foram de 18,2 MW e 36,5 Mvar, um aumento no consumo reativo de 1,96%.

#### **3.2.2.1.3 Redução de 3% na tensão nominal**

Altera-se o valor da tensão em todas as barras dos geradores para 3% abaixo da tensão nominal e executa-se o fluxo de potência. O consumo de potência em cada barra pode ser verificado pela [Tabela 57:](#page-72-0)

<span id="page-72-0"></span>

| <b>Barra</b> | Potência Ativa (MW) | Potência Reativa (Mvar) | Potência Aparente (MVA) |
|--------------|---------------------|-------------------------|-------------------------|
| 01           | 0,0                 | 0,0                     | 0,00                    |
| 02           | 22,0                | 12,9                    | 25,50                   |
| 03           | 2,4                 | 1,2                     | 2,68                    |
| 04           | 7,6                 | 1,6                     | 7,77                    |
| 05           | 92,3                | 18,6                    | 94,16                   |
| 06           | 0,0                 | 0,0                     | 0,00                    |
| 07           | 22,2                | 10,6                    | 24,60                   |
| 08           | 29,4                | 29,4                    | 41,58                   |
| 09           | 0,0                 | 0,0                     | 0,00                    |
| 10           | 5,9                 | 2,0                     | 6,23                    |
| 11           | 0,0                 | 0,0                     | 0,00                    |
| 12           | 11,5                | 7,7                     | 13,84                   |
| 13           | 0,0                 | 0,0                     | 0,00                    |
| 14           | 6,2                 | 1,6                     | 6,40                    |

**Tabela 57 - Potência consumida nas barras no caso B e redução de 3% na tensão (30 barras)**

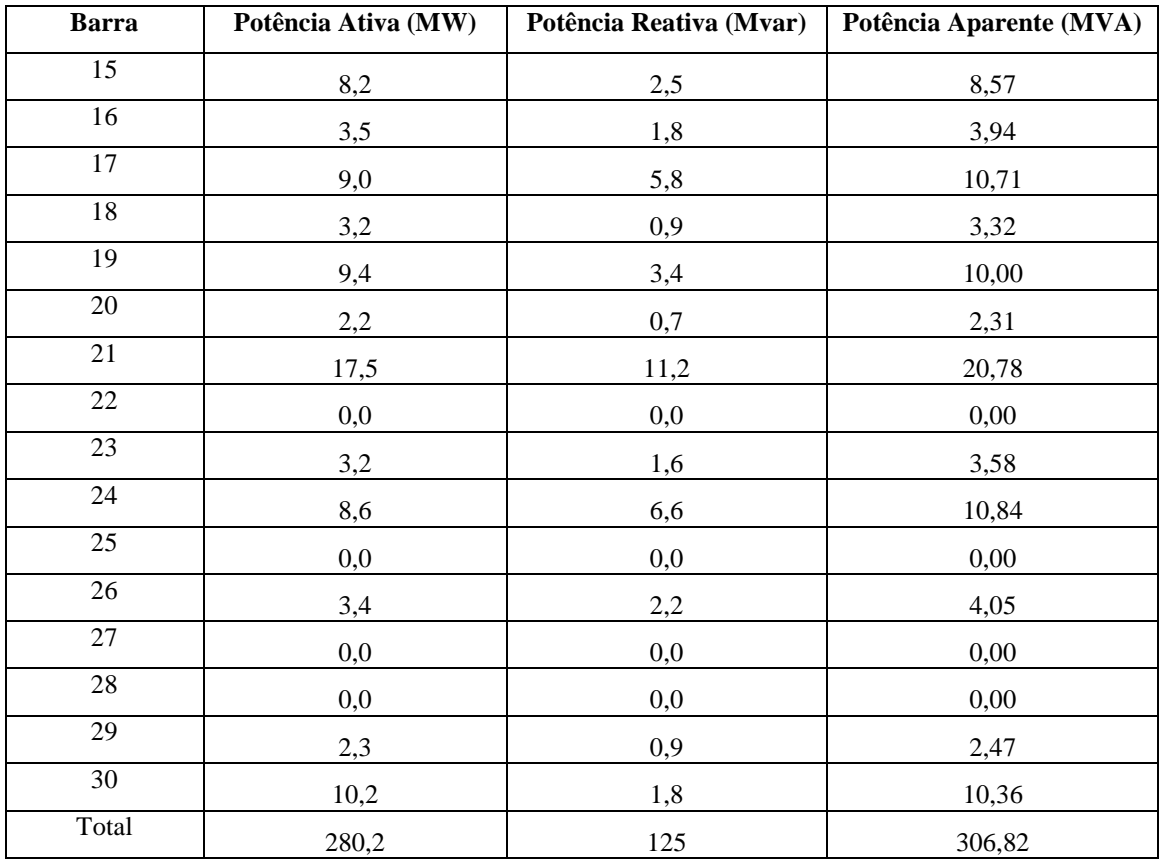

Novamente o gerador excede o máximo de potência reativa gerado. O valor de potência fornecido por cada gerador pode ser verificado na [Tabela 58:](#page-73-0)

<span id="page-73-0"></span>

| <b>Barra</b> | Potência Ativa (MW) | Potência Reativa (Mvar) | Potência Aparente (MVA) |
|--------------|---------------------|-------------------------|-------------------------|
| 01           | 258,4               | $-18,3$                 | 259,05                  |
| 02           | 40,0                | 52,1                    | 65,68                   |
| 05           | 0,0                 | 37,9                    | 37,90                   |
| 08           | 0,0                 | 39,8                    | 39,80                   |
| 11           | 0,0                 | 16,3                    | 16,30                   |
| 13           | 0,0                 | 11,6                    | 11,60                   |
| Total        | 298,4               | 139,4                   | 329,36                  |

**Tabela 58 - Valores de potência gerados no caso B e redução de 3% na tensão (30 barras)**

A geração total foi de 298,4 MW e 139,4 Mvar, uma redução de 2,74% e 0,07%, respectivamente. Em termos de potência aparente a geração foi de 329,36 MVA, uma redução de 2,28% em relação à potência na tensão nominal. As perdas nas linhas de transmissão foram de 18,2 MW e 38 Mvar, um acréscimo no consumo reativo de 6,15%.

#### **3.2.2.1.4 Redução de 5% na tensão nominal**

Novamente reduz-se de 5% a tensão nominal e executa-se o fluxo de potência. As tensões das barras 26, 29 e 30 ficaram abaixo do valor estabelecido como mínimo no Brasil, ou seja, 0,95 p.u.. Os valores obtidos na simulação são mostrados na [Tabela 59:](#page-74-0)

<span id="page-74-0"></span>

| <b>Barra</b>    | Potência Ativa (MW) | Potência Reativa (Mvar) | Potência Aparente (MVA) |
|-----------------|---------------------|-------------------------|-------------------------|
| $\overline{01}$ | $\rm 0,0$           | $_{\rm 0,0}$            | 0,00                    |
| $\overline{02}$ | 21,5                | 12,6                    | 24,92                   |
| 03              | 2,3                 | 1,2                     | 2,59                    |
| 04              | 7,6                 | 1,6                     | 7,77                    |
| $\overline{05}$ | 90,5                | 18,3                    | 92,33                   |
| 06              | $0,\!0$             | $_{\rm 0,0}$            | 0,00                    |
| 07              | 21,7                | 10,4                    | 24,06                   |
| 08              | 28,8                | 28,8                    | 40,73                   |
| 09              | 0,0                 | 0,0                     | 0,00                    |
| 10              | 5,7                 | 2,0                     | 6,04                    |
| $11\,$          | $0,\!0$             | $_{0,0}$                | 0,00                    |
| 12              | 11,2                | 7,5                     | 13,48                   |
| 13              | $0,\!0$             | $_{0,0}$                | 0,00                    |
| $\overline{14}$ | 6,1                 | 1,6                     | 6,31                    |
| 15              | $8,\!0$             | 2,5                     | 8,38                    |
| 16              | 3,5                 | 1,8                     | 3,94                    |
| $17\,$          | 8,9                 | 5,7                     | 10,57                   |
| 18              | 3,2                 | 0,9                     | 3,32                    |
| 19              | 9,2                 | 3,3                     | 9,77                    |
| $20\,$          | 2,1                 | 0,7                     | 2,21                    |
| $\overline{21}$ | 17,1                | 10,9                    | 20,28                   |
| $22\,$          | $\rm 0,0$           | $_{0,0}$                | 0,00                    |
| $23\,$          | 3,1                 | 1,6                     | 3,49                    |
| 24              | 8,4                 | 6,5                     | 10,62                   |
| $\overline{25}$ | 0,0                 | 0,0                     | 0,00                    |
| $\overline{26}$ | 3,3                 | 2,2                     | 3,97                    |
| $\overline{27}$ | 0,0                 | 0,0                     | 0,00                    |
| 28              | 0,0                 | 0,0                     | 0,00                    |
| 29              | 2,3                 | 0,9                     | 2,47                    |
| 30              | 10,0                | 1,8                     | 10,16                   |
| Total           | 274,5               | 122,8                   | 300,72                  |

**Tabela 59- Potência consumida nas barras no caso B e redução de 5% na tensão (30 barras)**

Os geradores presentes nas barras 2 e 8 excederam seus limites de geração de potência reativa. O valor de potência reativa fornecida por cada gerador pode ser visualizado na Tabela 60:

| <b>Barra</b> | Potência Ativa (MW) | Potência Reativa (Mvar) | Potência Aparente (MVA) |
|--------------|---------------------|-------------------------|-------------------------|
| 01           | 252,9               | $-17,5$                 | 253,50                  |
| 02           | 40,0                | 50,5                    | 64,42                   |
| 05           | 0,0                 | 38,1                    | 38,10                   |
| 08           | 0,0                 | 40,7                    | 40,70                   |
| 11           | 0,0                 | 15,9                    | 15,90                   |
| 13           | 0,0                 | 11,5                    | 11,50                   |
| Total        | 292,9               | 139,2                   | 324,29                  |

**Tabela 60 - Valores de potência gerados no caso B e redução de 5% na tensão (30 barras)**

A geração total foi de 292,9 MW e 139,2 Mvar, uma redução de 4,53% e 0,22%, respectivamente. Em termos de potência aparente a geração foi de 329,36 MVA, uma redução de 3,78% em relação à potência na tensão nominal. As perdas nas linhas de transmissão foram de 18,3 MW e 39,4 Mvar, um acréscimo na perda ativa de 0,55% e no consumo reativo de 10,06%.

#### **3.2.2.2 Análise dos resultados**

Podem-se verificar pelos relatórios de barras, presentes no apêndice D que as reduções de tensão nas barras dos geradores ocasionaram uma redução de tensão nas outras barras e consequentemente uma queda de consumo. Ao reduzir a tensão das barras dos geradores para mais de 5% algumas barras apresentaram uma tensão menor que o mínimo estabelecido para o Brasil.

Apesar do aumento das perdas ativas e do consumo reativo, a redução de tensão levou a uma diminuição no consumo, tanto de potência ativa quanto de reativa, como pode ser verificado pela [Tabela 61:](#page-75-0)

<span id="page-75-0"></span>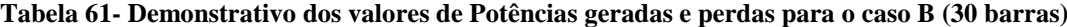

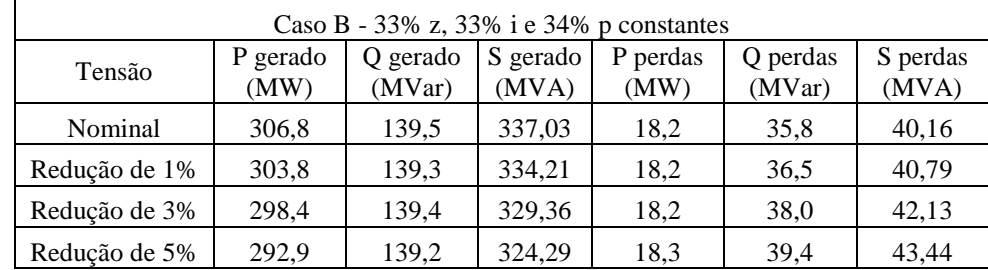

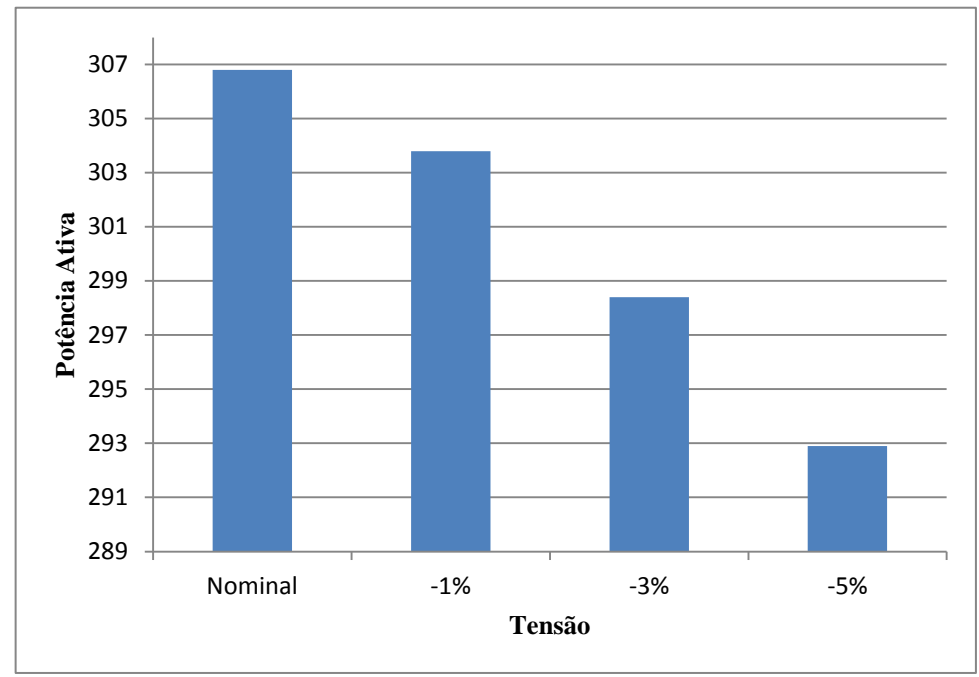

<span id="page-76-0"></span>**Figura 29 - Potência gerada (MW) - Caso B (30 barras)**

Como se pode ver pelo gráfico da [Figura 29](#page-76-0) a potência gerada diminuiu no caso de 5% em torno de 14 MW. A potência reativa gerada também diminuiu com a diminuição de tensão, gerando assim uma diminuição bastante expressiva da potência aparente, como se pode ver pela [Figura 30.](#page-76-1)

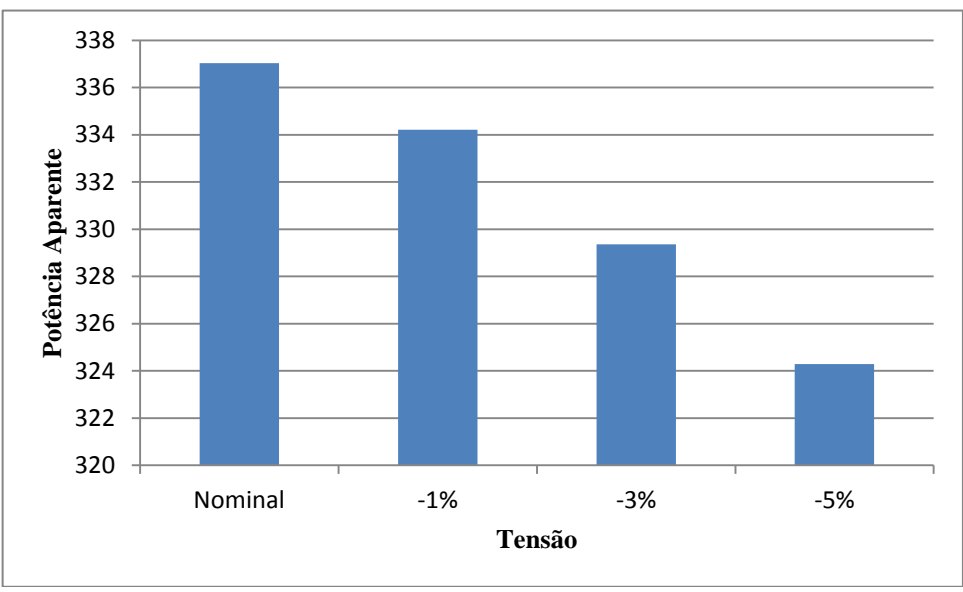

<span id="page-76-1"></span>**Figura 30 - Potência aparente gerada (MVA) - Caso B (30 barras)**

As perdas de transmissão aumentaram com o decréscimo na tensão, como se pode verificar pela [Figura 31,](#page-77-0) principalmente pelo consumo reativo, apresentando quase nenhuma variação nas perdas ativas.

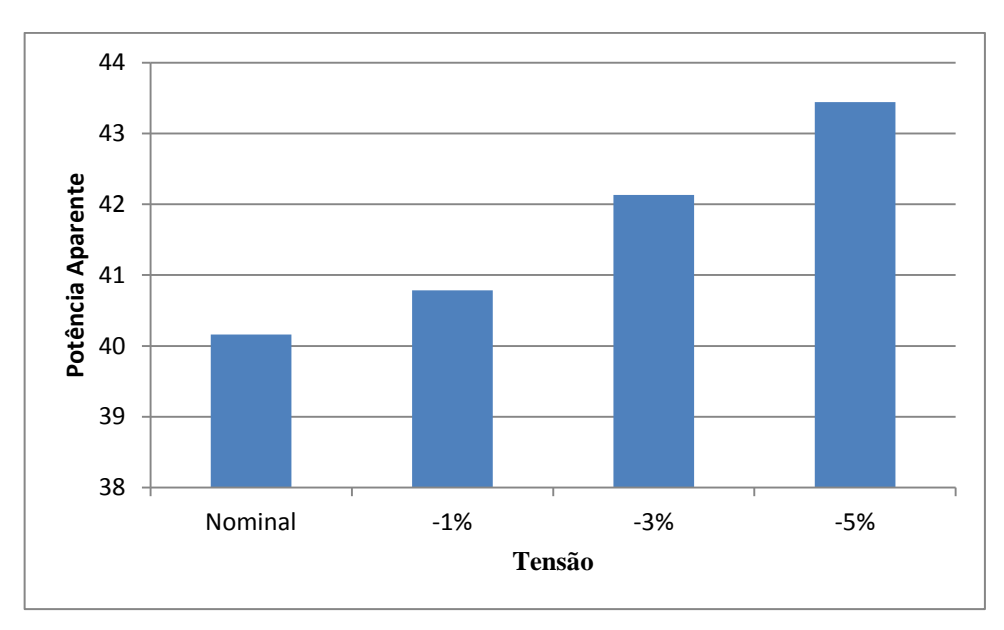

<span id="page-77-0"></span>**Figura 31 - Potência das perdas (MVA) - Caso B (30 barras)**

Com relação aos geradores, pode-se notar pelos relatórios de geração presente no apêndice D que a variação de potência ative é somente no primeiro gerador, enquanto a potência ativa varia em todos, sendo a variação mais acentuada presente na barra 2, e, em porcentagem, no gerador da barra 1, conforme [Tabela 62:](#page-77-1)

Caso B - Potência reativa dos geradores (Mvar) Tensão | Barra 1 | Barra 2 | Barra 5 | Barra 8 | Barra 11 | Barra 13 Nominal 17,3 51,9 37,8 38,9 16,7 11,5 Redução de 1%  $-18,8$  54,8 36,9 38,2 16,6 11,6 Redução de 3% | -18,3 | 52,1 | 37,9 | 39,8 | 16,3 | 11,6 Redução de 5%  $-17,5$  50,5  $38,1$  40,7 15,9 11,1 Variação máxima (%)  $+8,67$   $+5,59$   $-2,38$   $+4,63$   $-4,79$   $-3,48$ 

<span id="page-77-1"></span>**Tabela 62- Demonstrativo de potências reativas e variações nos geradores do caso B (30 barras)**

#### **3.2.3 Caso C**

#### **3.2.3.1 Simulação**

O caso C representa uma carga fora de pico dividida como 20% impedância constante, 20% corrente constante e 60% potência constante.

#### **3.2.3.1.1 Tensão Nominal**

A rede é simulada com as características de carga do caso C e o valor de tensão nominal do sistema. Os valores de potência consumido nas barras do sistema são mostrados na [Tabela 63:](#page-78-0)

<span id="page-78-0"></span>

| <b>Barra</b>    | Potência Ativa (MW) | Potência Reativa (Mvar) | Potência Aparente (MVA) |
|-----------------|---------------------|-------------------------|-------------------------|
| $\overline{01}$ | 0,0                 | $\rm 0,0$               | 0,00                    |
| $\overline{02}$ | 22,3                | 13,0                    | 25,81                   |
| 03              | 2,4                 | 1,2                     | 2,68                    |
| 04              | 7,7                 | 1,6                     | 7,86                    |
| 05              | 94,8                | 19,1                    | 96,70                   |
| 06              | $0,\!0$             | 0,0                     | 0,00                    |
| 07              | 22,8                | 10,9                    | 25,27                   |
| 08              | 30,2                | 30,2                    | 42,71                   |
| $\overline{09}$ | $0,\!0$             | $\rm 0,0$               | 0,00                    |
| $10\,$          | 6,0                 | 2,1                     | 6,36                    |
| $11\,$          | 0,0                 | $\rm 0,0$               | 0,00                    |
| $\overline{12}$ | 11,6                | 7,8                     | 13,98                   |
| 13              | 0,0                 | 0,0                     | 0,00                    |
| 14              | 6,4                 | 1,6                     | 6,60                    |
| $\overline{15}$ | 8,4                 | 2,6                     | 8,79                    |
| $16\,$          | 3,6                 | 1,8                     | 4,02                    |
| $17\,$          | 9,2                 | 5,9                     | 10,93                   |
| 18              | 3,3                 | 0,9                     | 3,42                    |
| 19              | 9,6                 | 3,5                     | 10,22                   |
| $\overline{20}$ | 2,2                 | 0,7                     | 2,31                    |
| $21\,$          | 17,8                | 11,4                    | 21,14                   |
| 22              | $\rm 0,0$           | 0,0                     | 0,00                    |
| 23              | 3,3                 | 1,6                     | 3,67                    |
| 24              | 8,8                 | 6,8                     | 11,12                   |
| $\overline{25}$ | 0,0                 | 0,0                     | 0,00                    |
| 26              | 3,5                 | 2,3                     | 4,19                    |
| 27              | 0,0                 | 0,0                     | 0,00                    |
| 28              | 0,0                 | 0,0                     | 0,00                    |
| $\overline{29}$ | 2,4                 | 0,9                     | 2,56                    |
| $\overline{30}$ | 10,5                | 1,9                     | 10,67                   |
| Total           | 286,8               | 127,8                   | 313,99                  |

**Tabela 63 – Potência consumida nas barras no caso C e tensão nominal (30 barras)**

O gerador presente na barra 2 (Claytor - 132), nesta simulação teve sua geração de potência reativa superando o limite máximo de 50 Mvar. A potência gerada em cada gerador está descrita na [Tabela 64:](#page-79-0)

<span id="page-79-0"></span>

| <b>Barra</b> | Potência Ativa (MW) | Potência Reativa (Mvar) | Potência Aparente (MVA) |
|--------------|---------------------|-------------------------|-------------------------|
| 01           | 264,6               | $-17,0$                 | 265,15                  |
| 02           | 40,0                | 51,0                    | 64,82                   |
| 05           | 0,0                 | 37,4                    | 37,40                   |
| 08           | 0,0                 | 38,3                    | 38,30                   |
| 11           | 0,0                 | 16,5                    | 16,50                   |
| 13           | 0,0                 | 11,2                    | 11,20                   |
| Total        | 304,6               | 137,4                   | 334,16                  |

**Tabela 64 - Valores de potência gerados no caso C e tensão nominal (30 barras)**

A geração total com o valor de tensão nominal foi de 304,6 MW e 137,4 Mvar, ou, em termos de potência aparente 334,16 MVA. O total de perdas de transmissão foi de 18,0 MW e 34,8 Mvar. O valor de potência consumido pela carga foi de 286,8 MW e 127,8 Mvar.

#### **3.2.3.1.2 Redução de 1% na tensão nominal**

Altera-se o valor da tensão nas barras dos geradores para 1% menor que o nominal e executa-se o fluxo de potência para obtenção dos resultados. Os valores de potência consumida estão apresentados na [Tabela 65:](#page-79-1)

<span id="page-79-1"></span>

| <b>Barra</b>    | Potência Ativa (MW) | Potência Reativa (Mvar) | Potência Aparente (MVA) |
|-----------------|---------------------|-------------------------|-------------------------|
| $\overline{01}$ | $0,\!0$             | $_{0,0}$                | 0,00                    |
| $\overline{02}$ | 22,1                | 12,9                    | 25,59                   |
| 03              | 2,4                 | 1,2                     | 2,68                    |
| $\overline{04}$ | 7,6                 | 1,6                     | 7,77                    |
| 05              | 94,2                | 19,0                    | 96,10                   |
| $\overline{06}$ | $\rm 0,0$           | $0,\!0$                 | 0,00                    |
| 07              | 22,7                | 10,8                    | 25,14                   |
| ${\bf 08}$      | 30,0                | 30,0                    | 42,43                   |
| 09              | $\rm 0,0$           | $0,\!0$                 | 0,00                    |
| $10\,$          | 5,9                 | $2{,}0$                 | 6,23                    |
| 11              | $_{0,0}$            | $_{\rm 0,0}$            | 0,00                    |
| $\overline{12}$ | 11,5                | 7,7                     | 13,84                   |
| $\overline{13}$ | $_{\rm 0,0}$        | $0,\!0$                 | 0,00                    |
| 14              | 6,3                 | 1,6                     | 6,50                    |
| 15              | 8,3                 | 2,5                     | 8,67                    |
| $\overline{16}$ | 3,6                 | 1,8                     | 4,02                    |
| 17              | 9,1                 | 5,9                     | 10,85                   |
| $18\,$          | 3,2                 | 0,9                     | 3,32                    |

**Tabela 65 - Potência consumida nas barras no caso C e redução de 1% na tensão (30 barras)**

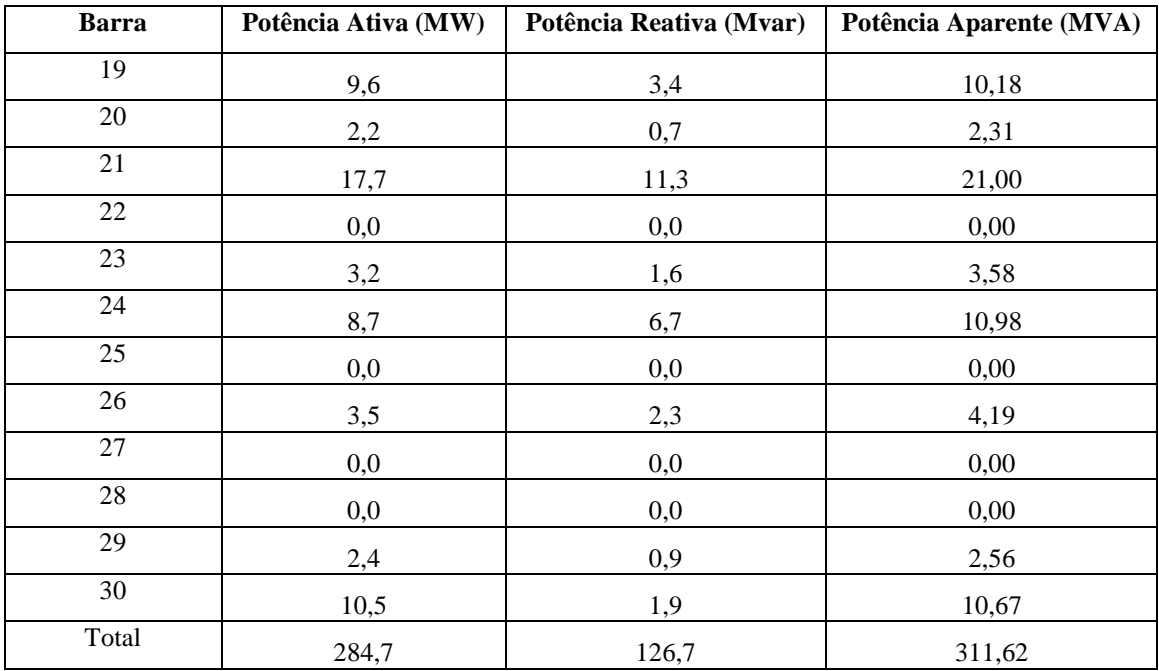

Neste caso, o gerador presente na barra 8 (Reusens - 132) superou seu limite máximo de geração de potência reativa de 40 Mvar. Os valores de potência gerada por cada gerador podem ser observados na [Tabela 66:](#page-80-0)

<span id="page-80-0"></span>

| $-$ - $      -$ | $\frac{1}{2}$ and the potential germand no cade $\sigma$ expansive as $\frac{1}{2}$ and temple $\sigma$ of partially |                         |                         |
|-----------------|----------------------------------------------------------------------------------------------------|-------------------------|-------------------------|
| <b>Barra</b>    | Potência Ativa (MW)                                                                                                  | Potência Reativa (Mvar) | Potência Aparente (MVA) |
| 01              | 262,9                                                                                                    | $-13,0$                 | 263,22                  |
| 02              | 40,0                                                                                                    | 43,8                    | 59,32                   |
| 05              | 0,0                                                                                                    | 39,6                    | 39,60                   |
| 08              | 0,0                                                                                                    | 41,0                    | 41,00                   |
| 11              | 0,0                                                                                                    | 15,9                    | 15,90                   |
| 13              | 0,0                                                                                                    | 11,3                    | 11,30                   |
| Total           | 302,9                                                                                                    | 138,6                   | 333,10                  |

**Tabela 66 – Valores de potência gerados no caso C e redução de 1% na tensão (30 barras)**

A geração total foi de 302,9 MW e 138,6 Mvar, uma redução de 0,56% de potência ativa e um acréscimo de 0,87% de geração de potência reativa. Em termos de potência aparente a geração foi de 333,10 MVA, uma redução de 0,32% com relação à potência na tensão nominal. As perdas foram de 18,1 MW e 36,1 Mvar, um acréscimo de 0,56% nas perdas ativas e um aumento de 3,74% no consumo reativo do sistema.

#### **3.2.3.1.3 Redução de 3% na tensão nominal**

Altera-se o valor de tensão nas barras dos geradores para 3% abaixo do nominal e executa-se o fluxo de potência, obtendo, assim, os valores de potência consumida apresentados na [Tabela 67:](#page-81-0)

<span id="page-81-0"></span>

| <b>Barra</b>    | Potência Ativa (MW) | Potência Reativa (Mvar) | Potência Aparente (MVA) |
|-----------------|---------------------|-------------------------|-------------------------|
| $01\,$          | 0,0                 | 0,0                     | 0,00                    |
| $\overline{02}$ | 21,8                | 12,8                    | 25,28                   |
| 03              | 2,4                 | 1,2                     | 2,68                    |
| $\overline{04}$ | 7,5                 | 1,6                     | 7,67                    |
| 05              | 93,1                | 18,8                    | 94,98                   |
| 06              | 0,0                 | 0,0                     | 0,00                    |
| $07\,$          | 22,4                | 10,7                    | 24,82                   |
| ${\bf 08}$      | 29,6                | 29,6                    | 41,86                   |
| $09\,$          | 0,0                 | 0,0                     | 0,00                    |
| $10\,$          | 5,8                 | 2,0                     | 6,14                    |
| $11\,$          | 0,0                 | $_{0,0}$                | 0,00                    |
| $12\,$          | 11,4                | 7,6                     | 13,70                   |
| $\overline{13}$ | 0,0                 | 0,0                     | 0,00                    |
| $\overline{14}$ | 6,2                 | 1,6                     | 6,40                    |
| $\overline{15}$ | 8,2                 | 2,5                     | 8,57                    |
| 16              | 3,5                 | 1,8                     | 3,94                    |
| $\overline{17}$ | 9,0                 | 5,8                     | 10,71                   |
| 18              | 3,2                 | 0,9                     | 3,32                    |
| 19              | 9,4                 | 3,4                     | 10,00                   |
| $20\,$          | 2,2                 | 0,7                     | 2,31                    |
| $\overline{21}$ | 17,5                | 11,2                    | 20,78                   |
| $22\,$          | $0,\!0$             | 0,0                     | 0,00                    |
| 23              | 3,2                 | 1,6                     | 3,58                    |
| $\overline{24}$ | 8,6                 | 6,6                     | 10,84                   |
| $\overline{25}$ | 0,0                 | 0,0                     | 0,00                    |
| 26              | 3,4                 | 2,3                     | 4,10                    |
| 27              | 0,0                 | 0,0                     | 0,00                    |
| $28\,$          | 0,0                 | 0,0                     | 0,00                    |
| 29              | 2,4                 | 0,9                     | 2,56                    |
| $\overline{30}$ | 10,3                | 1,9                     | 10,47                   |
| Total           | 281,1               | 125,5                   | 307,84                  |

**Tabela 67 – Potência consumida nas barras no caso C e redução de 3% na tensão (30 barras)**

Neste caso, os geradores presentes na barra 5 (Fieldale – 132) e barra 8 superaram o limite máximo de potência reativa gerado, que é de 40 Mvar. Os valores de potência fornecidos por cada gerador estão na Tabela 68:

| <b>Barra</b> | Potência Ativa (MW) | Potência Reativa (Mvar) | Potência Aparente (MVA) |
|--------------|---------------------|-------------------------|-------------------------|
| 01           | 259,6               | $-12,8$                 | 259,92                  |
| 02           | 40,0                | 43,0                    | 58,73                   |
| 05           | 0,0                 | 40,4                    | 40,40                   |
| 08           | 0,0                 | 42,3                    | 42,30                   |
| 11           | 0,0                 | 15,9                    | 15,90                   |
| 13           | 0,0                 | 11,7                    | 11,70                   |
| Total        | 299,6               | 140,5                   | 330,91                  |

**Tabela 68 - Valores de potência gerados no caso C e redução de 3% na tensão (30 barras)**

A geração total foi de 299,6 MW e 140,5 Mvar, uma redução de 1,64% de potência ativa e um acréscimo de 2,26% de geração de potência reativa. Em termos de potência aparente a geração foi de 330,91 MVA, uma redução de 0,97% com relação à potência na tensão nominal. As perdas foram de 18,4 MW e 38,7 Mvar, um acréscimo de 2,22% nas perdas ativas e um aumento de 11,21% no consumo reativo do sistema.

#### **3.2.3.1.4 Redução de 5% na tensão nominal**

Altera-se a tensão reduzindo-se de 5% da tensão nominal e executa-se o fluxo de potência. As tensões das barras 26, 29 e 30 ficaram abaixo do valor estabelecido como mínimo no Brasil (0,95 p.u.). Os valores obtidos na simulação são mostrados na [Tabela 69:](#page-82-0)

<span id="page-82-0"></span>

|              | Tabela 69 - Potência consumida nas barras no caso C e redução de 5% na tensão (30 barras) |                         |                         |  |
|--------------|-------------------------------------------------------------------------------------------|-------------------------|-------------------------|--|
| <b>Barra</b> | Potência Ativa (MW)                                                                       | Potência Reativa (Mvar) | Potência Aparente (MVA) |  |
| 01           | 0,0                                                                                       | $_{0,0}$                | 0,00                    |  |
| 02           | 21,5                                                                                      | 12,6                    | 24,92                   |  |
| 03           | 2,4                                                                                       | 1,2                     | 2,68                    |  |
| 04           | 7,4                                                                                       | 1,6                     | 7,57                    |  |
| 05           | 92,0                                                                                      | 18,6                    | 93,86                   |  |
| 06           | 0,0                                                                                       | 0,0                     | 0,00                    |  |
| 07           | 22,1                                                                                      | 10,6                    | 24,51                   |  |
| 08           | 29,3                                                                                      | 29,3                    | 41,44                   |  |
| 09           | 0,0                                                                                       | 0,0                     | 0,00                    |  |
| $10\,$       | 5,8                                                                                       | 2,0                     | 6,14                    |  |
| 11           | $_{0,0}$                                                                                  | $_{0,0}$                | 0,00                    |  |
| 12           | 11,2                                                                                      | 7,5                     | 13,48                   |  |
| 13           | 0,0                                                                                       | 0,0                     | 0,00                    |  |
| 14           | 6,1                                                                                       | 1,6                     | 6,31                    |  |
| 15           | 8,1                                                                                       | 2,5                     | 8,48                    |  |
| 16           | 3,5                                                                                       | 1,8                     | 3,94                    |  |
| 17           | 8,9                                                                                       | 5,7                     | 10,57                   |  |

**Tabela 69 - Potência consumida nas barras no caso C e redução de 5% na tensão (30 barras)**

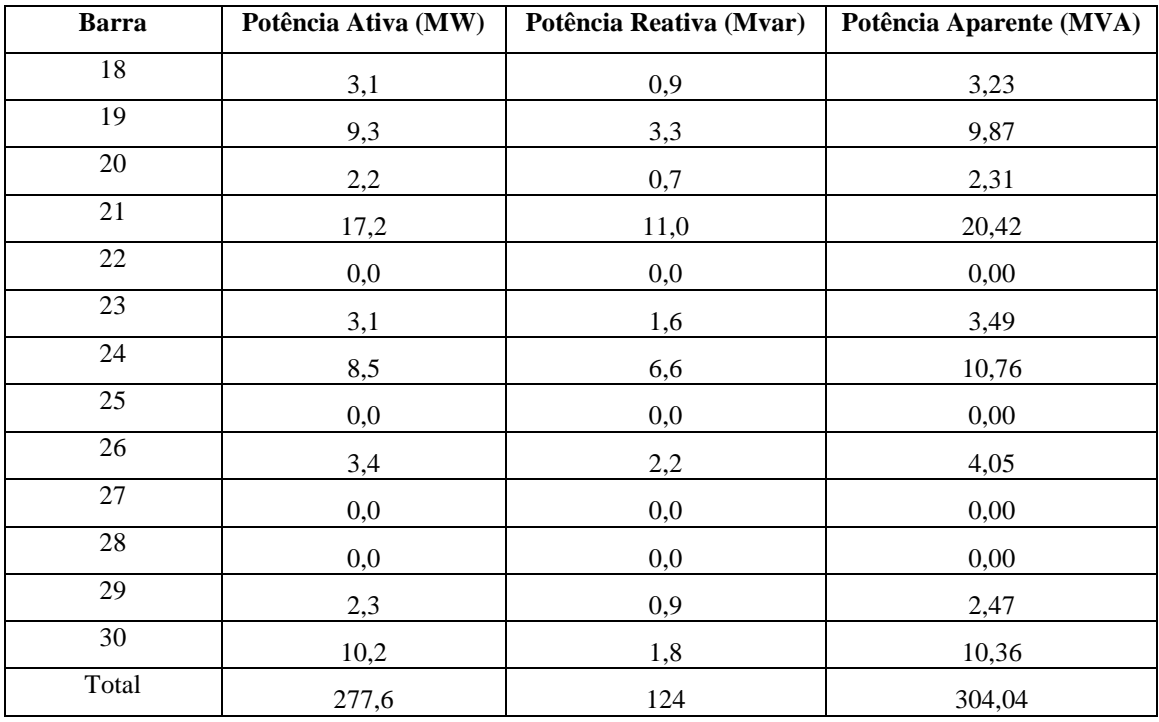

Novamente os geradores presentes nas barras 5 e 8 superaram o limite máximo de potência reativa gerada. Os valores de potência gerada por cada gerador estão na [Tabela 70:](#page-83-0)

<span id="page-83-0"></span>

| <b>Barra</b> | Potência Ativa (MW) | Potência Reativa (Mvar) | Potência Aparente (MVA) |
|--------------|---------------------|-------------------------|-------------------------|
| 01           | 256,5               | $-12,5$                 | 256,80                  |
| 02           | 40,0                | 42,5                    | 58,36                   |
| 05           | 0,0                 | 41,2                    | 41,20                   |
| 08           | 0,0                 | 43,8                    | 43,80                   |
| 11           | 0,0                 | 15,6                    | 15,60                   |
| 13           | 0.0                 | 12,1                    | 12,10                   |
| Total        | 296,5               | 142,7                   | 329,05                  |

**Tabela 70 - Valores de potência gerados no caso C e redução de 5% na tensão (30 barras)**

A geração total foi de 296,5 MW e 142,7 Mvar, uma redução de 2,66% de potência ativa e um acréscimo de 3,86% de geração de potência reativa. Em termos de potência aparente a geração foi de 329,05 MVA, uma redução de 1,53% com relação à potência na tensão nominal. As perdas foram de 18,8 MW e 41,4 Mvar, um acréscimo de 8,97% nas perdas ativas e um aumento de 11,52% no consumo reativo do sistema.

#### **3.2.1.2 Análise dos resultados**

Como se pode verificar pelos relatórios de barras, haveria problema se o caso analisado fosse no Brasil ao se reduzir a tensão nominal em 5%, o que poderia ser evitado

instalando capacitores nas barras, ou, também, utilizando-se do controle maior oferecido pelas redes inteligentes.

A redução da tensão, tal qual como na rede de 14 barras, levou a uma diminuição no consumo de energia, apesar do aumento das perdas a potência gerada foi sempre menor que na tensão nominal, conforme mostra a [Tabela 71:](#page-84-0)

Caso C - 20% z, 20% i e 60% p constantes Tensão P gerado (MW) Q gerado (MVar) S gerado (MVA) P perdas (MW) Q perdas (MVar) S perdas (MVA) Nominal | 304,6 | 137,4 | 334,16 | 18,0 | 34,8 | 39,18 Redução de 1% 302,9 138,6 333,10 18,1 36,1 40,38 Redução de 3% | 299,6 | 140,5 | 330,91 | 18,4 | 38,7 | 42,85 Redução de 5% 296,5 142,7 329,05 18,8 41,4 45,47

<span id="page-84-0"></span>**Tabela 71- Demonstrativo dos valores de Potências geradas e perdas para o caso C (30 barras)**

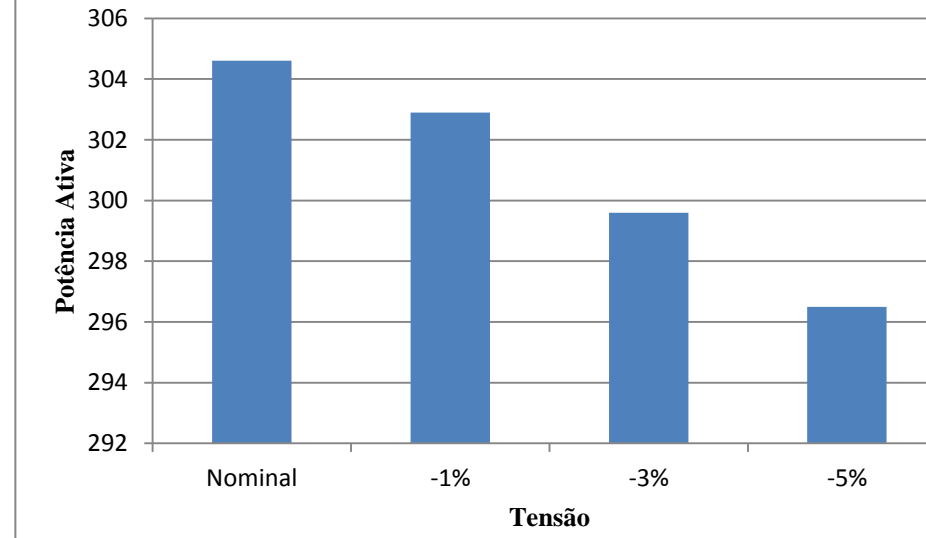

<span id="page-84-1"></span>**Figura 32 - Potência gerada (MW) - Caso C (30 barras)**

Como se pode ver pelo gráfico da [Figura 32](#page-84-1) a potência gerada diminuiu em torno de 8 MW, e apesar da potência reativa aumentar em relação à tensão nominal, a potência aparente ainda diminui como se pode ver pela [Figura 33.](#page-85-0)

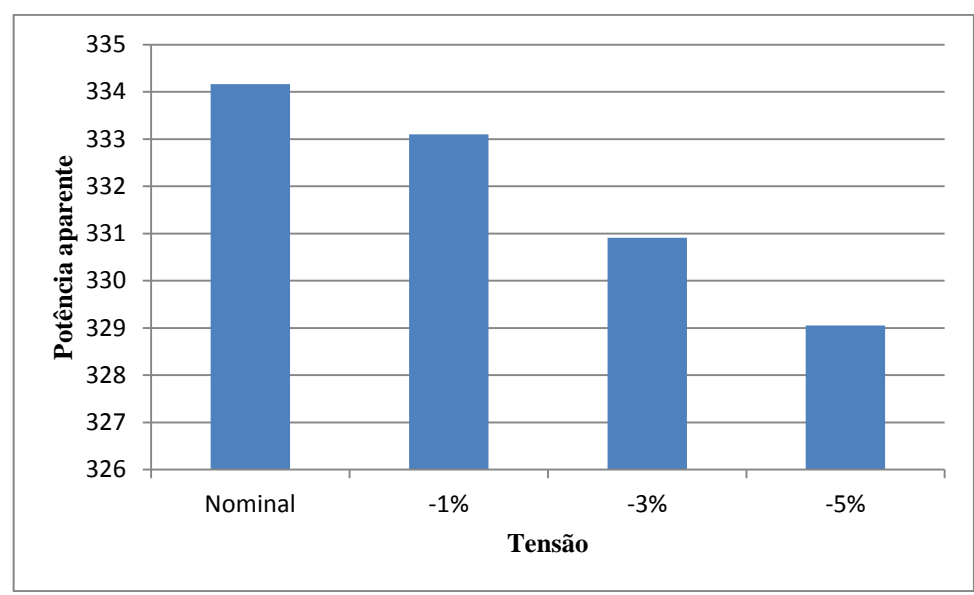

<span id="page-85-0"></span>**Figura 33 - Potência aparente gerada (MVA) - Caso C (30 Barras)**

As perdas de transmissão aumentaram com o decréscimo na tensão nominal, como se pode verificar pela [Figura 34,](#page-85-1) principalmente devido ao consumo reativo, sem quase nenhuma variação nas perdas ativas.

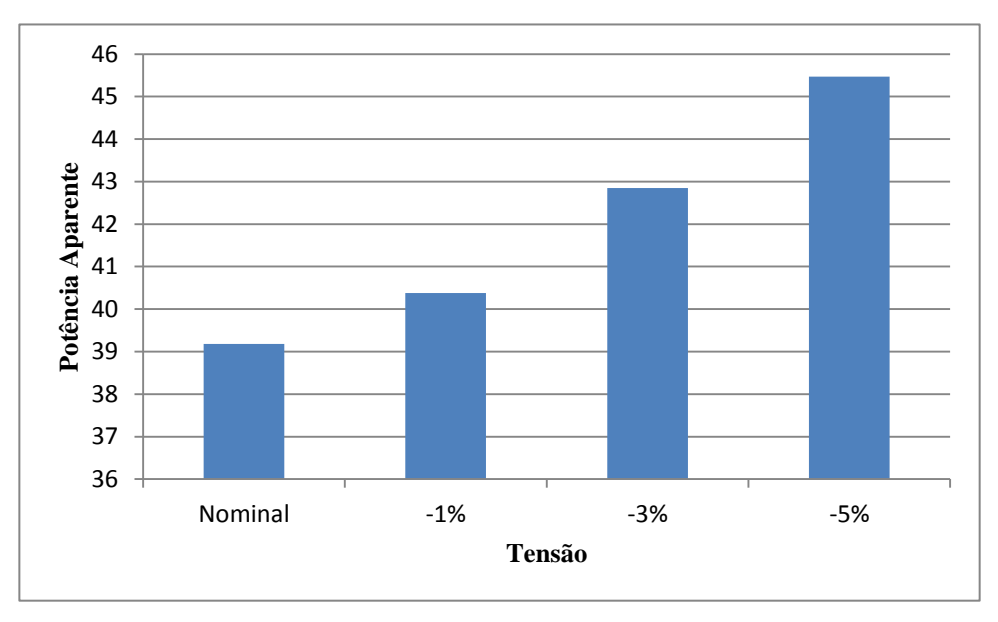

<span id="page-85-1"></span>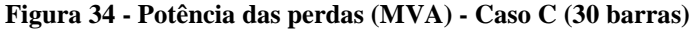

Com relação aos geradores, pode-se notar pelos relatórios de geração presentes no apêndice D que a variação de potência ativa é somente no gerador 1, enquanto a potência reativa varia em todos os geradores, sendo a variação mais acentuada encontrada no gerador presente na barra 2, e em termos de porcentagem, no gerador da barra 1, conforme a [Tabela](#page-86-0)  [72:](#page-86-0)

| Caso C - Potência reativa dos geradores (Mvar) |          |          |          |          |          |          |  |
|------------------------------------------------|----------|----------|----------|----------|----------|----------|--|
| Tensão                                         | Barra 1  | Barra 2  | Barra 5  | Barra 8  | Barra 11 | Barra 13 |  |
| Nominal                                        | $-17,0$  | 51,0     | 37,4     | 38,3     | 16,5     | 11,2     |  |
| Redução de 1%                                  | $-13.0$  | 43,8     | 39,6     | 41,0     | 15,9     | 11,3     |  |
| Redução de 3%                                  | $-12,8$  | 43,0     | 40,4     | 42,3     | 15,9     | 11,7     |  |
| Redução de 5%                                  | $-12.5$  | 42,5     | 41,2     | 43,8     | 15,6     | 12,1     |  |
| Variação máxima (%)                            | $-26,47$ | $-16,67$ | $+10,16$ | $+14,36$ | $-5,45$  | $+8,04$  |  |

<span id="page-86-0"></span>**Tabela 72 - Demonstrativo de potências reativas e variações nos geradores do caso C (30 barras)**

#### **3.2.4 Caso D**

#### **3.2.4.1 Simulação**

O caso D representa uma carga fora de pico dividida como 40% impedância constante, 20% corrente constante e 40% potência constante.

#### **3.2.4.1.1 Tensão Nominal**

A rede é simulada com as características de carga do caso D e o valor de tensão nominal do sistema. Os valores de potência consumido nas barras do sistema são mostrados na [Tabela 73:](#page-86-1)

<span id="page-86-1"></span>

| <b>Barra</b>    | Potência Ativa (MW) | T otchcia consumida has barras no caso D c tensao hominar (50 barras)<br>Potência Reativa (Mvar) | Potência Aparente (MVA) |
|-----------------|---------------------|--------------------------------------------------------------------------------------------------|-------------------------|
| 01              | 0,0                 | 0,0                                                                                              | 0,00                    |
| $02\,$          | 22,6                | 13,3                                                                                             | 26,22                   |
| $\overline{03}$ | 2,4                 | 1,2                                                                                              | 2,68                    |
| 04              | $7,\!7$             | 1,6                                                                                              | 7,86                    |
| 05              | 95,1                | 19,2                                                                                             | 97,02                   |
| $\overline{06}$ | 0,0                 | 0,0                                                                                              | 0,00                    |
| 07              | 22,8                | 10,9                                                                                             | 25,27                   |
| $\overline{08}$ | 30,3                | 30,3                                                                                             | 42,85                   |
| $09\,$          | 0,0                 | 0,0                                                                                              | 0,00                    |
| $\overline{10}$ | 6,1                 | 2,1                                                                                              | 6,45                    |
| $\overline{11}$ | $_{0,0}$            | $\rm 0,0$                                                                                        | 0,00                    |
| $\overline{12}$ | 11,8                | 7,9                                                                                              | 14,20                   |
| 13              | $_{0,0}$            | $\rm 0,0$                                                                                        | 0,00                    |
| $\overline{14}$ | 6,5                 | 1,7                                                                                              | 6,72                    |
| $\overline{15}$ | 8,5                 | 2,6                                                                                              | 8,89                    |
| 16              | 3,7                 | 1,9                                                                                              | 4,16                    |
| $17\,$          | 9,3                 | 6,0                                                                                              | 11,07                   |
| 18              | 3,3                 | 0,9                                                                                              | 3,42                    |
| 19              | 9,7                 | 3,5                                                                                              | 10,31                   |

**Tabela 73 – Potência consumida nas barras no caso D e tensão nominal (30 barras)**

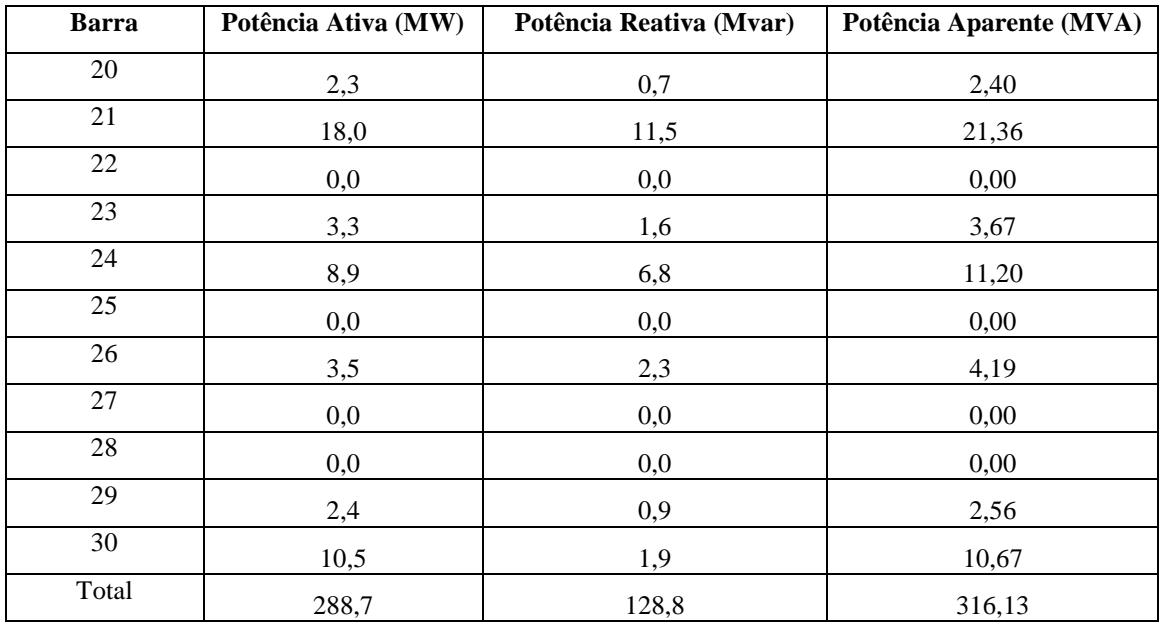

O gerador presente na barra 2 (Claytor - 132), nesta simulação teve sua geração de potência reativa superando o limite máximo de 50 Mvar. A potência gerada em cada gerador está descrita na [Tabela 74:](#page-87-0)

<span id="page-87-0"></span>

| <b>Barra</b> | Potência Ativa (MW) | Potência Reativa (Mvar) | Potência Aparente (MVA) |
|--------------|---------------------|-------------------------|-------------------------|
| 01           | 267,0               | $-17,4$                 | 267,57                  |
| 02           | 40,0                | 52,0                    | 65,60                   |
| 05           | 0,0                 | 37,8                    | 37,80                   |
| 08           | 0,0                 | 39,0                    | 39,00                   |
| 11           | 0,0                 | 16,7                    | 16,70                   |
| 13           | 0,0                 | 11,6                    | 11,60                   |
| Total        | 307,0               | 139,7                   | 337,29                  |

**Tabela 74 - Valores de potência gerados no caso D e tensão nominal (30 barras)**

A geração total com o valor de tensão nominal foi de 307,0 MW e 139,7 Mvar, ou, em termos de potência aparente 337,29 MVA. O total de perdas de transmissão foi de 18,2 MW e 35,9 Mvar. O valor de potência consumido pela carga foi de 288,7 MW e 128,8 Mvar.

#### **3.2.4.1.2 Redução de 1% na tensão nominal**

Altera-se o valor da tensão nas barras dos geradores para 1% menor que o nominal e executa-se o fluxo de potência para obtenção dos resultados. Os valores de potência consumida estão apresentados na [Tabela 75:](#page-88-0)

<span id="page-88-0"></span>

| <b>Barra</b>    | Potência Ativa (MW) | Potência Reativa (Mvar) | Potência Aparente (MVA) |
|-----------------|---------------------|-------------------------|-------------------------|
| 01              | 0,0                 | 0,0                     | 0,00                    |
| 02              | 22,4                | 13,1                    | 25,95                   |
| 03              | 2,4                 | 1,2                     | 2,68                    |
| $\overline{04}$ | 7,6                 | 1,6                     | 7,77                    |
| 05              | 94,2                | 19,0                    | 96,10                   |
| 06              | 0,0                 | 0,0                     | 0,00                    |
| $\overline{07}$ | 22,6                | 10,8                    | 25,05                   |
| ${\bf 08}$      | 30,0                | 30,0                    | 42,43                   |
| $\overline{09}$ | 0,0                 | 0,0                     | 0,00                    |
| $\overline{10}$ | 6,0                 | 2,1                     | 6,36                    |
| $11\,$          | 0,0                 | 0,0                     | 0,00                    |
| 12              | 11,7                | 7,8                     | 14,06                   |
| 13              | 0,0                 | 0,0                     | 0,00                    |
| $\overline{14}$ | 6,4                 | 1,6                     | 6,60                    |
| $\overline{15}$ | 8,4                 | 2,6                     | 8,79                    |
| 16              | 3,6                 | 1,9                     | 4,07                    |
| 17              | 9,2                 | 6,0                     | 10,98                   |
| 18              | 3,2                 | 0,9                     | 3,32                    |
| 19              | 9,6                 | 3,4                     | 10,18                   |
| $20\,$          | 2,2                 | 0,7                     | 2,31                    |
| $\overline{21}$ | 17,8                | 11,4                    | 21,14                   |
| 22              | 0,0                 | 0,0                     | 0,00                    |
| 23              | 3,2                 | 1,6                     | 3,58                    |
| 24              | $8,8$               | 6,8                     | 11,12                   |
| $\overline{25}$ | 0,0                 | 0,0                     | 0,00                    |
| 26              | 3,5                 | 2,3                     | 4,19                    |
| $27\,$          | 0,0                 | 0,0                     | 0,00                    |
| 28              | 0,0                 | 0,0                     | 0,00                    |
| $\overline{29}$ | 2,4                 | 0,9                     | 2,56                    |
| 30              | 10,4                | 1,9                     | 10,57                   |
| Total           | 285,6               | 127,6                   | 312,81                  |

**Tabela 75 - Potência consumida nas barras no caso D e redução de 1% na tensão (30 barras)**

Novamente, neste caso, o gerador presente na barra 2 superou seu limite máximo de geração de potência reativa. Os valores de potência gerada por cada gerador podem ser observados na Tabela 76:

| Barra | Potência Ativa (MW) | Potência Reativa (Mvar) | Potência Aparente (MVA) |
|-------|---------------------|-------------------------|-------------------------|
| 01    | 264,1               | $-19,0$                 | 264,78                  |
| 02    | 40,0                | 53,8                    | 67,04                   |
| 05    | 0,0                 | 37,6                    | 37,60                   |
| 08    | 0,0                 | 39,2                    | 39,20                   |
| 11    | 0,0                 | 16,4                    | 16,40                   |
| 13    | 0,0                 | 11,5                    | 11,50                   |
| Total | 304,1               | 139,5                   | 334,57                  |

**Tabela 76 – Valores de potência gerados no caso D e redução de 1% na tensão (30 barras)**

A geração total foi de 304,1 MW e 139,5 Mvar, uma redução de 0,94% de potência ativa e uma redução de 0,14% de geração de potência reativa. Em termos de potência aparente a geração foi de 334,57 MVA, uma redução de 0,81% com relação à potência na tensão nominal. As perdas foram de 18,2 MW e 36,6 Mvar, um aumento de 1,95% no consumo reativo do sistema.

#### **3.2.4.1.3 Redução de 3% na tensão nominal**

Altera-se o valor de tensão nas barras dos geradores para 3% abaixo do nominal e executa-se o fluxo de potência, obtendo, assim, os valores de potência consumida apresentados na [Tabela 77:](#page-89-0)

<span id="page-89-0"></span>

| <b>Barra</b> | Potência Ativa (MW) | Potência Reativa (Mvar) | Potência Aparente (MVA) |
|--------------|---------------------|-------------------------|-------------------------|
| 01           | 0,0                 | 0,0                     | 0,00                    |
| $02\,$       | 22,0                | 12,9                    | 25,50                   |
| 03           | 2,4                 | 1,2                     | 2,68                    |
| 04           | 7,4                 | 1,6                     | 7,57                    |
| 05           | 92,3                | 18,6                    | 94,16                   |
| 06           | 0,0                 | 0,0                     | 0,00                    |
| 07           | 22,2                | 10,6                    | 24,60                   |
| 08           | 29,4                | 29,4                    | 41,58                   |
| 09           | 0,0                 | 0,0                     | 0,00                    |
| $10\,$       | 5,9                 | 2,0                     | 6,23                    |
| 11           | 0,0                 | 0,0                     | 0,00                    |
| 12           | 11,5                | 7,7                     | 13,84                   |
| 13           | 0,0                 | 0,0                     | 0,00                    |
| 14           | 6,2                 | 1,6                     | 6,40                    |
| 15           | 8,2                 | 2,5                     | 8,57                    |
| 16           | 3,5                 | 1,8                     | 3,94                    |

**Tabela 77 – Potência consumida nas barras no caso D e redução de 3% na tensão (30 barras)**

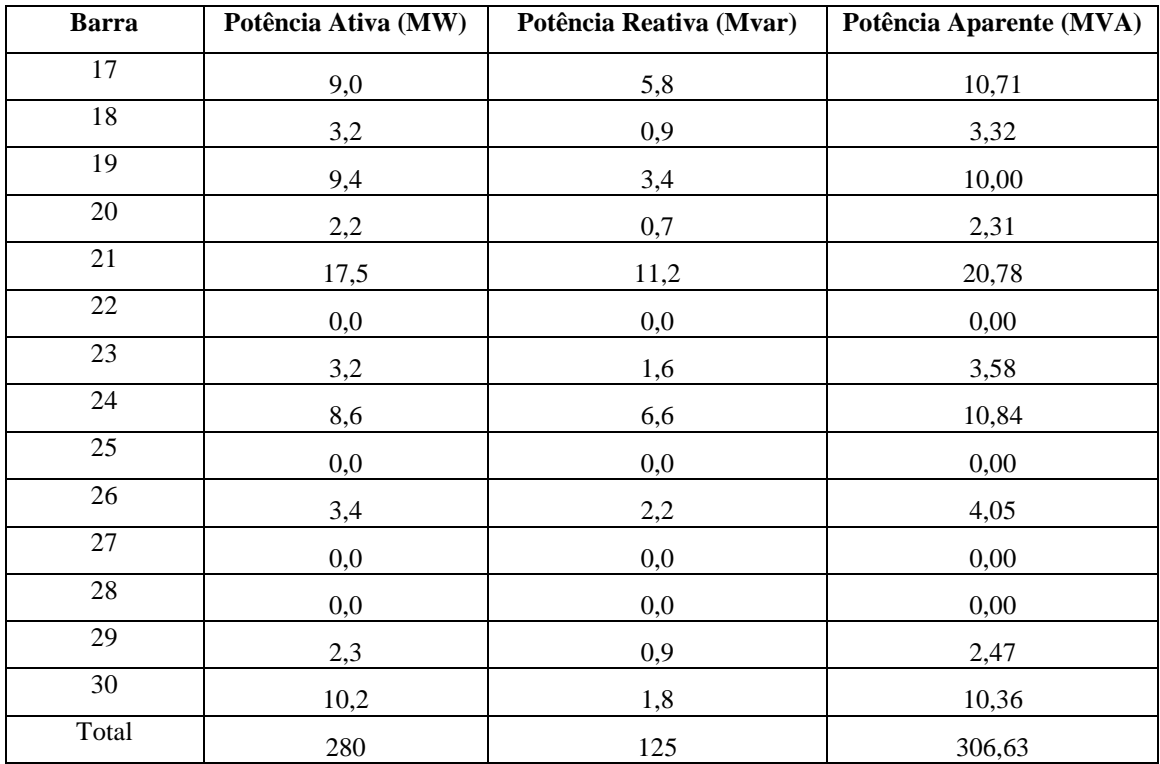

Novamente o gerador presente na barra 2 superou seu limite máximo de geração de potência reativa. Os valores de potência gerada por cada gerador podem ser observados na [Tabela 78:](#page-90-0)

<span id="page-90-0"></span>

| <b>Barra</b> | Potência Ativa (MW) | Potência Reativa (Mvar) | Potência Aparente (MVA) |
|--------------|---------------------|-------------------------|-------------------------|
| 01           | 258,2               | $-18,3$                 | 258,85                  |
| 02           | 40,0                | 52,0                    | 65,60                   |
| 05           | 0,0                 | 37,8                    | 37,80                   |
| 08           | 0,0                 | 39,7                    | 39,70                   |
| 11           | 0,0                 | 16,3                    | 16,30                   |
| 13           | 0,0                 | 11,6                    | 11,60                   |
| Total        | 298,2               | 139,1                   | 329,05                  |

**Tabela 78 - Valores de potência gerados no caso D e redução de 3% na tensão (30 barras)**

A geração total foi de 298,2 MW e 139,1 Mvar, uma redução de 2,87% de potência ativa e uma redução de 0,43% de geração de potência reativa. Em termos de potência aparente a geração foi de 329,05 MVA, uma redução de 2,44% com relação à potência na tensão nominal. As perdas foram de 18,2 MW e 37,9 Mvar, um aumento de 5,57% no consumo reativo do sistema.

#### **3.2.4.1.4 Redução de 5% na tensão nominal**

Altera-se a tensão reduzindo-se de 5% da tensão nominal e executa-se o fluxo de potência. As tensões das barras 26, 29 e 30 ficaram abaixo do valor estabelecido como mínimo no Brasil (0,95 p.u.). Os valores obtidos na simulação são mostrados na [Tabela 79:](#page-91-0)

<span id="page-91-0"></span>

| <b>Barra</b>    | Potência Ativa (MW) | Potência Reativa (Mvar) | Potência Aparente (MVA) |
|-----------------|---------------------|-------------------------|-------------------------|
| $01\,$          | 0,0                 | 0,0                     | 0,00                    |
| $\overline{02}$ | 21,5                | 12,6                    | 24,92                   |
| $\overline{03}$ | 2,3                 | 1,2                     | 2,59                    |
| 04              | 7,3                 | 1,5                     | 7,45                    |
| $\overline{05}$ | 90,5                | 18,3                    | 92,33                   |
| 06              | 0,0                 | 0,0                     | 0,00                    |
| $\overline{07}$ | 21,7                | 10,4                    | 24,06                   |
| ${\bf 08}$      | 28,8                | 28,8                    | 40,73                   |
| $\overline{09}$ | $0,\!0$             | 0,0                     | 0,00                    |
| 10              | 5,7                 | 2,0                     | 6,04                    |
| $\overline{11}$ | $0,\!0$             | $0,\!0$                 | 0,00                    |
| 12              | 11,2                | 7,5                     | 13,48                   |
| 13              | 0,0                 | $0,\!0$                 | 0,00                    |
| 14              | 6,1                 | 1,6                     | 6,31                    |
| 15              | 8,0                 | 2,5                     | 8,38                    |
| $\overline{16}$ | 3,5                 | 1,8                     | 3,94                    |
| $17\,$          | 8,8                 | 5,7                     | 10,48                   |
| 18              | 3,1                 | 0,9                     | 3,23                    |
| 19              | 9,2                 | 3,3                     | 9,77                    |
| $20\,$          | 2,1                 | 0,7                     | 2,21                    |
| 21              | 17,1                | 10,9                    | 20,28                   |
| $22\,$          | 0,0                 | 0,0                     | 0,00                    |
| $23\,$          | 3,1                 | 1,6                     | 3,49                    |
| $\overline{24}$ | 8,4                 | 6,5                     | 10,62                   |
| $\overline{25}$ | 0,0                 | 0,0                     | 0,00                    |
| 26              | 3,3                 | 2,2                     | 3,97                    |
| $27\,$          | 0,0                 | 0,0                     | 0,00                    |
| 28              | 0,0                 | 0,0                     | 0,00                    |
| 29              | 2,3                 | 0,9                     | 2,47                    |
| 30              | 10,0                | 1,8                     | 10,16                   |
| Total           | 274,0               | 122,7                   | 300,22                  |

**Tabela 79 - Potência consumida nas barras no caso D e redução de 5% na tensão (30 barras)**

Neste caso, além do gerador presente na barra 2, o gerador presente na barra 8 (Reusens - 132) também superou o limite máximo de potência reativa gerado, que é de 40 Mvar. Os valores de potência fornecidos por cada gerador estão na [Tabela 80:](#page-92-0)

<span id="page-92-0"></span>

| <b>Barra</b> | Potência Ativa (MW) | Potência Reativa (Mvar) | Potência Aparente (MVA) |
|--------------|---------------------|-------------------------|-------------------------|
| 01           | 252,3               | $-17,4$                 | 252,90                  |
| 02           | 40,0                | 50,4                    | 64,34                   |
| 05           | 0,0                 | 38,1                    | 38,10                   |
| 08           | 0,0                 | 40,5                    | 40,50                   |
| 11           | 0,0                 | 15,9                    | 15,90                   |
| 13           | 0,0                 | 11,5                    | 11,50                   |
| Total        | 292,3               | 139,0                   | 323,67                  |

**Tabela 80 - Valores de potência gerados no caso D e redução de 5% na tensão (30 barras)**

A geração total foi de 292,3 MW e 139,0 Mvar, uma redução de 4,79% de potência ativa e uma redução 0,50% de geração de potência reativa. Em termos de potência aparente a geração foi de 323,67 MVA, uma redução de 4,03% com relação à potência na tensão nominal. As perdas foram de 18,2 MW e 39,2 Mvar, um aumento de 9,19% no consumo reativo do sistema.

#### **3.2.1.2 Análise dos resultados**

Como se pode verificar pelos relatórios de barras, haveria problema se o caso analisado fosse no Brasil ao se reduzir a tensão nominal em 5%, o que poderia ser evitado instalando capacitores nas barras, ou, também, utilizando-se do controle maior oferecido pelas redes inteligentes.

A redução da tensão, tal qual como na rede de 14 barras, levou a uma diminuição no consumo de energia, apesar do aumento das perdas a potência gerada foi sempre menor que na tensão nominal, conforme mostra a [Tabela 81:](#page-92-1)

| Caso D - 40% z, 20% i e 40% p constantes |                  |                    |                   |                  |                    |                   |  |
|------------------------------------------|------------------|--------------------|-------------------|------------------|--------------------|-------------------|--|
| Tensão                                   | P gerado<br>(MW) | Q gerado<br>(MVar) | S gerado<br>(MVA) | P perdas<br>(MW) | Q perdas<br>(MVar) | S perdas<br>(MVA) |  |
| Nominal                                  | 307,0            | 139.7              | 337.29            | 18,2             | 35,9               | 40,25             |  |
| Redução de 1%                            | 304,1            | 139,5              | 334.57            | 18,2             | 36,6               | 40,88             |  |
| Redução de 3%                            | 298,2            | 139,1              | 329,05            | 18,2             | 37,9               | 42,04             |  |
| Redução de 5%                            | 292,3            | 139,0              | 323,67            | 18,2             | 39,2               | 43,22             |  |

<span id="page-92-1"></span>**Tabela 81- Demonstrativo dos valores de Potências geradas e perdas para o caso D (30 barras)** 

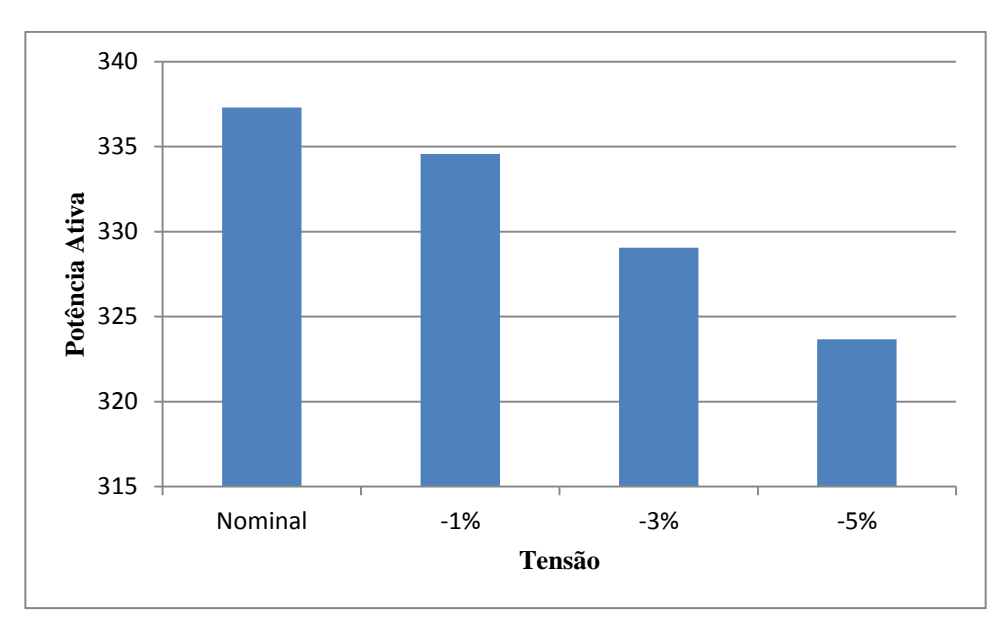

<span id="page-93-0"></span>**Figura 35 - Potência gerada (MW) - Caso D (30 barras)**

Como se pode ver pelo gráfico da [Figura 35](#page-93-0) a potência gerada diminuiu em torno de 14 MW, e apesar da potência reativa aumentar em relação à tensão nominal, a potência aparente ainda diminui, como se pode ver pela [Figura 36.](#page-93-1)

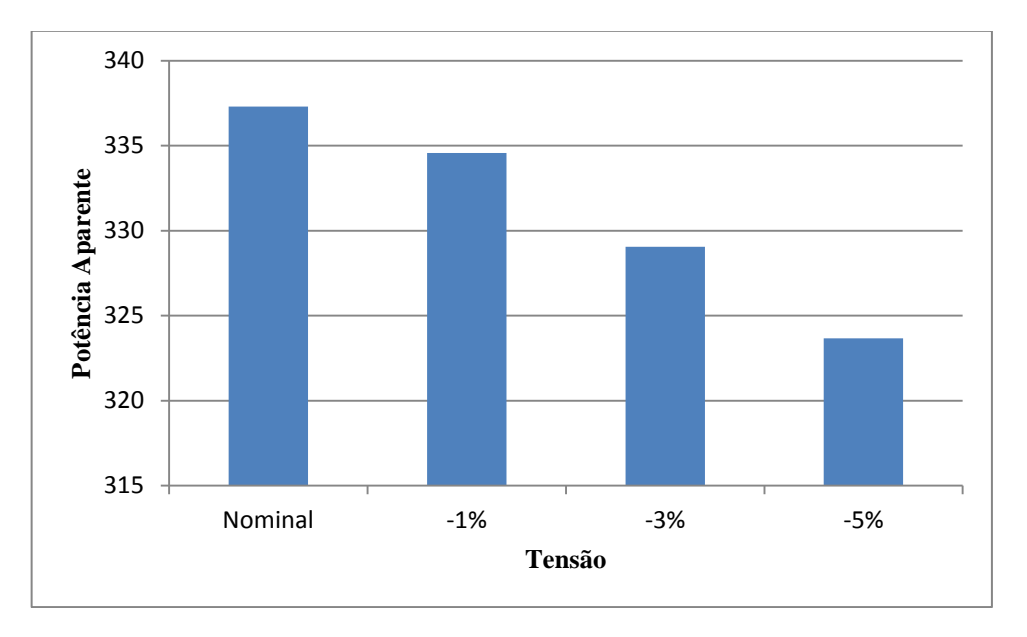

<span id="page-93-1"></span>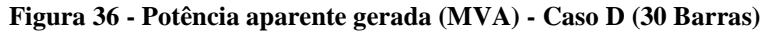

As perdas de transmissão aumentaram com o decréscimo na tensão nominal, como se pode verificar pela [Figura 37,](#page-94-0) principalmente devido ao consumo reativo, sem quase nenhuma variação nas perdas ativas.

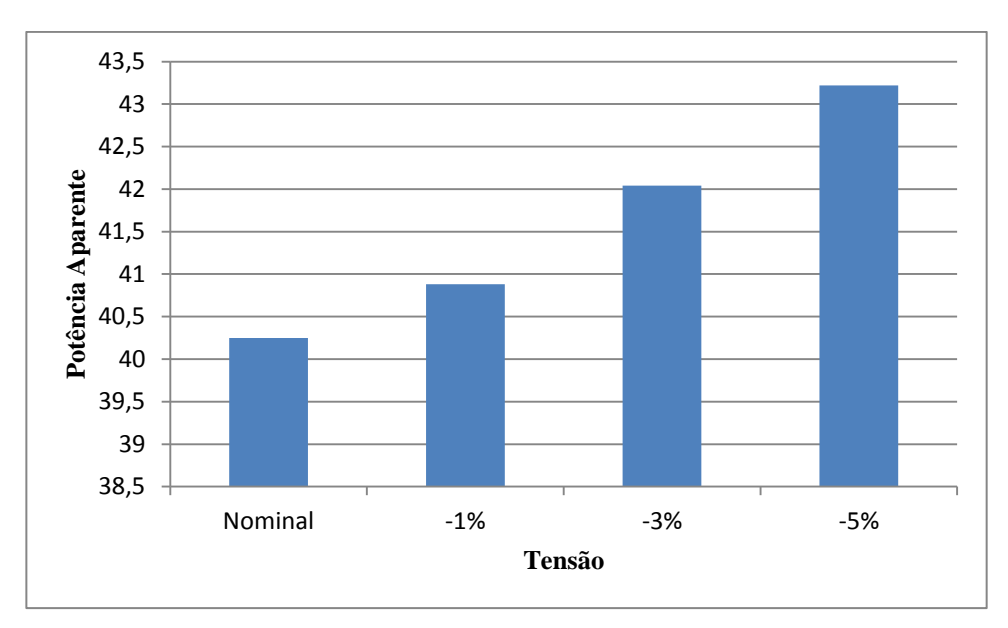

<span id="page-94-0"></span>**Figura 37 - Potência das perdas (MVA) - Caso D (30 barras)**

Com relação aos geradores, pode-se notar pelos relatórios de geração presentes no apêndice D que a variação de potência ativa é somente no gerador 1, enquanto a potência reativa varia em todos os geradores, sendo a variação mais acentuada encontrada (em valores absolutos e em porcentagem) no gerador presente na barra 1, conforme a [Tabela 72:](#page-86-0)

| Caso D - Potência reativa dos geradores (Mvar) |         |         |         |         |          |          |  |
|------------------------------------------------|---------|---------|---------|---------|----------|----------|--|
| Tensão                                         | Barra 1 | Barra 2 | Barra 5 | Barra 8 | Barra 11 | Barra 13 |  |
| Nominal                                        | $-17,4$ | 52,0    | 37,8    | 39,0    | 16,7     | 11,6     |  |
| Redução de 1%                                  | $-19.0$ | 53.8    | 37,6    | 39,2    | 16,4     | 11,5     |  |
| Redução de 3%                                  | $-18.3$ | 52,0    | 37,8    | 39,7    | 16,3     | 11,6     |  |
| Redução de 5%                                  | $-17,4$ | 50,4    | 38,1    | 40,5    | 15,9     | 11.5     |  |
| Variação máxima (%)                            | $+9,2$  | $+3,46$ | $+0.79$ | $+3,85$ | $-4.79$  | $-0.86$  |  |

**Tabela 82 - Demonstrativo de potências reativas e variações nos geradores do caso D (30 barras)**

#### **4 ANÁLISE ECONÔMICA DAS SIMULAÇÕES**

O Brasil é um país com aproximadamente 201 milhões de habitantes, segundo estimativas do IBGE, e se destaca como a quinta nação mais populosa do mundo. Segundo dados divulgados em setembro de 2008 pela ANEEL, o país conta com mais de 61,5 milhões de unidades consumidoras, sendo que cerca de 85% destas são residenciais (ANEEL, 2008). Apesar disto e do crescimento do consumo dos setores comercial e de serviços, a indústria permanecerá sendo a classe responsável por quase metade do consumo de eletricidade no país (EPE, 2012).

Para geração e transmissão de energia, o país conta com um sistema principal: o SIN, que abrange a maior parte do território brasileiro e é constituído pelas conexões das regiões Sul, Sudeste, Centro-Oeste e Nordeste (ANEEL, 2008). Existem também vários sistemas de menor porte, não conectados ao SIN, chamados de sistemas isolados, que atendem regiões de difícil acesso (ANEEL, 2008).

A conexão e o atendimento ao consumidor são realizados pelas distribuidoras de energia elétrica. Além delas, as cooperativas de eletrificação rural e entidades de pequeno porte transmitem e distribuem energia para associados (ANEEL, 2008).

Entre 2003 e 2004 o governo federal lançou as bases de um novo modelo para o Setor Elétrico Brasileiro (SEB), sustentado pelas Leis nº 10.847 e 10.848, de 15 de março de 2004, e pelo Decreto nº 5.163, de 30 de julho de 2004 (ONS, 2014).

O novo modelo definiu a criação de uma entidade responsável pelo planejamento do setor elétrico, a EPE; uma instituição com a função de avaliar permanentemente a segurança do suprimento de energia, o CMSE, Comitê de Monitoramento do Setor Elétrico; e uma instituição para dar continuidade às atividades de comercialização de energia no SIN, a CCEE, Câmara de Comercialização de Energia Elétrica (ONS, 2014). Este novo modelo visa atingir principalmente três objetivos: garantir a segurança do suprimento de energia elétrica, promover a modicidade tarifária e promover a inserção social no SEB (ONS, 2014).

Para a comercialização de energia o novo modelo instituiu dois ambientes de contratação, o ACR (Ambiente de Contratação Regulada) e o ACL (Ambiente de Contratação livre) (ONS, 2014).

No ambiente de contratação livre, os geradores a título de serviço público, autoprodutores, produtores independentes, comercializadores, importadores e exportadores de energia, e os consumidores livres e especiais, têm liberdade para negociar a compra de energia, estabelecendo volumes, preços e prazos de suprimento (CCEE, 2014). A liquidação

financeira destes contratos é feita mensalmente na CCEE, sendo que a diferença de energia consumida ou gerada é colocada à venda ao preço de liquidação de diferenças, PLD.

Todas as empresas concessionárias de distribuição de energia fazem parte do ACR, o qual tem seus leilões regulados pela ANEEL e promovidos pela CCEE, e onde se busca sempre o menor preço possível da energia elétrica (ALMEIDA, 2014). As distribuidoras devem comprar nestes leilões a quantidade necessária de energia para atender seus consumidores mensalmente, e caso o valor comprado não seja suficiente, a diferença deve ser comprada no ambiente de contratação livre (ALMEIDA, 2014).

Levando em consideração as simulações realizadas neste trabalho, pode-se analisar o impacto do método CVR em termos econômicos. Com o uso da técnica, ao reduzir o consumo, as distribuidoras contratariam menos energia no ACL, gastando menos com energia no valor de liquidação de diferenças. A dificuldade para se simular os valores do PLD são imensas, pois este depende tanto da afluência no período, quanto da quantidade de térmicas ligadas e do consumo. Para análise e extrapolação do *Conservation Voltage Reduction* no cenário brasileiro, será utilizada uma série histórica dos Preços de Liquidações de Diferenças (PLD) dos últimos 10 anos (de 2003 a 2013) supondo que esta se repita para os próximos dez anos.

<span id="page-96-0"></span>De acordo com os valores obtidos para as Potências geradas, demonstrados na [Tabela](#page-96-0)  [83](#page-96-0) e na [Tabela 84,](#page-96-1) pode-se gerar tabelas correspondentes à redução percentual resultante em cada situação, [Tabela 85](#page-97-0) e [Tabela 86:](#page-97-1)

| Potência gerada (MW) - 14 Barras |        |                  |        |        |
|----------------------------------|--------|------------------|--------|--------|
| Tensão                           | Caso A | $\text{Caso } B$ | Caso C | Caso D |
| Nominal                          | 279,9  | 279,7            | 277,4  | 280,7  |
| Redução de 1%                    | 277,5  | 277,1            | 275,9  | 277,9  |
| Redução de 3%                    | 272,6  | 272              | 272,8  | 272,5  |
| Redução de 5%                    | 267,8  | 267              | 269,9  | 267,2  |

**Tabela 83 - Valores de Potências geradas para a simulação da rede de 14 barras** 

<span id="page-96-1"></span>**Tabela 84 - Valores de Potências geradas para a simulação da rede de 30 barras** 

| Potência gerada (MW) - 30 Barras |        |                  |        |        |
|----------------------------------|--------|------------------|--------|--------|
| Tensão                           | Caso A | $\text{Caso } B$ | Caso C | Caso D |
| Nominal                          | 306.5  | 306,8            | 304,6  | 307    |
| Redução de 1%                    | 303,8  | 303,8            | 302,9  | 304,1  |
| Redução de 3%                    | 298,6  | 298,4            | 299,6  | 298,2  |
| Redução de 5%                    | 293,4  | 292,9            | 296,5  | 292,3  |

| Redução de Potência gerada - 14 Barras |        |        |        |        |
|----------------------------------------|--------|--------|--------|--------|
| Tensão                                 | Caso A | Caso B | Caso C | Caso D |
| Redução de 1%                          | 0.86%  | 0.93%  | 0,54%  | 1,00%  |
| Redução de 3%                          | 2,61%  | 2,75%  | 1,66%  | 2,92%  |
| Redução de 5%                          | 4,32%  | 4,54%  | 2,70%  | 4,81%  |

<span id="page-97-0"></span>**Tabela 85 - Valores percentuais de redução de potências geradas para a rede de 14 barras** 

<span id="page-97-1"></span>**Tabela 86 - Valores percentuais de redução de potências geradas para a rede de 30 barras** 

| Redução de Potência gerada - 30 Barras |        |                  |        |        |
|----------------------------------------|--------|------------------|--------|--------|
| Tensão                                 | Caso A | $\text{Caso } B$ | Caso C | Caso D |
| Redução de 1%                          | 0,88%  | 0,98%            | 0.56%  | 0.94%  |
| Redução de 3%                          | 2,58%  | 2,74%            | 1,64%  | 2,87%  |
| Redução de 5%                          | 4,27%  | 4,53%            | 2,66%  | 4,79%  |

Ao observar a Tabela 85 e a Tabela 86, é notável que a diferença entre as simulações de 14 e 30 barras não são grandes, ou seja, adicionar barras ao sistema não diminuiu a redução na potência gerada.

Para a análise econômica, não será escolhido nem o melhor, nem o pior cenário para cada um dos respectivos casos e simulações analisadas.

#### **4.2 Rede 14 barras**

A partir da tabela 85, pode-se definir o Caso A para aplicar a análise econômica, por demonstrar um desempenho superior ao Caso C, mas inferior aos outros dois casos. A seguir, para um caso de maior economia, será selecionado a redução de tensão em 5%. Assim, estabelece-se o valor de 279,9 MW – valor de potência gerada no Caso A com tensão nominal – como Potência 1, e o valor de 267,8 MW – valor de potência gerada no Caso A com tensão reduzida de 5% – como Potência 2.

Aplicando cada um destes valores ao modelo de tabela apresentada no Anexo A, haverá um Valor Presente Líquido (VPL) para cada valor de Potência, que leva em consideração a análise histórica dos 10 últimos anos. A diferença dos VPLs resultantes de cada Potência dará como resultado uma economia de R\$ 43.560.000 quando calculada para a data inicial, por consequência da redução da tensão nesta rede modelo de 279,9 MW.

Isto quer dizer que, pelo modelo de negociação da energia elétrica no Brasil, e tomando como base os valores de PLD históricos, para um fluxo de energia na ordem de 300 MW, haveria uma economia na compra de energia no ACL na ordem de 43 milhões de reais para dez anos e uma redução de 5% na tensão.

#### **4.3 Rede 30 barras**

Se aproximando de um modelo mais complexo, a rede modelo com 30 barras será analisada em três casos diferentes, um para cada valor de redução da tensão. Novamente, cada análise terá como base um caso no qual a redução da potência gerada (Tabela 86) não se destacou como máximo dentre os outros casos, mas também não foi o mínimo dentre os quatro.

#### **4.3.1 Redução de 1%**

A partir da tabela 86, pode-se definir o Caso D para aplicar a análise econômica, que demonstra uma redução de 0,94% na potência gerada para 1% de redução na tensão. Com o valor de 307 MW – valor de potência gerada no Caso D com tensão nominal – como Potência 1, e o valor de 304,1 MW – valor de potência gerada no Caso D com tensão reduzida de 5% – como Potência 2, o resultado seria uma economia de R\$ 10.440.000,00 para dez anos.

#### **4.3.2 Redução de 3%**

A partir da tabela 86, pode-se definir o Caso B para aplicar a análise econômica, que demonstra uma redução de 2,74% na potência gerada para 3% de redução na tensão. Com o valor nominal de 306,8 MW como Potência 1, e o valor de 298,2 MW como Potência 2, o resultado seria uma economia de R\$ 30.960.000,00 para dez anos.

#### **4.3.3 Redução de 5%**

A partir da tabela 86, pode-se definir o Caso A para aplicar a análise econômica, que demonstra uma redução de 4,27 % na potência gerada para 5% de redução na tensão. Com o valor nominal de 306,5 MW como Potência 1, e o valor reduzido de 293,4 MW como Potência 2, o resultado seria uma economia de R\$ 47.160.000,00 para dez anos.

#### **5 CONCLUSÕES**

As redes modelo do IEEE, utilizadas neste trabalho para verificar a eficiência do método, são redes pequenas em comparação com o sistema integrado nacional. Nestas redes, como se pode observar, a aplicação do método CVR gerou uma redução efetiva no consumo de energia elétrica, mesmo na condição de menor eficiência (caso C).

Nas redes de 14 barras, ainda menos complexas que as de 30 barras, o sistema se mostrou muito eficiente, respeitando todos os critérios utilizados pela equipe, ou seja, os aplicados no sistema brasileiro. Já na rede de 30 barras, um pouco mais complexa, ocorreram alguns problemas, tais como: geradores excedendo seu limite de potência reativa gerada, e algumas barras (no caso de redução de 5% na tensão) com sua tensão abaixo do valor mínimo estabelecido.

Com estes resultados, observa-se que o método é eficiente, no entanto pode trazer complexidade na questão de sua aplicabilidade, no estado em que se encontra o sistema elétrico atualmente. A utilização de redes inteligentes, como proposto neste trabalho, poderia ser uma ferramenta para correção destes (problemas de tensão e ultrapassagem do limite de geração reativo), assim tornando o método não só eficaz, como aplicável.

A análise econômica mostra que, além de aumento na garantia de fornecimento que seria proporcionada pela aplicação do modelo, também existiriam vantagens econômicas para as distribuidoras de energia, o que poderia ser repassado como economia para o consumidor nas revisões tarifárias.

Como nossa produção de energia é principalmente hidrelétrica e dependente dos níveis de afluência, é muito difícil estimar quanto cada reservatório terá a cada mês, diferente de países onde as hidrelétricas são mantidas pelo degelo de montanhas. Os níveis de reservatório brasileiro no dia 09 de fevereiro de 2014 estavam baixos, cerca de 38,52% na região sudeste e centro-oeste, 51,5% na região sul, 42,75% na região nordeste e 66,63% na região norte (ONS, 2014) .

Nesta época, observando a série histórica, os reservatórios estavam enchendo, o que não está acontecendo neste ano (ALMEIDA, 2014) e estes valores tendem a se manter assim por algum tempo, segundo matéria publicada por Anna Flávia Rochas para o site Brasi247 (BRASIL247, 2014).

Devido ao desconforto térmico e o aumento de carga do sistema cada vez mais picos de carga são observados, como por exemplo o do dia 05 de fevereiro de 2014, cujo pico foi de 85,7 GW de demanda às 15h41min e também devido ao desligamento do dia 04 de fevereiro de 2014, a agência Fitch aumentou o risco de racionamento brasileiro de "baixo" para "razoável", devido aos baixos níveis de reservatório, alto consumo e alto preço da energia (EXTRA, 2014) chegando aos R\$ 822,23 /MWh.

Concluindo com o aumento da demanda anual projetada pela EPE, cerca de 4,5% anuais até 2021 (EPE, 2012), caso esta situação de falta de chuva continue por mais algum tempo, haverá uma probabilidade grande de se ocorrer racionamento.

Com estes dados apresentados e com o estudo realizado neste trabalho, a aplicação do método no cenário brasileiro, em conjunto com o uso de *smart grids*, seria viável de maneira a mitigar o risco de racionamento em épocas de baixa afluência. Além do uso do método, outra possibilidade para diminuir ainda mais o risco de racionamento seria a utilização de geração distribuída, aproveitando potenciais energéticos não utilizados atualmente.

Trabalhos futuros podem utilizar este como base para:

- Análise do retorno financeiro com custo de implementação do *Smart Grid* para controle do método CVR (*Return on investment* – ROI, ou Retorno sobre investimento);
- Análise de risco de desligamentos com a implementação do método CVR;
- Estudo de durabilidade de equipamentos e máquinas elétricas com a utilização de tensão inferior à nominal para aplicação do método CVR.

#### **6 REFERÊNCIAS BIBLIOGRÁFICAS**

ALMEIDA, Álvaro Augusto W. de. **Comercialização de energia: Notas de aula.** Disponível em: < http://www.daelt.ct.utfpr.edu.br/professores/alvaug/COM\_UTFPR\_AAWA\_5-Racionamento.pdf>. Acesso em 09 fev. 2014.

AMIN, S. Massoud; WOLLENBERG, Bruce F. Toward a Smart Grid**. IEEE power & energy magazine**, 2005.

ANEEL, AGÊNCIA NACIONAL DE ENERGIA ELÉTRICA. **Resolução N° 505, de 26 de novembro de 2001**. Disponível em: <http://www.aneel.gov.br/cedoc/res2001505.pdf>. Acesso em: 08 mar. 2013.

\_\_\_\_\_\_. **Atlas de energia elétrica do Brasil**. 3ª edição – Brasília, 2008.

\_\_\_\_\_\_. **Procedimentos de distribuição de energia elétrica no sistema elétrico nacional – PRODIST: Módulo 8 – Qualidade da energia elétrica**. Disponível em: < http://www.aneel.gov.br/arquivos/PDF/Modulo8\_20122005\_R0.pdf >. Acesso em: 13 mar. 2013.

\_\_\_\_\_\_. **Projeto estratégico: "Programa Brasileiro de Rede Elétrica Inteligente"**, 2010. Disponível em: em:  $\langle \text{http://www.aneel.gov.br/arquivos/} \rangle$ PDF/PeD\_2008-ChamadaPE11-2010.pdf>. Acesso em: 08 mar. 2013.

\_\_\_\_\_\_. **Resolução Normativa N° 482, de 17 de abril de 2012**. Disponível em: <http://www.aneel.gov.br/cedoc/ren2012482.pdf>. Acesso em: 13 mar. 2013.

\_\_\_\_\_\_**. Atlas de energia elétrica do Brasil**. 3ª edição – Brasília, 2008.

BRASIL. **Distribuição.** Disponível em: <http://www.brasil.gov.br/sobre/economia/energia /setor-eletrico/distribuicao/>. Acesso em: 13 mar. 2013.

\_\_\_\_\_\_. **Contratação de Energia: Mercado Regulado**. Disponível em: <http://www.brasil.gov.br/infraestrutura/2011/12/contratacao-de-energia-mercado-regulado>. Acesso em: 08 fev. 2014

BRASIL247. **ONS aponta risco de racionamento de energia.** Disponível em: < http://www.brasil247.com/pt/247/economia/129574/ONS-aponta-risco-de-racionamento-deenergia.html>. Acesso em: 09 fev. 2014.

CCEE, Câmara de Comercialização de Energia Elétrica**. Comercialização**. Disponível em: <http://www.ccee.org.br/portal/faces/pages\_publico/ondeatuamos/comercializacao?\_afrLoop=35692437405000#%40%3F\_afrLoop%3D35692437405000%26\_ adf.ctrl-state%3D1c83uhsv5a\_111>. Acesso em 08 fev. 2014.

CCEE, Câmara de Comercialização de Energia Elétrica. **Liquidação**. Disponível em: <http://www.ccee.org.br/portal/faces/oquefazemos\_menu\_lateral/liquidacao?\_afrLoop=365538363140 00& adf.ctrl-state=1c83uhsv5a 4>. Acesso em: 08 fev. 2014.

CEPEL. **Programa ANAREDE – Análise de redes elétricas.** Disponível em: <http://www.anarede.cepel.br/>. Acesso em 22 dez. 2013.

COPEL, COMPANHIA PARANAENSE DE ENERGIA ELÉTRICA. **Copel prevê investir R\$ 350 milhões até 2014 para reforçar sistema elétrico da Capital**. 2010. Disponível em: <http://www.copel.com/hpcopel/root/nivel2.jsp?endereco=%2Fhpcopel%2Froot%2Fpagcopel2.nsf%2 Fdocs%2FBAA90799FE271574032577A8006969CE>. Acesso em: 28 jul. 2013.

EFICIÊNCIA MÁXIMA. Disponível em: [<http://www.eficienciamaxima.com.br/perfil-de-consumo](http://www.eficienciamaxima.com.br/perfil-de-consumo-de-energia-eletrica-em-uma-residencia/)[de-energia-eletrica-em-uma-residencia/>](http://www.eficienciamaxima.com.br/perfil-de-consumo-de-energia-eletrica-em-uma-residencia/). Acessoem: 13 ago. 2013.

ELLENS, Wendy; BERRY, Adam; WEST, Sam. **A quantification of the energy savings by conservation voltage reduction**. International Conference on Power System Technology, POWERCON 2012, 2012.

EPE, EMPRESA DE PESQUISA ENERGÉTICA. **Consumo anual de energia elétrica por classe (nacional) - 1995-2012.** Disponível em: [<http://www.epe.gov.br/mercado/Documents/Forms/AllItems.aspx>](http://www.epe.gov.br/mercado/Documents/Forms/AllItems.aspx). Acesso em: 13 ago. 2013.

\_\_\_\_\_\_. **Projeções da demanda de energia elétrica para o Plano Decenal de Expansão de Energia 2008-2017.** 2008. Disponível em:  $\langle \frac{\text{http://www.ene.}}{\text{http://www.ene.}} \rangle$ gov.br/mercado/Documents/S%C3%A9rie%20Estudos%20de%20Energia/20080416\_3.pdf>. Acessoem: 08 mar. 2013.

\_\_\_\_\_\_. **Informe a Imprensa**: Demanda de Energia Elétrica – 10 anos. 2012. Disponível em: <http://www.epe.gov.br/imprensa/PressReleases/20120104\_3.pdf> Acesso em 08 fev. 2014.

EXTRA. **Agência Fitch vê risco 'razoável' de racionamento no Brasil.** Disponível em: < http://extra.globo.com/noticias/economia/agencia-fitch-ve-risco-razoavel-de-racionamentono-brasil-11528292.html>. Acesso em 09 fev. 2014.

HOSSAIN, Md. Rahat; THAN OO, Amanullah Maung; ALI, A. B. M. Shawkat. **Evolution of Smart Grid and Some Pertinent Issues**. IEEE Xplore, Universities Power Engineering Conference (AUPEC), 2010 20th Australasian.

IDAHO POWER.**Conservation Voltage Reduction (CVR).** Disponível em: [<http://www.idahopower.com/pdfs/AboutUs/PlanningForFuture/irp/2013/DecMtgMaterials/Conservat](http://www.idahopower.com/pdfs/AboutUs/PlanningForFuture/irp/2013/DecMtgMaterials/ConservatioVoltageReduction.pdf) [ioVoltageReduction.pdf>](http://www.idahopower.com/pdfs/AboutUs/PlanningForFuture/irp/2013/DecMtgMaterials/ConservatioVoltageReduction.pdf). Acesso em: 22 de jul. 2013.

IEEE Task Force on Load Representation for Dynamic Performance. **Load Representation for Dynamic Performance Analysis**. IEEE transaction on Power Systems, Vol. 8, Nº 2, 1993

INEE, INSTITUTO NACIONAL DE EFICIÊNCIA ENERGÉTICA. **Geração distribuída e cogeração**. Disponível em: <http://www.inee.org.br/forum\_ger\_distrib.asp>. Acesso em: 08 mar. 2013.

KIRSHNER, D.; P. Giorsetto. **Statistical Tests of Energy Savings Due to Voltage Reduction**. Power Engineering Review, IEEE, 1984. p. 30-31.

MARQUES, Frederico A. S., MORAN, Jesus A., ABREU, Lísias et al**. Impactos da expansão da geração distribuída nos sistemas de distribuição de energia elétrica**. ENCONTRO DE ENERGIA NO MEIO RURAL, 5., 2004, Campinas. Disponível em: <http://www.proceedings.scielo.br/scielo.php?script=sci\_arttext&pid=MSC000000002200400020000 4&lng=en&nrm=abn>. Acesso em: 31 jan. 2014.

MME, MINISTÉRIO DE MINAS E ENERGIA. **Relatório Smart Grid: Grupo de trabalho de redes elétricas inteligente**s. 2010. Disponível em: [<http://www.mme.gov.br/mme/galerias/arquivos/acoes/Energia/Relatxrio\\_GT\\_Smart\\_Grid\\_Portaria\\_4](http://www.mme.gov.br/mme/galerias/arquivos/acoes/Energia/Relatxrio_GT_Smart_Grid_Portaria_440-2010.pdf) [40-2010.pdf>](http://www.mme.gov.br/mme/galerias/arquivos/acoes/Energia/Relatxrio_GT_Smart_Grid_Portaria_440-2010.pdf). Acesso em: 28 jul. 2013.

NUNES, Carlos Manuel de Pinho. **Redução de consumo através de equipamentos de regulação de tensão**. 2011. 109f. Dissertação (Mestrado em Engenharia Eletrotécnica) – Faculdade de Engenharia da Universidade do Porto,2011. Disponível em: <http://repositorioaberto.up.pt/bitstream/10216/61708/1/000148244.pdf>. Acesso em: 22 jul. 2013.

ONS – Operador Nacional do Sistema Elétrico. **O Setor Elétrico**. Disponível em:  $\langle$ http://www.ons.org.br/institucional/modelo\_setorial.aspx> Acesso em 08 fev. 2014.

\_\_\_\_\_\_. **Boletim de carga especial: 06 de fevereiro de 2014**. Disponível em:  $\lt$ http://www.ons.org.br/download/sala\_imprensa/Boletim%20Especial%20-%2020140206.pdf> Acesso em 09 fev. 2014.

\_\_\_\_\_\_. **Situação dos principais reservatórios do Brasil – 06/02/2014**. Disponível em: <http://www.ons.org.br/tabela\_reservatorios/conteudo.asp> . Acesso em 09 fev. 2014.

PLATAFORMA ITAIPU, Plataforma Itaipu de Energias Renováveis. **Geração Distribuída: Solução para a Eficiência Energética**. 2013. Disponível em:[<http://www.plataformaitaipu.org/plataforma/geracao-distribuida>](http://www.plataformaitaipu.org/plataforma/geracao-distribuida). Acesso em: 17 ago. 2013.

SINGH, Ruchi; TUFFNER, Francis; FULLER, Jason; SCHNEIDER, Kevin.**Effects of distributed energy resources on Conservation Voltage Reduction (CVR)**.Power and Energy Society General Meeting, 2011.

SMARTGRIDNEWS.**O que é Smart Grid?.**2010. Disponível em: [<http://smartgridnews.com.br/blog/2010/11/04/o-que-e-smart-grid/>](http://smartgridnews.com.br/blog/2010/11/04/o-que-e-smart-grid/). Acesso em: 27 jul. 2013.

SOUZA, André Nunes de; JUNIOR, Pedro da Costa; OLIVEIRA, Renato de; ZAGO, Maria Goretti; PAPA, João Paulo; GASTALDELLO, Danilo Sinkiti. **Algoritmos para estimar curvas de cargas a partir de padrões de hábitos de consumo**. DINCON'10, Serra Negra/SP, 07-11 jun. 2010. Disponível em: [<http://www.sbmac.org.br/dincon/trabalhos/PDF/energy/68877.pdf>](http://www.sbmac.org.br/dincon/trabalhos/PDF/energy/68877.pdf). Acesso em: 13 ago. 2013.

SOUZA, Mariana Marçal Pinto de. **Modelagem de carga para estudos dinâmicos.** 2010. 166f. Dissertação (Engenharia Elétrica) – Universidade Federal de Itajubá, 2010. Disponível em: [<http://juno.unifei.edu.br/bim/0037763.pdf>](http://juno.unifei.edu.br/bim/0037763.pdf). Acesso em: 09 ago. 2013.

VISCONTI, Igor Ferreira. **Modelos de Cargas Baseados em Medições para Simulações Dinâmicas em Sistemas Elétricos de Potências**. 2010. 125f. Tese (Engenharia Elétrica) – Pontifícia Universidade Católica do Rio de Janeiro, 2010. Disponível em: [<http://www.maxwell.lambda.ele.puc](http://www.maxwell.lambda.ele.puc-rio.br/Busca_etds.php?strSecao=resultado&nrSeq=16417@1&msg=28)[rio.br/Busca\\_etds.php?strSecao=resultado&nrSeq=16417@1&msg=28#>](http://www.maxwell.lambda.ele.puc-rio.br/Busca_etds.php?strSecao=resultado&nrSeq=16417@1&msg=28). Acesso em: 08 ago. 2013.

WARNER,Kellogg L.; WILLOUGHBY, Ron. Conservation Voltage Regulation: An Energy Efficiency Resource. **IEEE Smart Grid.** Disponível em: [<http://smartgrid.ieee.org/april-2013/842](http://smartgrid.ieee.org/april-2013/842-conservation-voltage-regulation-an-energy-efficiency-resource) [conservation-voltage-regulation-an-energy-efficiency-resource>](http://smartgrid.ieee.org/april-2013/842-conservation-voltage-regulation-an-energy-efficiency-resource). Acesso em: 22 jul. 2013.

### **APÊNDICE A – REDE IEEE 14 BARRAS**

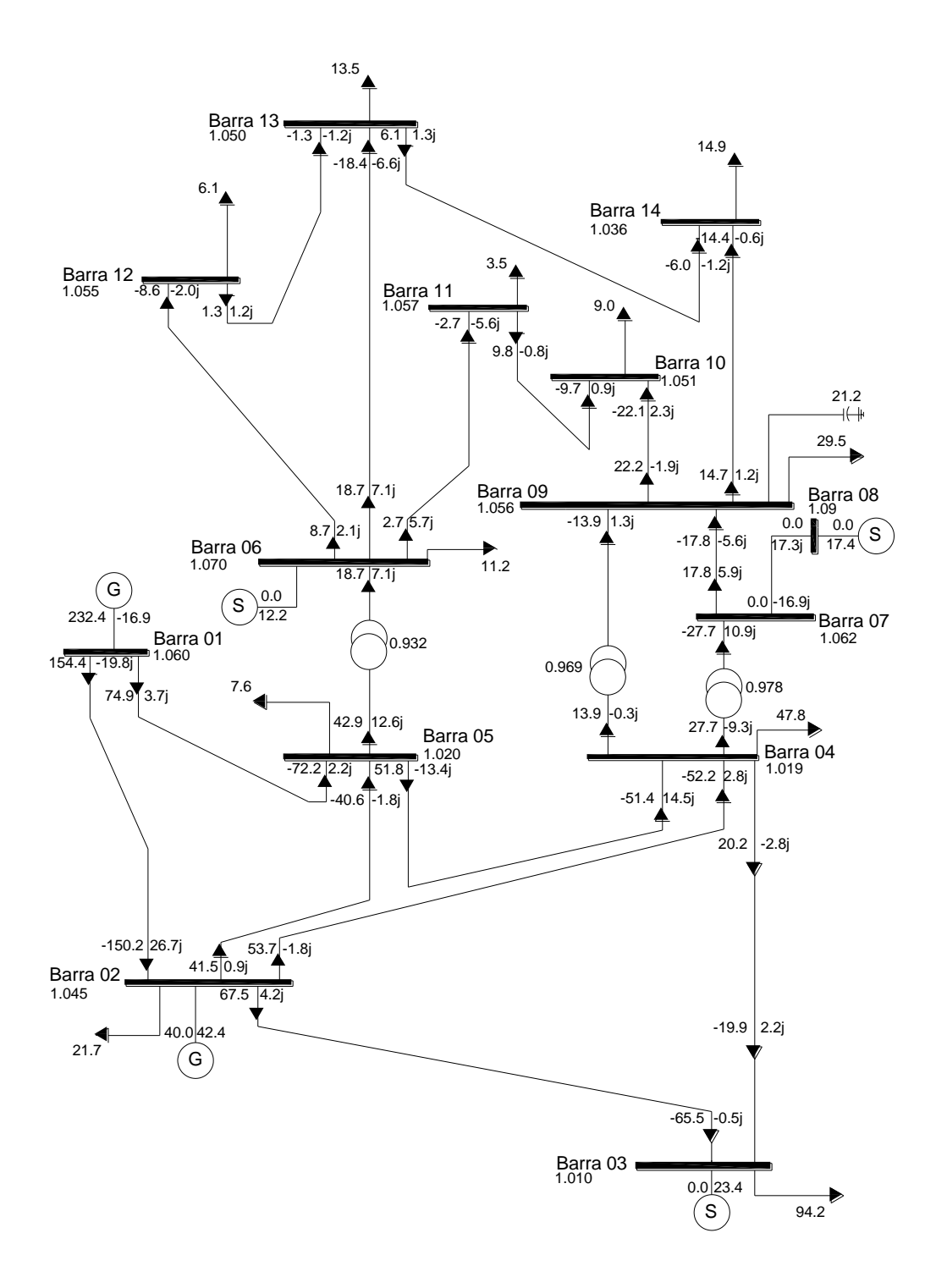

### **APÊNDICE B – SIMULAÇÕES REFERENTES AS REDES DE 14 BARRAS**

#### **CASO A**

# **Relatório de barras - caso A (14 barras) – Tensão nominal**<br>IEEE 14 Bus Test Case - winter 1962<br>RELATORIO DE BARRAS CA DO SISTEMA <sup>\*</sup> AREA 1 \*

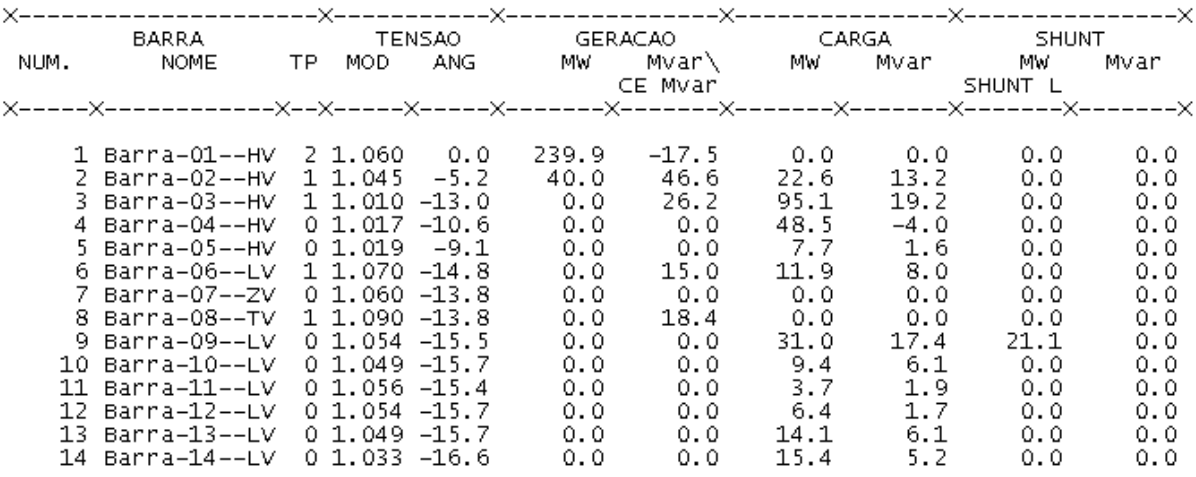

## **Relatório de linhas - caso A** (14 **barras) - Tensão nominal**<br>
RELATORIO COMPLETO DO SISTEMA \* AREA 1 \*

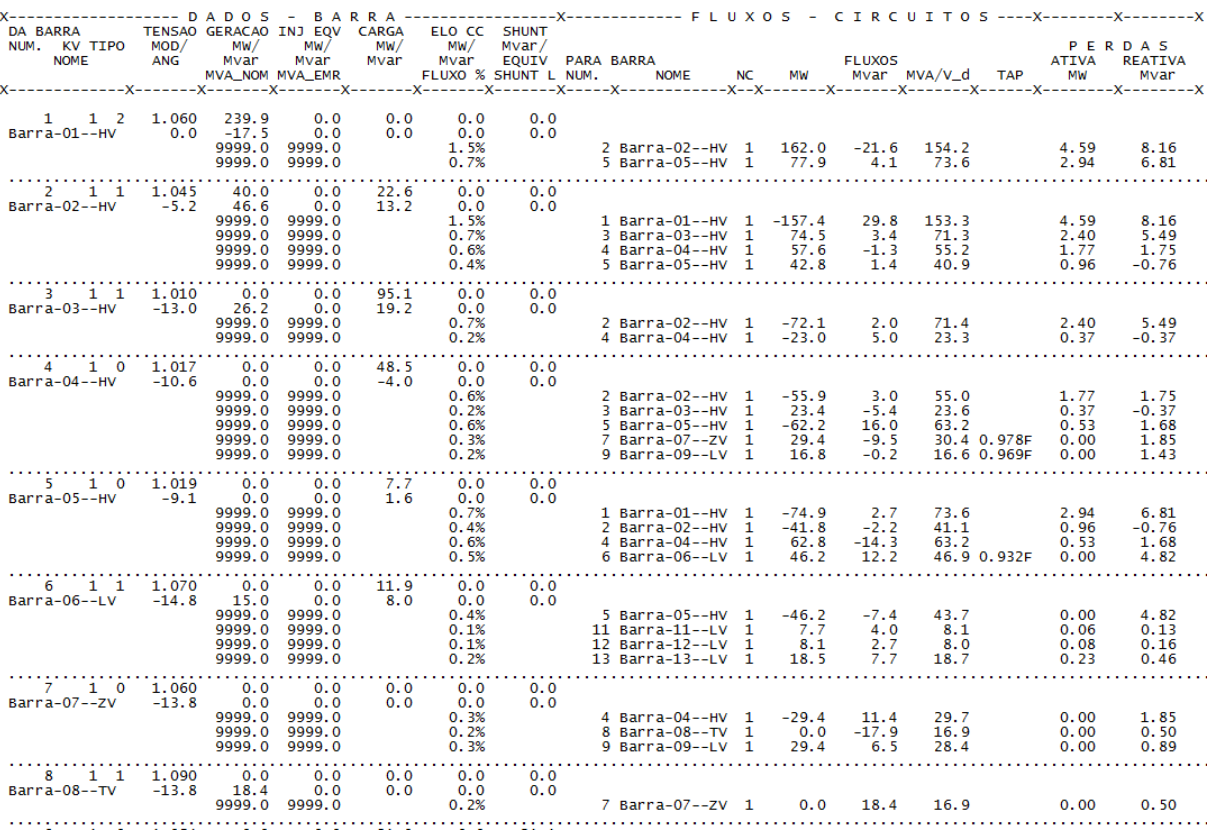

#### IEEE 14 Bus Test Case - Winter 1962<br>RELATORIO COMPLETO DO SISTEMA \* AREA 1 \*

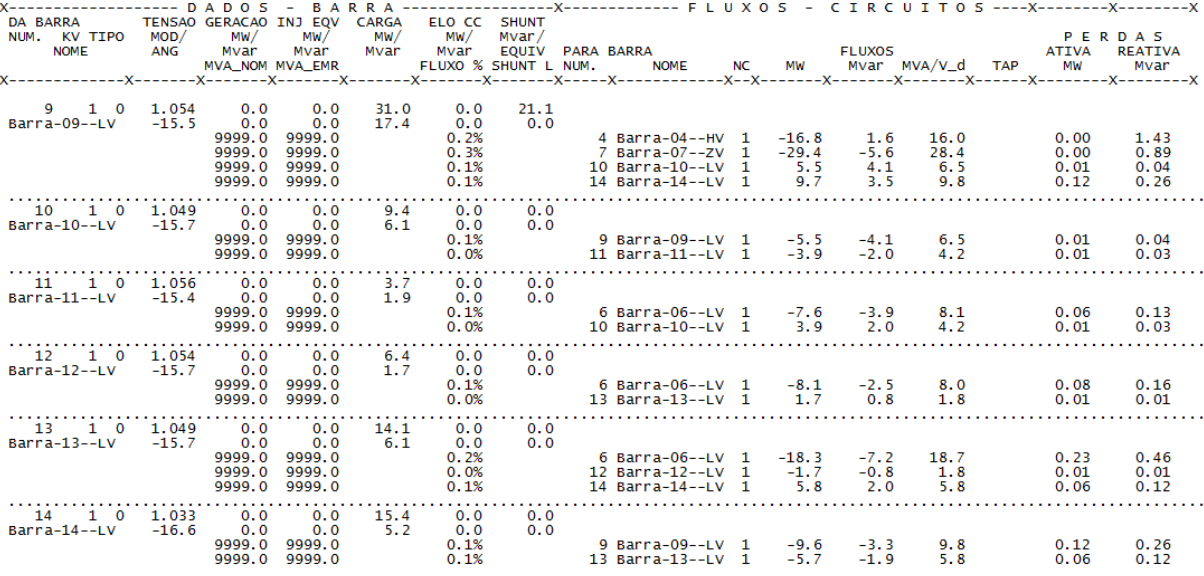

TOTAIS DA AREA 1

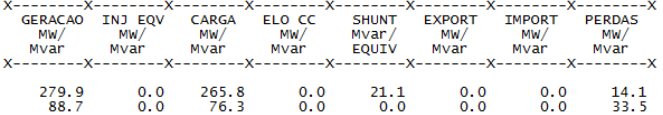

## **Relatório de geração - caso A** (14 barras) - Tensão nominal ISEE 14 BUS Test Case - winter 1962<br>RELATORIO DE GERADOR \* AREA 1 \*

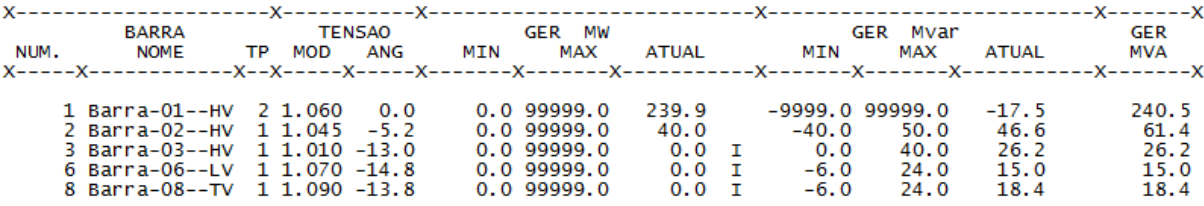

# Relatório de barras **- caso A (14 barras) -** Redução de 1% na tensão nominal<br>
RELATORIO DE BARRAS CA DO SISTEMA \* AREA 1 \*

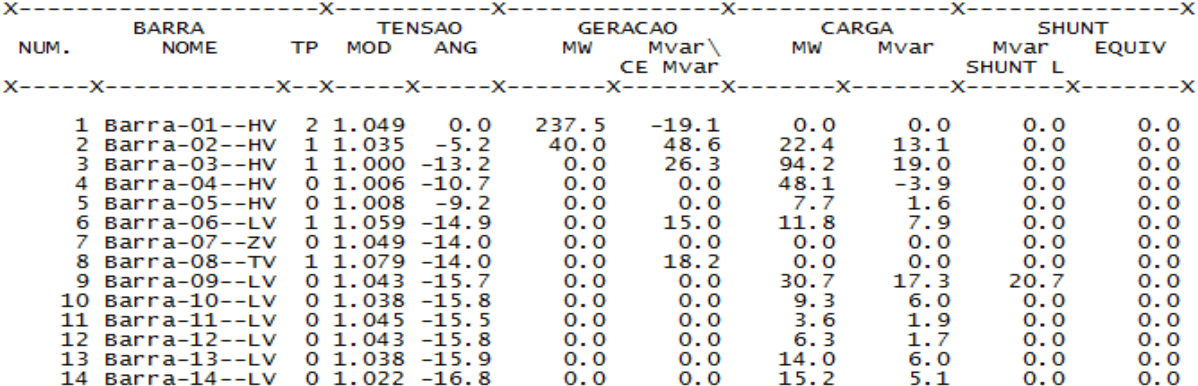
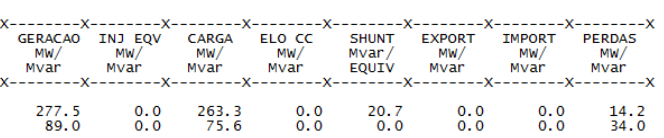

TOTAIS DA AREA 1

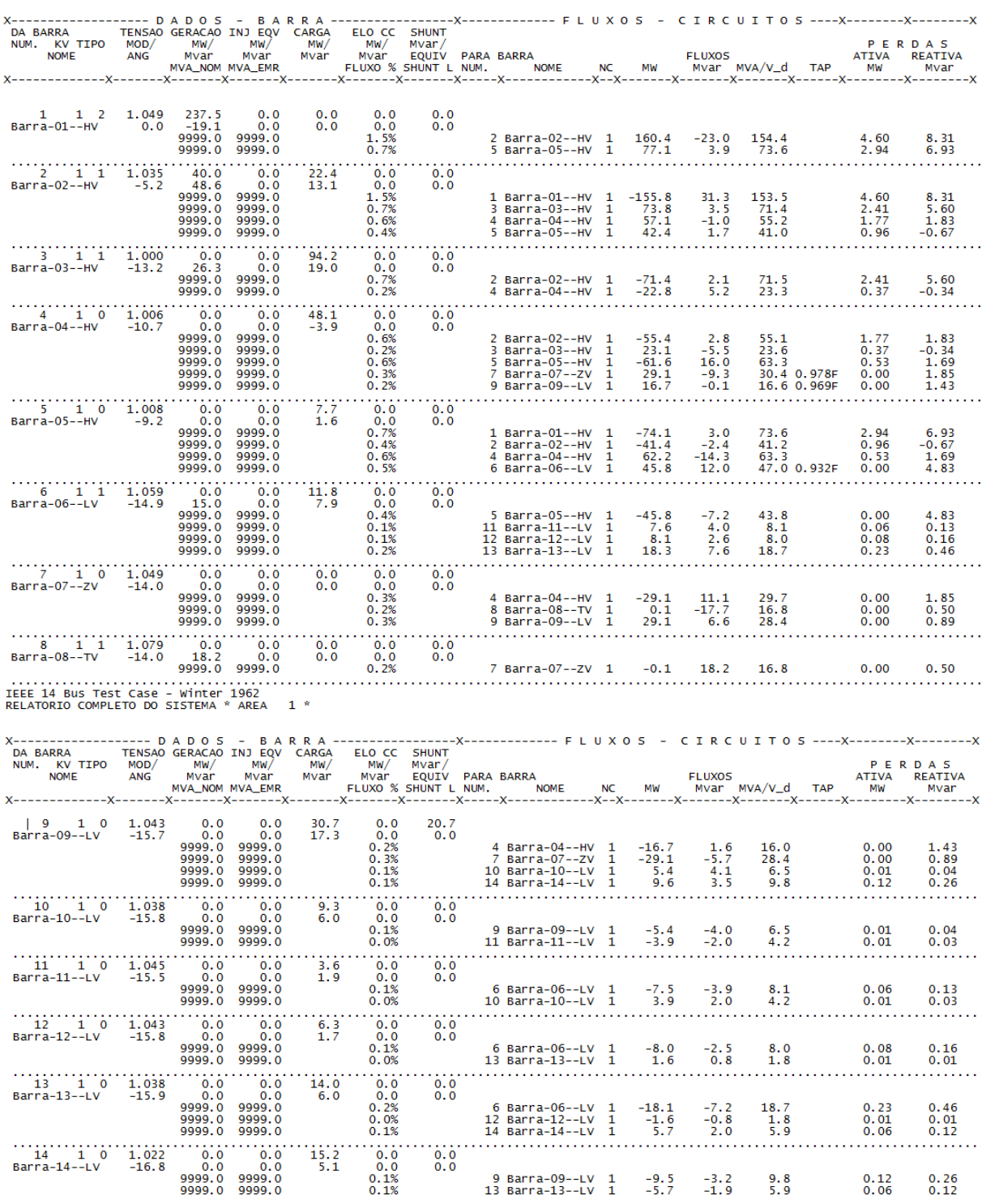

### **Relatório de linhas - caso A** (14 barras) - **Redução de 1% na tensão nominal**<br> **RELATORIO COMPLETO DO SISTEMA** \* AREA 1 \*

Relatório de geração - caso A (14 barras) - Redução de 1% na tensão nominal relativamente assets case - winter 1962 **Relativamente de serapor \*** AREA de 1 \*

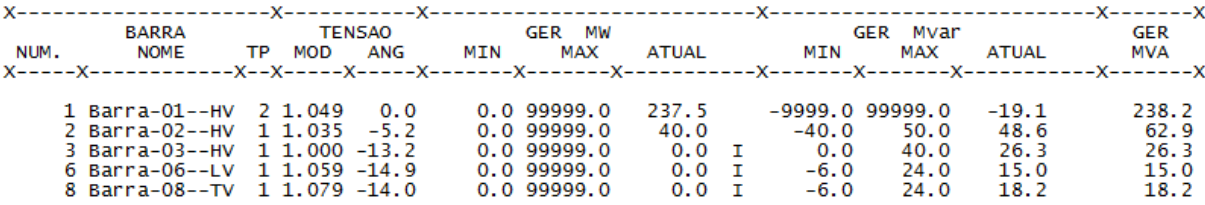

**Relatório de barras - caso A (14 barras) - Redução de 3% na tensão nominal<br>IEEE 14 Bus Test Case - winter 1962<br>RELATORIO DE BARRAS CA DO SISTEMA <sup>\*</sup> AREA 1 <sup>\*</sup>** 

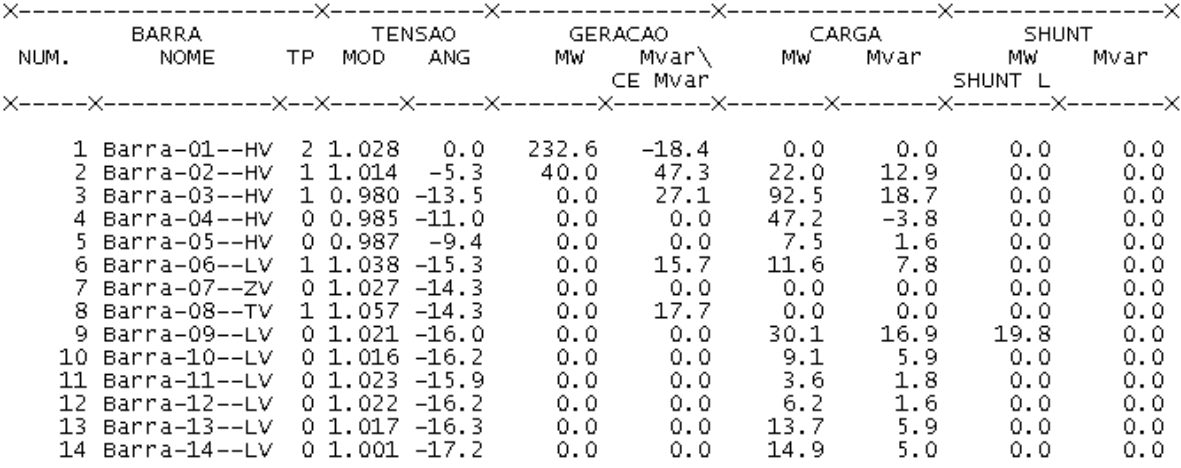

**Relatório de linhas - caso A (14 barras) - Redução de 3% na tensão nominal**

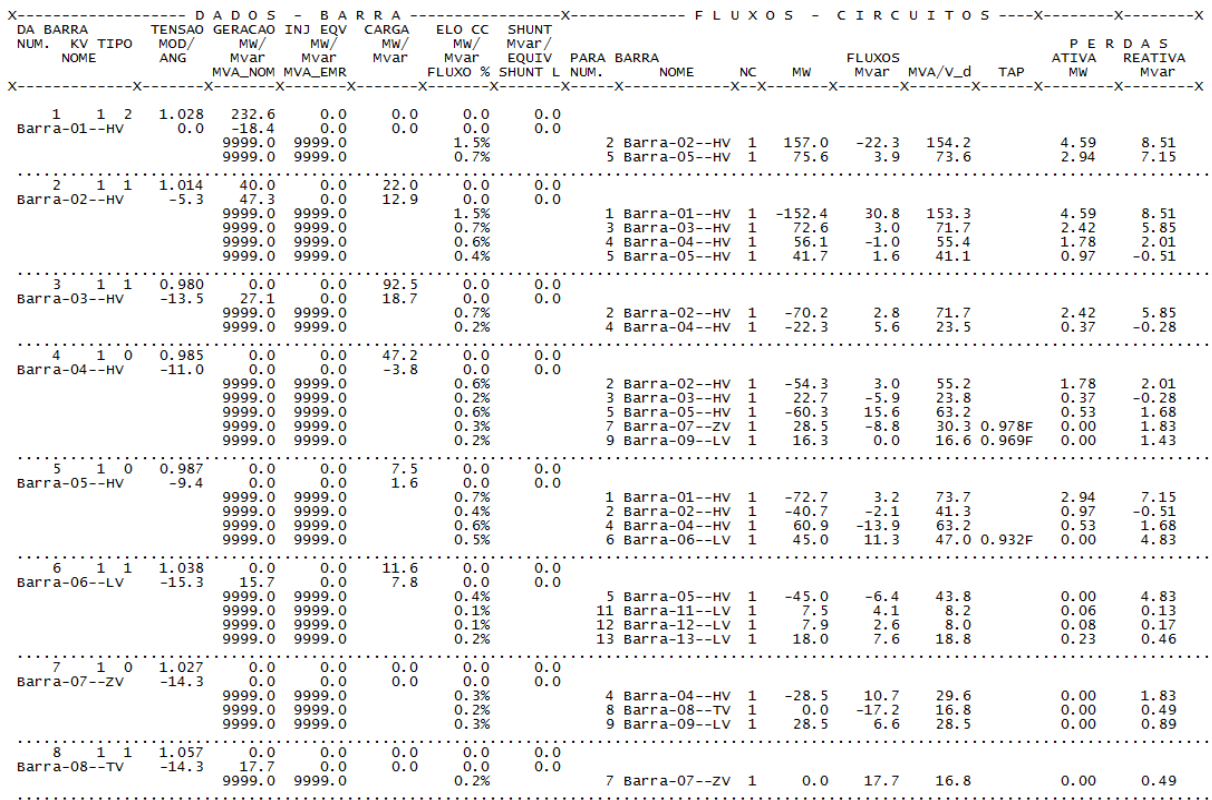

### IEEE 14 Bus Test Case - Winter 1962<br>RELATORIO COMPLETO DO SISTEMA \* AREA 1 \*

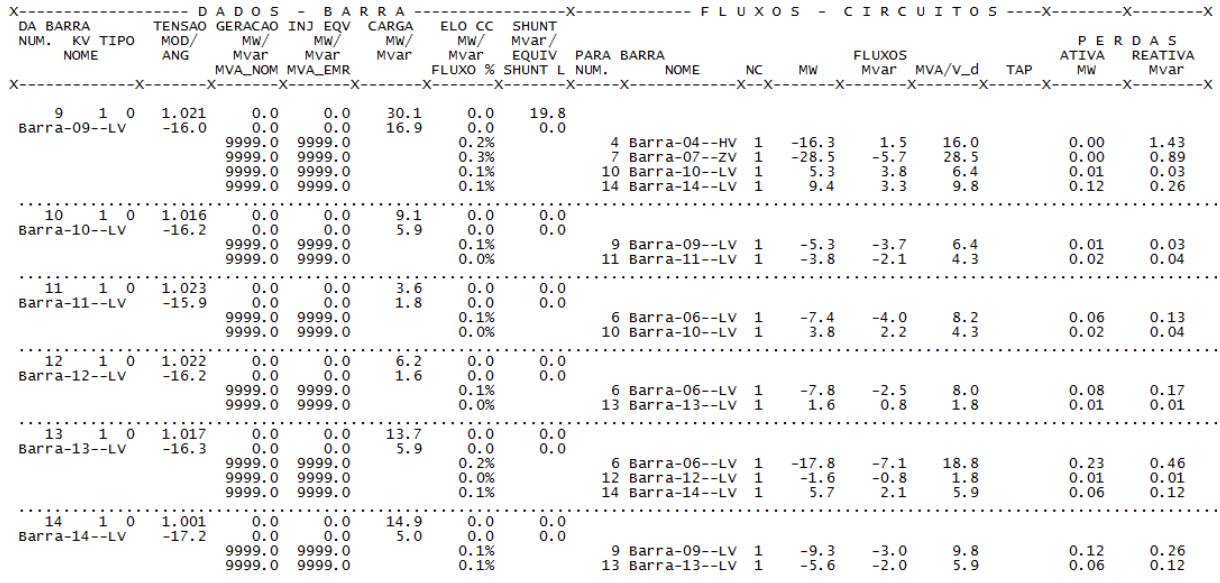

TOTAIS DA AREA 1

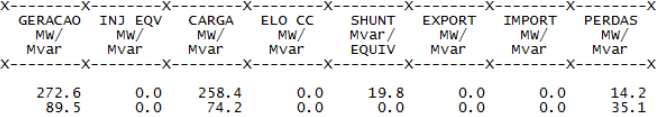

# Relatório de geração - caso A (14 barras) - Redução de 3% na tensão nominal rece 14 bus test case - winter 1962<br>RELATORIO DE GERADOR \* AREA 1 \*

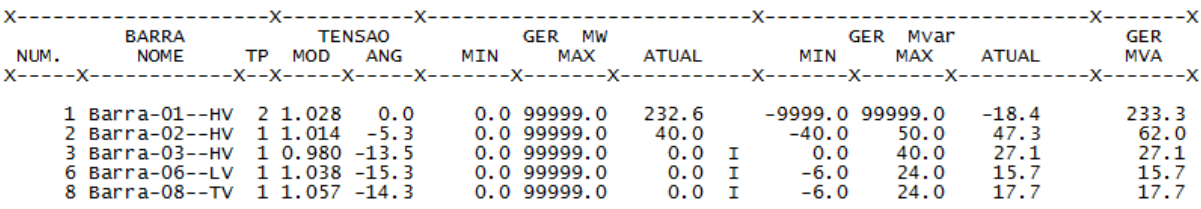

# Relatório de barras **- caso A (14 barras) -** Redução de 5% na tensão nominal<br>RELATORIO DE BARRAS CA DO SISTEMA \* AREA 1 \*

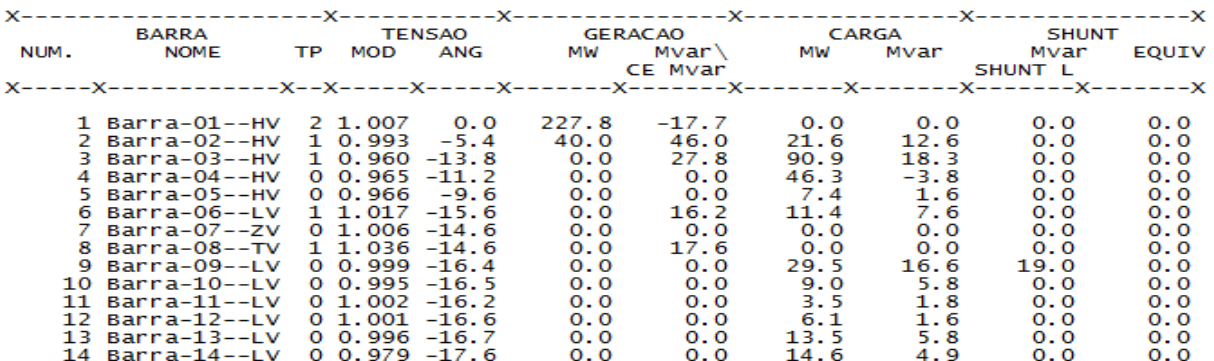

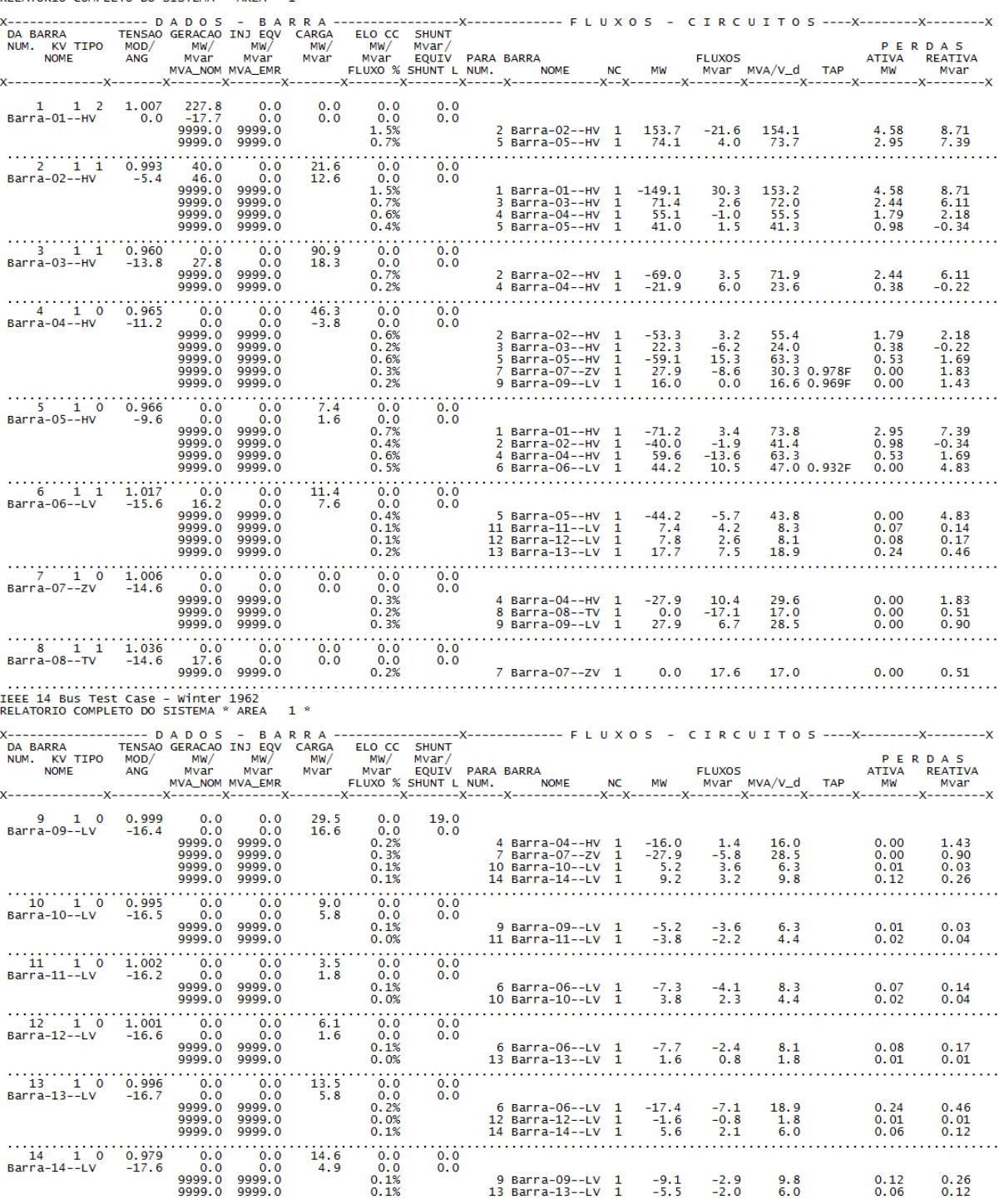

### **Relatório de linhas - caso A (14 barras) - Redução de 5% na tensão nominal<br>
RELATORIO COMPLETO DO SISTEMA \* AREA 1 \***

TOTAIS DA AREA 1

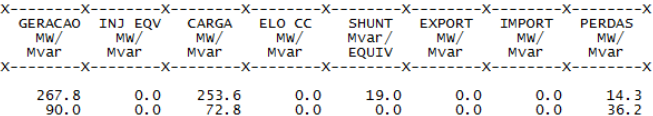

**Relatório de geração - caso A (14 barras) - Redução de 5% na tensão nominal**

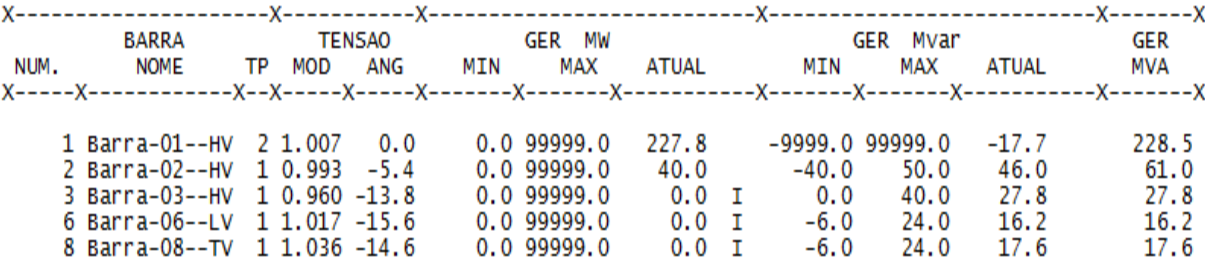

#### **CASO B**

**Relatório de barras - caso B (14 barras) – Tensão nominal**

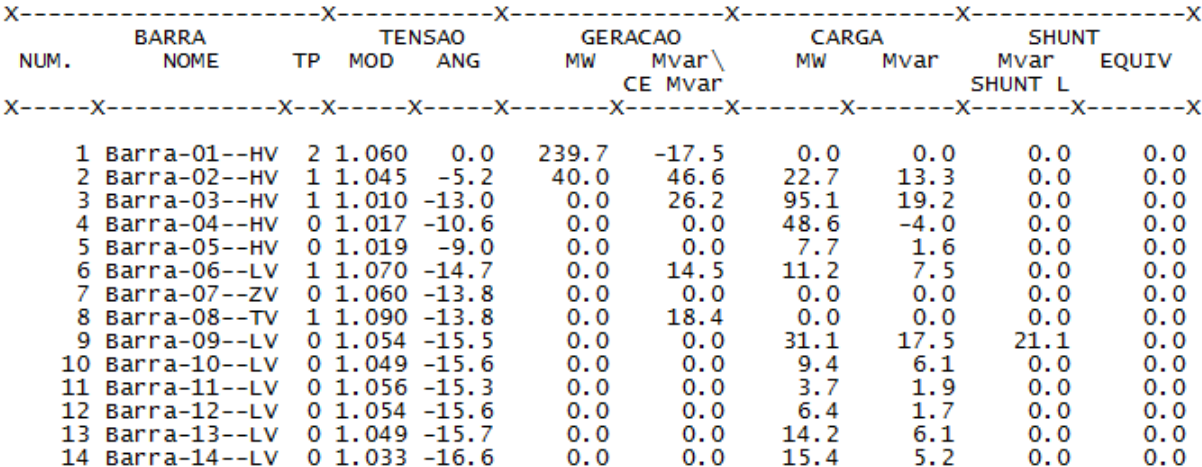

#### -X----------X<br>PERDAS<br>MW/<br>-X----------X X---------X--------X----<br>GERACAO INJ EQV C/<br>MW/ MW/ MW/ IN<br>X--------X---------X-------------X----------X-<br>- CARGA ELO CC<br>- MW/ MVar MVar<br>--------X---------X--------X--------<br>SHUNT EXPORT<br>MVar/ MW/<br>EQUIV Mvar<br>------X-------- $-X-$ X---------X<br>IMPORT<br>MW/<br>X---------X  $---x$  $\frac{265.6}{76.1}$  $279.7$ <br>88.3  $0.0$ <br> $0.0$  $\overset{21.1}{_{0.0}}$  $0.0$ <br> $0.0$  $0.00000$  $0.0<sub>0.0</sub>$  $\frac{14.1}{33.3}$

TOTAIS DA AREA 1

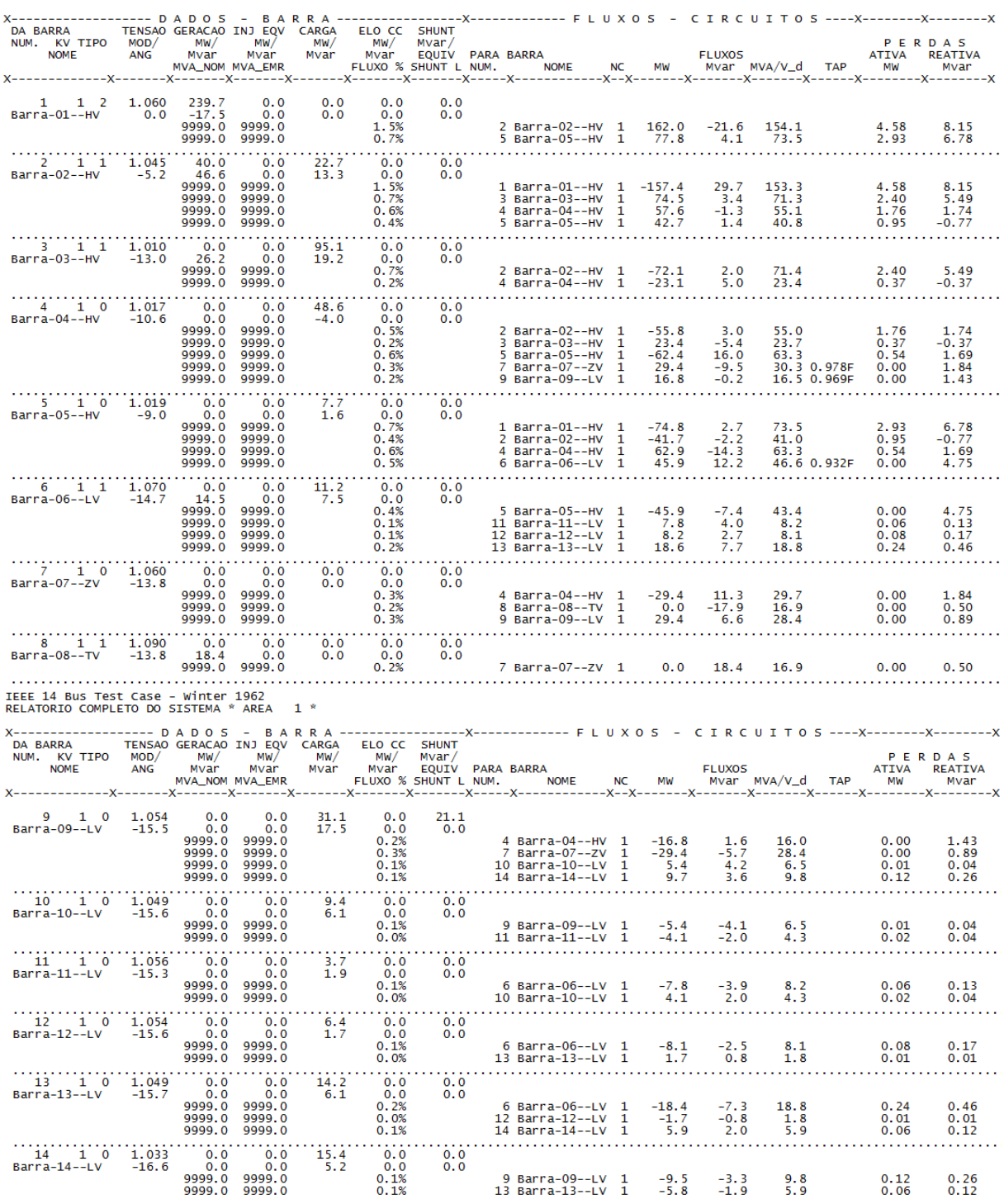

### **Relatório de linhas - caso B (14 barras) – Tensão nominal**<br>RELATORIO COMPLETO DO SISTEMA \* AREA 1 \*

# **Relatório de geração - caso B (14 barras) – Tensão nominal**

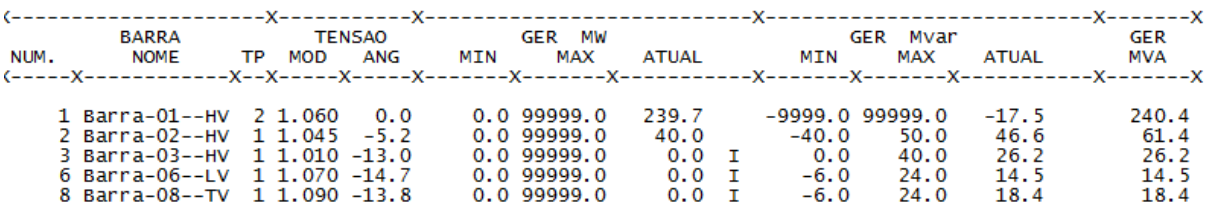

**Relatório de barras - caso B (14 barras) – Redução de 1% na tensão nominal**

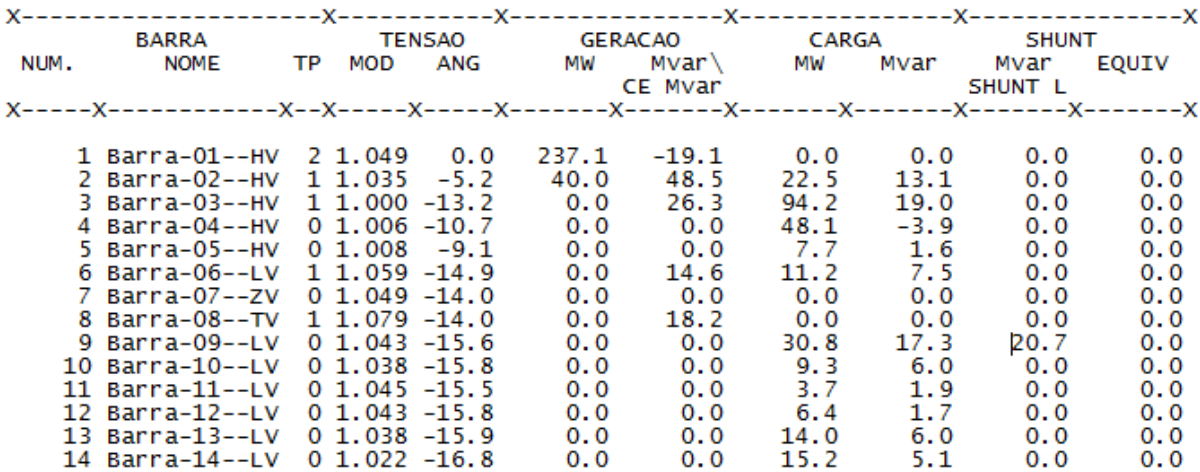

**Relatório de linhas - caso B** (14 barras) – **Redução de 1% na tensão nominal**<br>RELATORIO COMPLETO DO SISTEMA \* AREA 1 \*

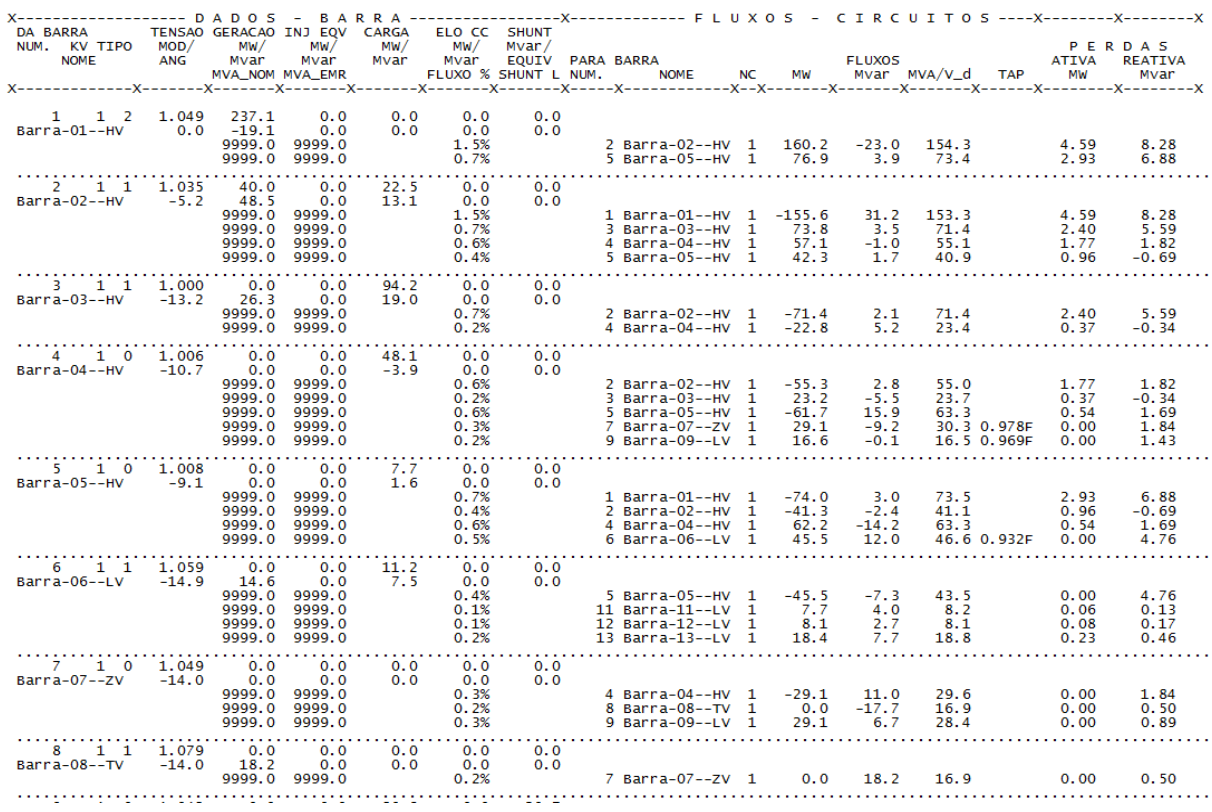

IEEE 14 Bus Test Case - Winter 1962<br>RELATORIO COMPLETO DO SISTEMA \* AREA 1 \*

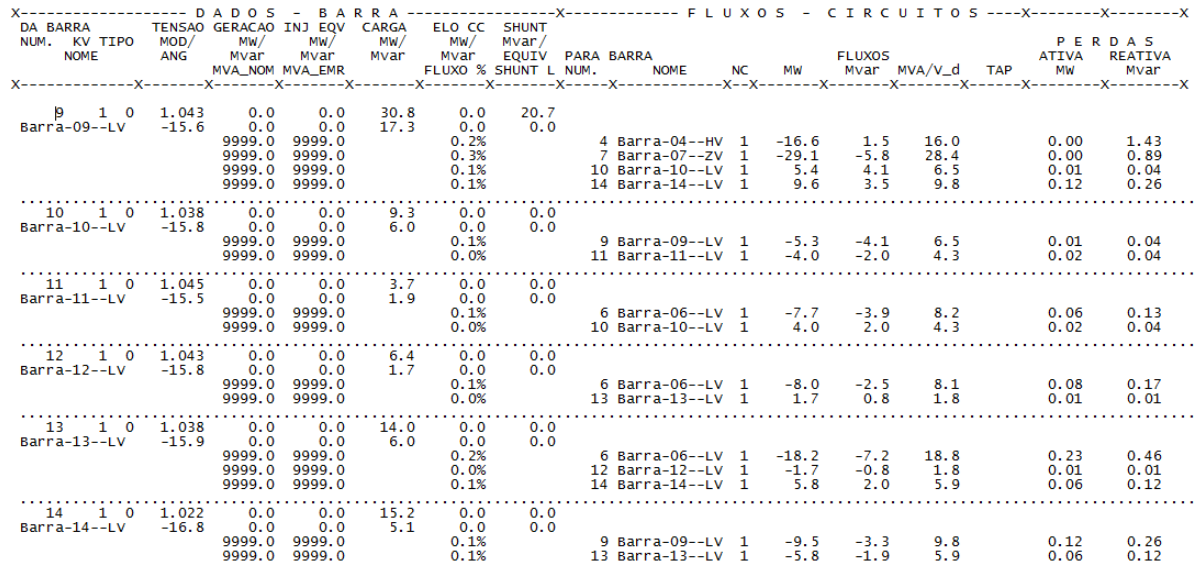

TOTAIS DA AREA 1

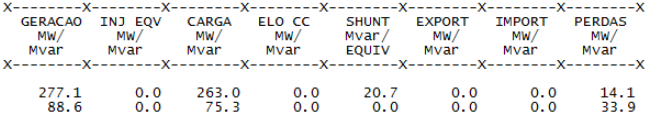

Relatório de geração - caso B (14 barras) – Redução de 1% na tensão nominal refer $14$  bus Test Case - winter 1962 RELATORIO DE GERADOR \* AREA  $1$  \*

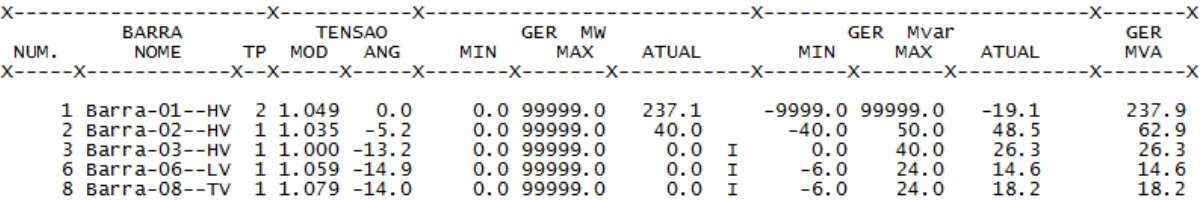

**Relatório de barras - caso B (14 barras) – Redução de 3% na tensão nominal** $1*$ 

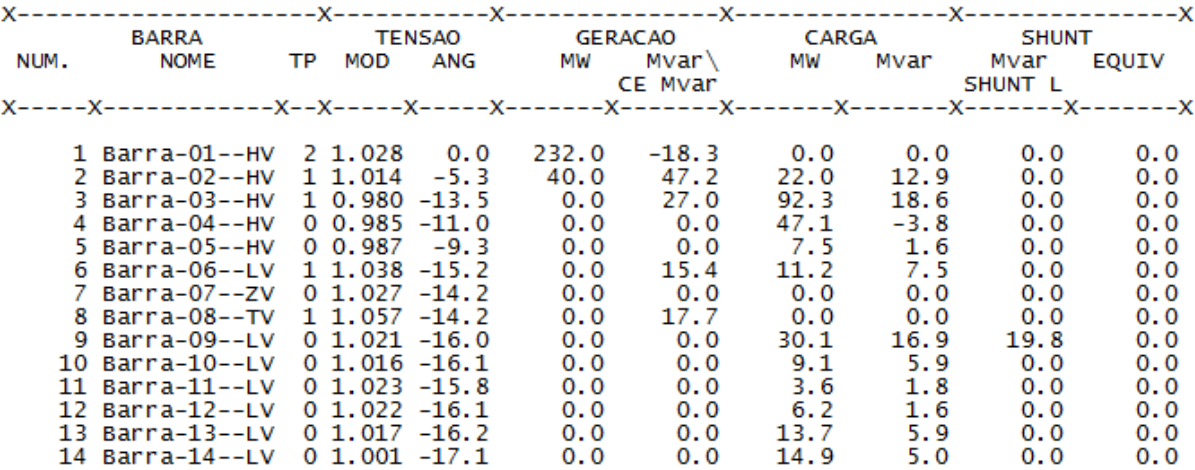

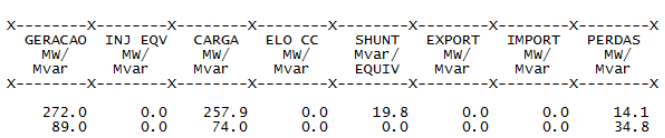

TOTAIS DA AREA 1

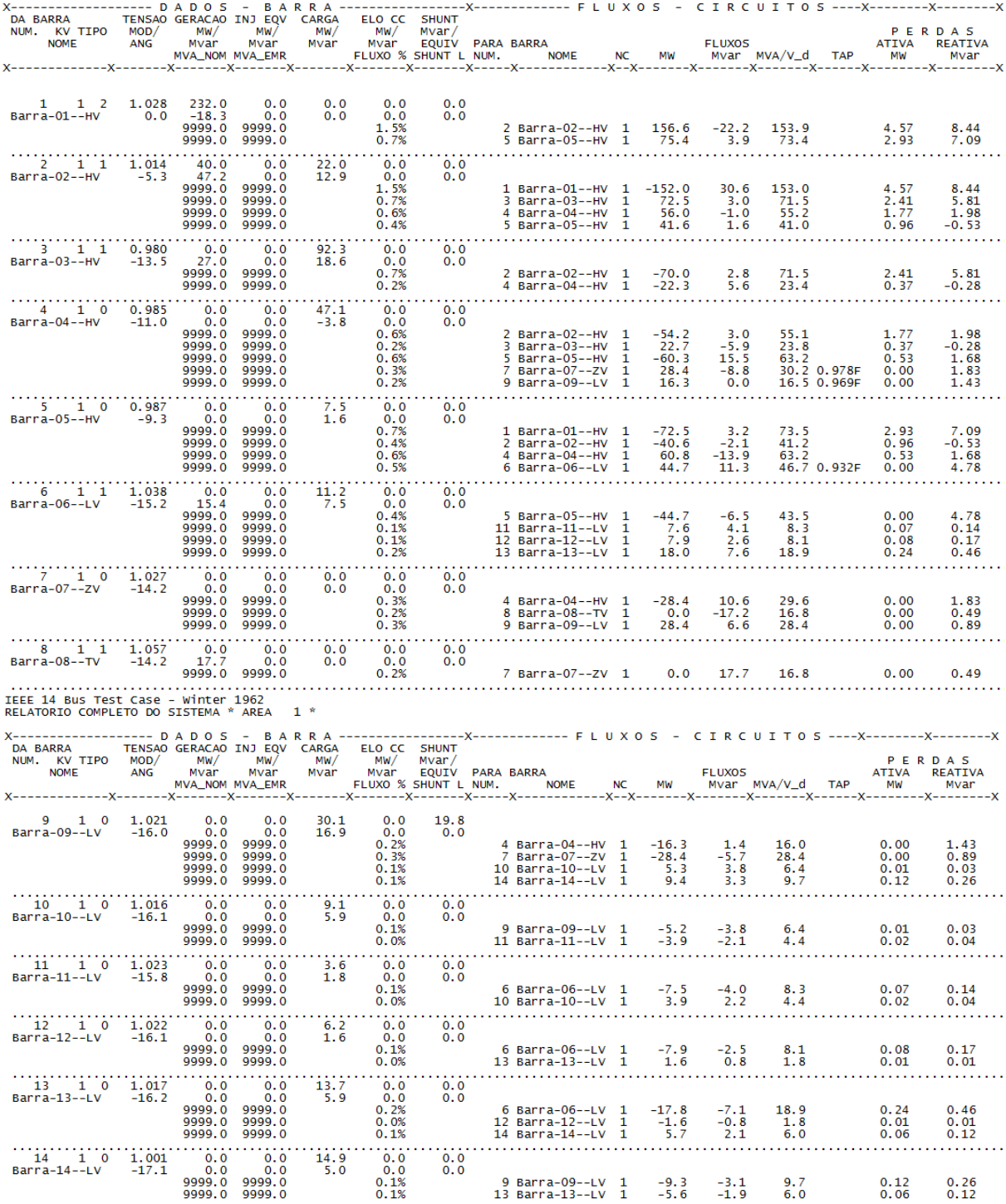

**Relatório de linhas - caso B (14 barras) – Redução de 3% na tensão nominal**

**Relatório de geração - caso B (14 barras) – Redução de 3% na tensão nominal**

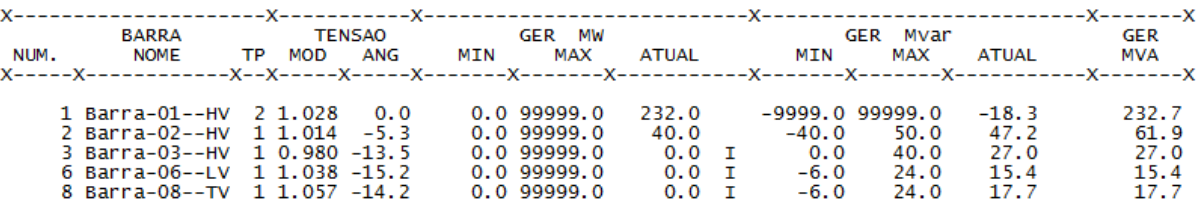

**Relatório de barras - caso B (14 barras) – Redução de 5% na tensão nominal**

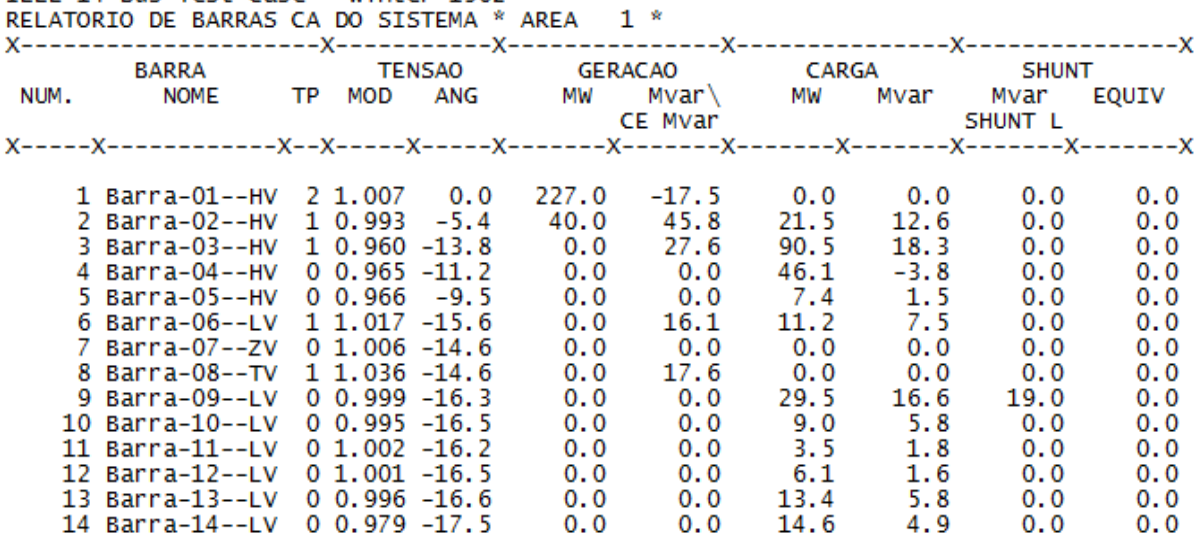

**Relatório de linhas - caso B** (14 barras) – **Redução de 5% na tensão nominal**<br>
RELATORIO COMPLETO DO SISTEMA \* AREA 1 \*

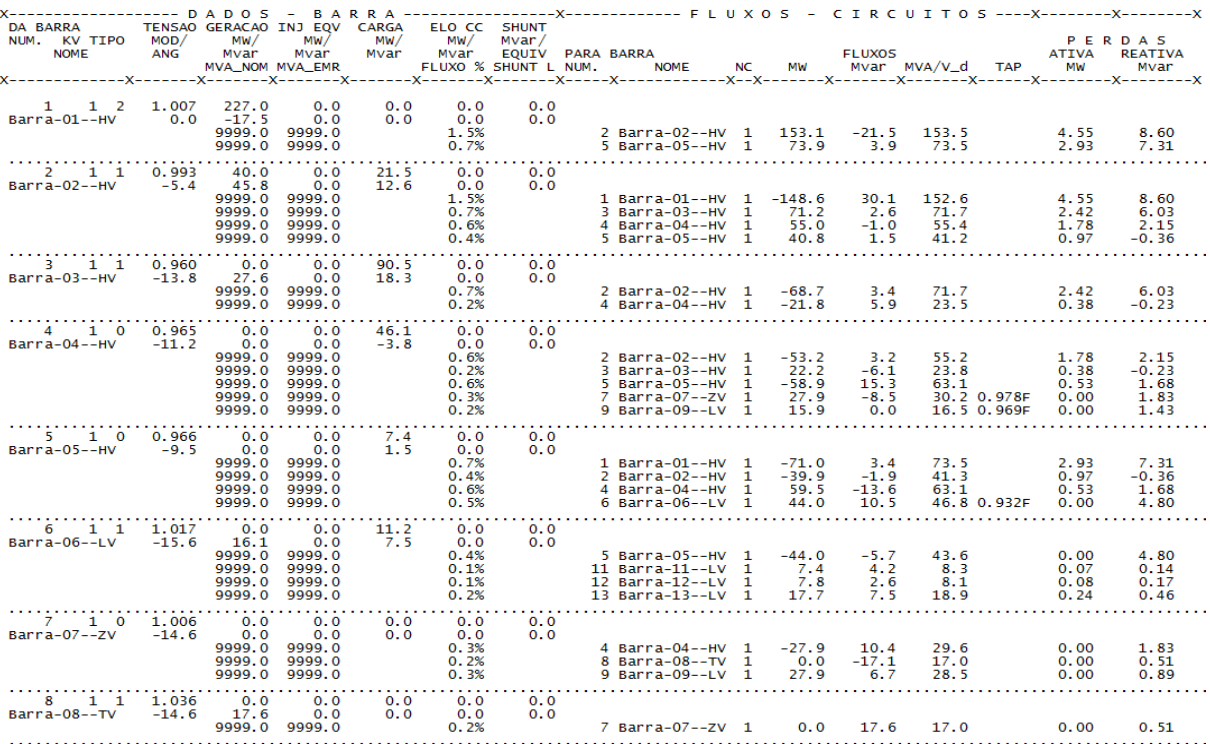

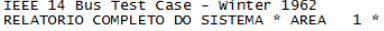

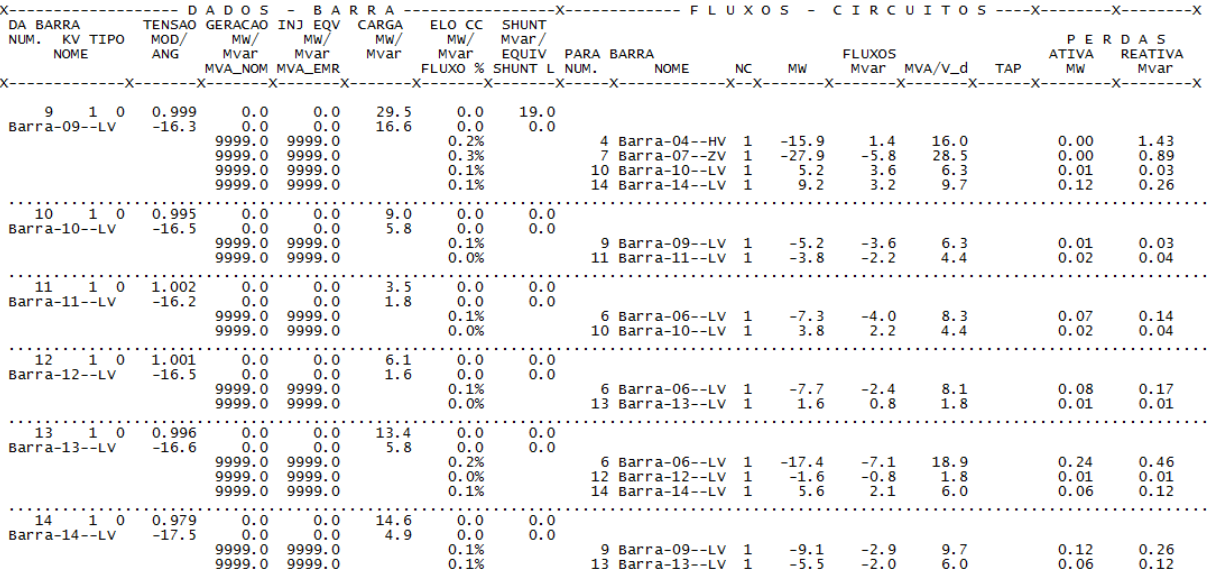

TOTAIS DA AREA 1

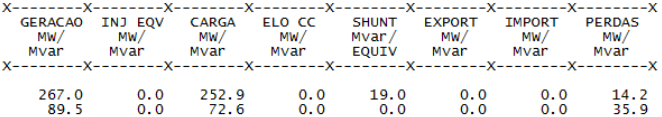

**Relatório de geração - caso B (14 barras) – Redução de 5% na tensão nominal**

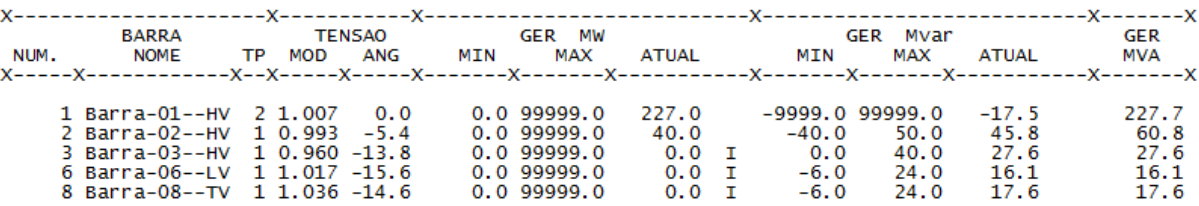

#### **CASO C**

Relatório de barras **- caso C** (14 barras) - Tensão nominal<br>
RELATORIO DE BARRAS CA DO SISTEMA \* AREA 1 \*

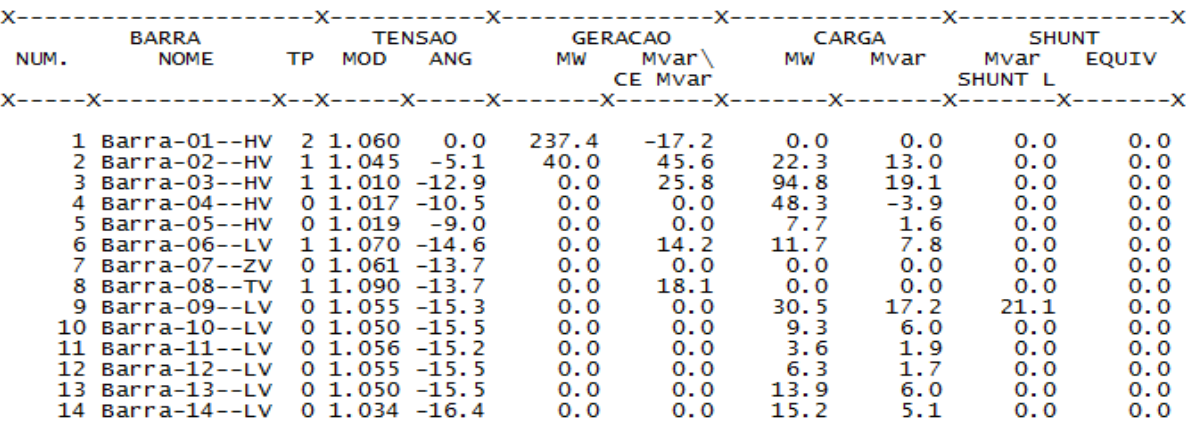

 $1 *$ 

### **Relatório de linhas - caso C** (14 barras) - Tensão nominal<br>
RELATORIO COMPLETO DO SISTEMA \* AREA 1 \*

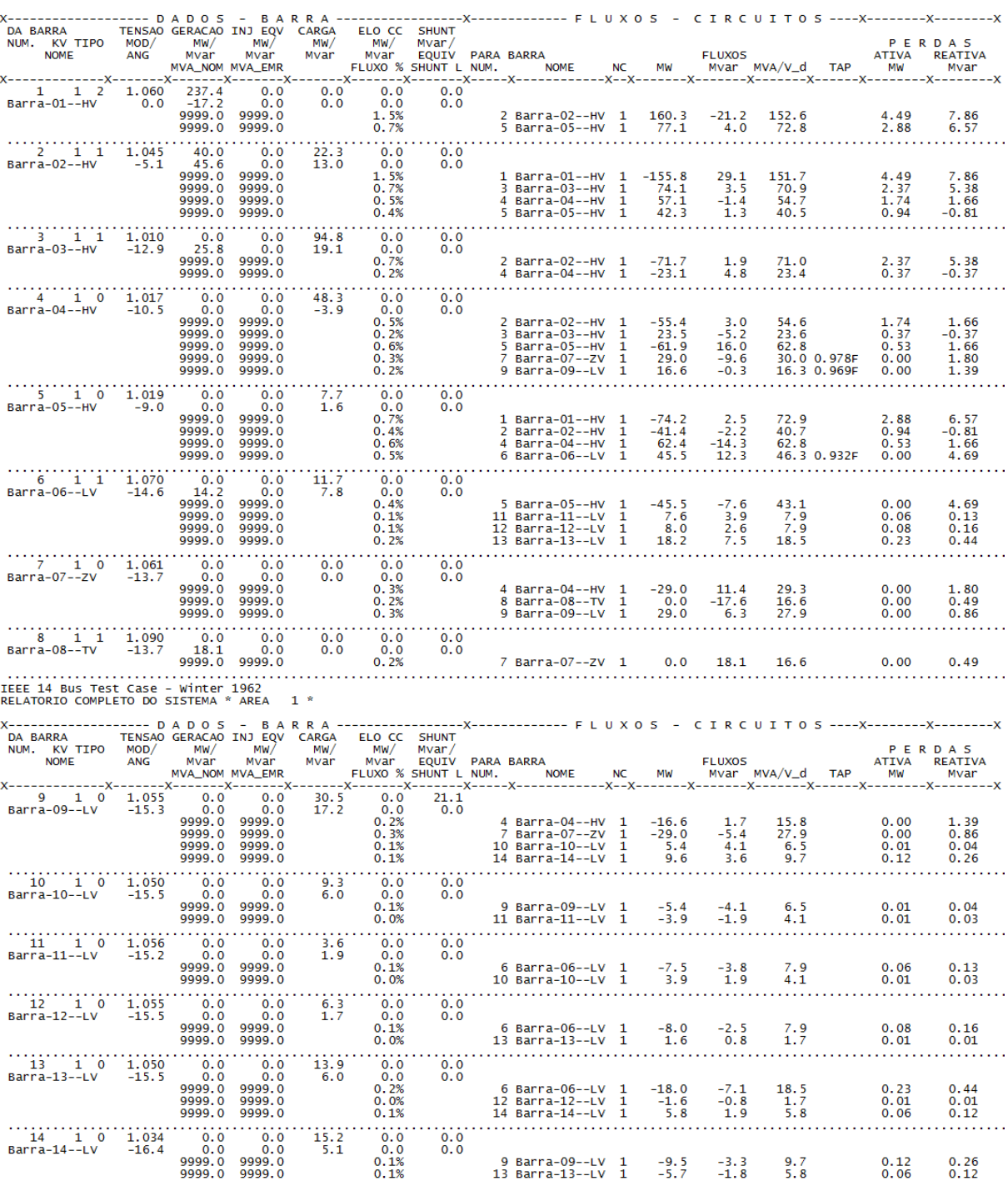

TOTAIS DA AREA 1

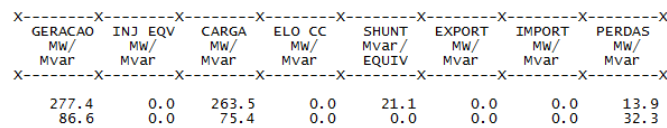

# Relatório de geração - caso C (14 barras) - Tensão nominal rece 14 bus Test Case - winter 1962<br>RELATORIO DE GERADOR \* AREA 1 \*

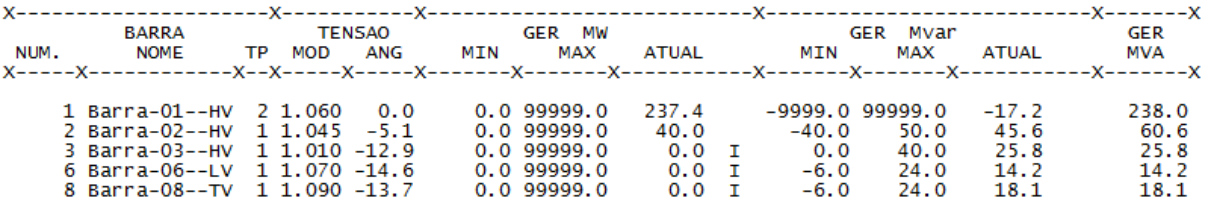

Relatório de barras **-** caso C (14 barras) - Redução de 1% na tensão nominal<br>
RELE 14 BUS TEST CASE - WINTER 1962<br>
RELATORIO DE BARRAS CA DO SISTEMA \* AREA 1 \*  $1 *$ 

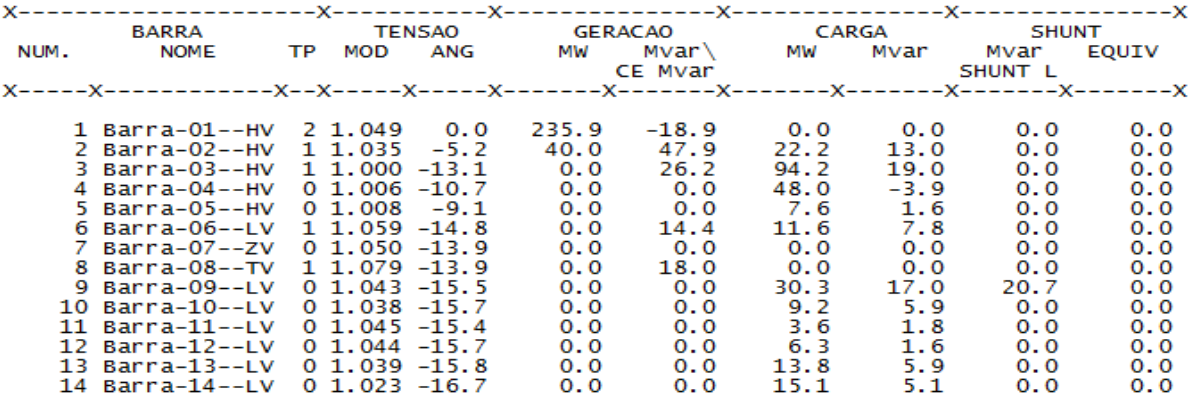

**Relatórios de linhas - caso C (14 barras) - Redução de 1% na tensão nominal relatorio completo do sistema \* area 1 \*** 

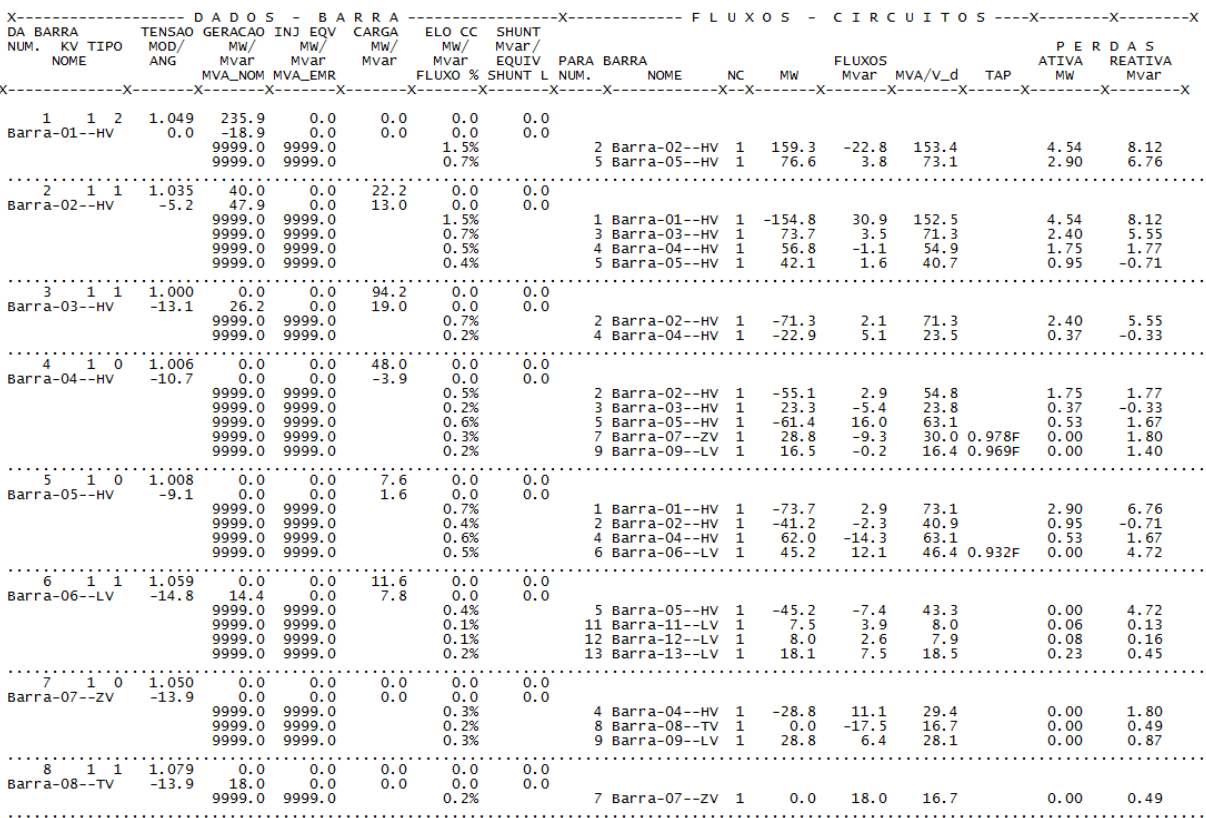

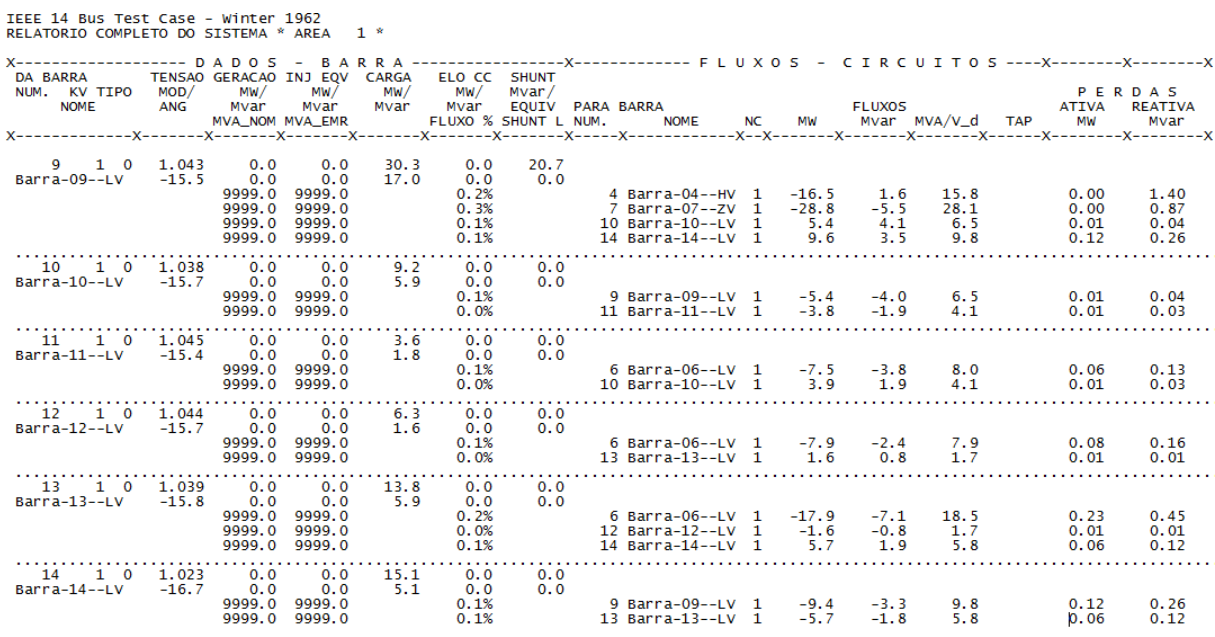

TOTAIS DA AREA 1

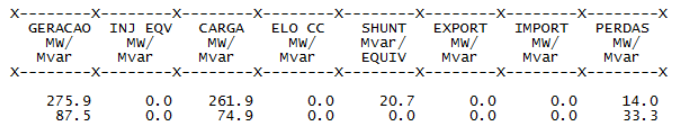

Relatório de geração - caso C (14 barras) - Redução de 1% na tensão nominal<br>ELECE 14 BUS TEST CASE - Winter 1962<br>RELATORIO DE GERADOR \* AREA 1 \*

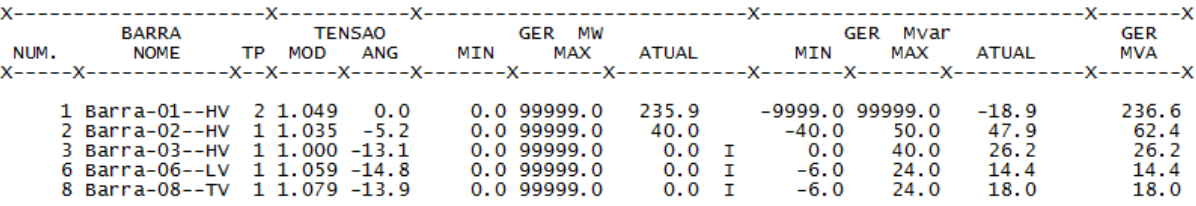

Relatório de barras **-** caso C (14 barras) - Redução de 3% na tensão nominal refe<br/> 14 bus Test Case - winter 1962<br>RELATORIO DE BARRAS CA DO SISTEMA \* AREA 1 \*

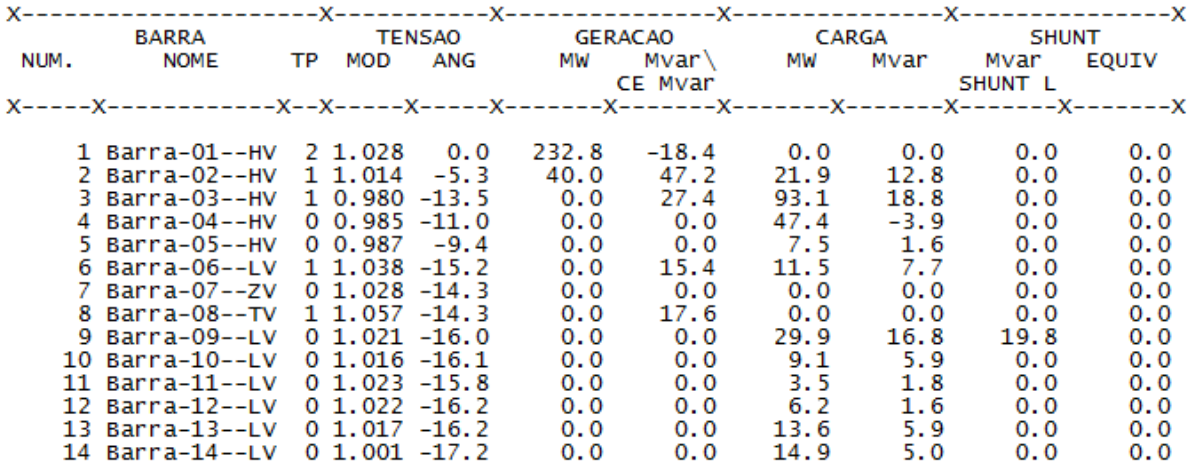

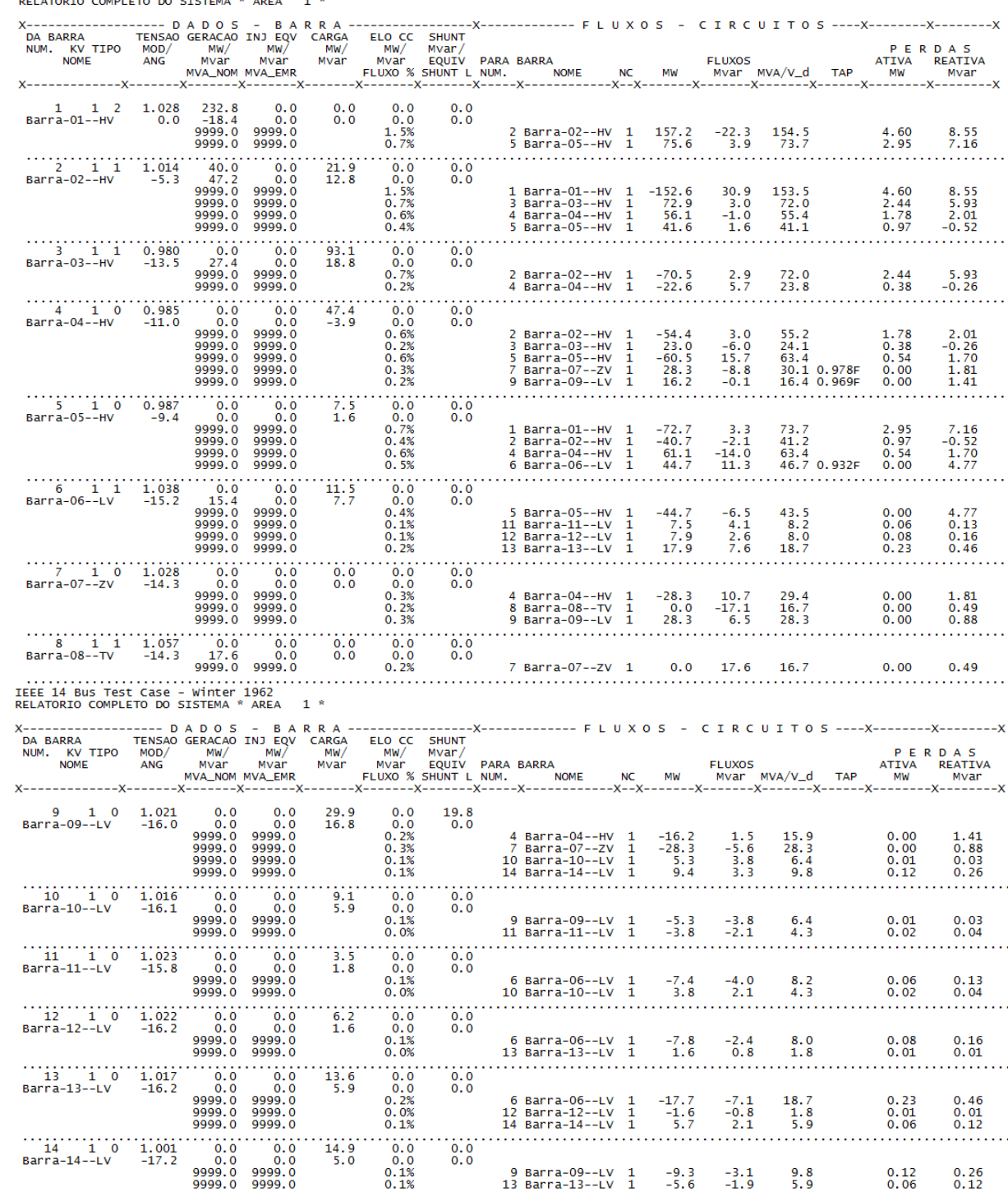

### **Relatório de linhas - caso C (14 barras) - Redução de 3% na tensão nominal<br>
RELATORIO COMPLETO DO SISTEMA \* AREA 1 \***

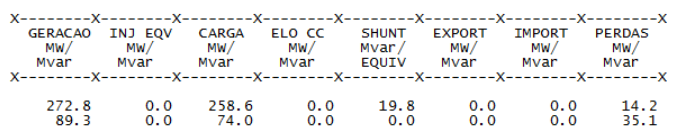

TOTAIS DA AREA 1

Relatório de geração - caso C (14 barras) - Redução de 3% na tensão nominal ELEC 14 BUS Test Case - Winter 1962<br>RELATORIO DE GERADOR \* AREA 1 \*

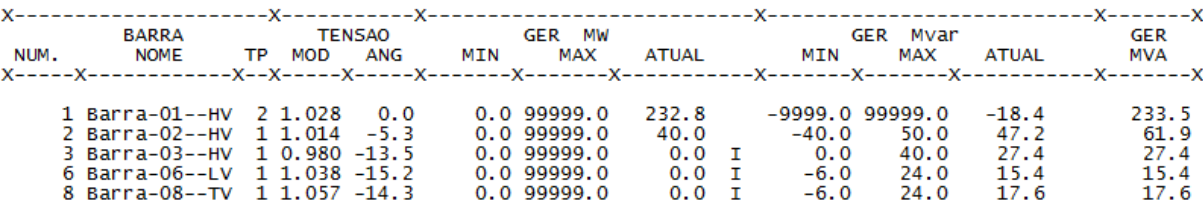

Relatório de barras **- caso C** (14 barras)- Redução de 5% na tensão nominal<br>
RELATORIO DE BARRAS CA DO SISTEMA \* AREA 1 \*

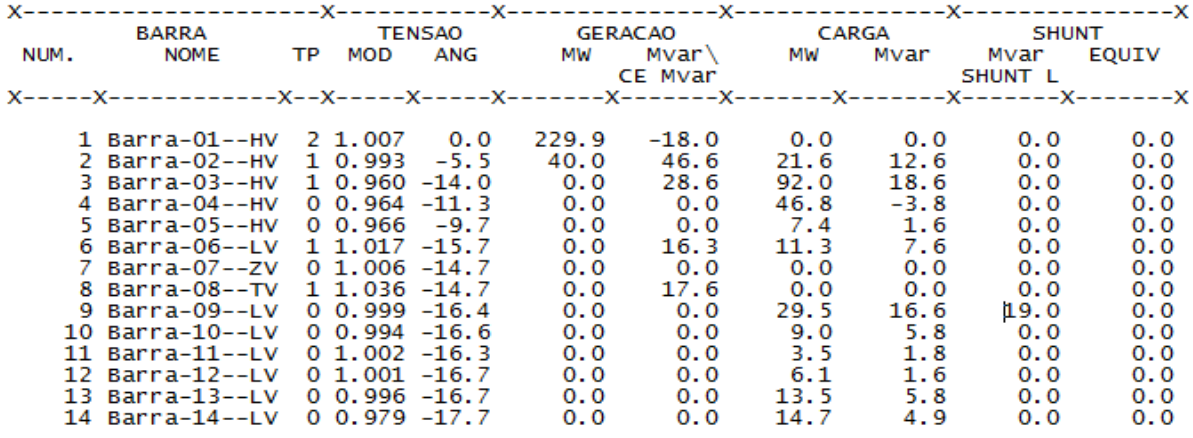

**Relatório de linhas - caso C (14 barras) - Redução de 5% na tensão nominal**

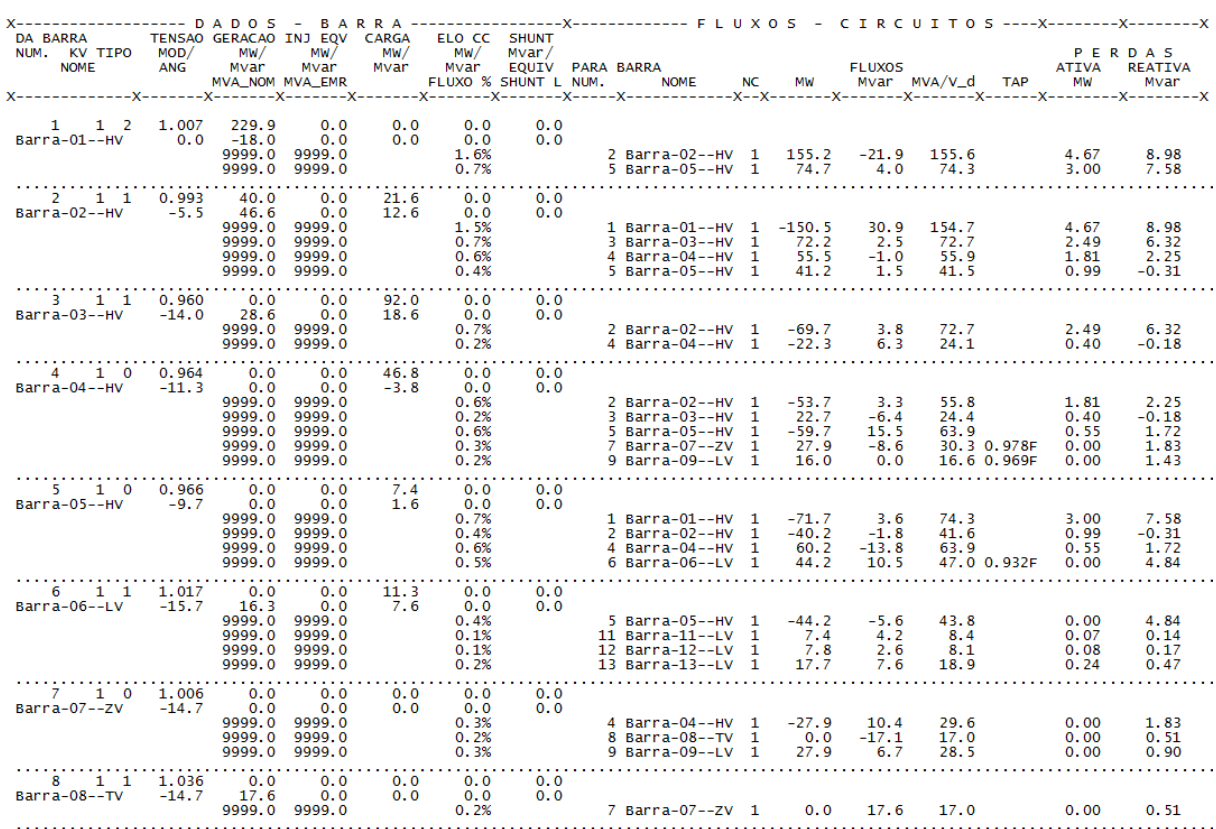

IEEE 14 Bus Test Case - Winter 1962<br>RELATORIO COMPLETO DO SISTEMA \* AREA 1 \*

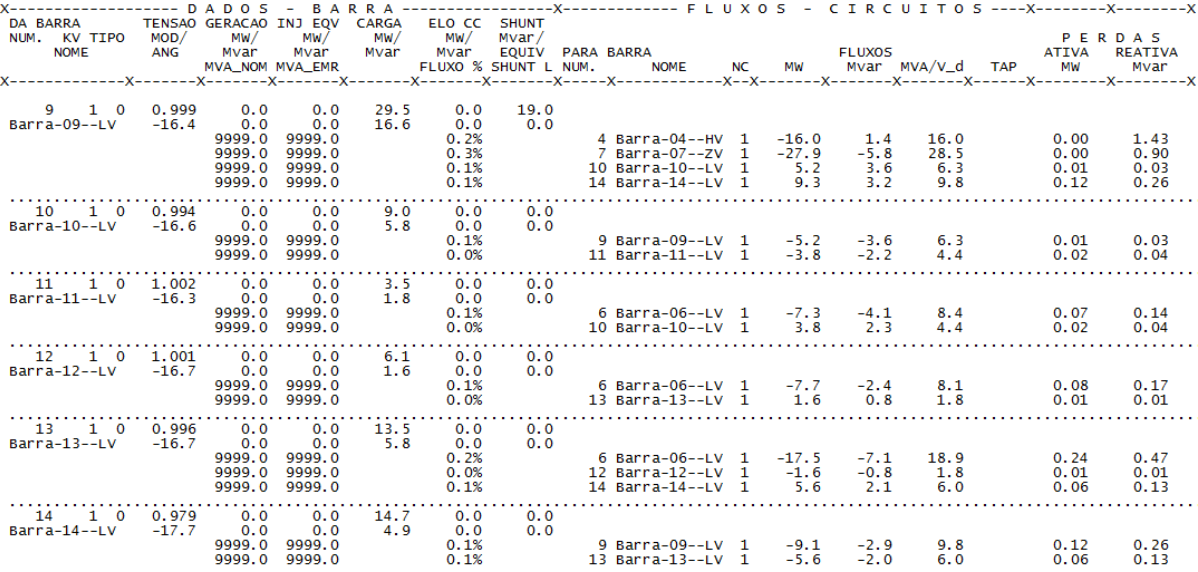

TOTAIS DA AREA 1

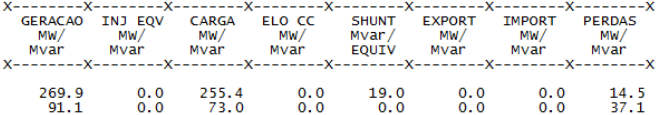

**Relatório de geração - caso C (14 barras) - Redução de 5% na tensão nominal**

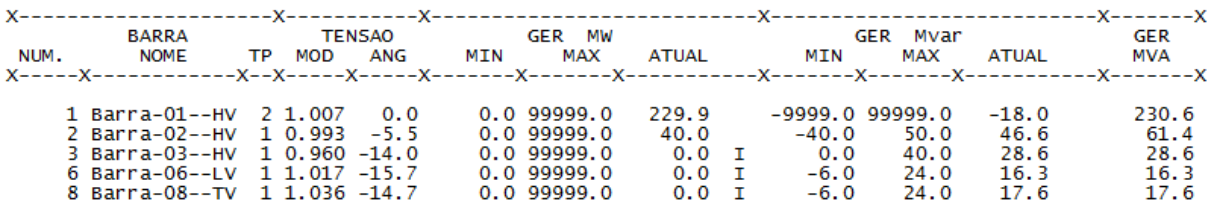

#### **CASO D**

**Relatório de barras - caso D (14 barras) – Tensão nominal** $1 *$ 

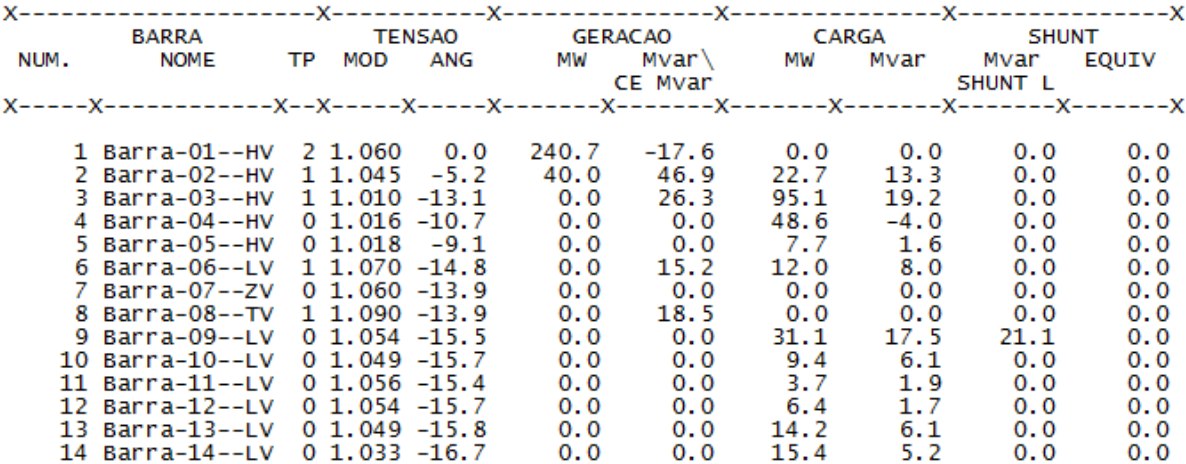

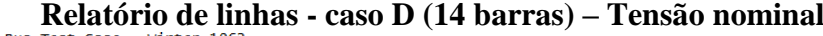

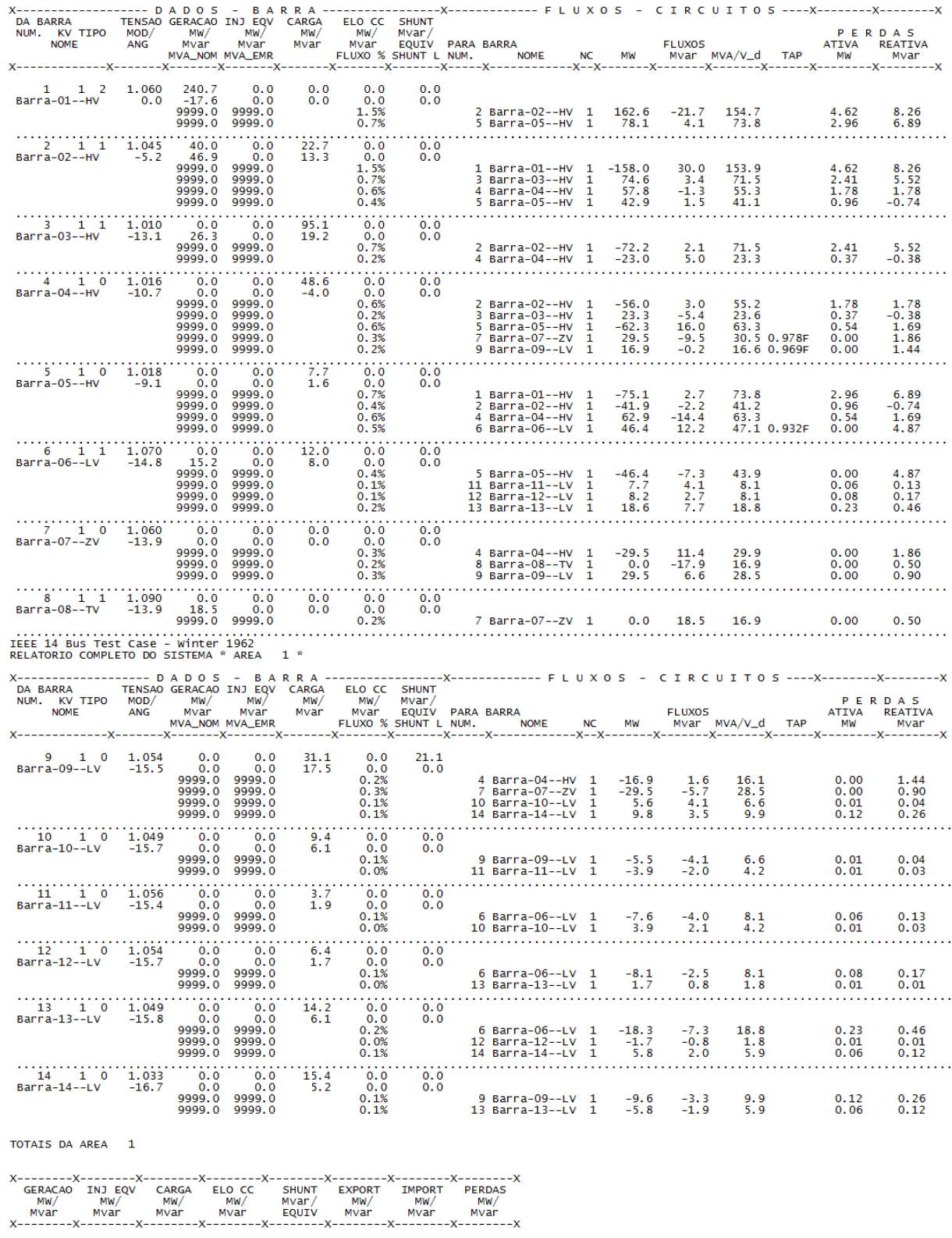

 $\frac{14.2}{33.8}$ 

X---------<br>IMPORT<br>MW/<br>Mvar<br>X--------

 $\begin{smallmatrix} 0.0 \ 0.0 \end{smallmatrix}$ 

 $0.0$ <br> $0.0$ 

-------X--------<br>SHUNT EXPORT<br>Mvar/ MW/<br>EQUIV Mvar<br>-------X--------

 $\frac{21.1}{0.0}$ 

CARGA<br>MW/<br>Mvar

 $280.7$  0.0 266.5<br>89.3 0.0 76.6

 $\mathbf{x}$ 

-X--------<br>ELO CC<br>MW/<br>Mvar

 $0.0$ <br> $0.0$ 

## **Relatório de geração - caso D (14 barras) – Tensão nominal**

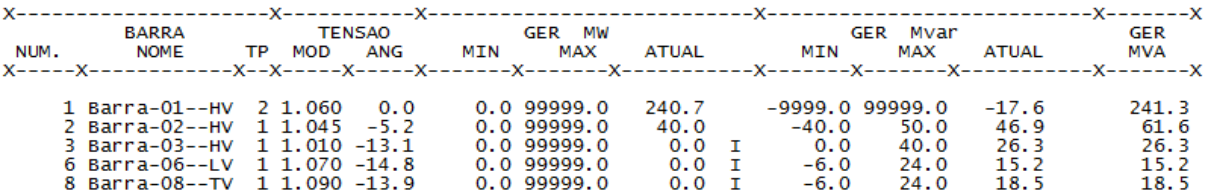

Relatório de barras **- caso D** (14 barras) – Redução de 1% na tensão nominal<br>
RELATORIO DE BARRAS CA DO SISTEMA \* AREA 1 \*

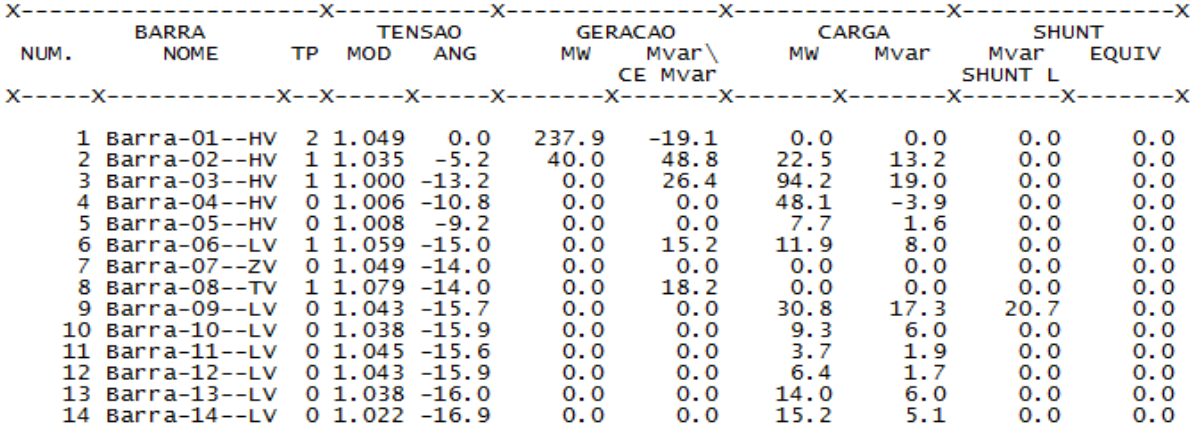

## **Relatório de linhas - caso D** (14 barras) – **Redução de 1% na tensão nominal**<br> **RELATORIO COMPLETO DO SISTEMA** \* AREA 1 \*

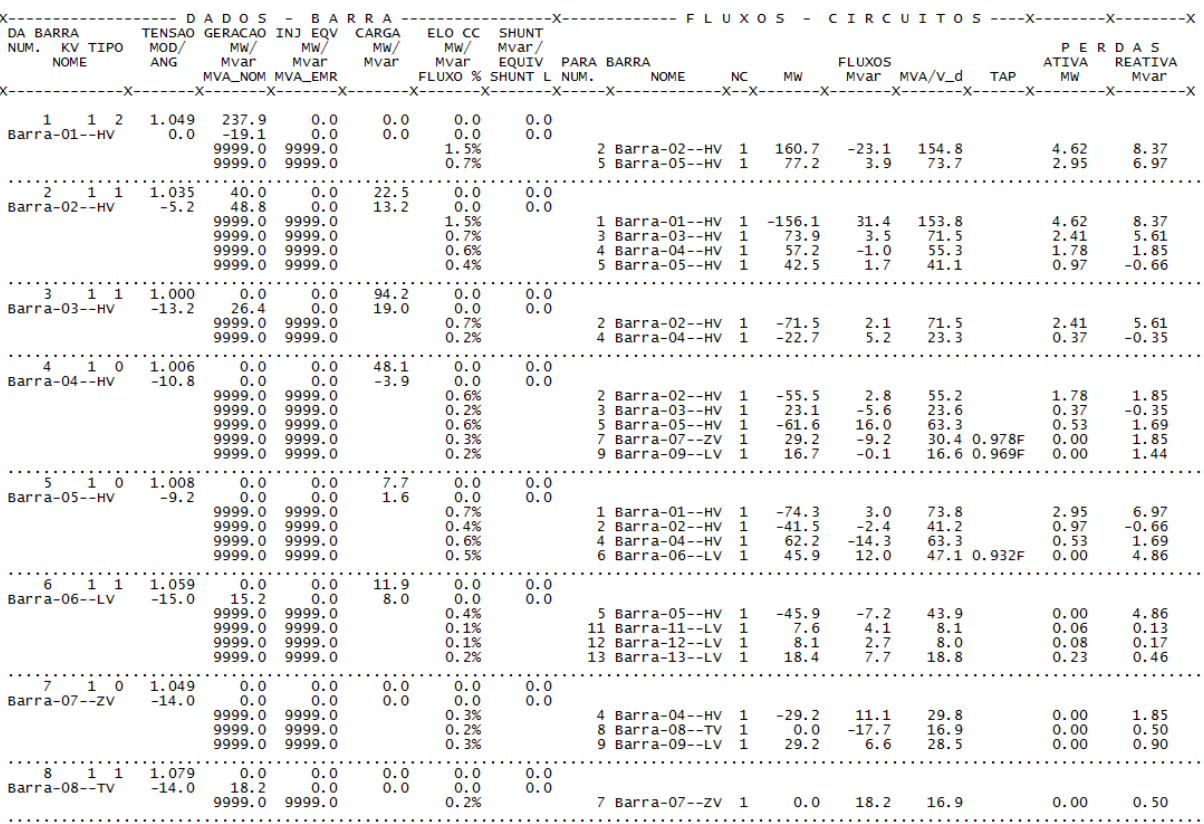

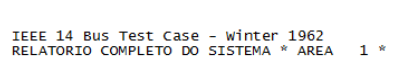

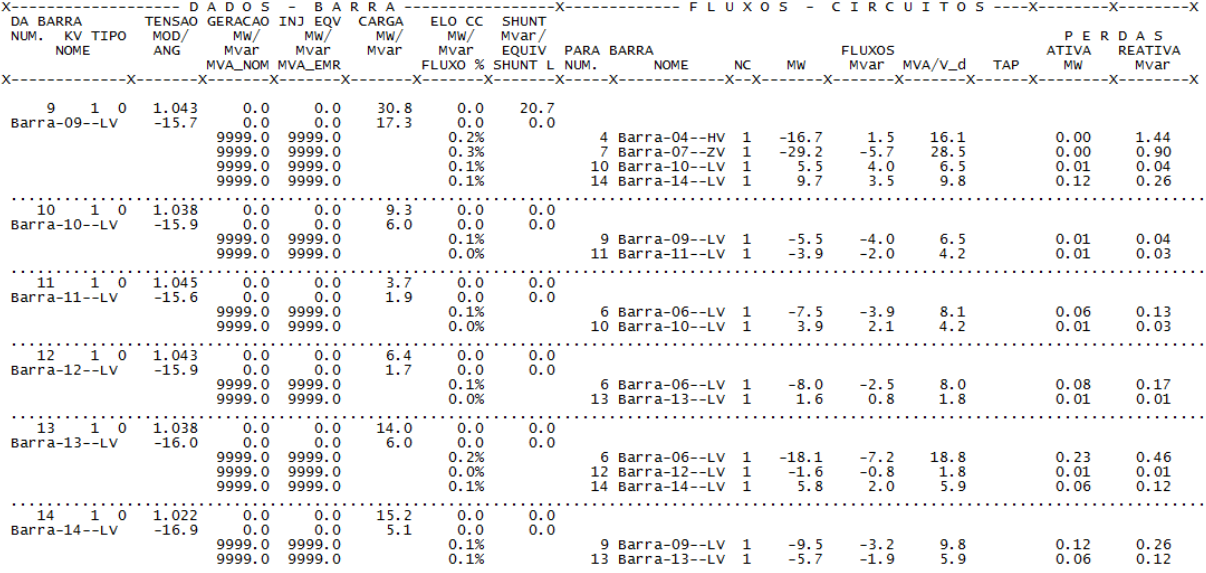

TOTAIS DA AREA 1

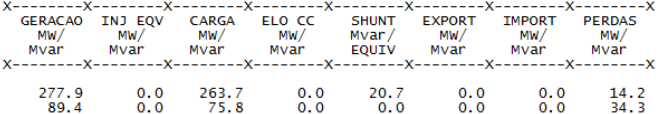

**Relatório de geração - caso D (14 barras) – Redução de 1% na tensão nominal**

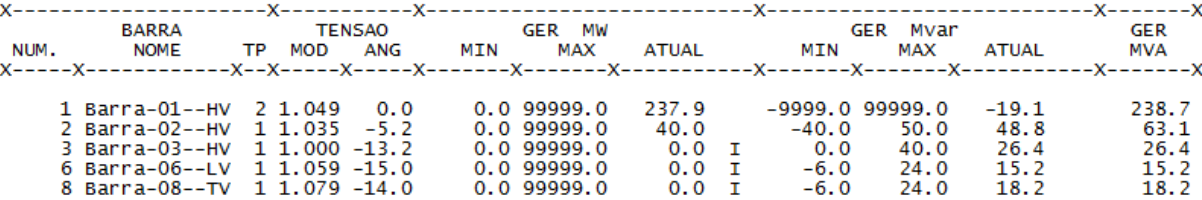

**Relatório de barras - caso D (14 barras) – Redução de 3% na tensão nominal<br>
RELATORIO DE BARRAS CA DO SISTEMA \* AREA 1 \*** 

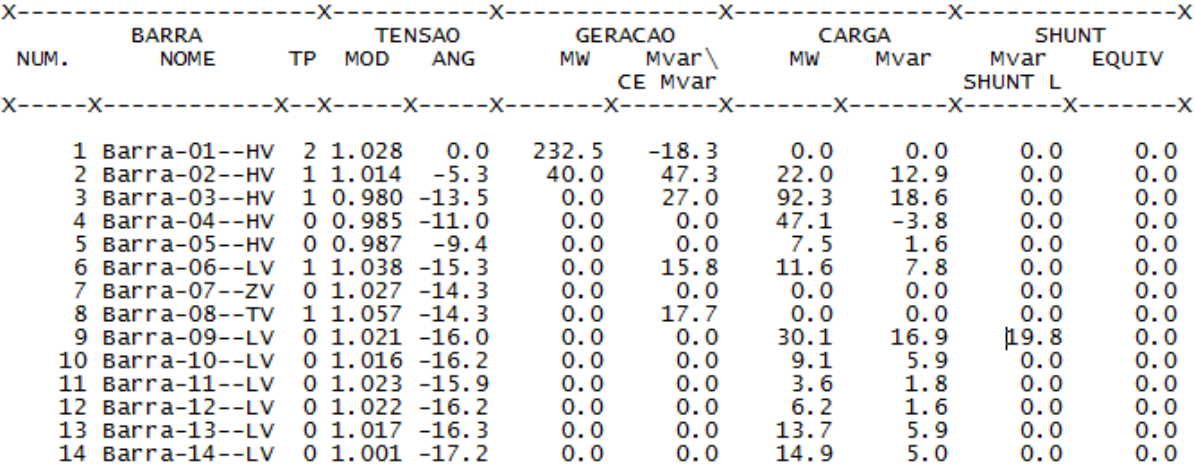

**Relatório de linhas - caso D** (14 barras) – **Redução de 3% na tensão nominal**<br>RELATORIO COMPLETO DO SISTEMA \* AREA 1 \*

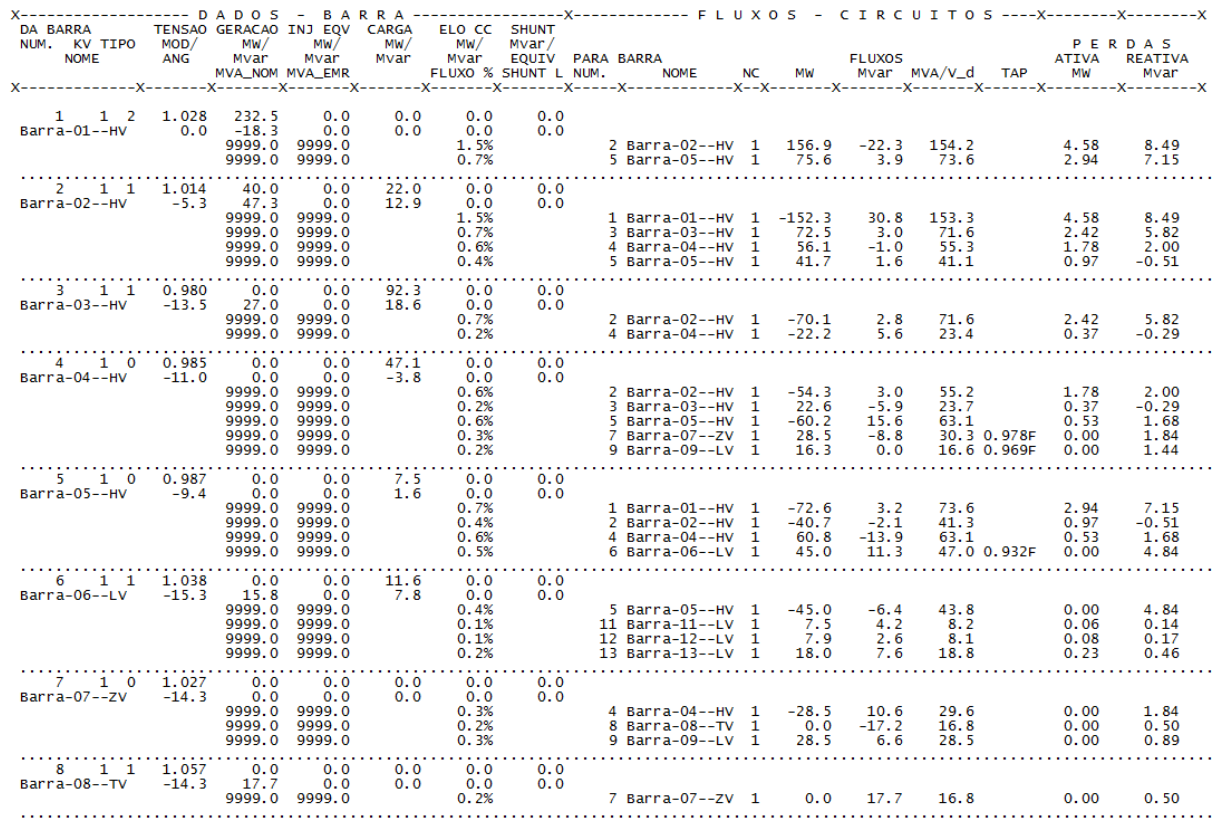

IEEE 14 Bus Test Case - Winter 1962<br>RELATORIO COMPLETO DO SISTEMA \* AREA 1 \*

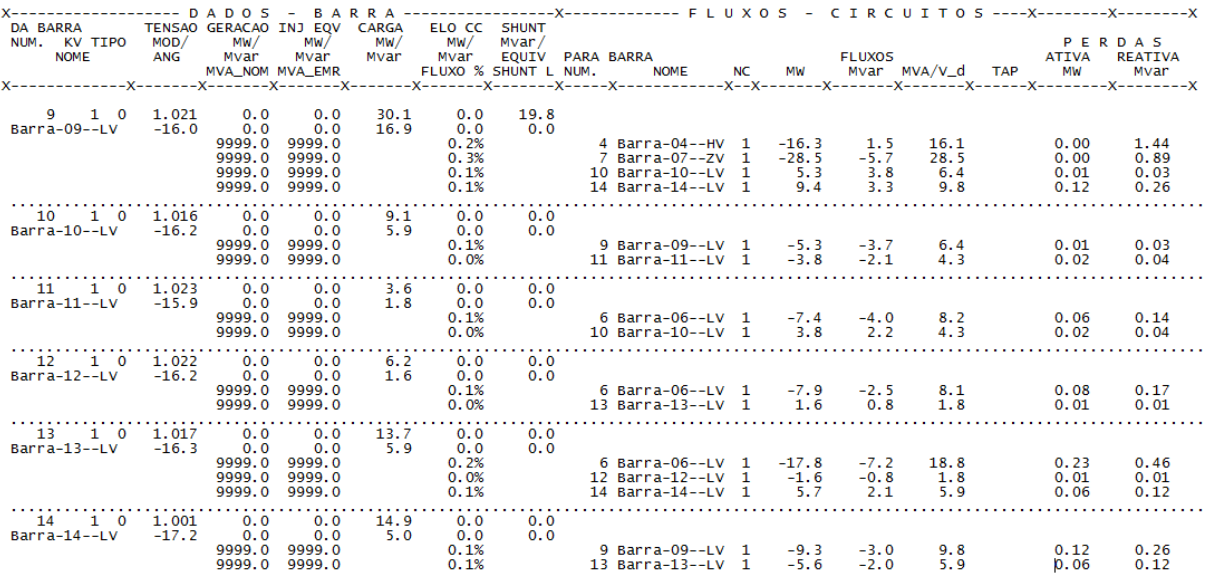

TOTAIS DA AREA 1

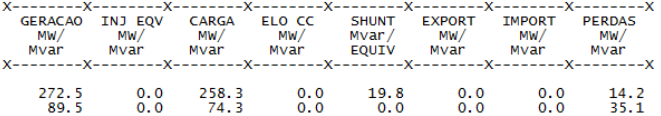

## Relatório de linhas **- caso D** (14 barras) – Redução de 3% na tensão nominal<br>RELATORIO DE GERADOR \* AREA 1 \*

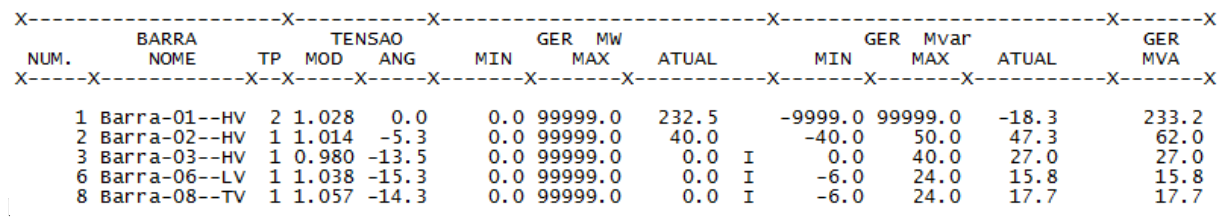

**Relatório de barras - caso D (14 barras) – Redução de 5% na tensão nominal<br>ELEC 14 BUS Test Case - Winter 1962<br>RELATORIO DE BARRAS CA DO SISTEMA \* AREA 1 \*** 

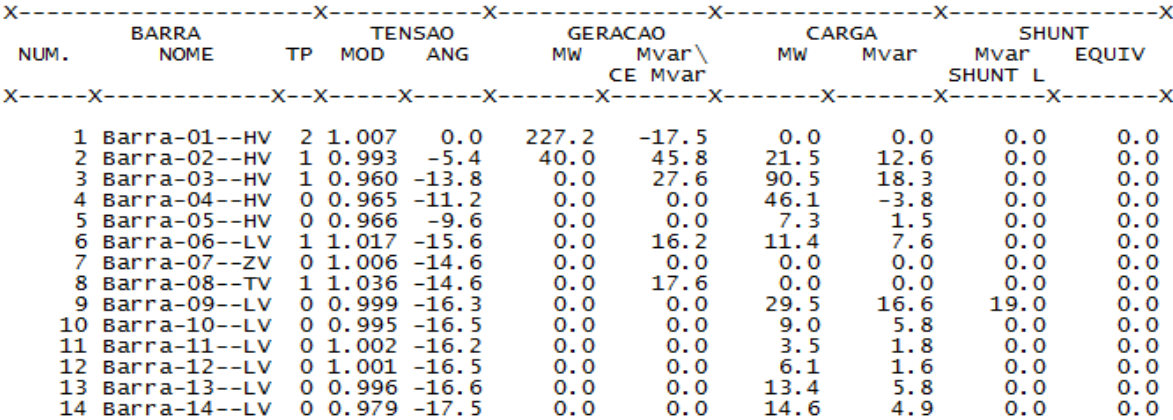

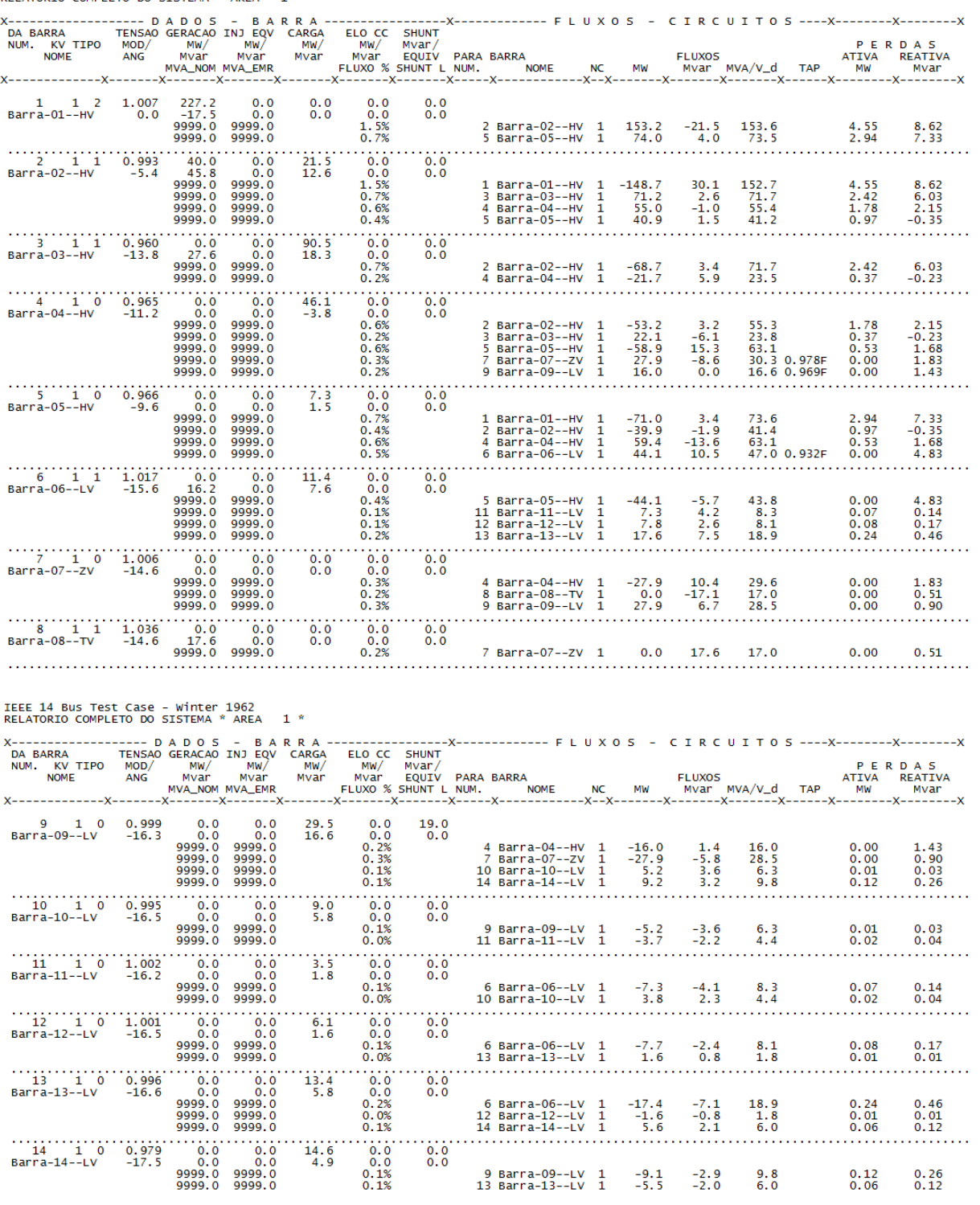

### **Relatório de linhas - caso D** (14 barras) – **Redução de 5% na tensão nominal**<br> **RELATORIO COMPLETO DO SISTEMA** \* AREA 1 \*

TOTAIS DA AREA 1

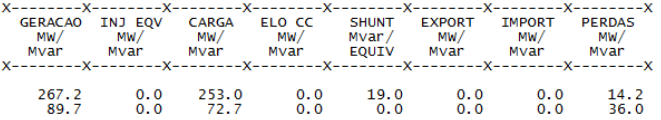

Relatório de geração - caso D (14 barras) – Redução de 5% na tensão nominal rece 14 bus Test Case - winter 1962<br>RELATORIO DE GERADOR \* AREA 1 \*

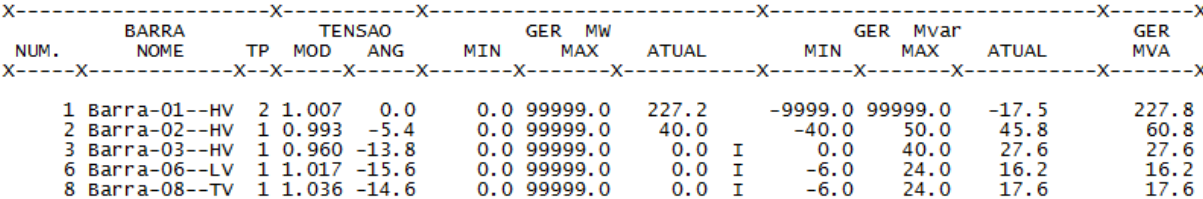

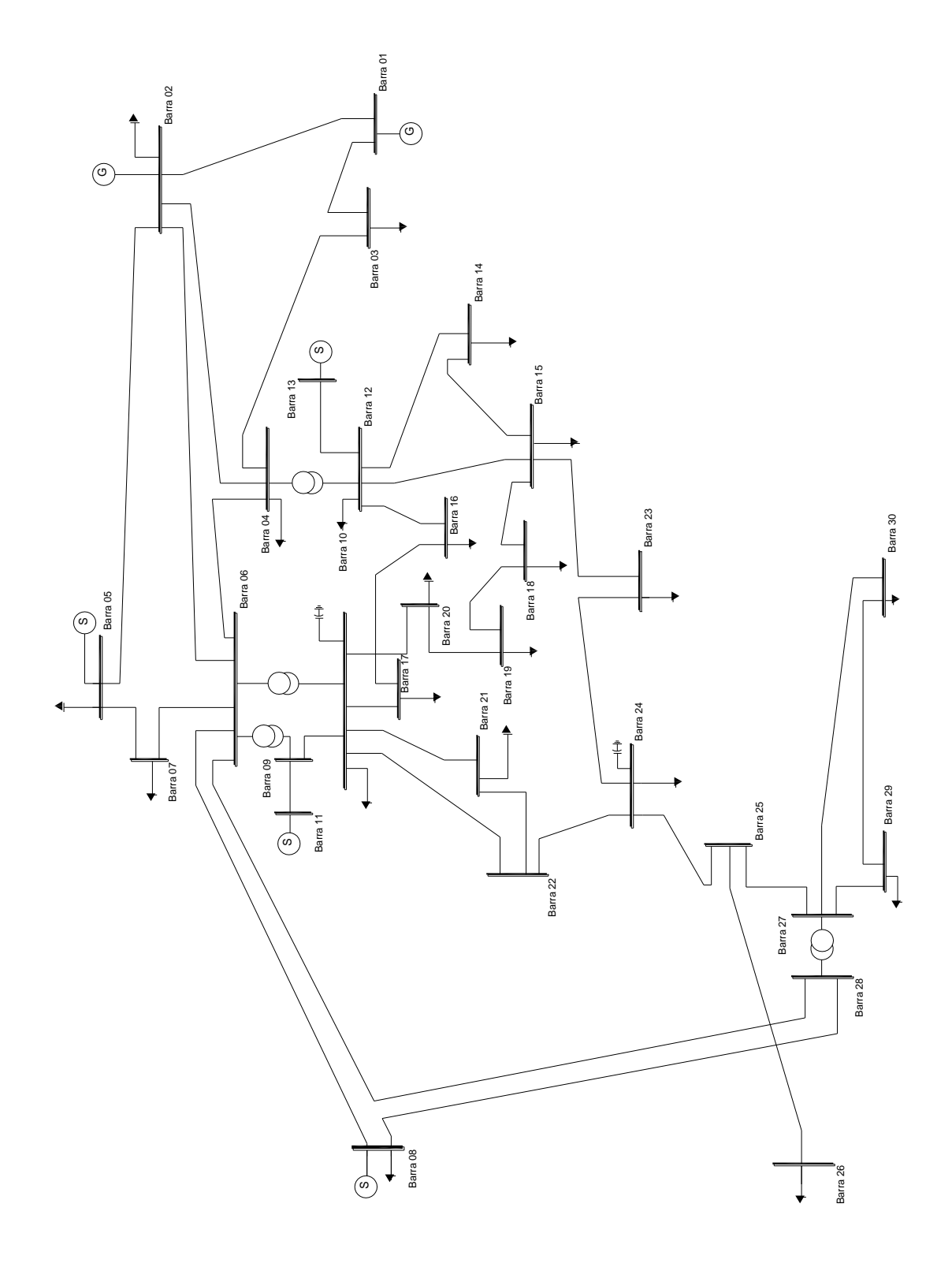

### **APÊNDICE D – SIMULAÇÕES REFERENTES ÀS REDES DE 30 BARRAS**

#### **CASO A**

#### **Relatório de barras - caso A (30 barras) – Tensão nominal**

IEEE 30 Bus Test Case – Winter 1961<br>RELATORIO DE BARRAS CA DO SISTEMA \* AREA – 1 \*

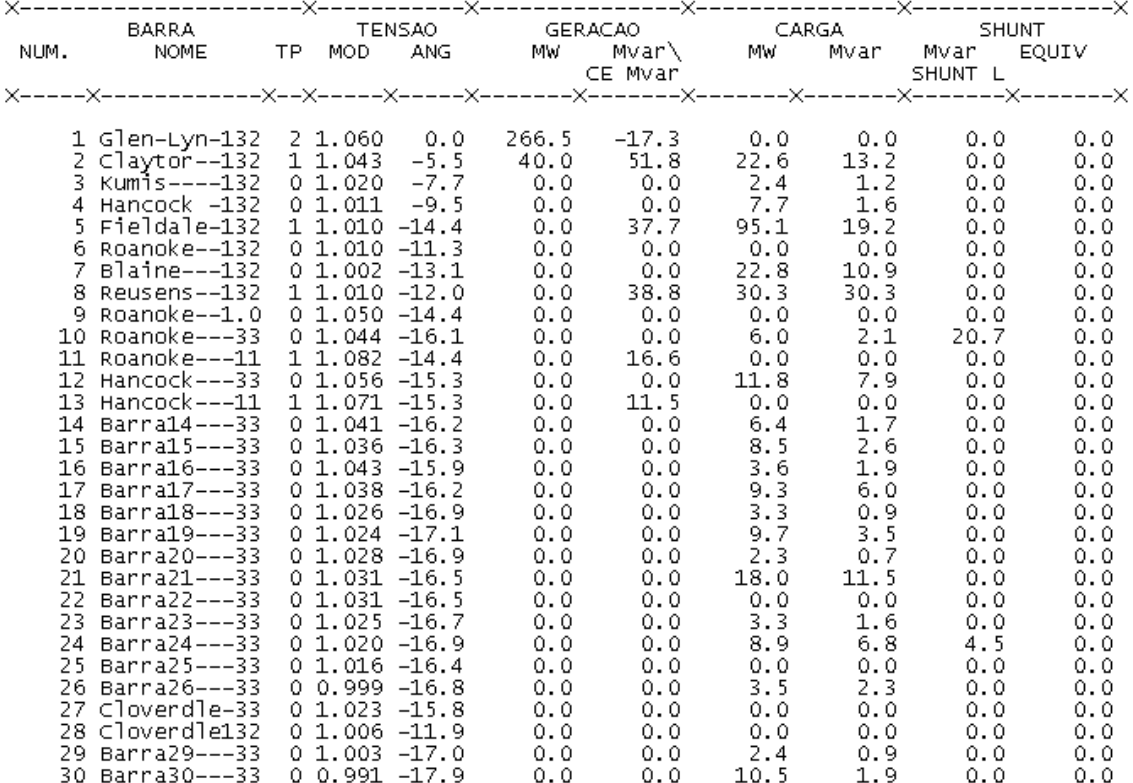

#### **Resumo do relatório de linhas - caso A (30 barras) – Tensão nominal**

IEEE 30 Bus Test Case – Winter 1961<br>RELATORIO COMPLETO DO SISTEMA \* AREA  $1<sup>8</sup>$ 

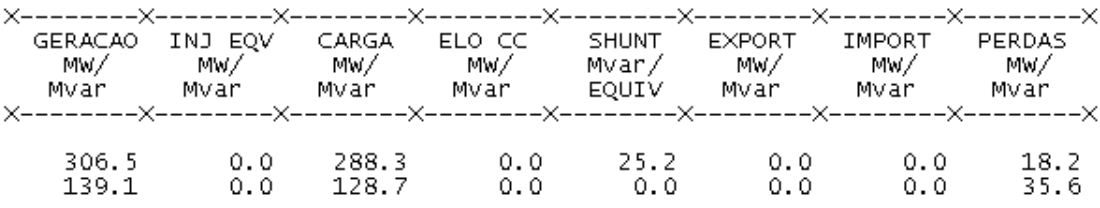

#### **Relatório de geração - caso A (30 barras) - tensão nominal**

IEEE 30 Bus Test Case – Winter 1961<br>RELATORIO DE GERADOR \* AREA – 1 \*

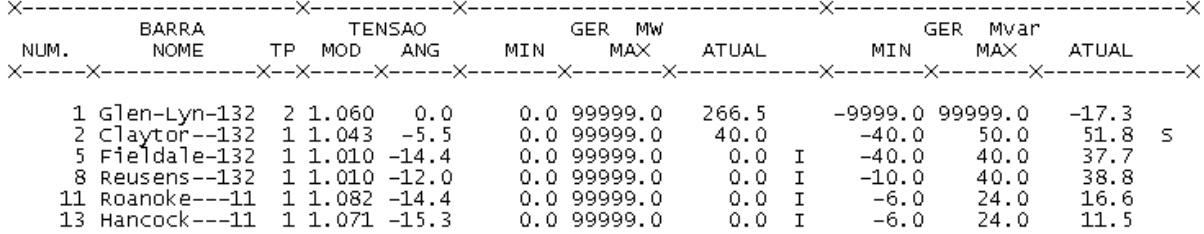

#### **Relatório de barras - caso A (30 barras) - Redução 1% na tensão nominal**

IEEE 30 Bus Test Case – Winter 1961<br>RELATORIO DE BARRAS CA DO SISTEMA \* AREA - 1 \*

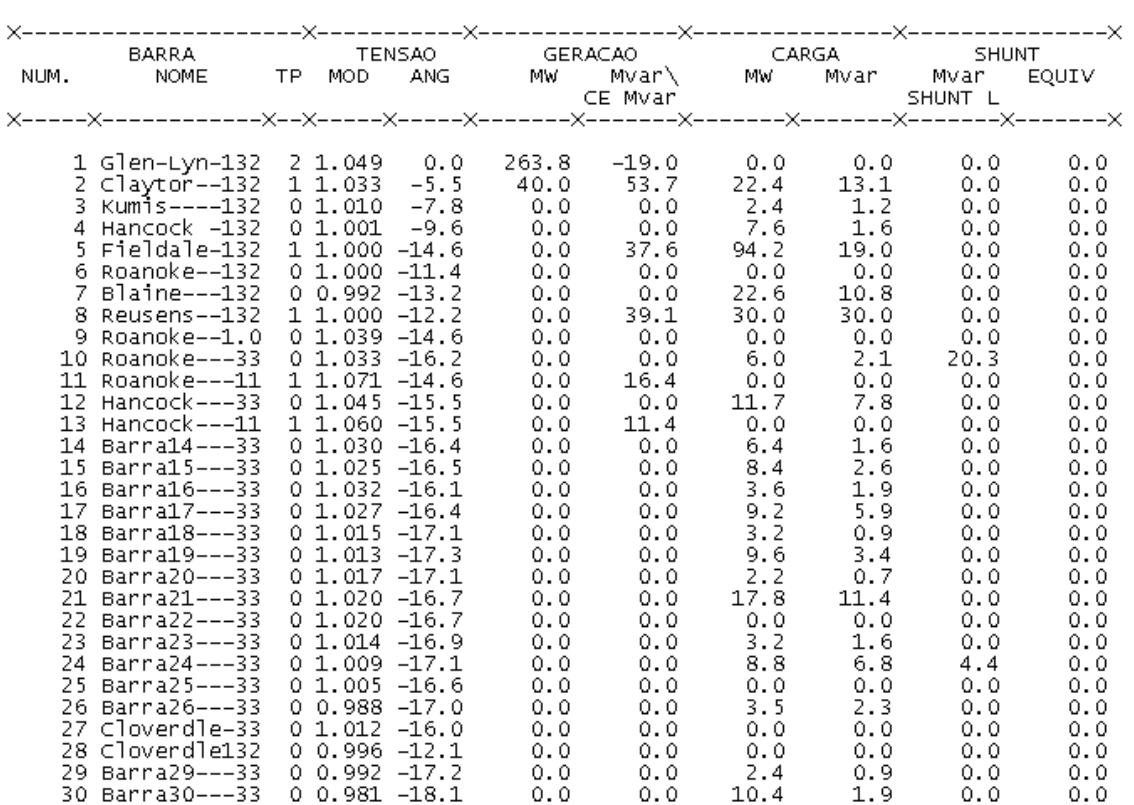

**Resumo do relatório de linhas - caso A (30 barras) - redução de 1% na tensão** 

#### **nominal**

IEEE 30 Bus Test Case - Winter 1961<br>RELATORIO COMPLETO DO SISTEMA \* AREA - 1 \*

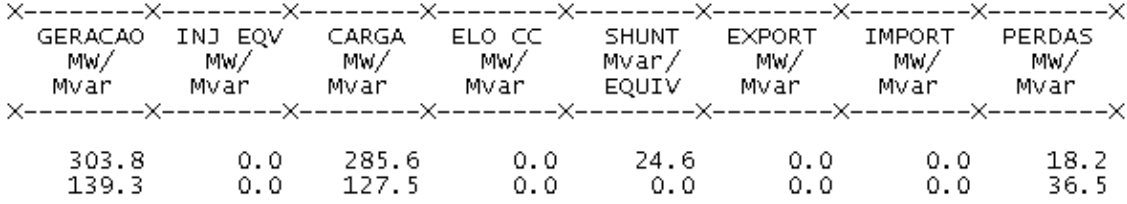

#### **Relatório de geração - caso A (30 barras) - redução de 1 % na tensão nominal**

IEEE 30 Bus Test Case - Winter 1961<br>RELATORIO DE GERADOR \* AREA - 1 \*

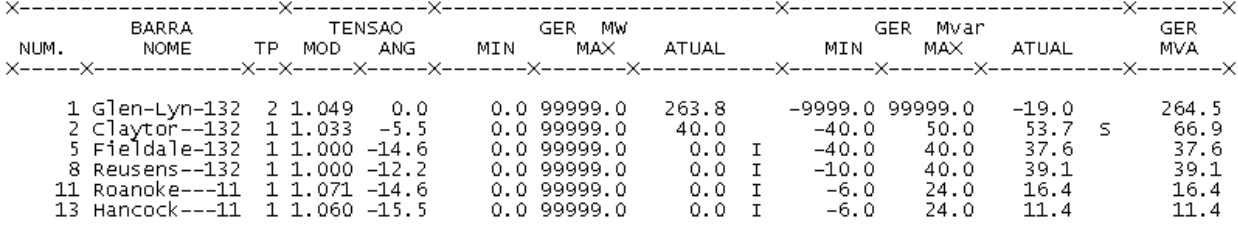

#### **Relatório de barras - caso A (30 barras) - Redução de 3% na tensão nominal**

IEEE 30 Bus Test Case – Winter 1961<br>RELATORIO DE BARRAS CA DO SISTEMA \* AREA – 1 \*

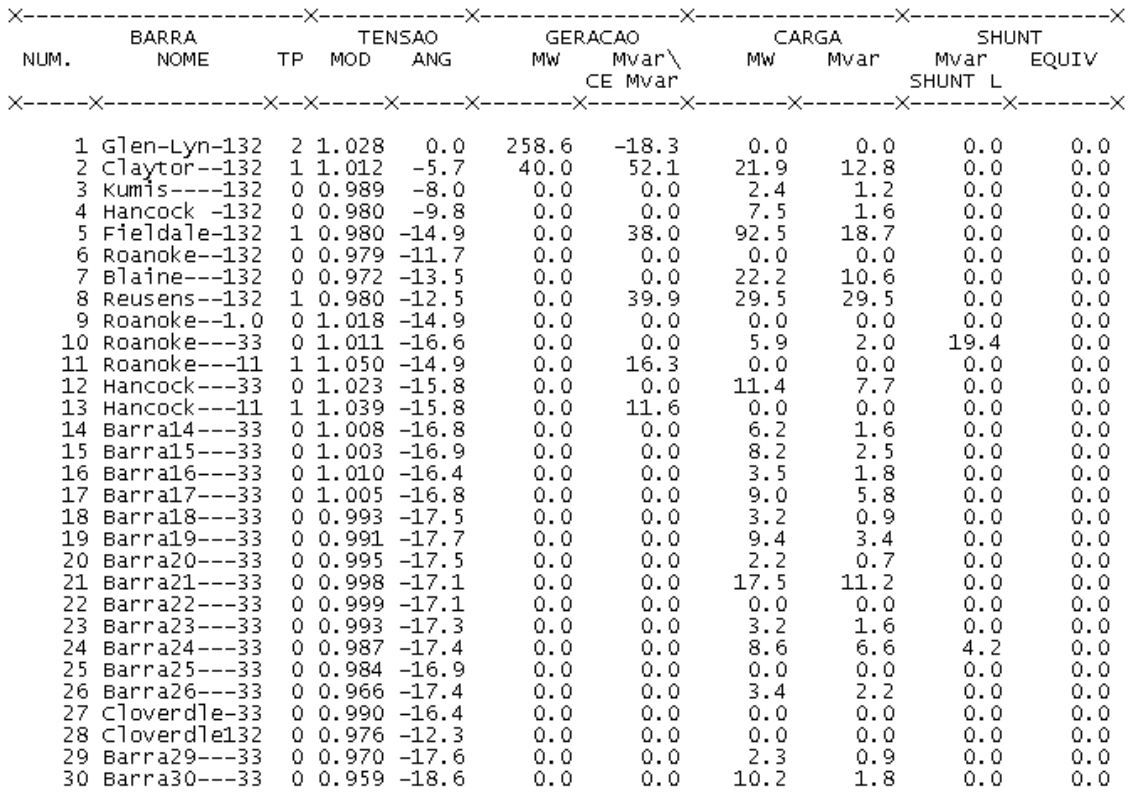

**Resumo do relatório de linhas - caso A (30 barras) - Redução de 3% na tensão**

IEEE 30 Bus Test Case – Winter 1961<br>RELATORIO COMPLETO DO SISTEMA \* AREA  $1 *$ 

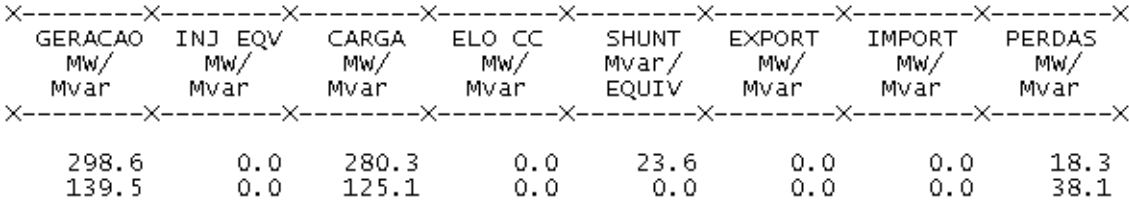

#### **Relatório de geração - caso A (30 barras) - Redução de 3% na tensão**

IEEE 30 Bus Test Case – Winter 1961<br>RELATORIO DE GERADOR \* AREA – 1 \*

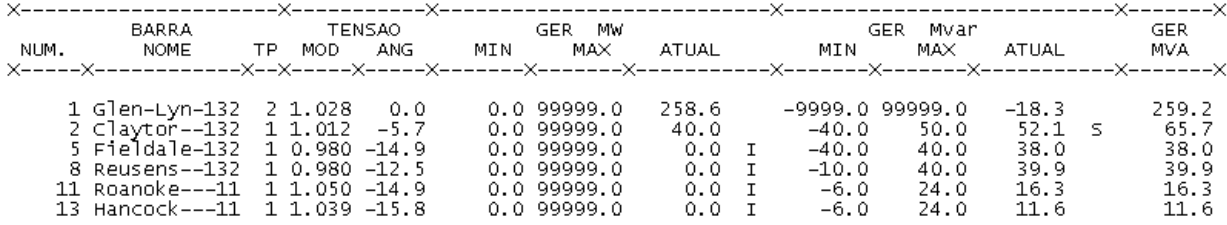

#### **Relatório de barras - caso A (30 barras) - Redução de 5% na tensão**

IEEE 30 Bus Test Case – Winter 1961<br>RELATORIO DE BARRAS CA DO SISTEMA \* AREA – 1 \*

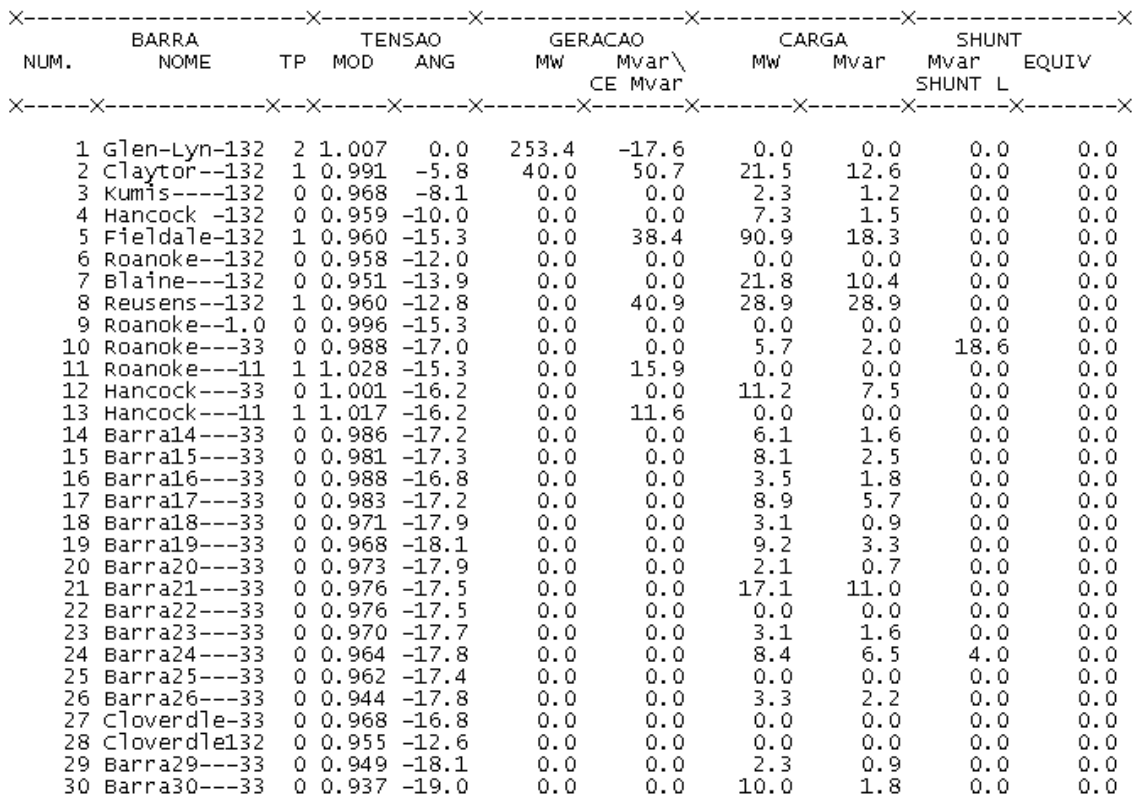

**Resumo do relatório de linhas - caso A (30 barras) - Redução de 5 % na tensão**

IEEE 30 Bus Test Case – Winter 1961<br>RELATORIO COMPLETO DO SISTEMA \* AREA  $1 - \kappa$ 

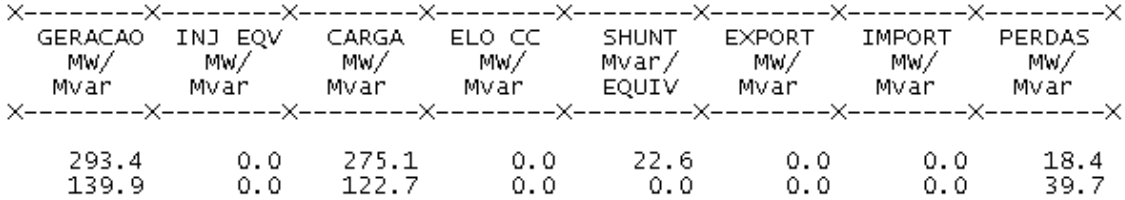

#### **Relatório de geração - caso A (30 barras) - Redução de 5% na tensão**

IEEE 30 Bus Test Case – Winter 1961<br>RELATORIO DE GERADOR \* AREA – 1 \*

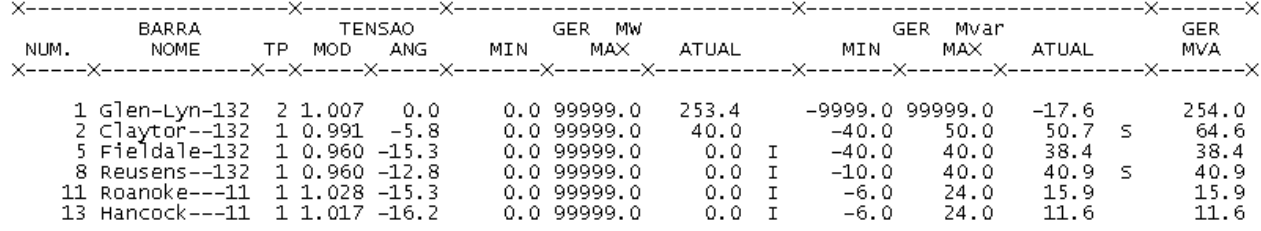

#### **CASO B**

# **Relatório de barras - caso B (30 barras) – Tensão nominal**<br>RELATORIO DE BARRAS CA DO SISTEMA <sup>\*</sup> AREA 1 <sup>\*</sup>

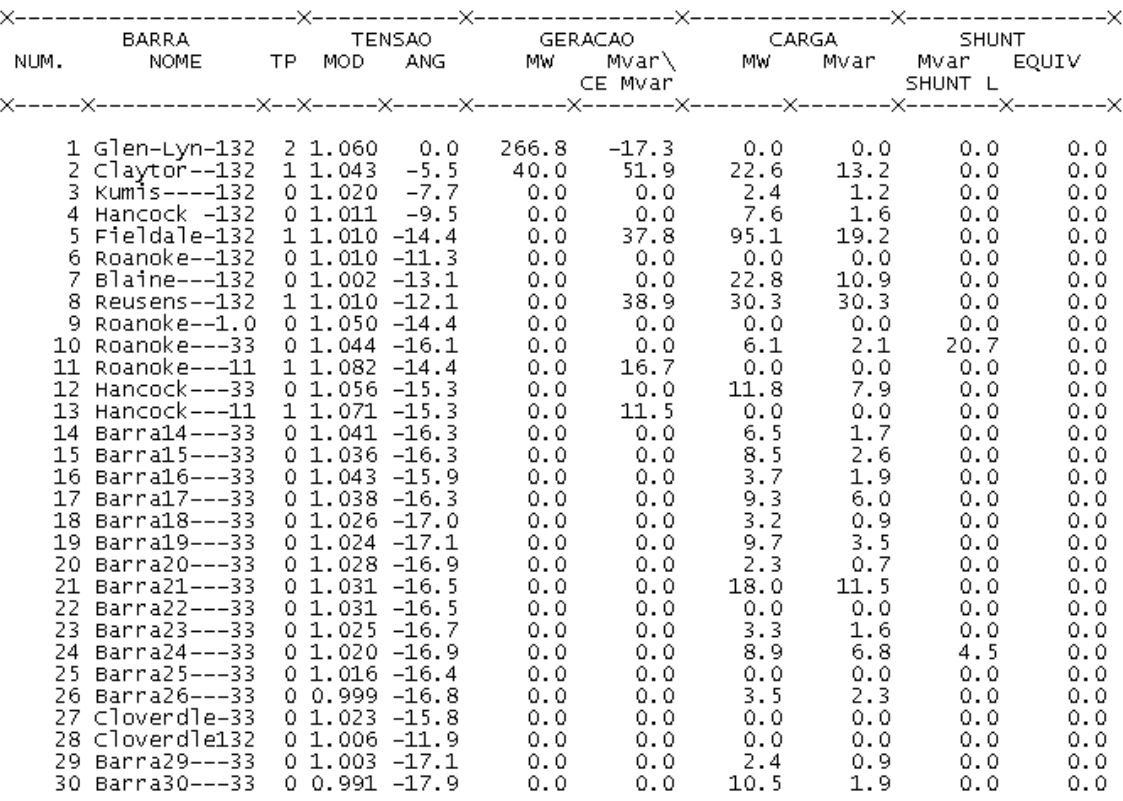

#### **Resumo do relatório de linhas - caso B (30 barras) - Tensão nominal**

IEEE 30 Bus Test Case – Winter 1961<br>RELATORIO COMPLETO DO SISTEMA \* AREA  $1<sup>8</sup>$ 

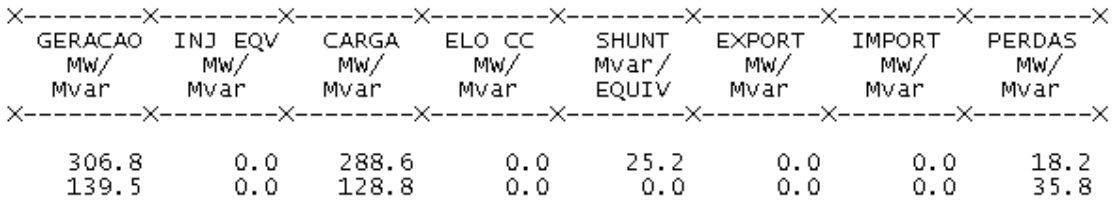

#### **Relatório de geração - caso B (30 barras) - Tensão nominal**

IEEE 30 Bus Test Case - Winter 1961<br>RELATORIO DE GERADOR \* AREA - 1 \*

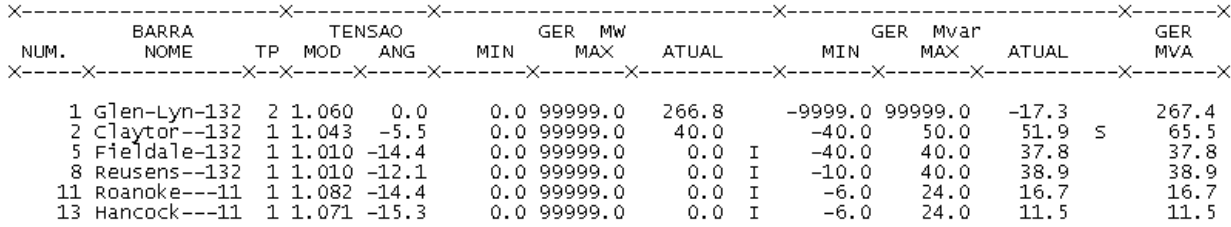

#### **Relatório de barras - caso B (30 barras) - Redução de 1% na tensão**

 $1$  \*

IEEE 30 Bus Test Case – Winter 1961<br>RELATORIO DE BARRAS CA DO SISTEMA \* AREA

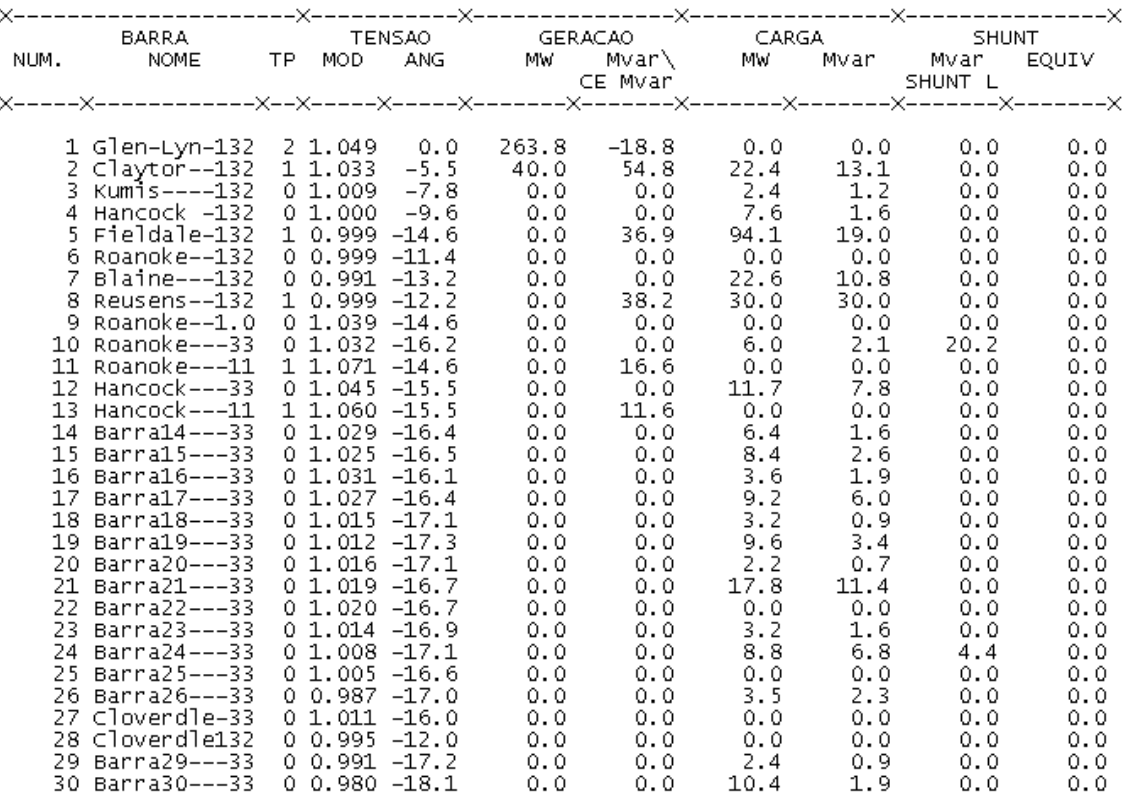

#### **Resumo do relatório de linhas - caso B (30 barras) - Redução de 1% na tensão**

IEEE 30 Bus Test Case – Winter 1961<br>RELATORIO COMPLETO DO SISTEMA \* AREA  $1 *$ 

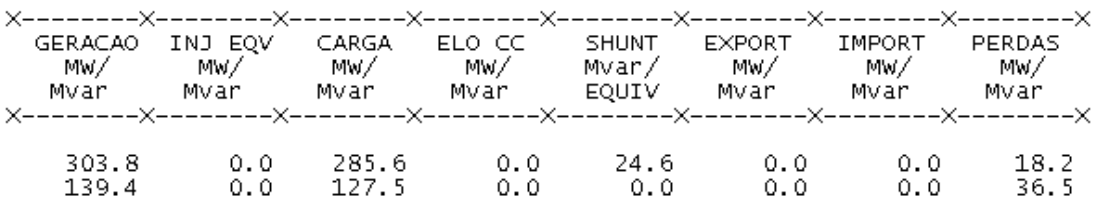

IEEE 30 Bus Test Case - Winter 1961<br>RELATORIO DE GERADOR \* AREA - 1 \*

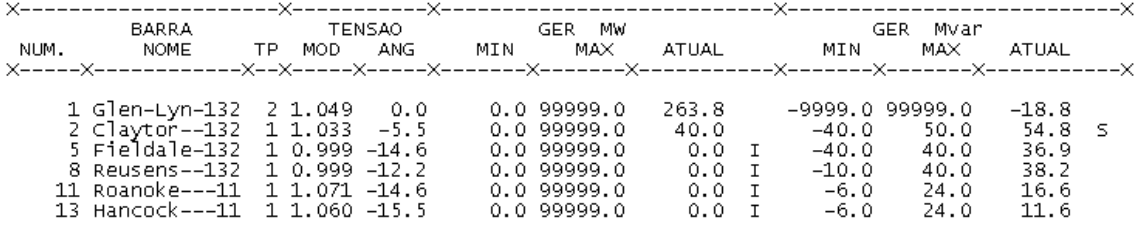

#### **Relatório de barras - caso B (30 barras) - Redução de 3% na tensão**

IEEE 30 Bus Test Case – Winter 1961<br>RELATORIO DE BARRAS CA DO SISTEMA \* AREA – 1 \*

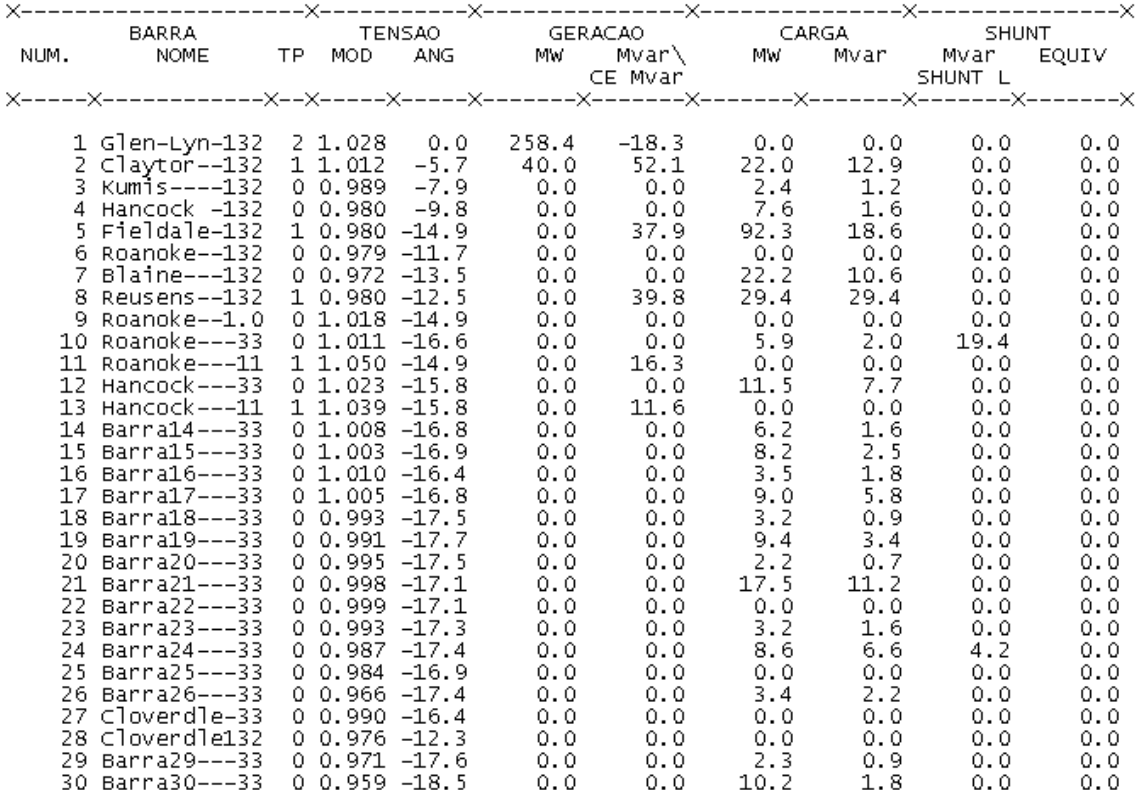

**Resumo do relatório de linhas - caso B (30 barras) - Redução de 3% na tensão**

IEEE 30 Bus Test Case – Winter 1961<br>RELATORIO COMPLETO DO SISTEMA \* AREA  $1 -$ 

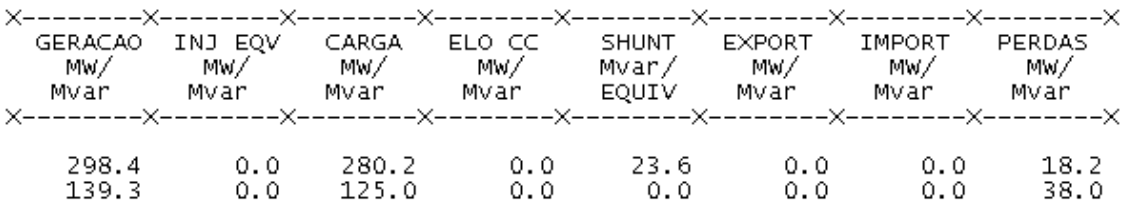

#### **Relatório de geração - caso B (30 barras) - Redução de 3% na tensão**

IEEE 30 Bus Test Case - Winter 1961<br>RELATORIO DE GERADOR \* AREA - 1 \*

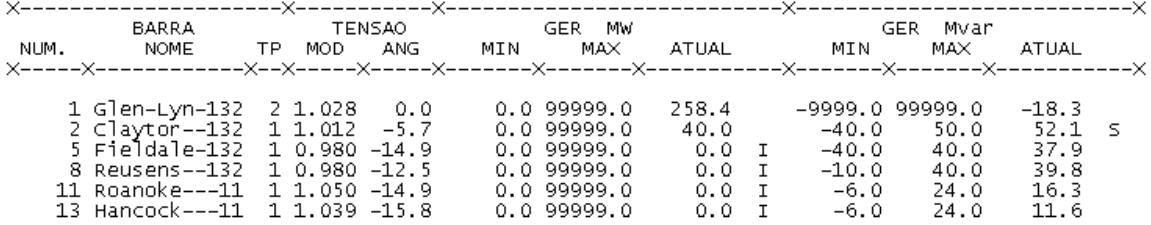

#### **Relatório de barras - caso B (30 barras) - Redução de 5% na tensão**

IEEE 30 Bus Test Case – Winter 1961<br>RELATORIO DE BARRAS CA DO SISTEMA \* AREA - 1 \*

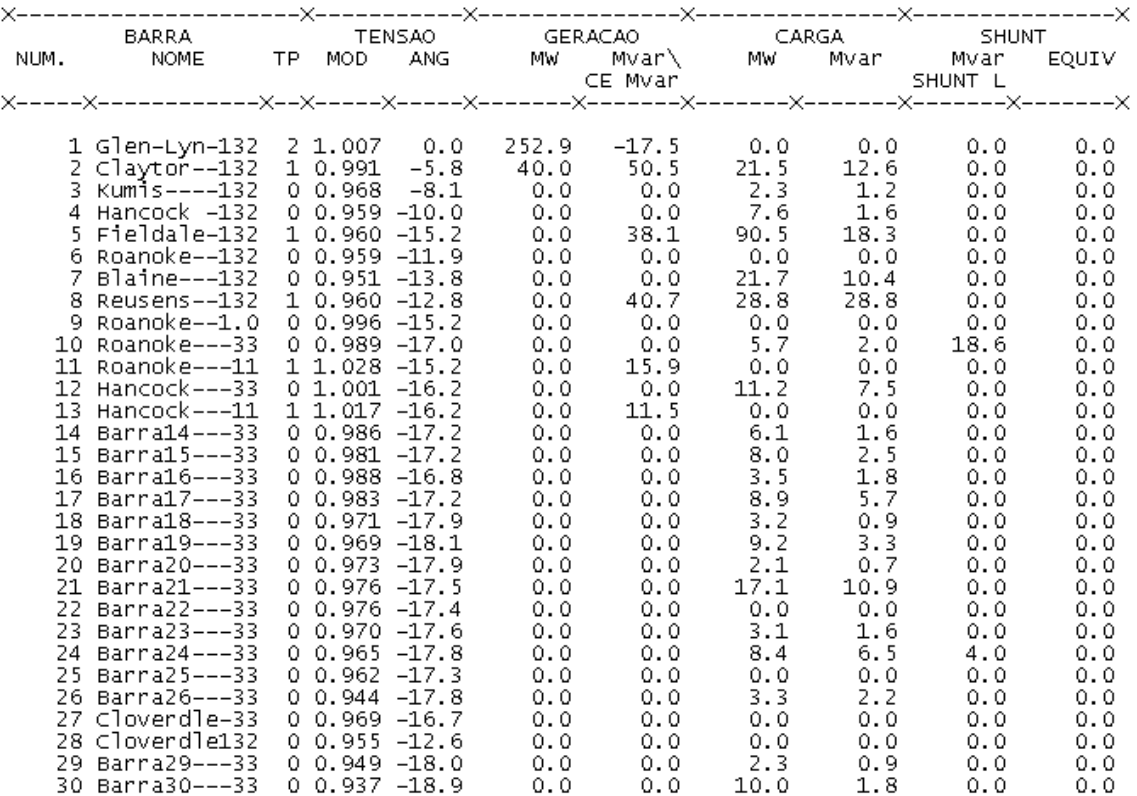

**Resumo do relatório de linhas - caso B (30 barras) - Redução de 5% na tensão**

IEEE 30 Bus Test Case - Winter 1961<br>RELATORIO COMPLETO DO SISTEMA \* AREA  $1 *$ 

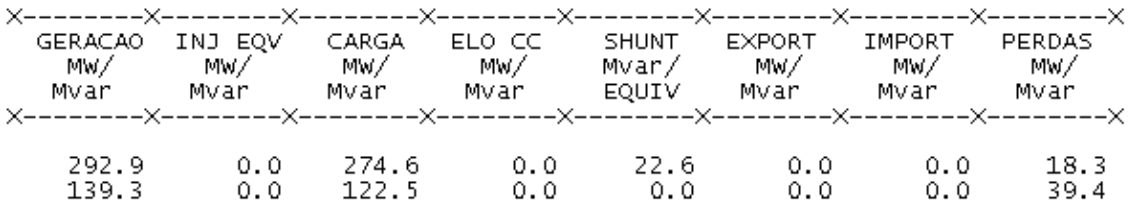

### **Relatório de geração - caso B - Redução de 5% na tensão**

IEEE 30 Bus Test Case – Winter 1961<br>RELATORIO DE GERADOR \* AREA – 1 \*

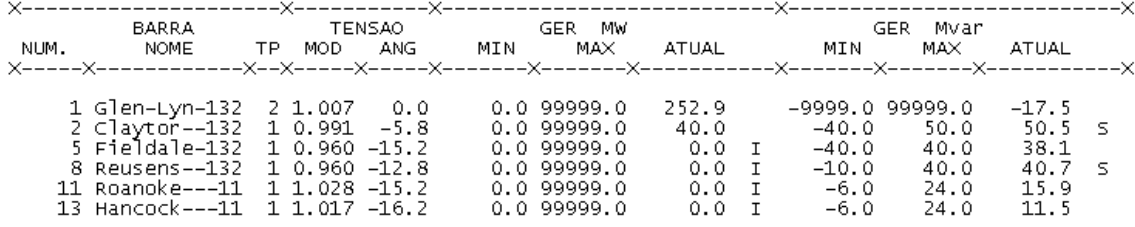

#### **CASO C**

#### **Relatório de barras - caso C (30 barras) - Tensão nominal**

IEEE 30 Bus Test Case – Winter 1961<br>RELATORIO DE BARRAS CA DO SISTEMA \* AREA – 1 \*

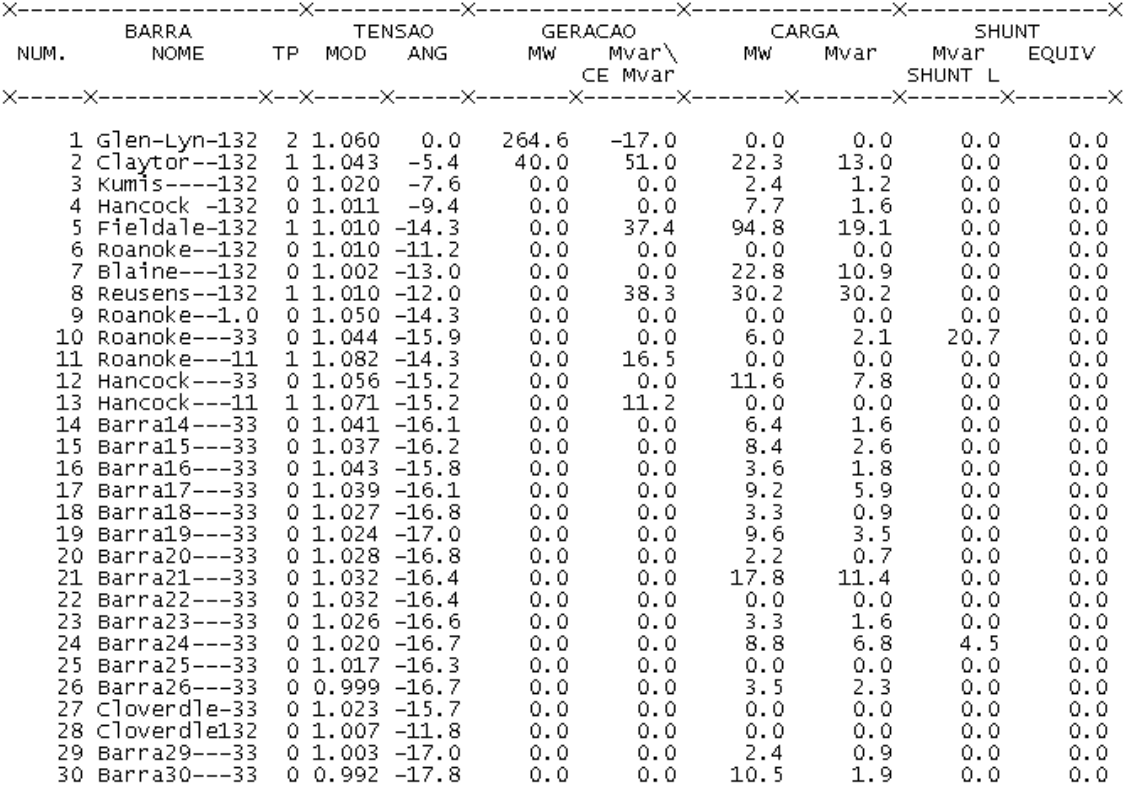

#### **Resumo do relatório de linhas - caso C (30 barras) - Tensão nominal**

 $\mathtt{1}$ 

IEEE 30 Bus Test Case – Winter 1961<br>RELATORIO COMPLETO DO SISTEMA \* AREA

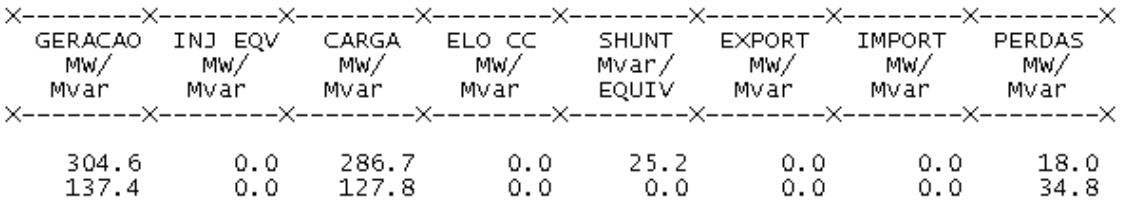

#### **Relatório de geração - caso C (30 barras) - Tensão nominal**

IEEE 30 Bus Test Case – Winter 1961<br>RELATORIO DE GERADOR \* AREA - 1 \*

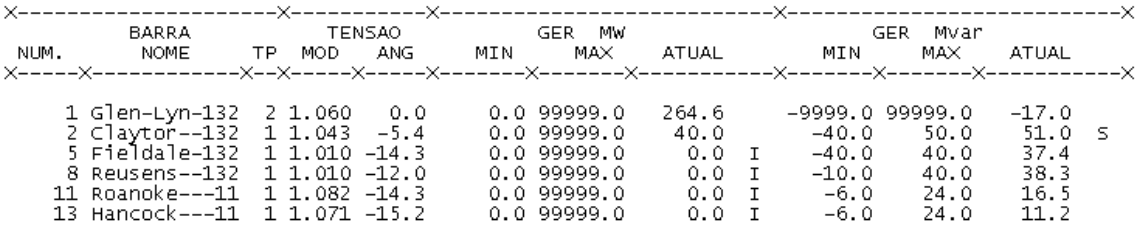

#### **Relatório de barras - caso C (30 barras) - Redução de 1 % na tensão**

IEEE 30 Bus Test Case – Winter 1961<br>RELATORIO DE BARRAS CA DO SISTEMA \* AREA - 1 \*

 $\mathcal{L}$ 

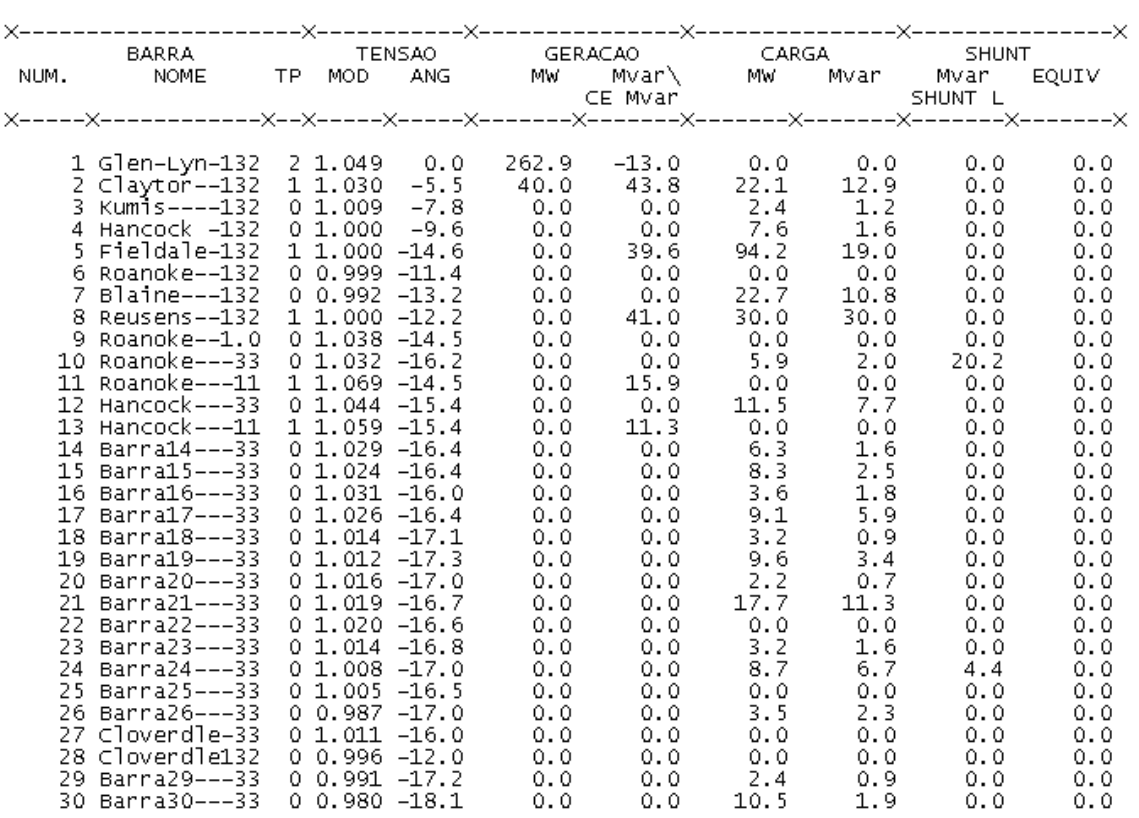

#### **Resumo do relatório de linhas - caso C (30 barras) - Redução de 1% na tensão**

IEEE 30 Bus Test Case – Winter 1961<br>RELATORIO COMPLETO DO SISTEMA \* AREA  $1 *$ 

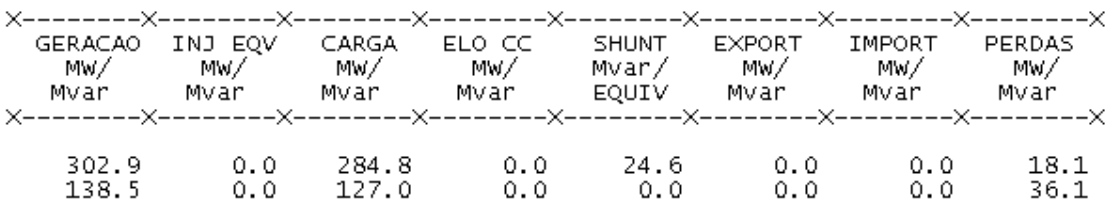

#### **Relatório de geração - caso C (30 barras) - Redução de 1% na tensão**

IEEE 30 Bus Test Case – Winter 1961<br>RELATORIO DE GERADOR \* AREA – 1 \*

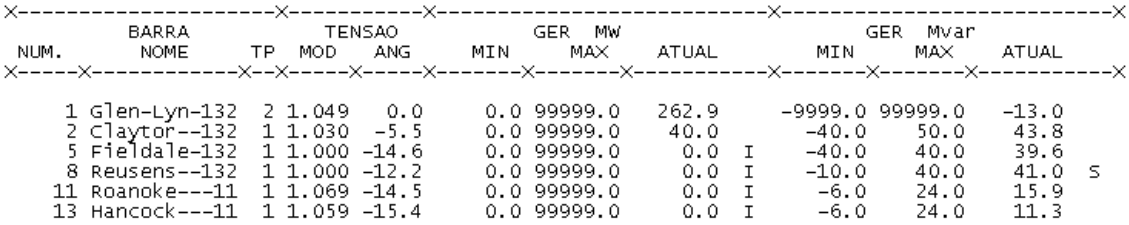

#### **Relatório de barras - caso C (30 barras) - Redução de 3% na tensão**

IEEE 30 Bus Test Case – Winter 1961<br>RELATORIO DE BARRAS CA DO SISTEMA \* AREA – 1 \*

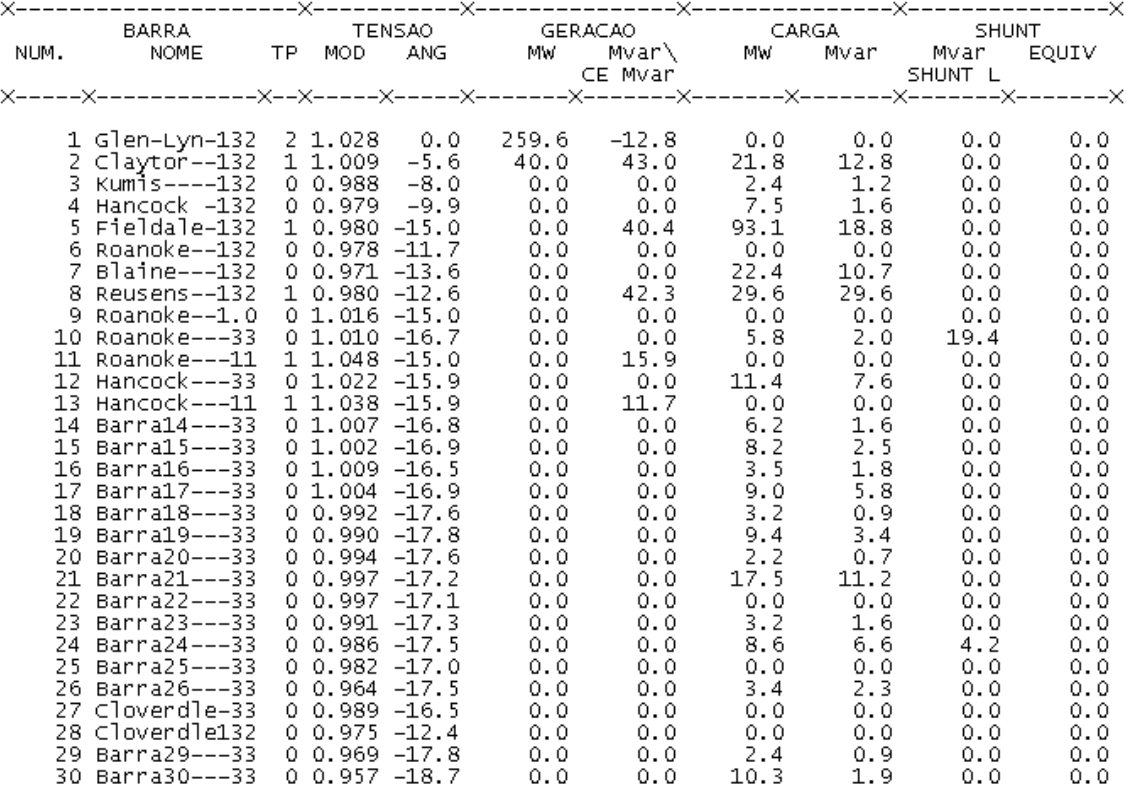
**Resumo do relatório de linhas - caso C (30 barras) - Redução de 3% na tensão**

IEEE 30 Bus Test Case – Winter 1961<br>RELATORIO COMPLETO DO SISTEMA \* AREA  $1 *$ 

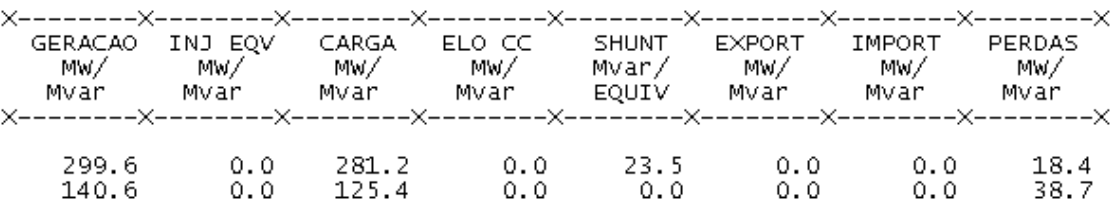

**Relatório de geração - caso C (30 barras) - Redução de 3% na tensão**

IEEE 30 Bus Test Case – Winter 1961<br>RELATORIO DE GERADOR \* AREA - 1 \*

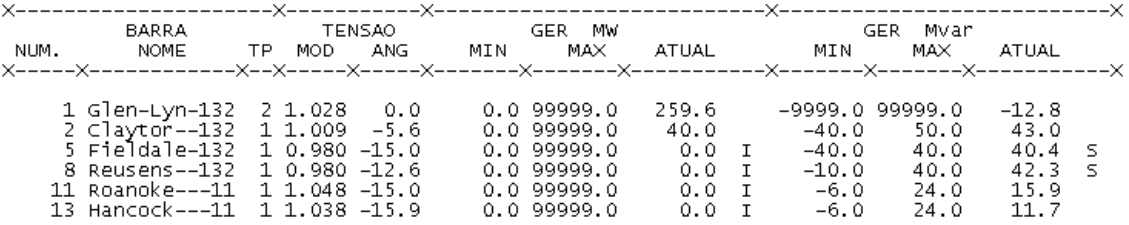

#### **Relatório de barras - caso C (30 barras) - Redução de 5% na tensão**

IEEE 30 Bus Test Case – Winter 1961<br>RELATORIO DE BARRAS CA DO SISTEMA \* AREA - 1 \*

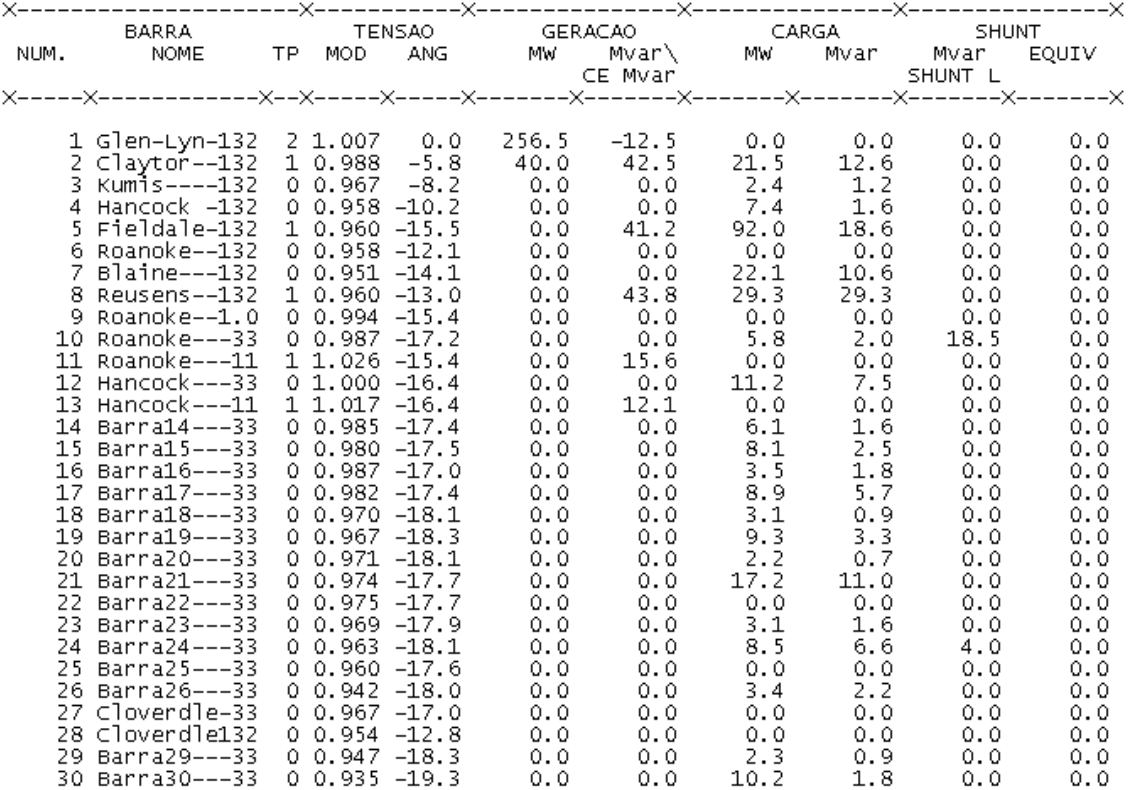

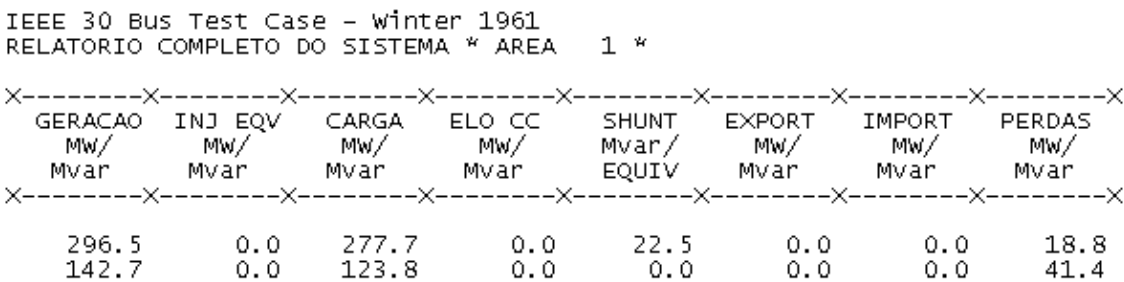

**Resumo do relatório de linhas - caso C (30 barras) - Redução de 5% na tensão**

 $1 *$ 

**Relatório de geração - caso C (30 barras) - Redução de 5% na tensão**

IEEE 30 Bus Test Case – Winter 1961<br>RELATORIO DE GERADOR \* AREA – 1 \*

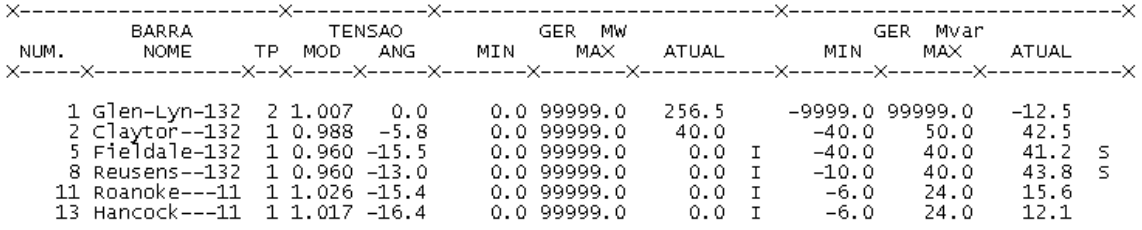

# **CASO D**

### **Relatório de barras - caso D (30 barras) - Tensão nominal**

IEEE 30 Bus Test Case – Winter 1961<br>RELATORIO DE BARRAS CA DO SISTEMA \* AREA - 1 \*

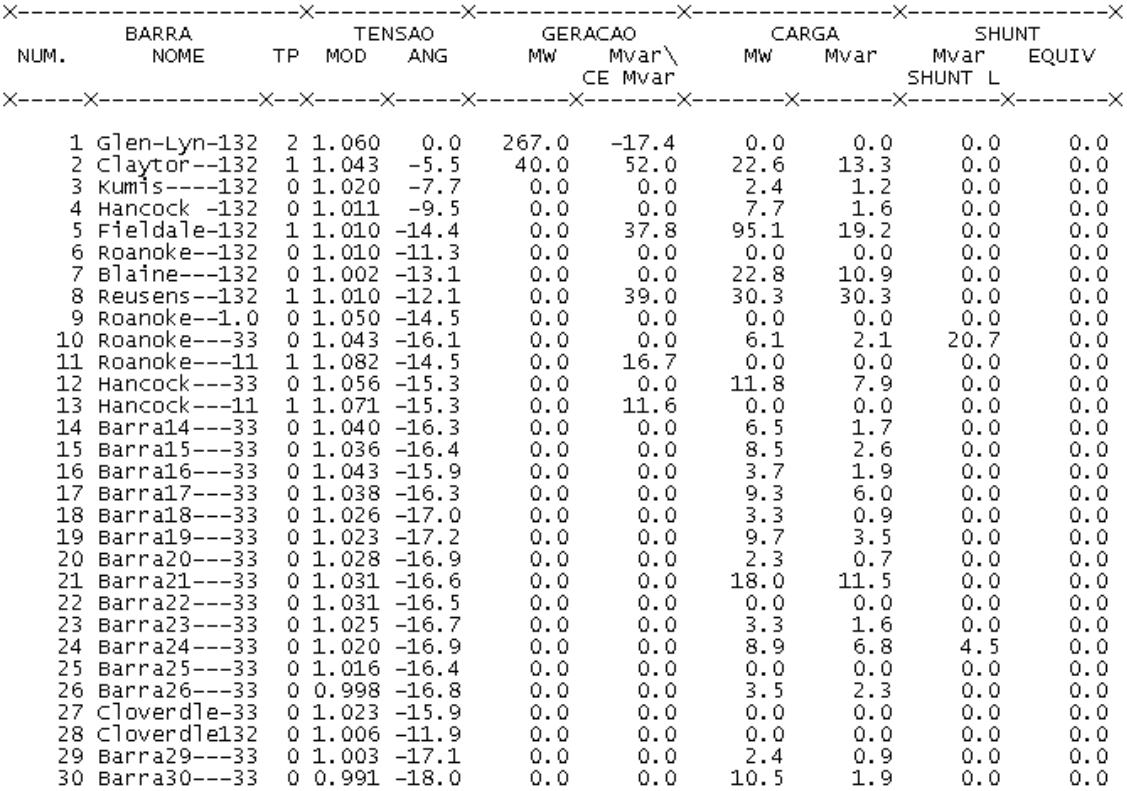

# **Resumo do relatório de linhas - caso D (30 barras) - Tensão nominal**

IEEE 30 Bus Test Case – Winter 1961<br>RELATORIO COMPLETO DO SISTEMA \* AREA  $1 *$ 

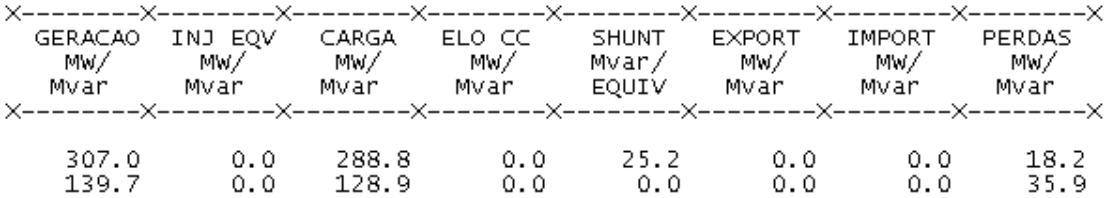

#### **Relatório de geração - caso D - Tensão nominal**

IEEE 30 Bus Test Case – Winter 1961<br>RELATORIO DE GERADOR \* AREA - 1 \*

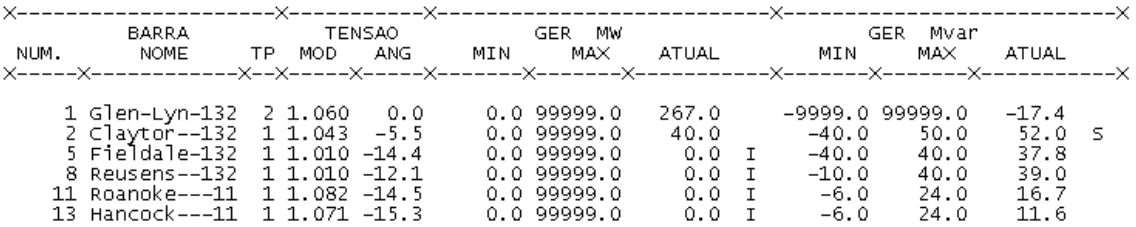

#### **Relatório de barras - caso D (30 barras) - Redução de 1% na tensão nominal**

IEEE 30 Bus Test Case – Winter 1961<br>RELATORIO DE BARRAS CA DO SISTEMA \* AREA - 1 \*

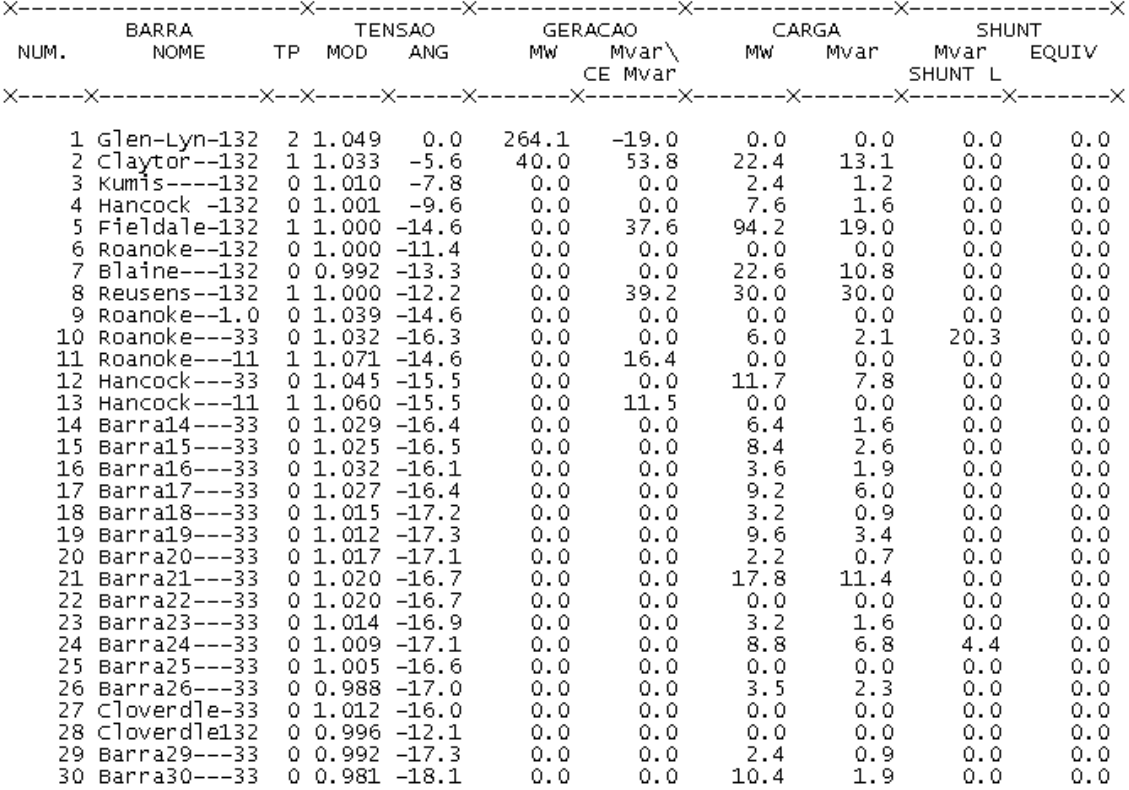

# **Resumo do relatório de linhas - caso D (30 barras) - Redução de 1% na tensão**

IEEE 30 Bus Test Case - Winter 1961<br>RELATORIO COMPLETO DO SISTEMA \* AREA  $1 *$ 

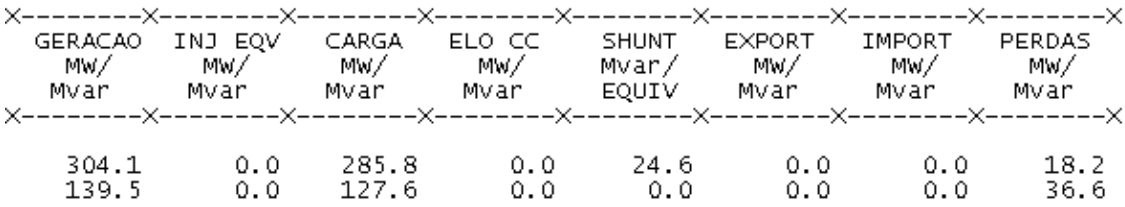

**Relatório de geração - caso D (30 barras) - Redução de 1% na tensão**

IEEE 30 Bus Test Case – Winter 1961<br>RELATORIO DE GERADOR \* AREA - 1 \*

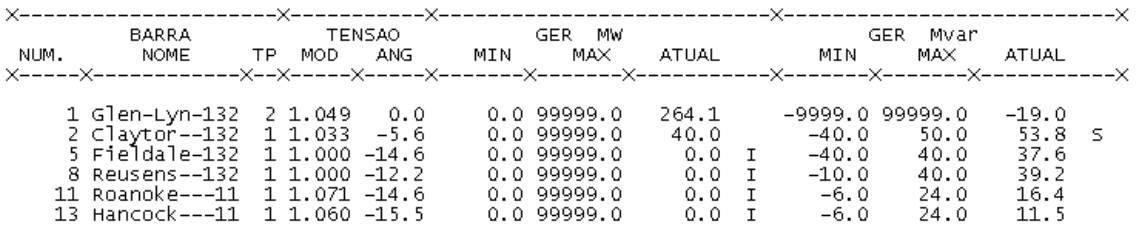

#### **Relatório de barras - caso D (30 barras) - Redução de 3% na tensão nominal**

IEEE 30 Bus Test Case – Winter 1961<br>RELATORIO DE BARRAS CA DO SISTEMA \* AREA  $1 *$ 

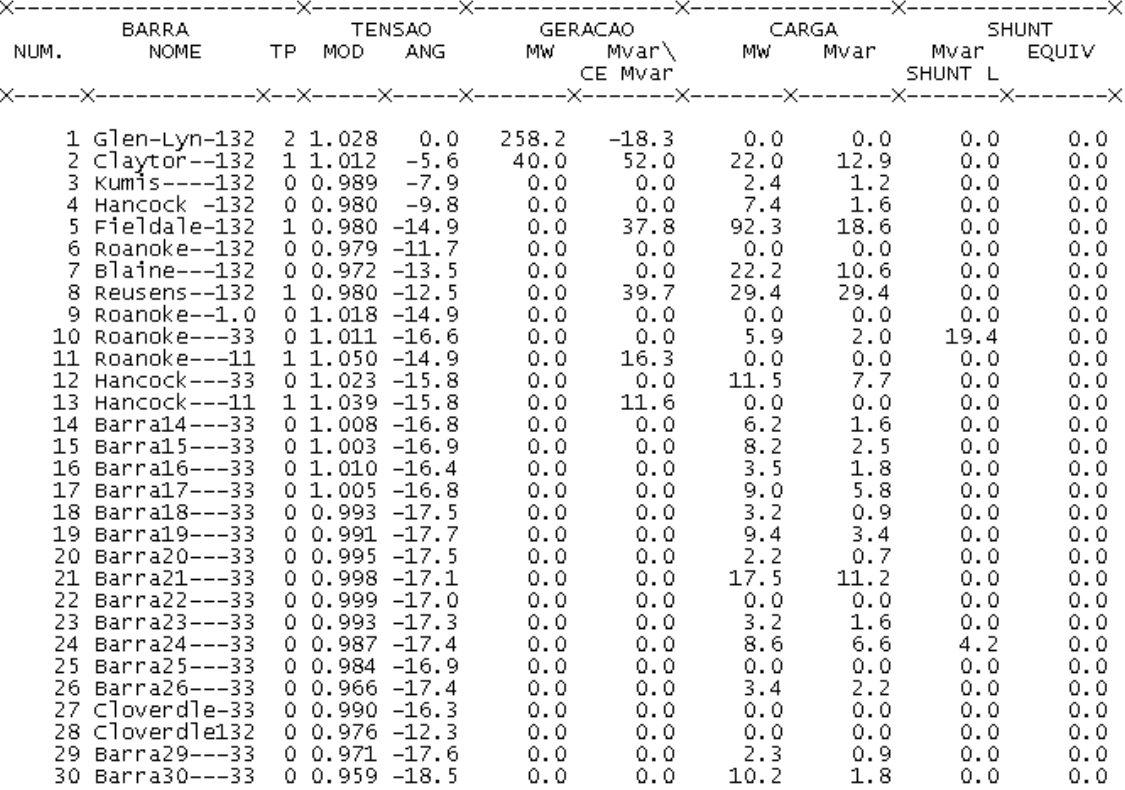

# **Resumo do relatório de linhas - caso D (30 barras) - Redução de 3% na tensão**

IEEE 30 Bus Test Case – Winter 1961<br>RELATORIO COMPLETO DO SISTEMA \* AREA  $1 *$ 

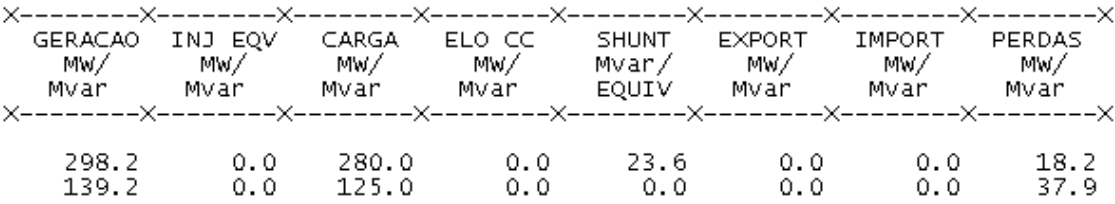

# **Relatório de geração - caso D (30 barras) - Redução de 3% na tensão**

IEEE 30 Bus Test Case – Winter 1961<br>RELATORIO DE GERADOR \* AREA – 1 \*

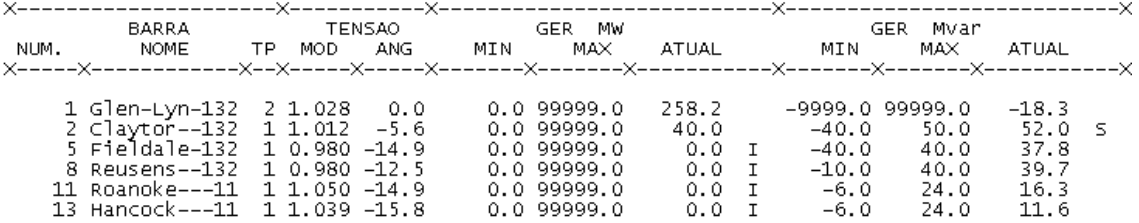

#### **Relatório de barras - caso D (30 barras) - Redução de 5% na tensão nominal**

 $1 *$ 

IEEE 30 Bus Test Case – Winter 1961<br>RELATORIO DE BARRAS CA DO SISTEMA \* AREA

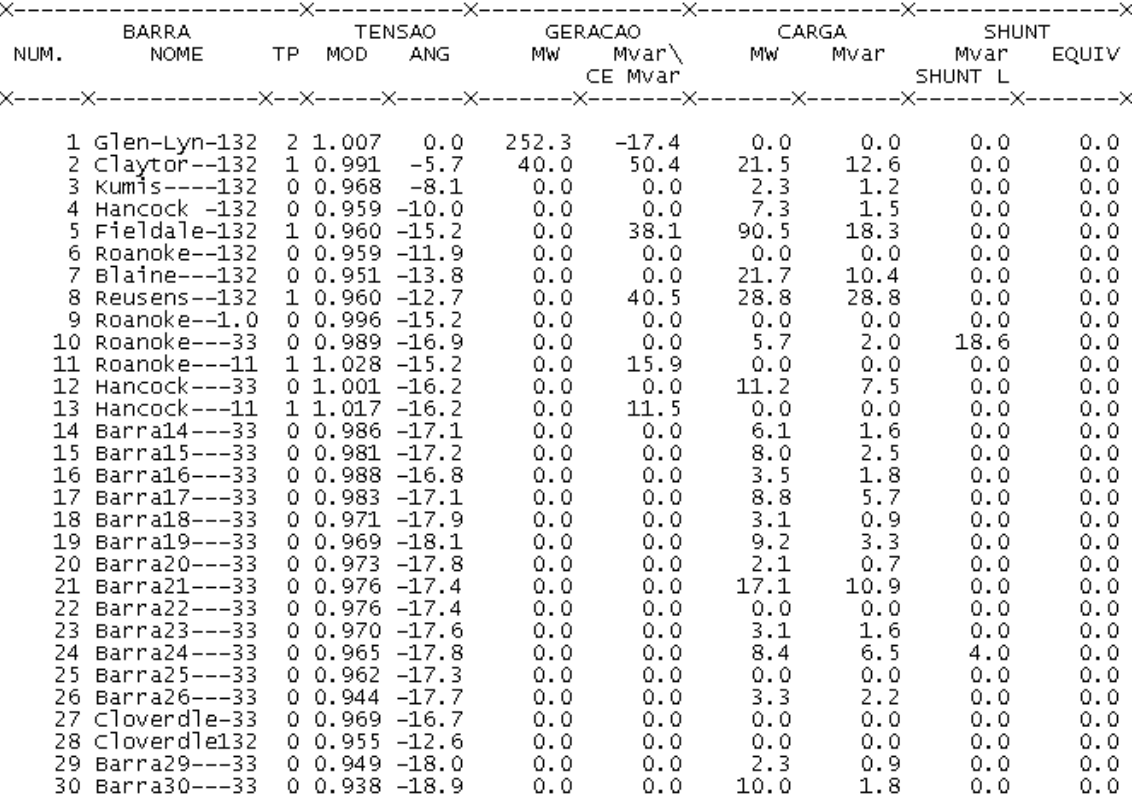

# **Resumo do relatório de linhas - caso D (30 barras) - Redução de 5% na tensão**

IEEE 30 Bus Test Case – Winter 1961<br>RELATORIO COMPLETO DO SISTEMA \* AREA  $1 *$ 

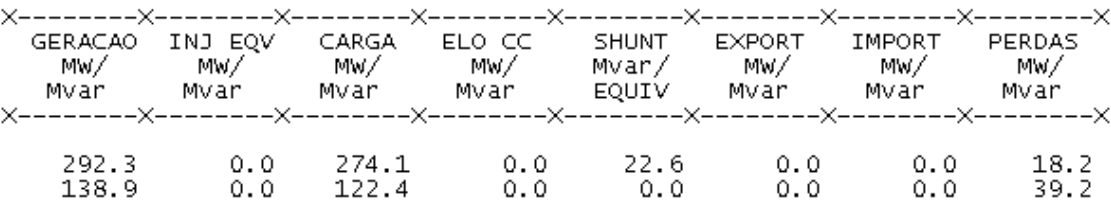

# **Relatório de geração - caso D (30 barras) - Redução de 5% na tensão**

IEEE 30 Bus Test Case – Winter 1961<br>RELATORIO DE GERADOR \* AREA - 1 \*

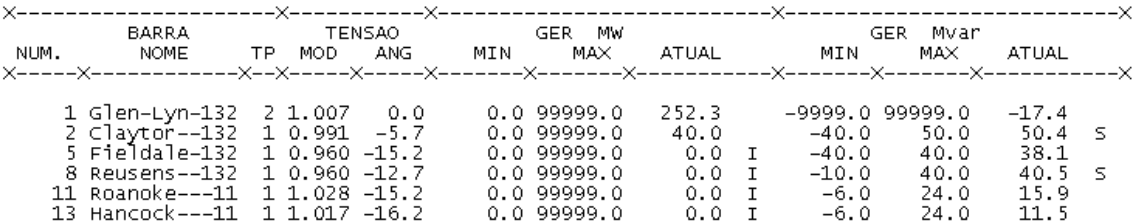

# **ANEXO A**

O modelo utilizado para os cálculos econômicos foi o da presente tabela. Os valores de PLD são registros históricos dos 10 últimos anos. Quando se aplicam Potência 1 e Potência 2, são gerados valores presentes para cada potência, em dada semana, e a soma destes valores presentes gera o Valor Presente Líquido, VPL, e com o qual faz-se a subtração VPL 1 - VPL 2 para obter a economia, em milhões de reais, ao longo do período analisado. Na página seguinte, o final da tabela, com os valores totais, é apresentado.

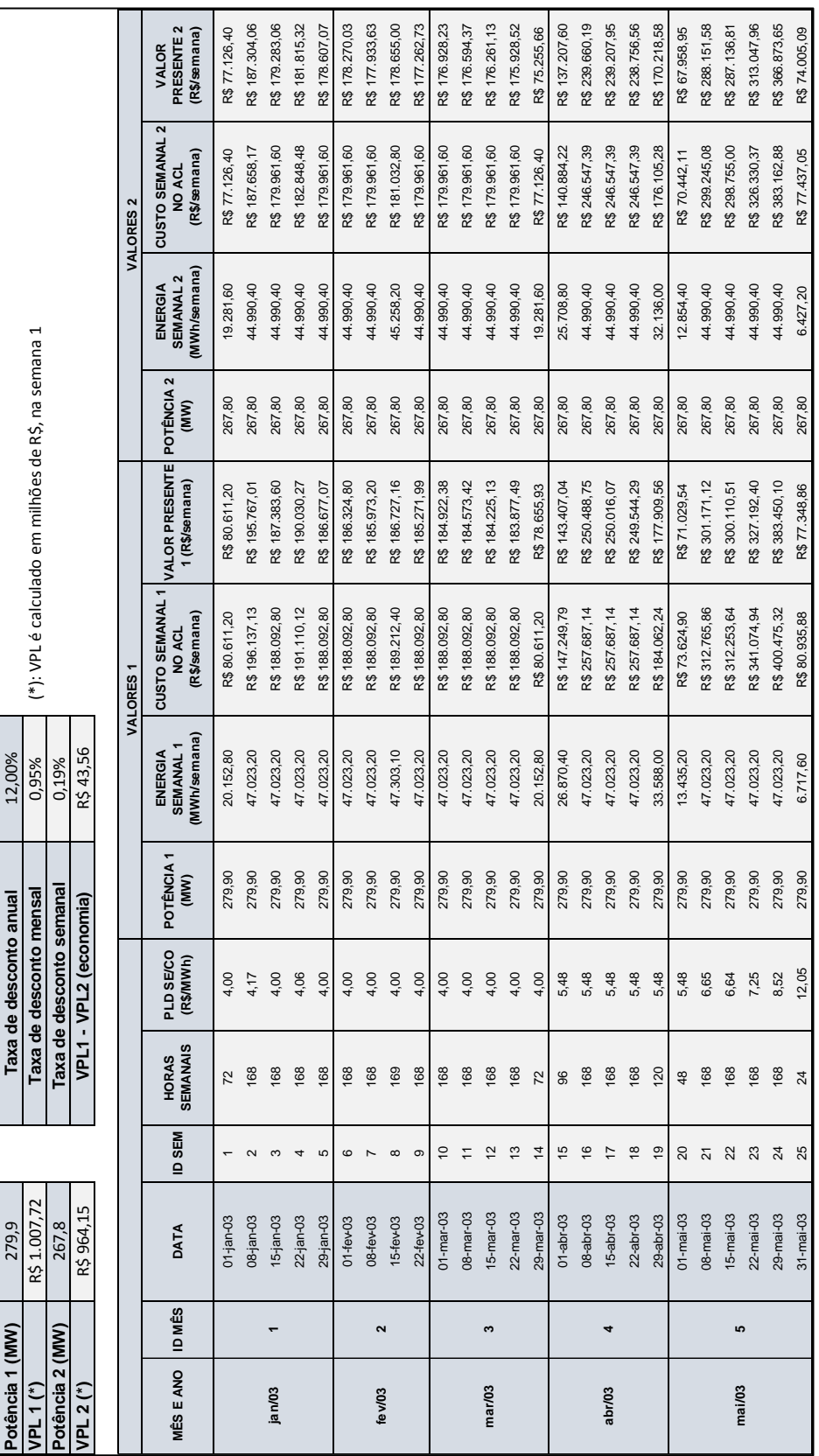

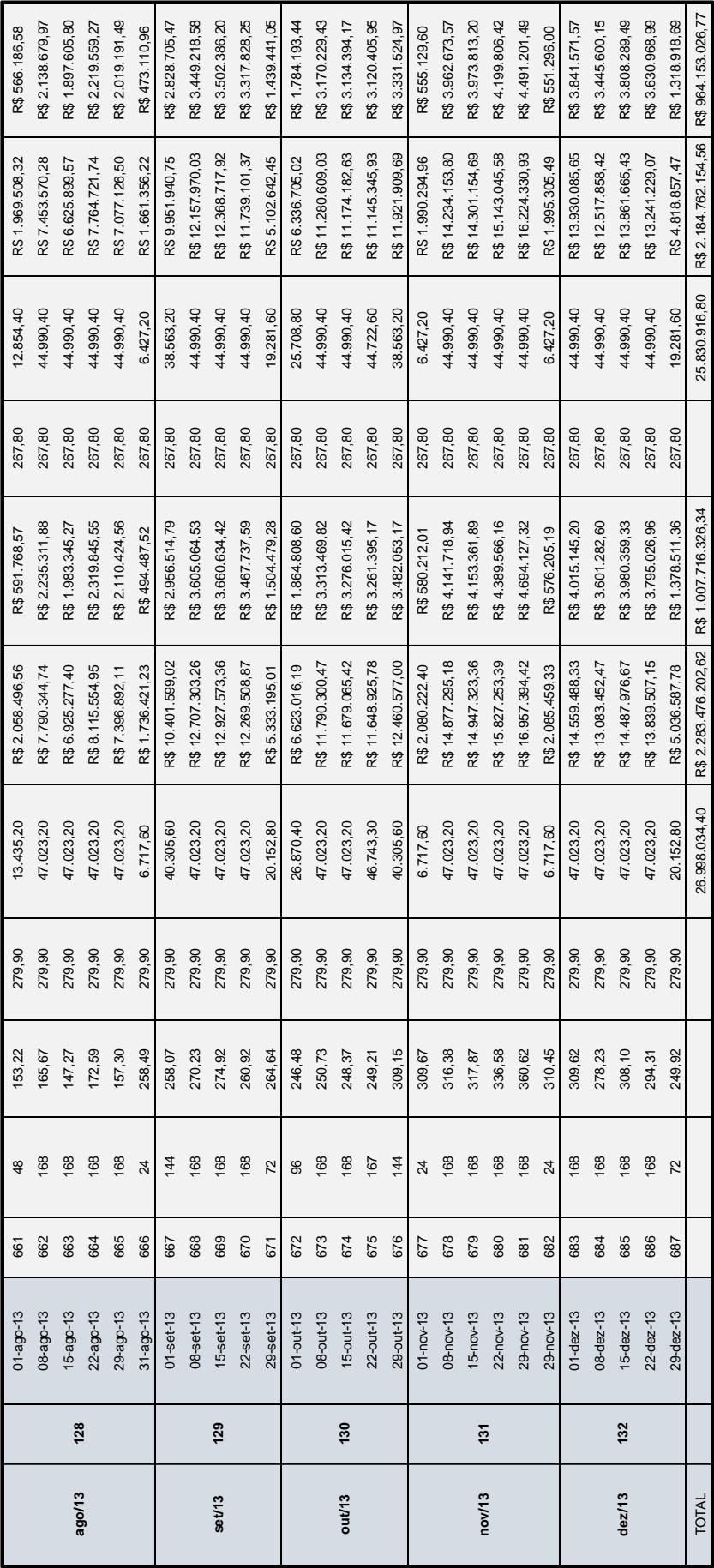